# 18

#### $GP-Pro EX$

 $18.1$   $18-2$ 

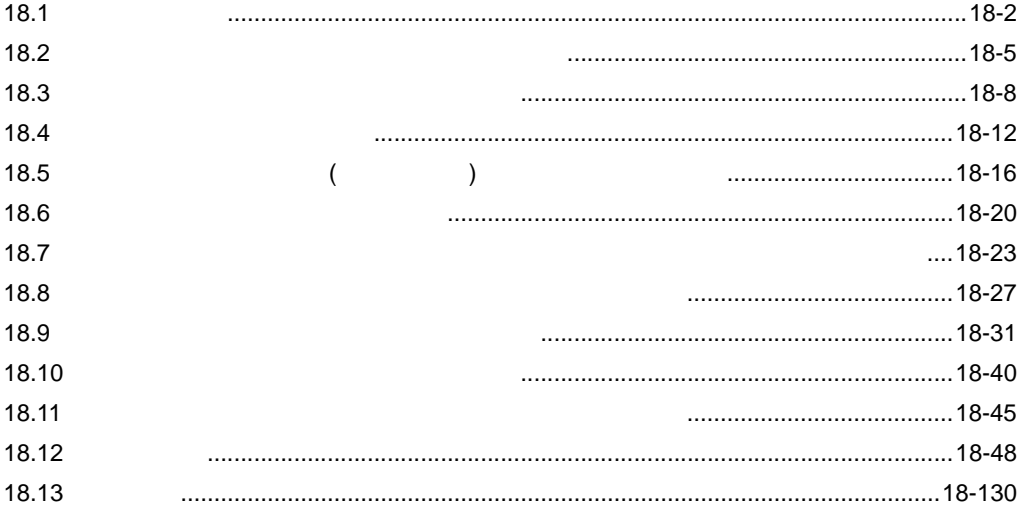

18-1

<span id="page-1-0"></span>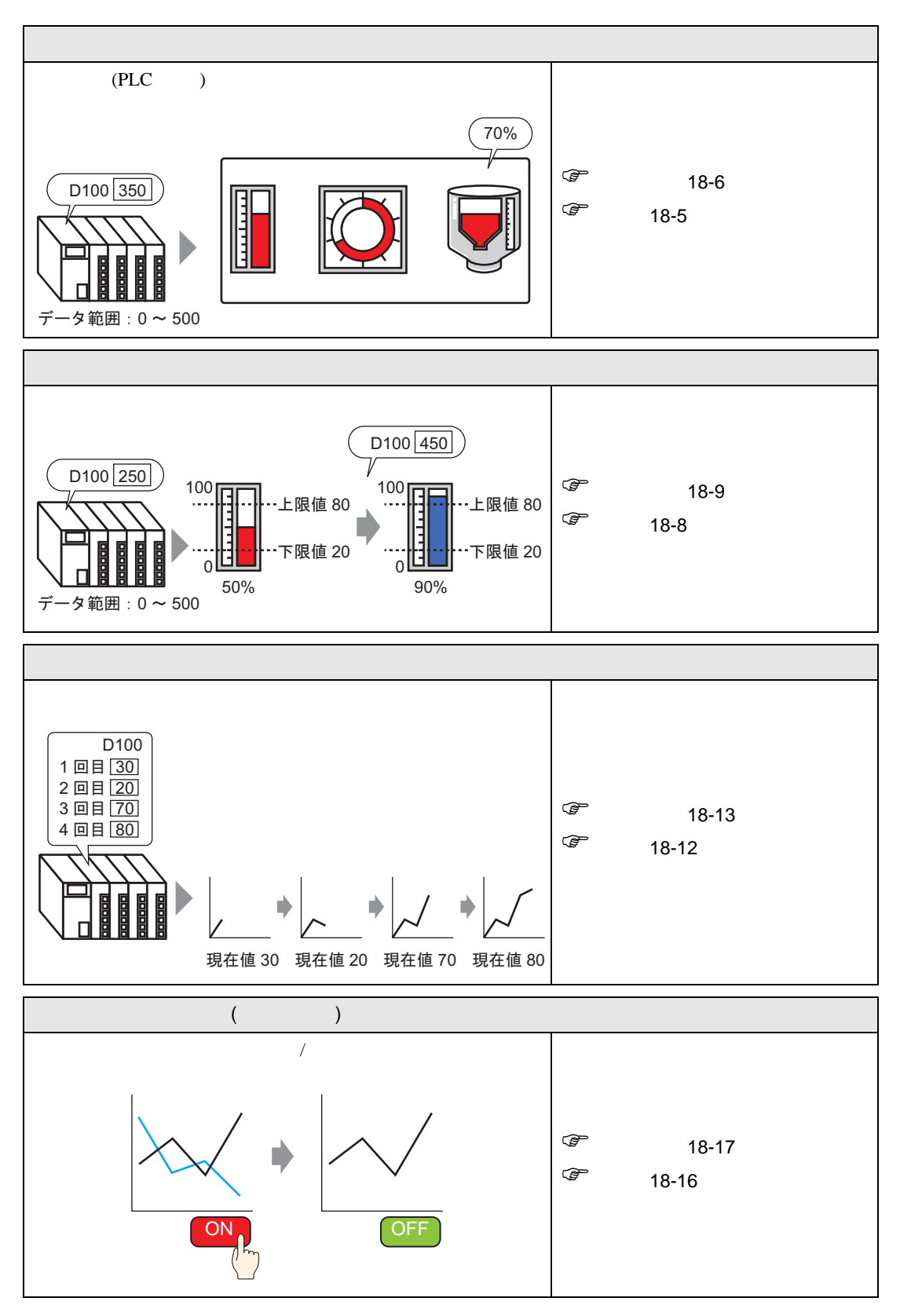

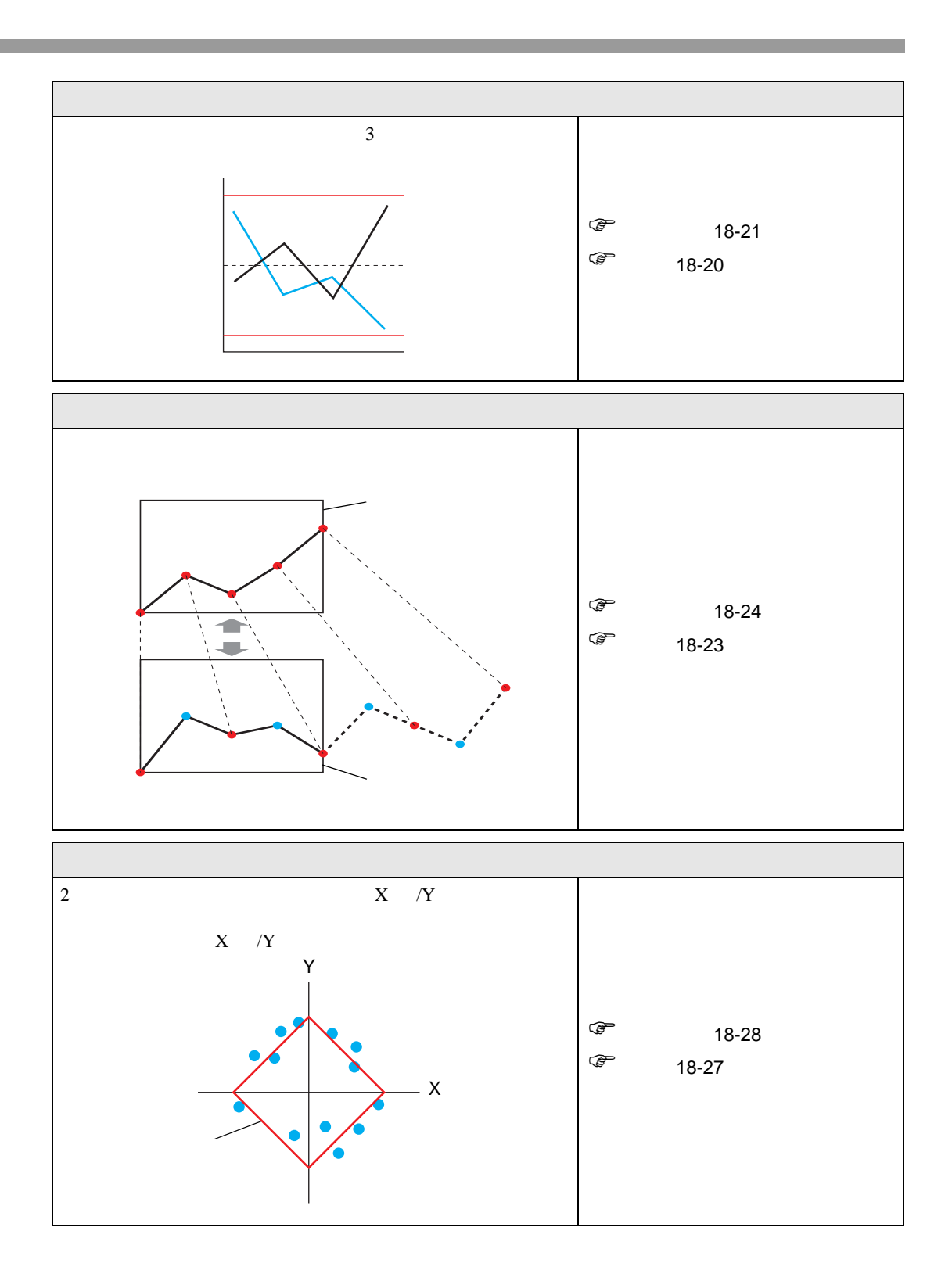

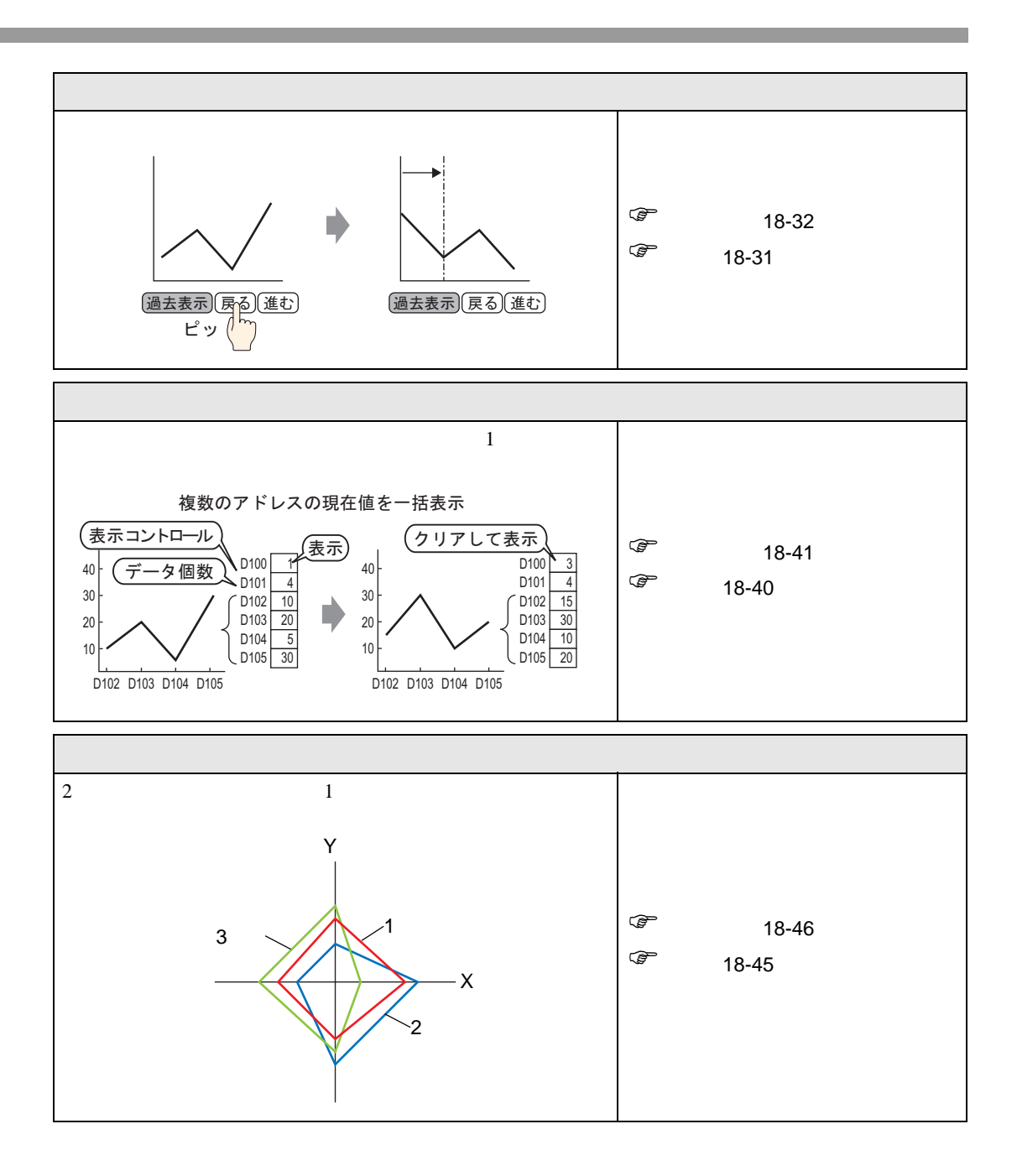

<span id="page-4-1"></span><span id="page-4-0"></span> $18.2.1$ 

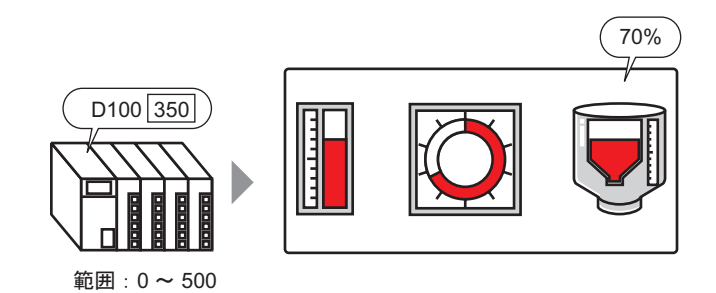

### <span id="page-5-0"></span>18.2.2

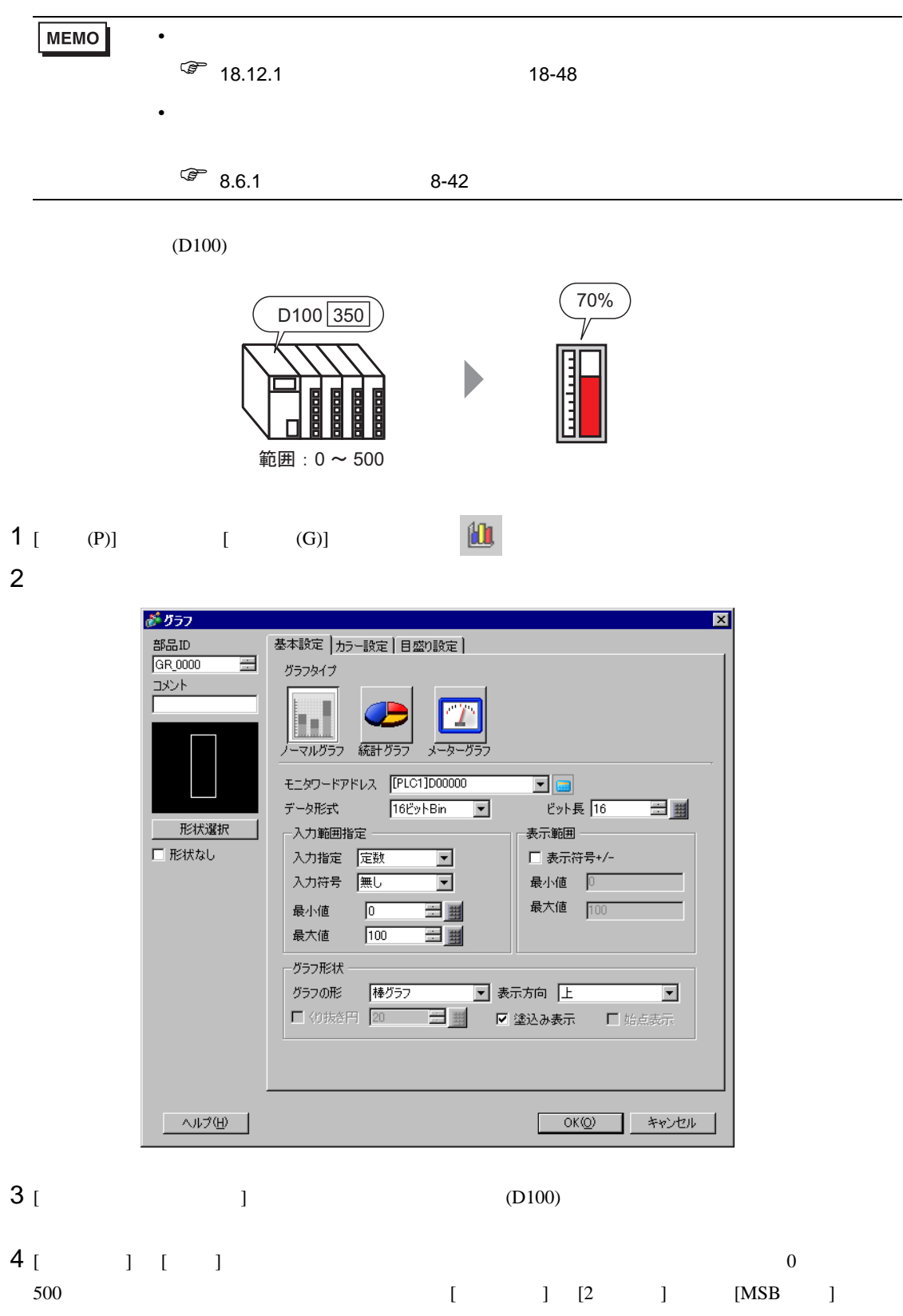

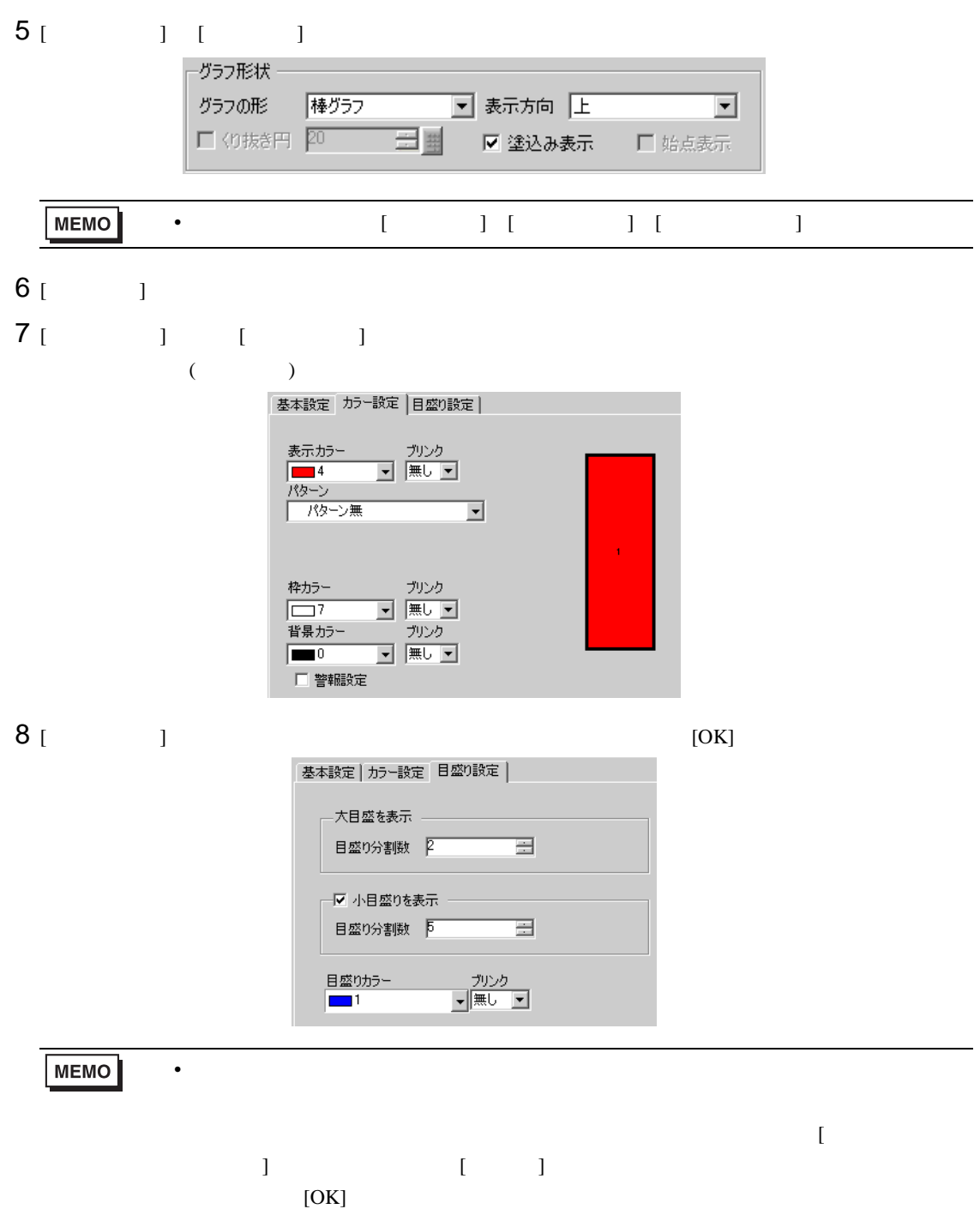

<span id="page-7-1"></span><span id="page-7-0"></span>18.3.1

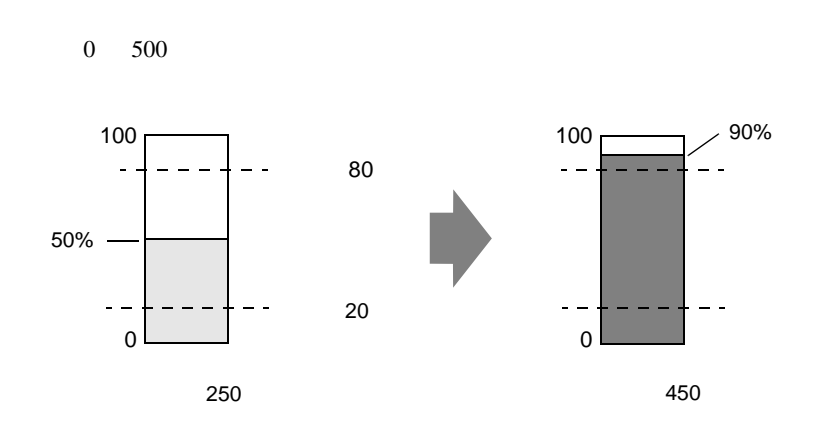

# <span id="page-8-0"></span>18.3.2

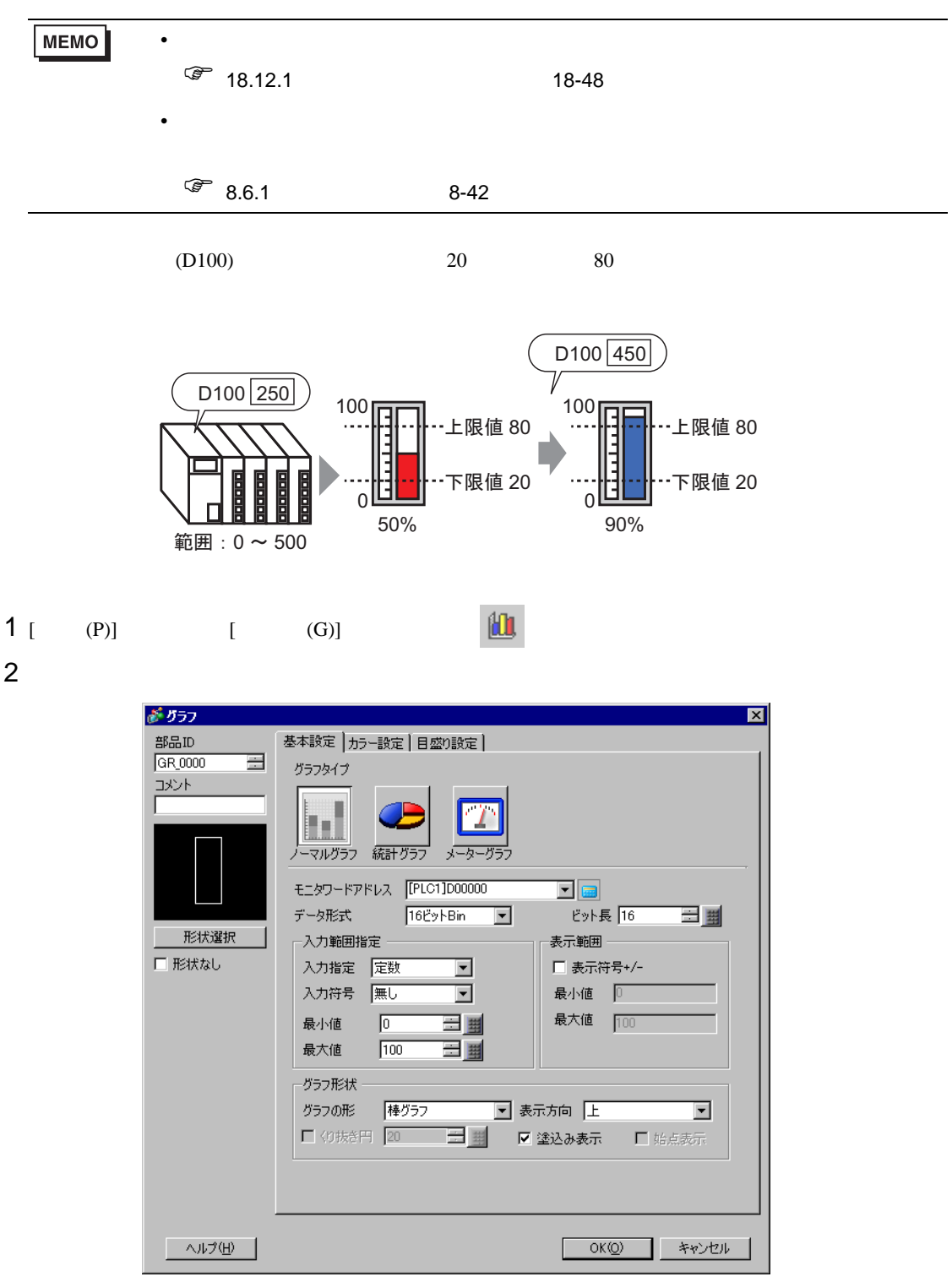

 $3$  [  $\qquad$  ] (D100)

# $\begin{array}{ccc} \n\mathbf{4} & 1 & 1 & 1 & \cdots \\ \n\mathbf{7} & 1 & 1 & 1 & \cdots \end{array}$

500

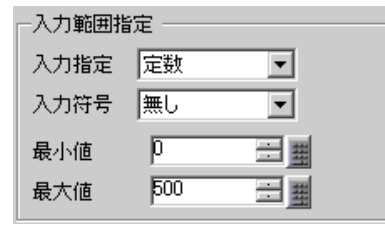

# 5 [  $\qquad$  ] [  $\qquad$  ]

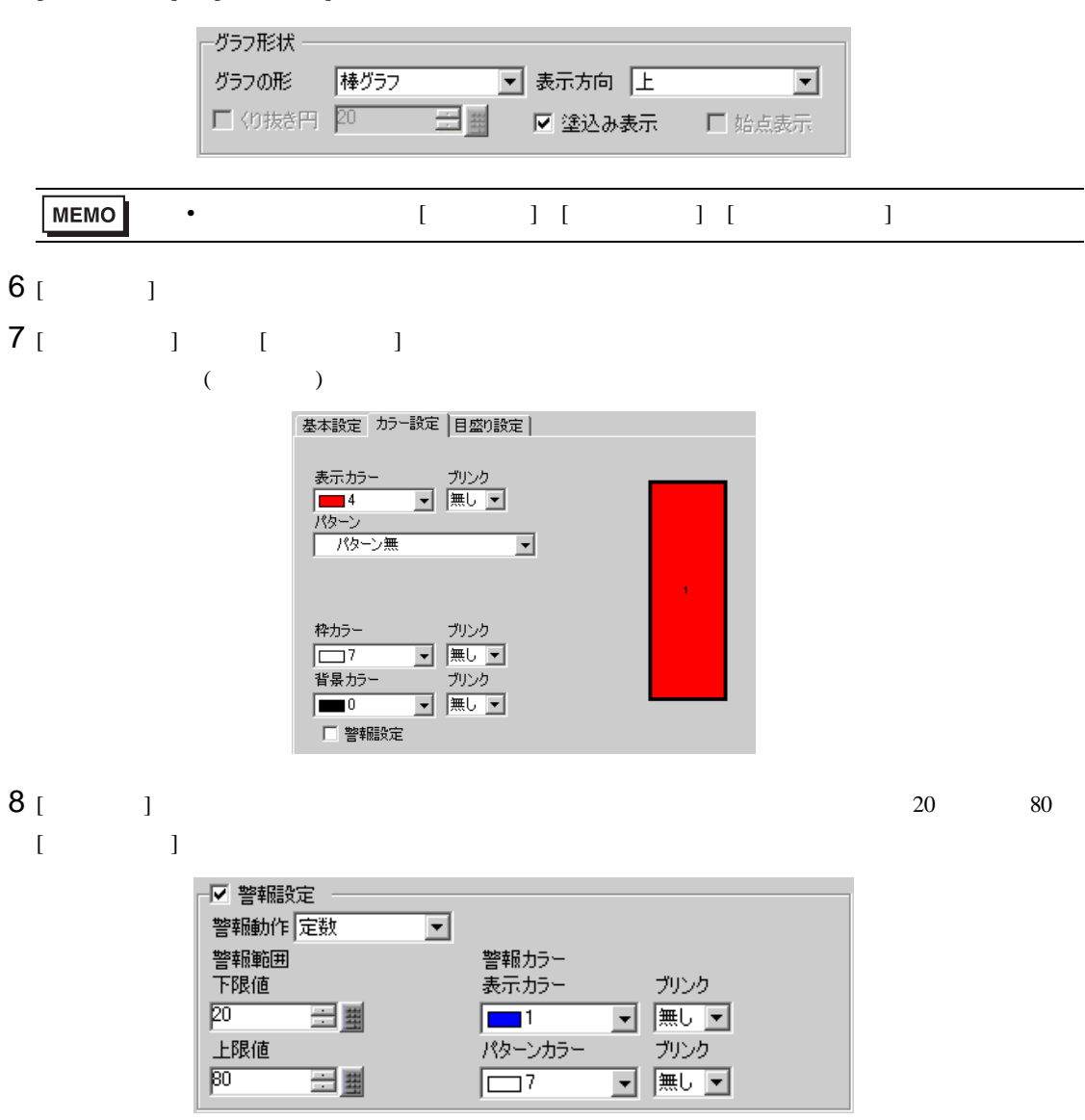

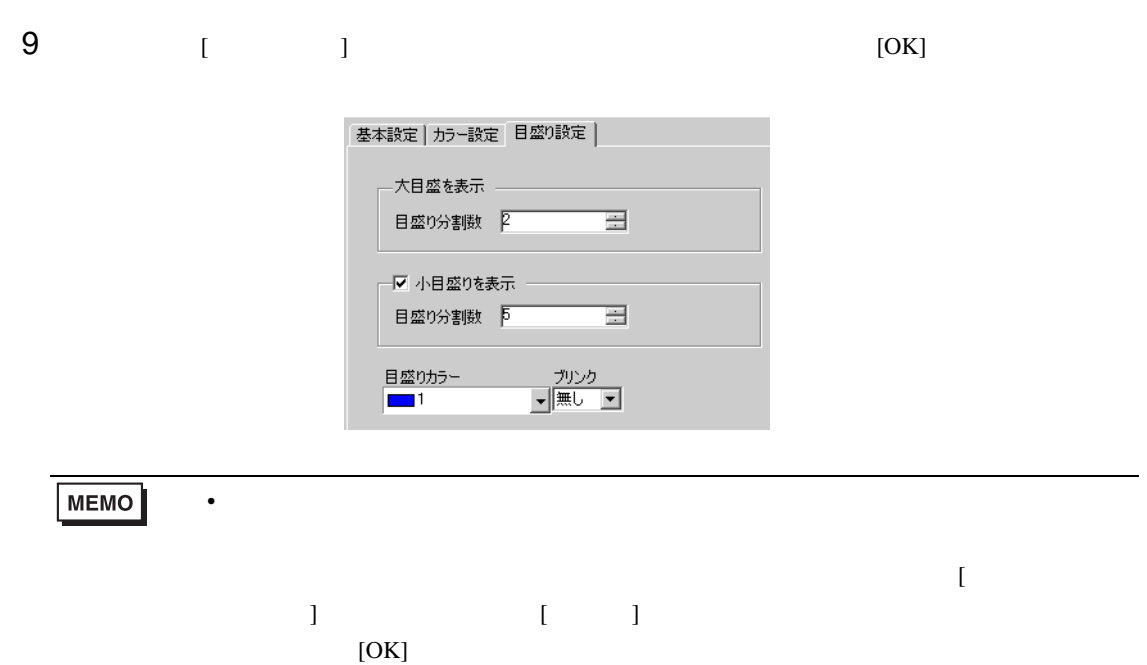

<span id="page-11-1"></span><span id="page-11-0"></span>18.4.1

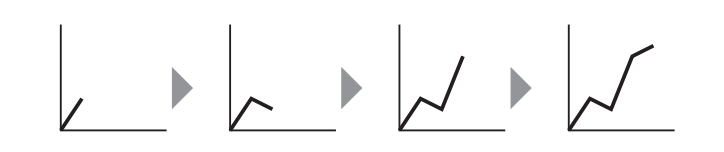

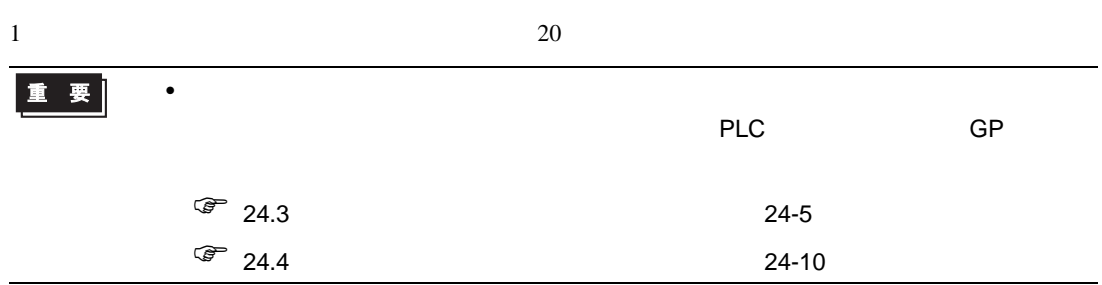

#### <span id="page-12-0"></span>18.4.2

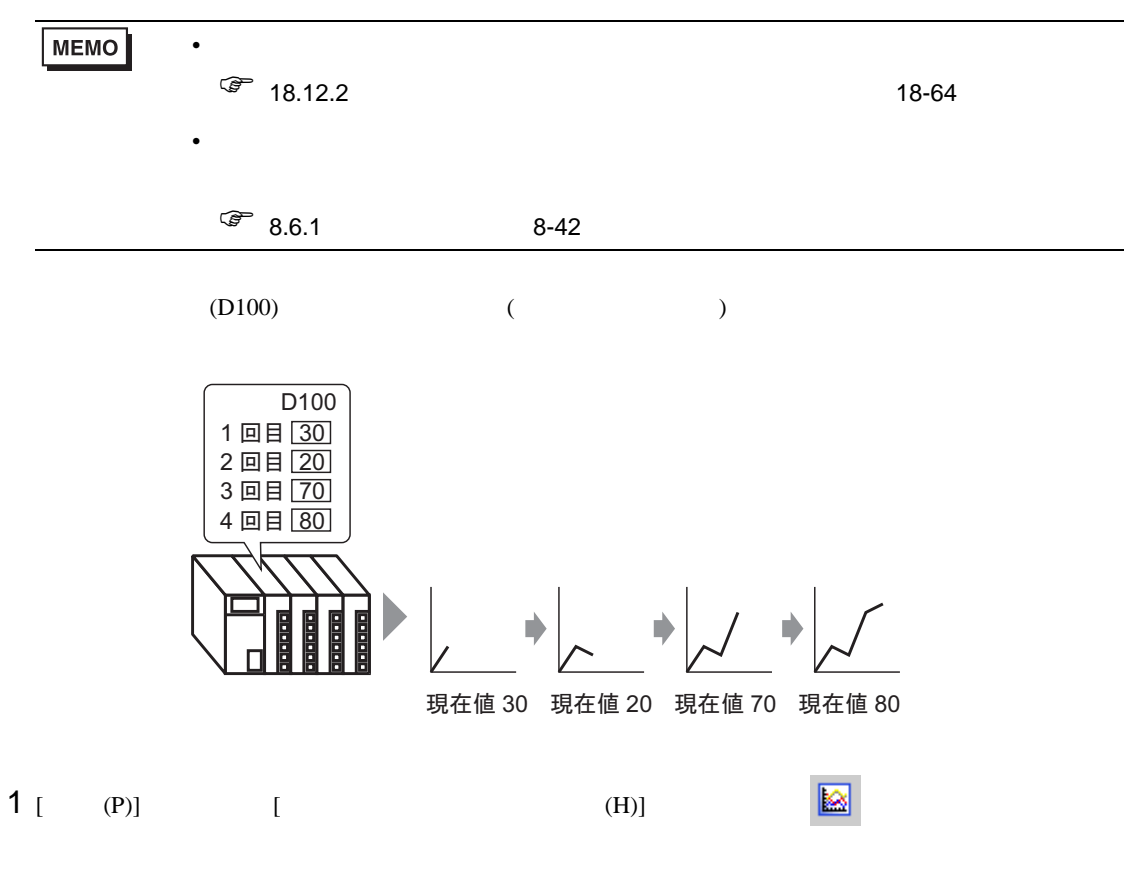

 $2$ 

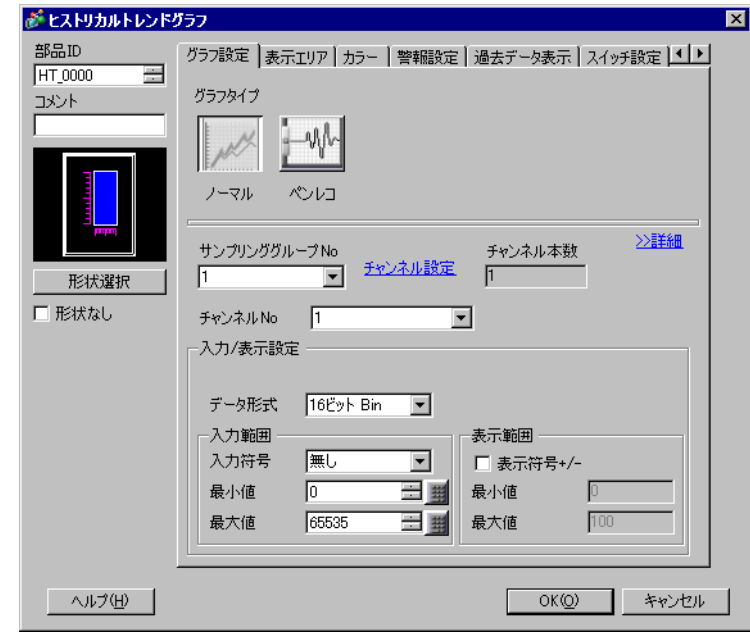

 $3 [$   $]$ 

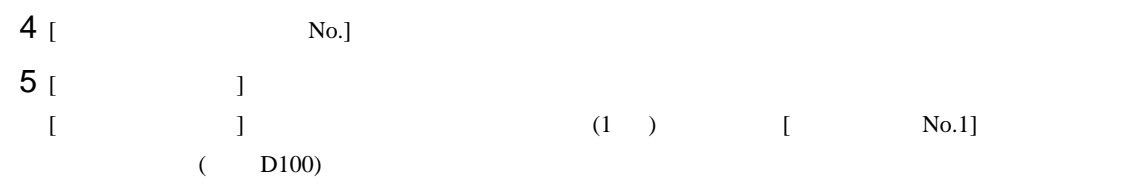

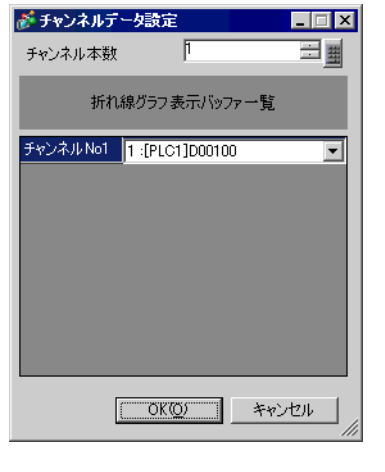

 $6$  (  $)$ 

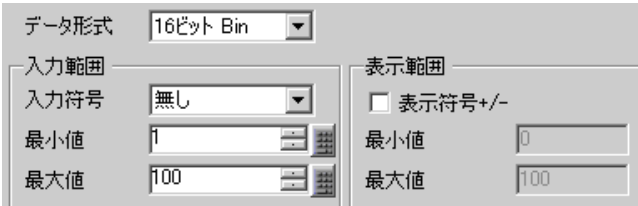

7 [ ]

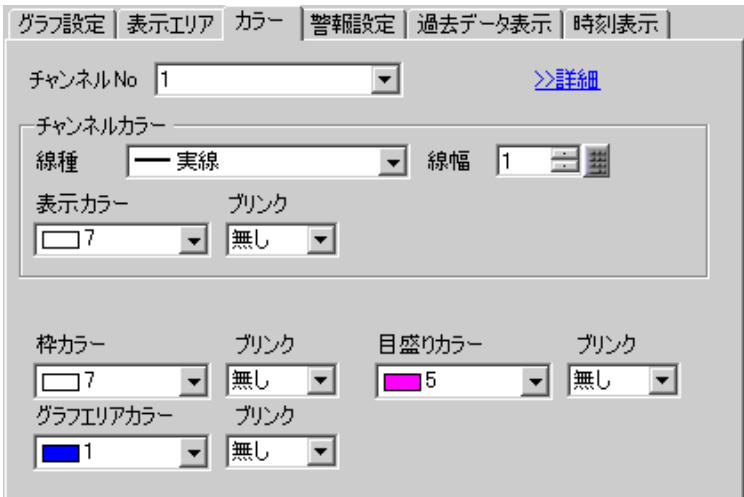

 $8$  [  $\qquad$  ]  $\qquad$ 

グラフ設定 表示エリア カラー | 警報設定 | 過去データ表示 | 時刻表示 | 一目盛分割数 — 

9 [  $1$  [  $1$  [  $1$ 

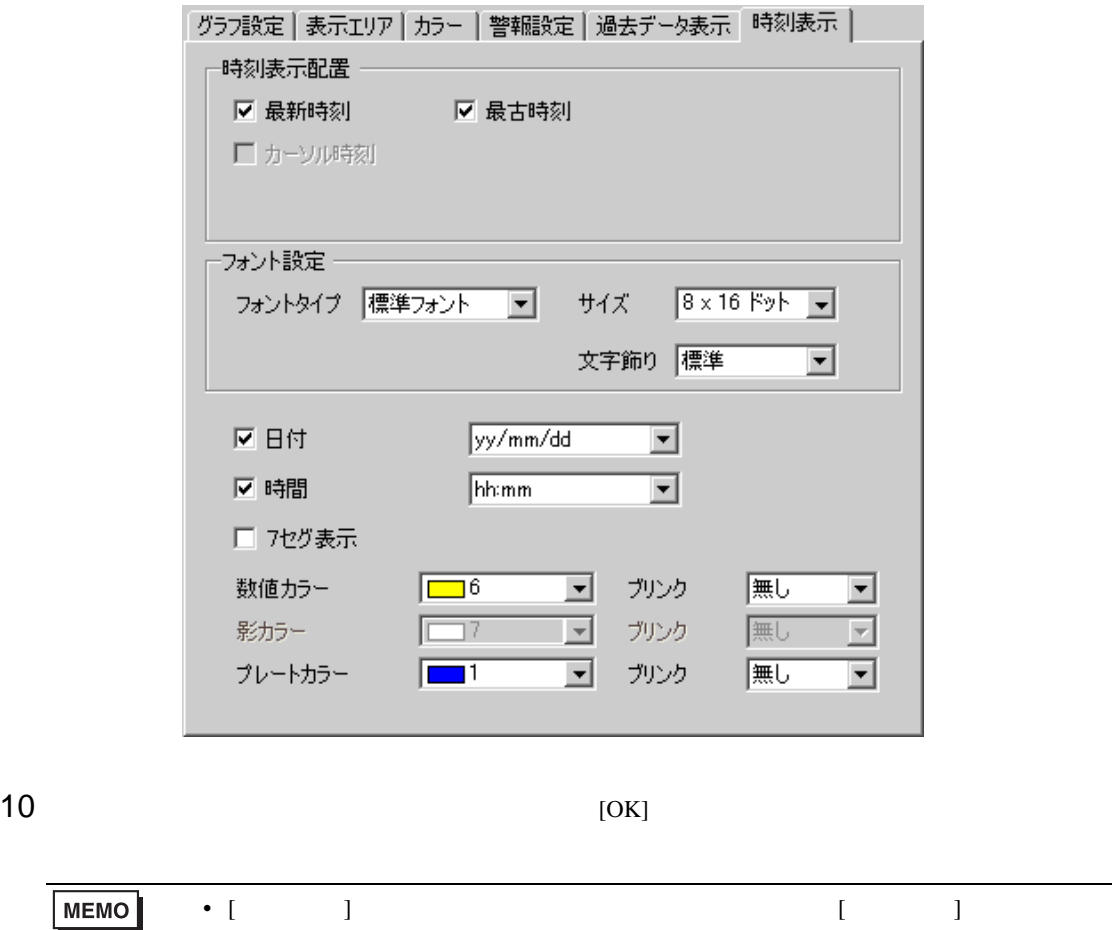

<span id="page-15-1"></span><span id="page-15-0"></span>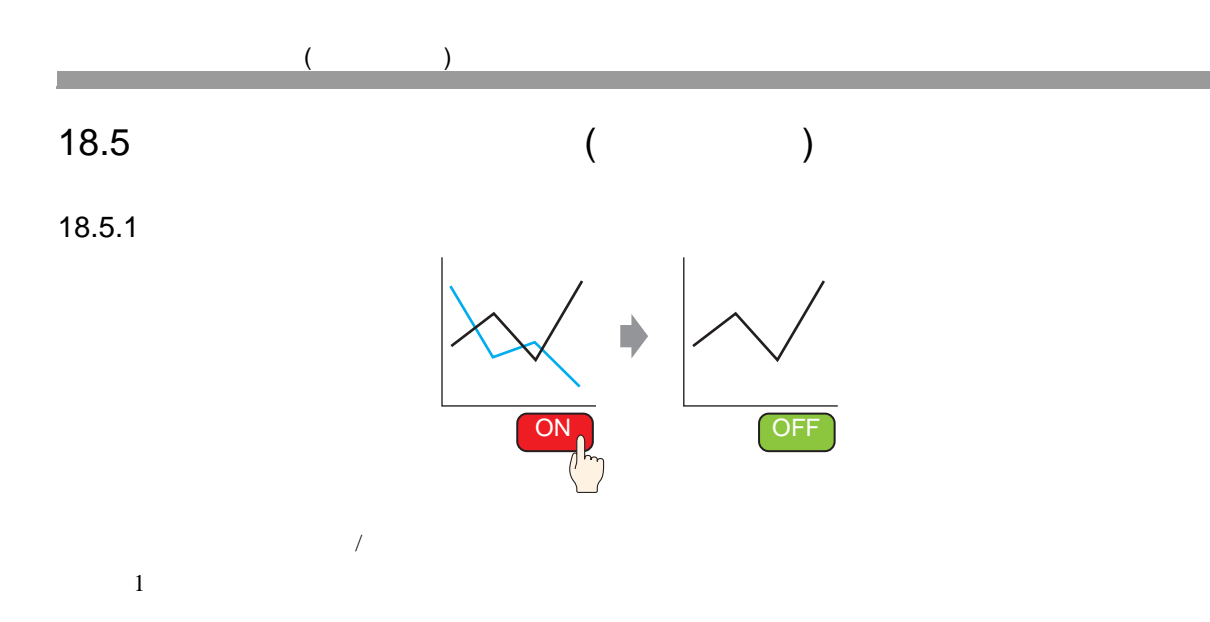

<span id="page-16-0"></span>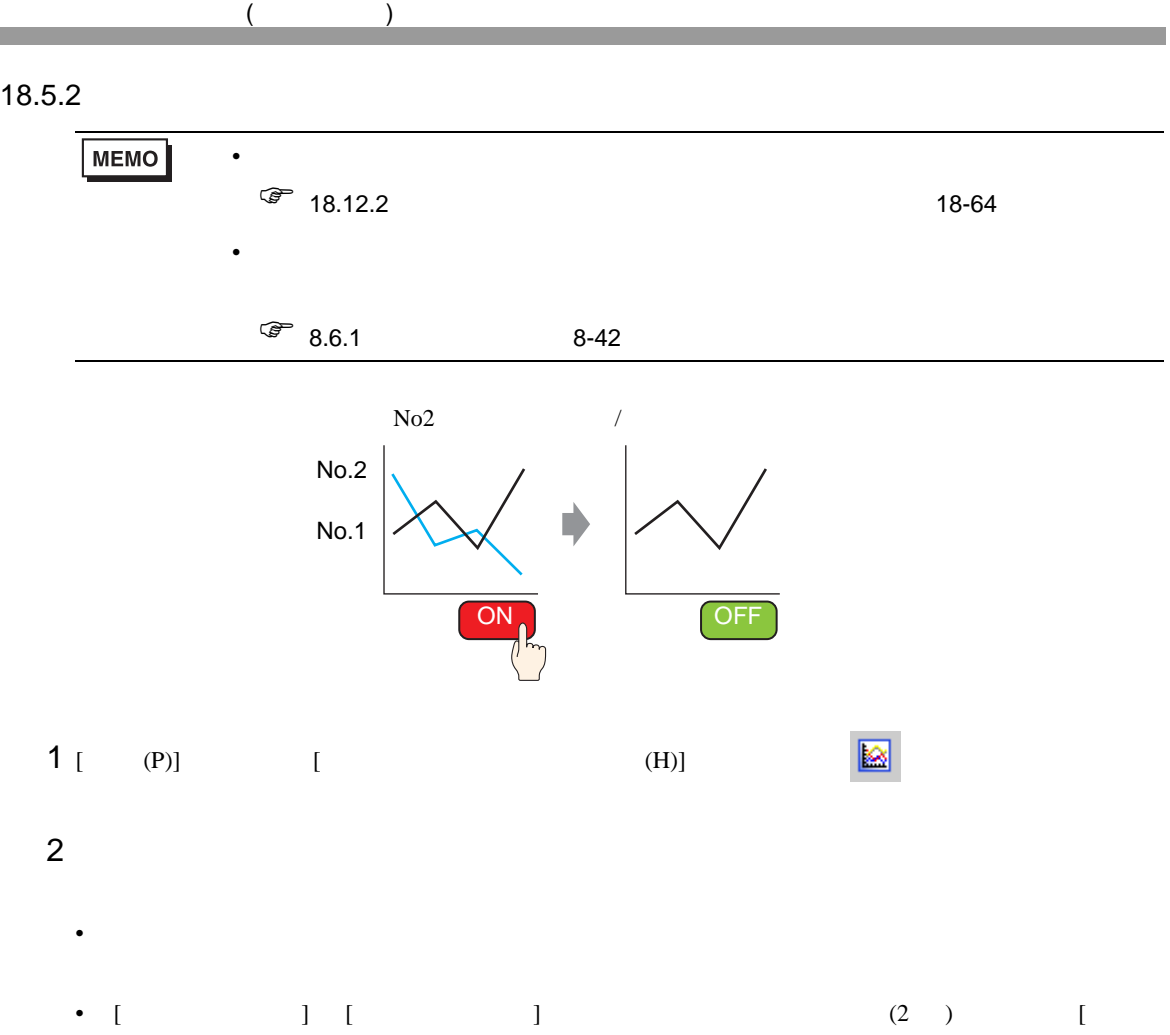

 $No.2]$ 

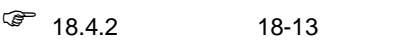

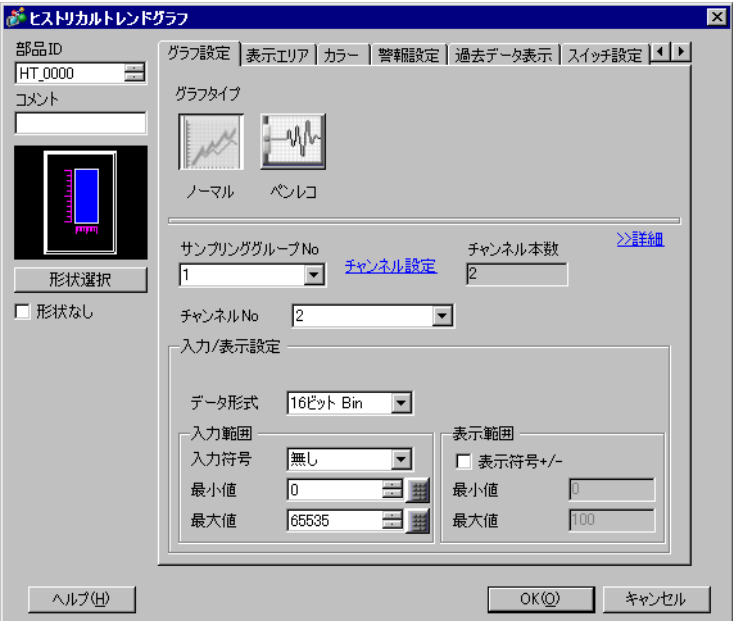

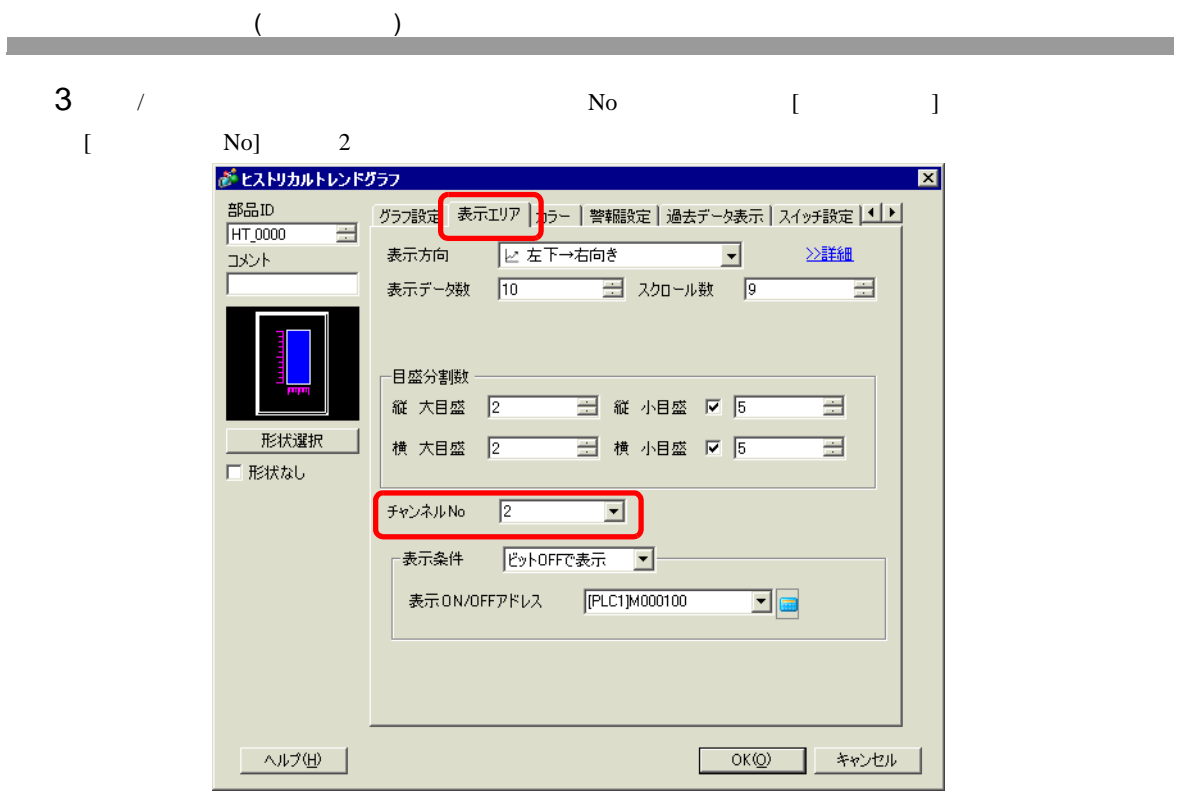

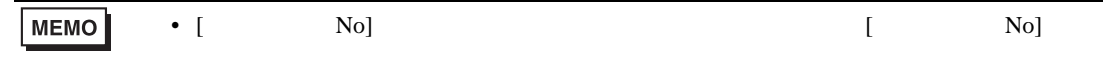

- 4 [ ] [ OFF ]
- 5 [ ON/OFF ] / ( M100)  $[OK]$
- 6  $N_0$   $N_0$   $\frac{1}{2}$   $N_0$   $\frac{1}{2}$   $\frac{1}{2}$
- $[$  (P)]  $[$  (C)]  $[$  (B)]  $\blacksquare$

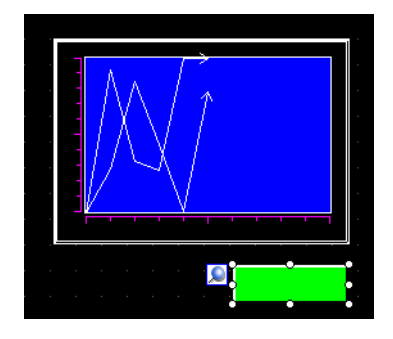

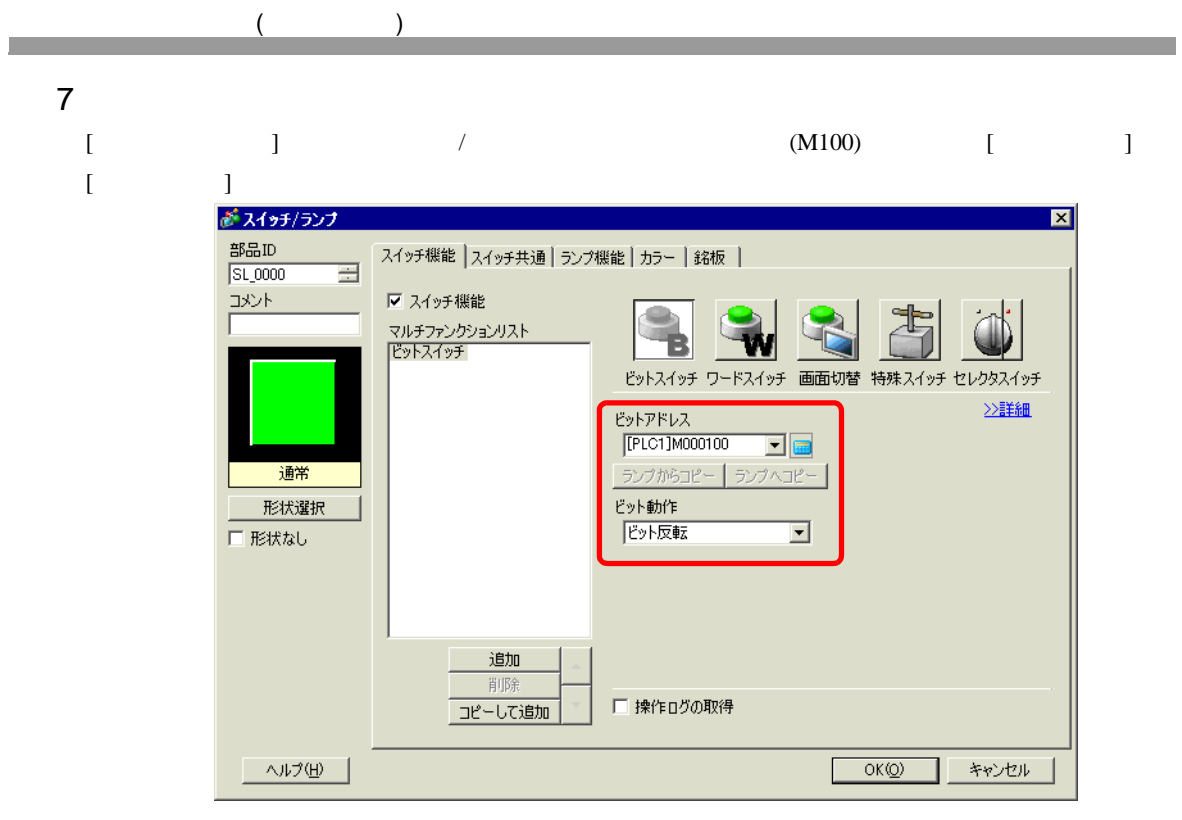

# 8 (  $\qquad$   $\qquad$   $\$

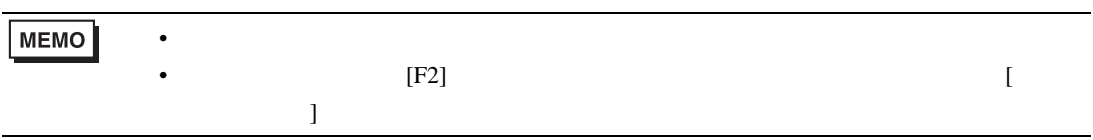

<span id="page-19-1"></span><span id="page-19-0"></span>18.6.1

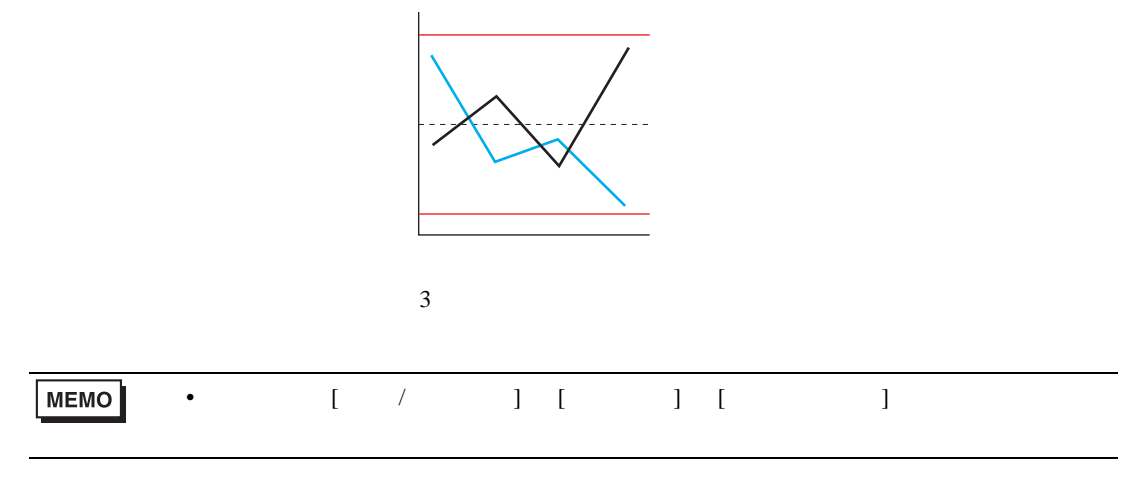

# <span id="page-20-0"></span>18.6.2

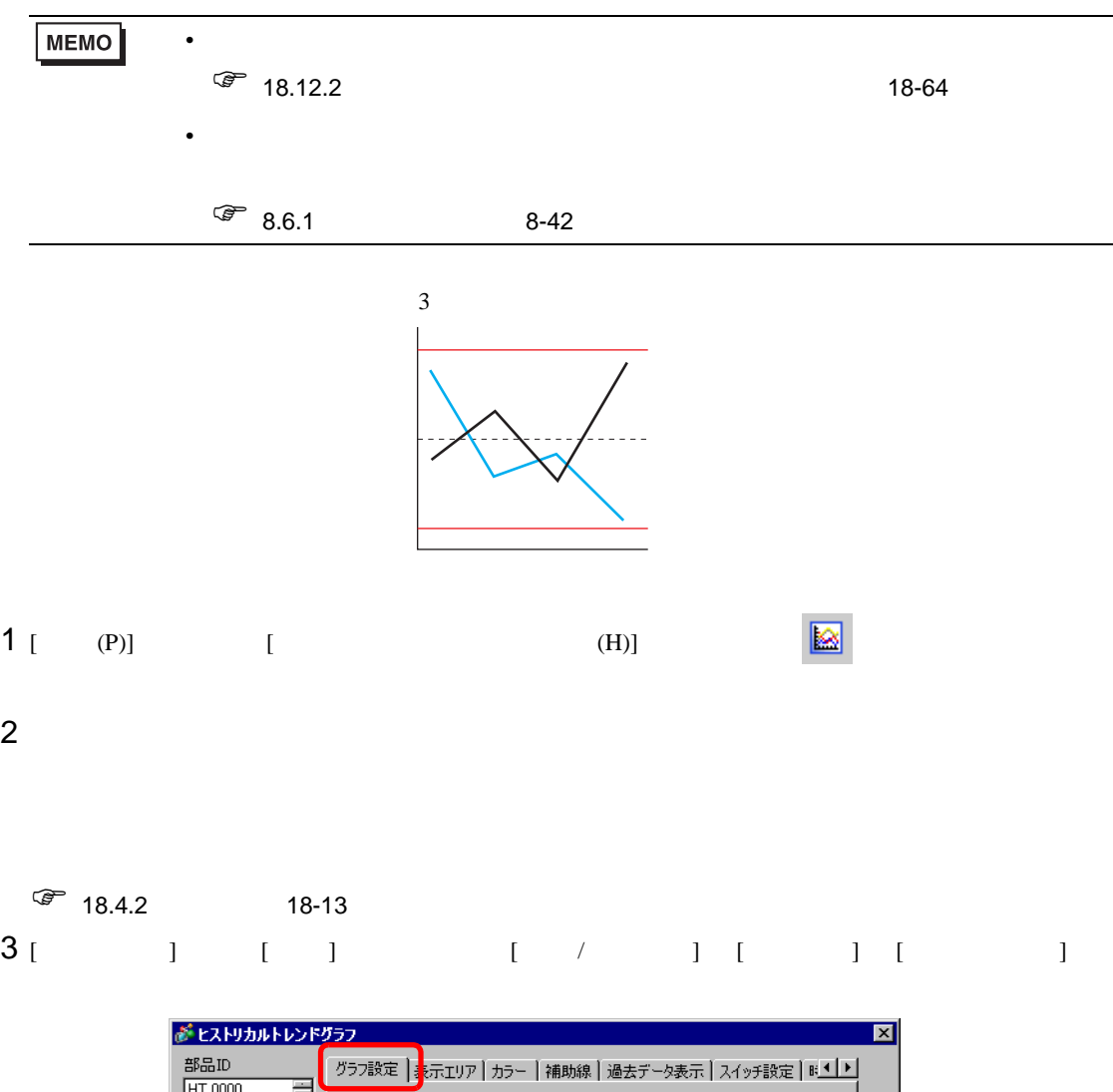

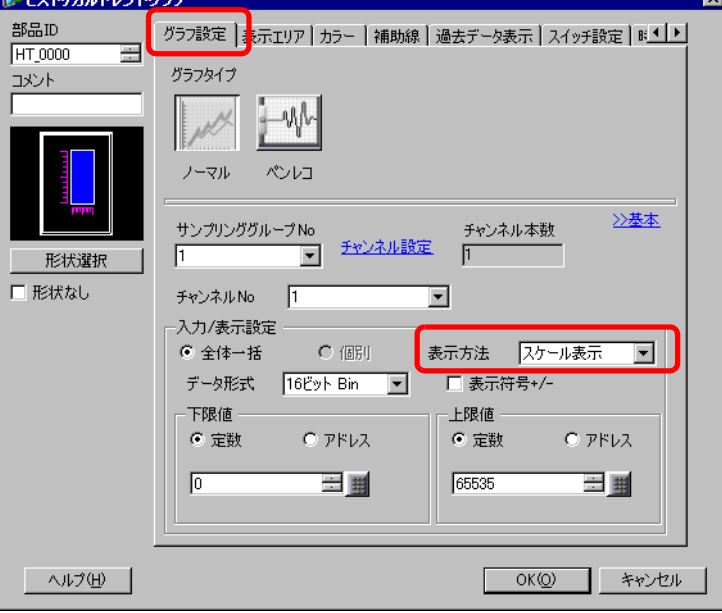

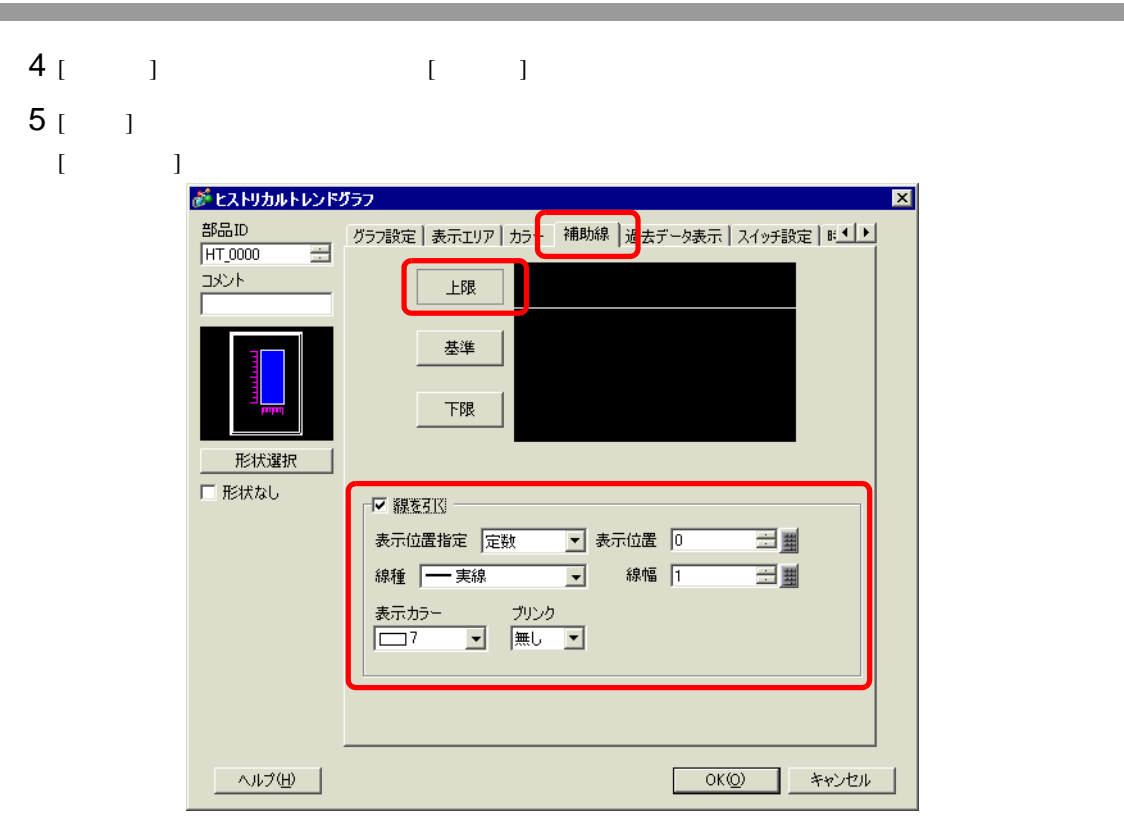

6 [  $1$   $[$   $]$   $[$ 

<span id="page-22-1"></span><span id="page-22-0"></span> $18.7.1$ 

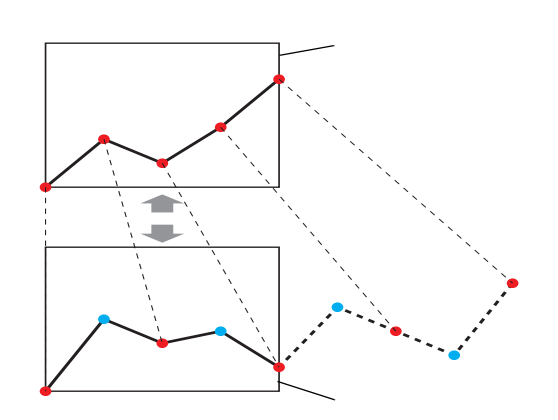

# <span id="page-23-0"></span> $18.7.2$

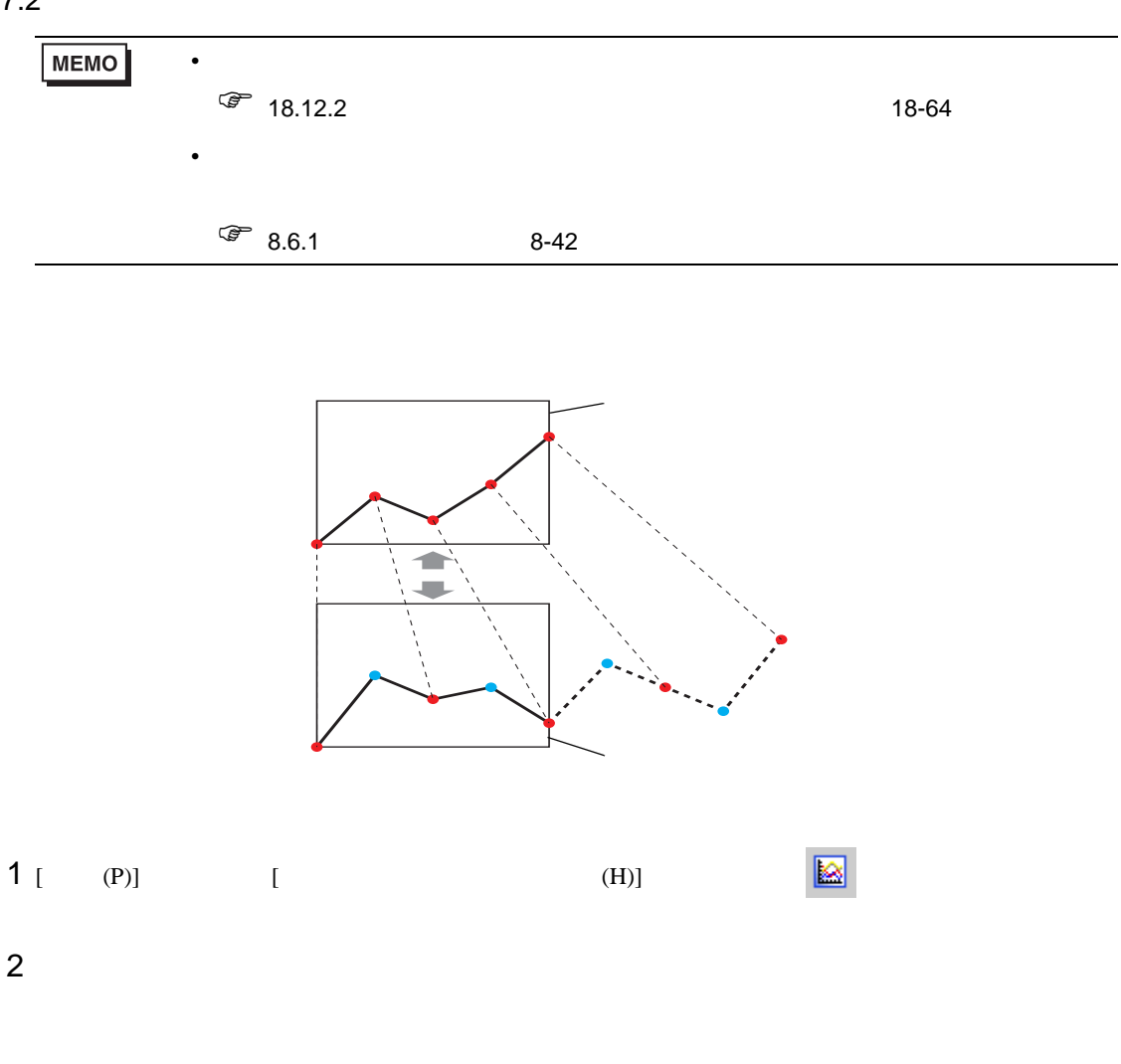

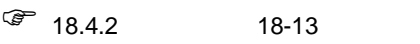

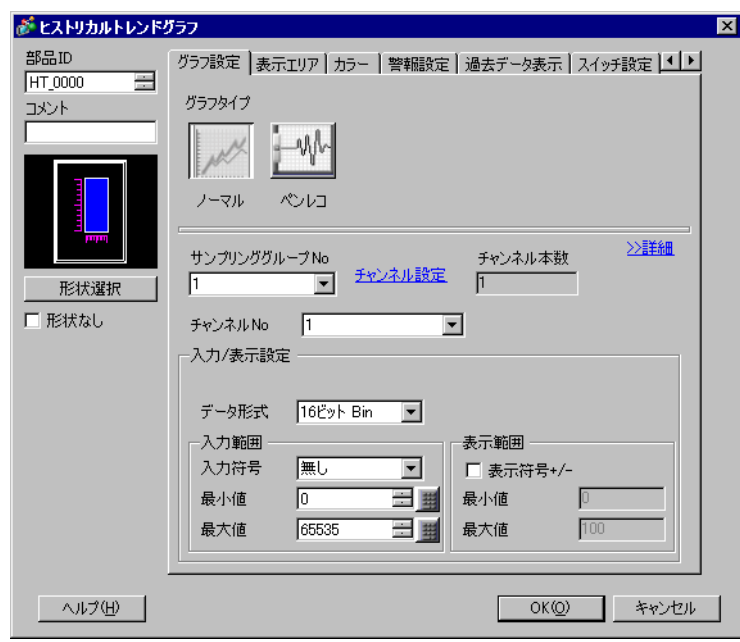

3 [  $\qquad$  ]  $\qquad$  [  $\qquad$  ]

4 [ ]

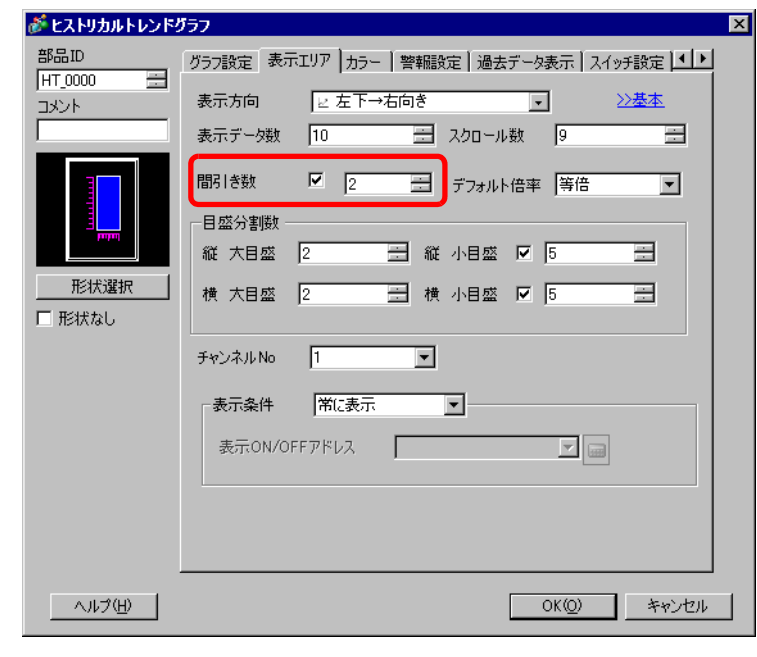

 $5$   $[$   $]$ 6 [  $\qquad$  ]

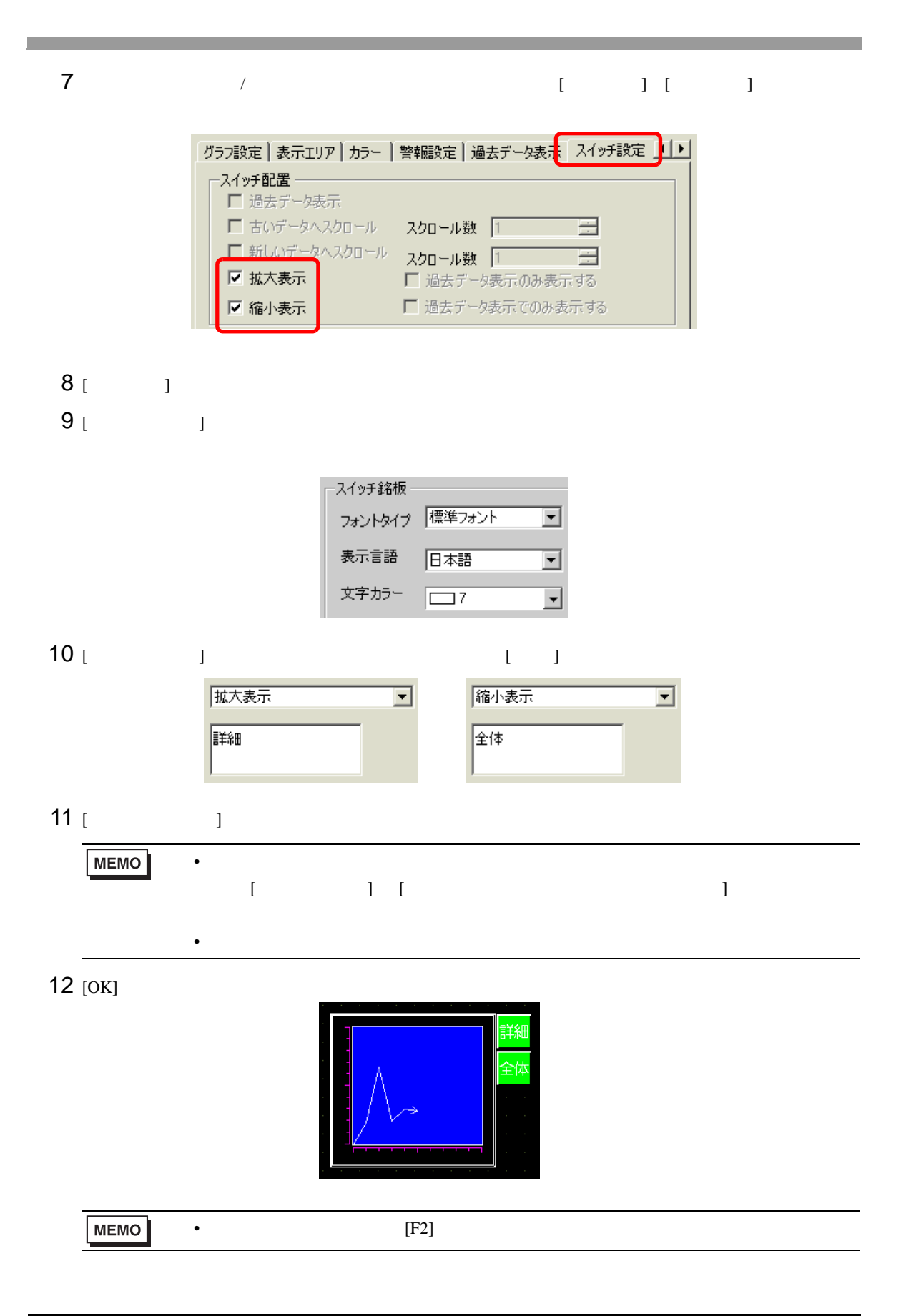

<span id="page-26-1"></span><span id="page-26-0"></span>18.8.1

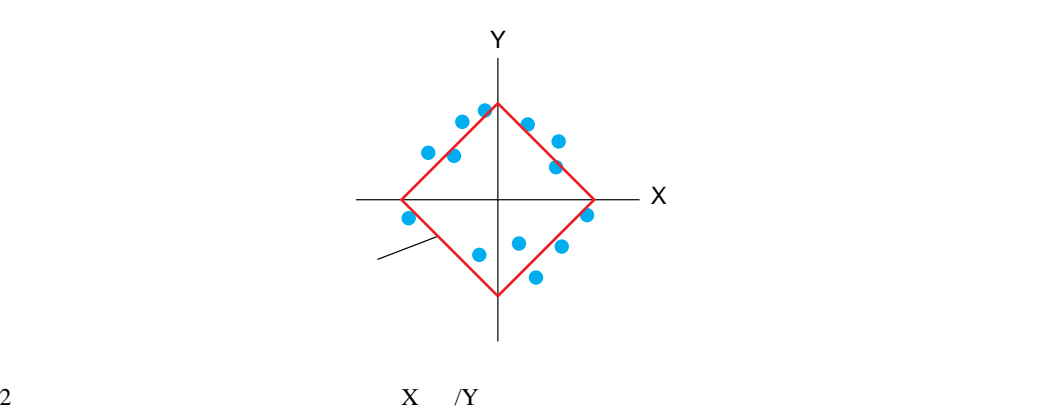

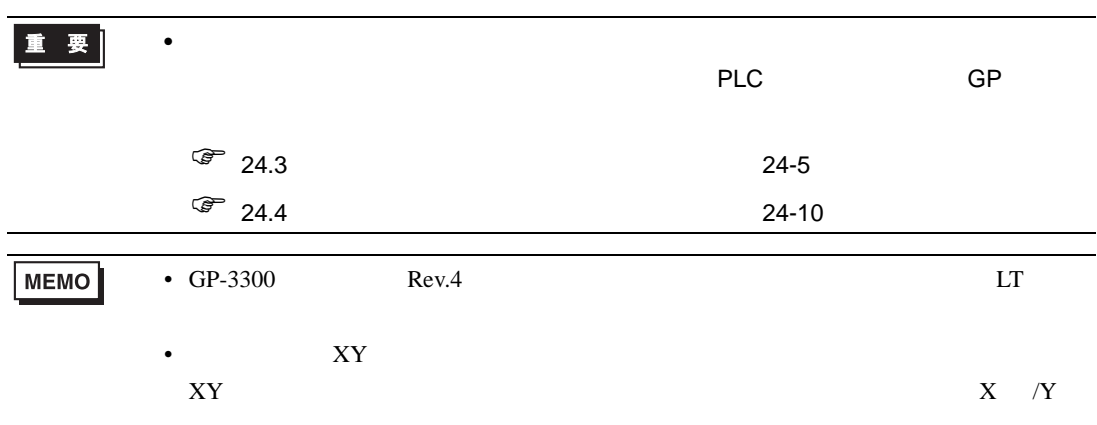

## <span id="page-27-0"></span>18.8.2

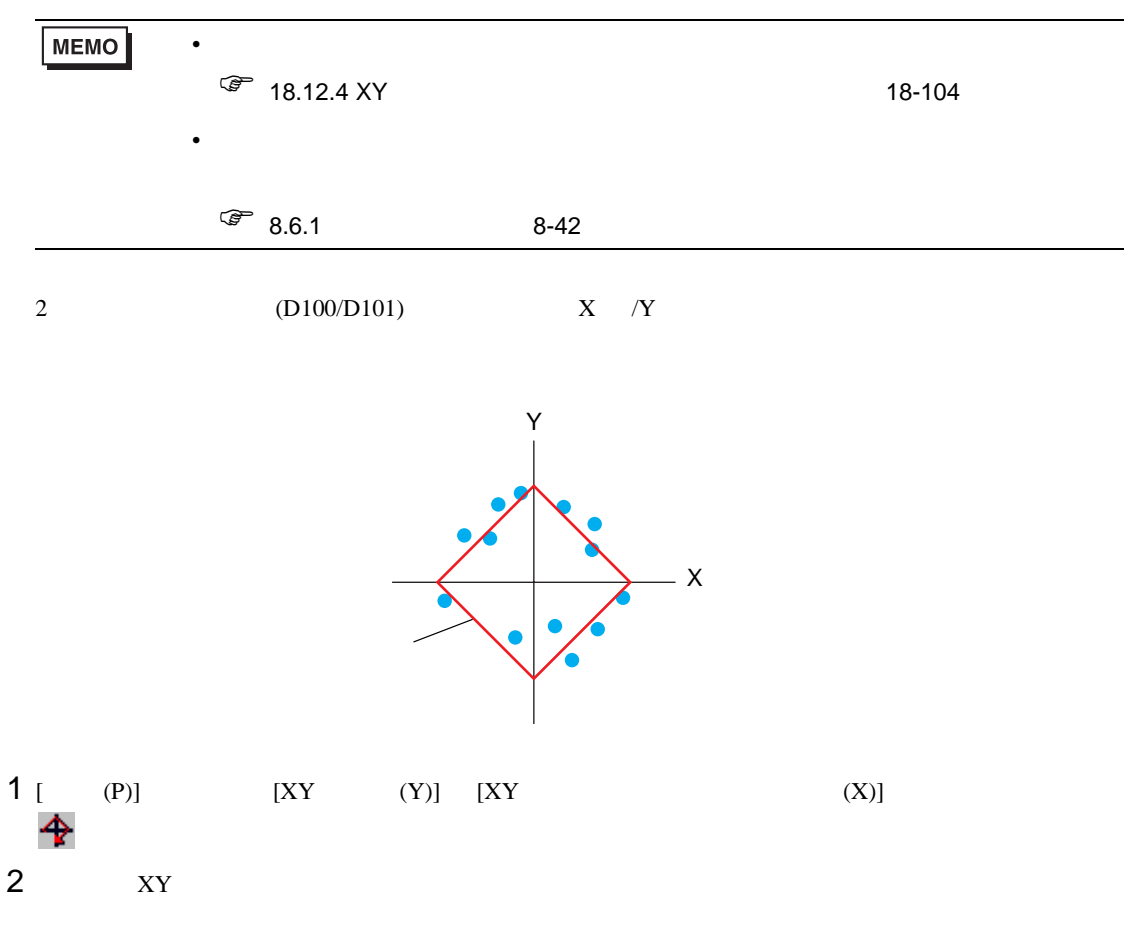

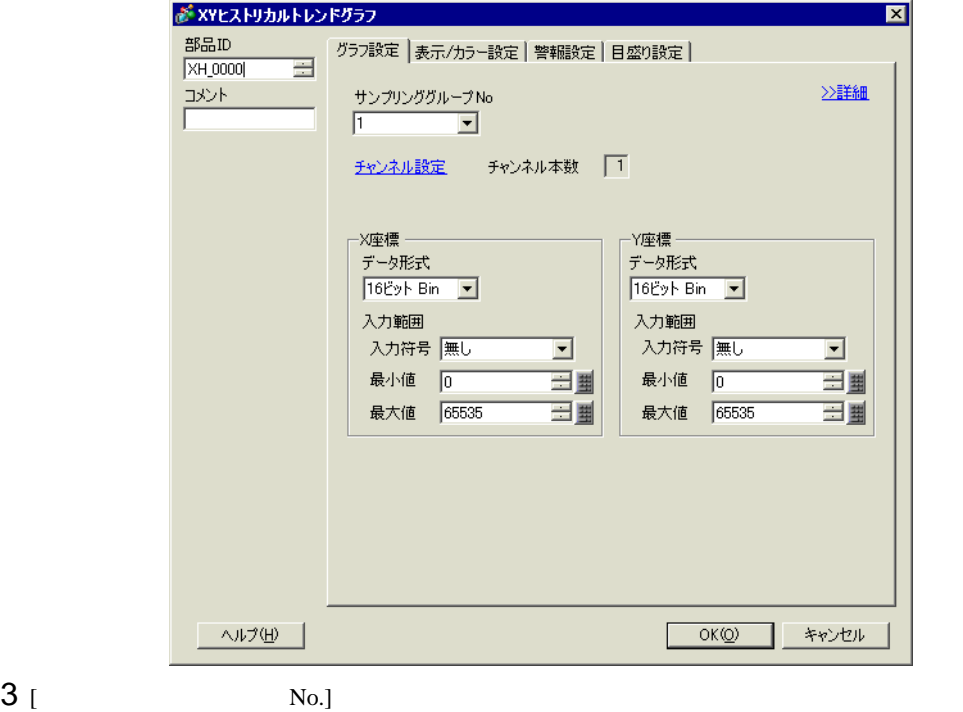

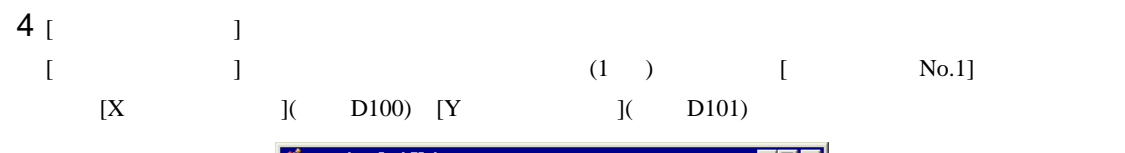

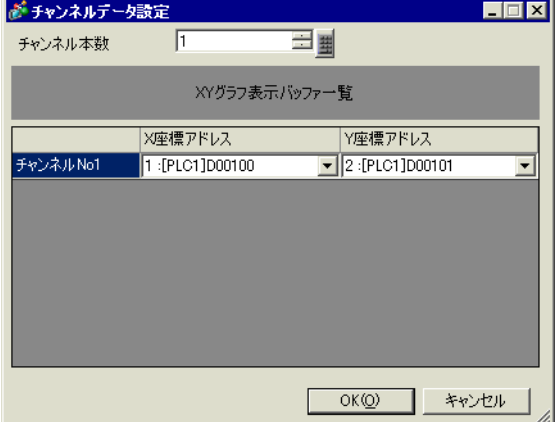

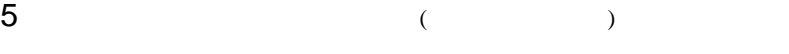

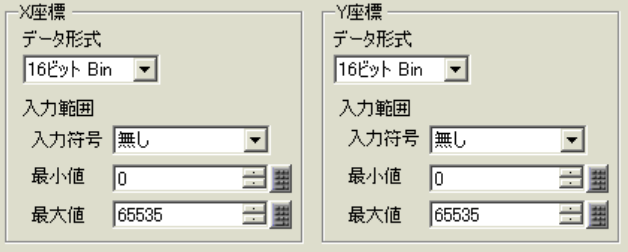

6 [ / J

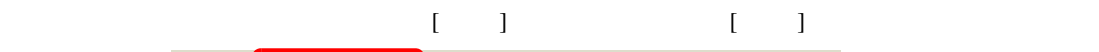

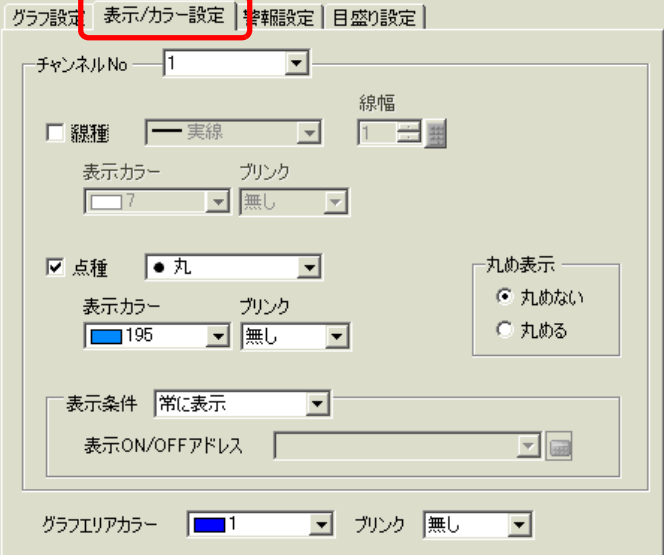

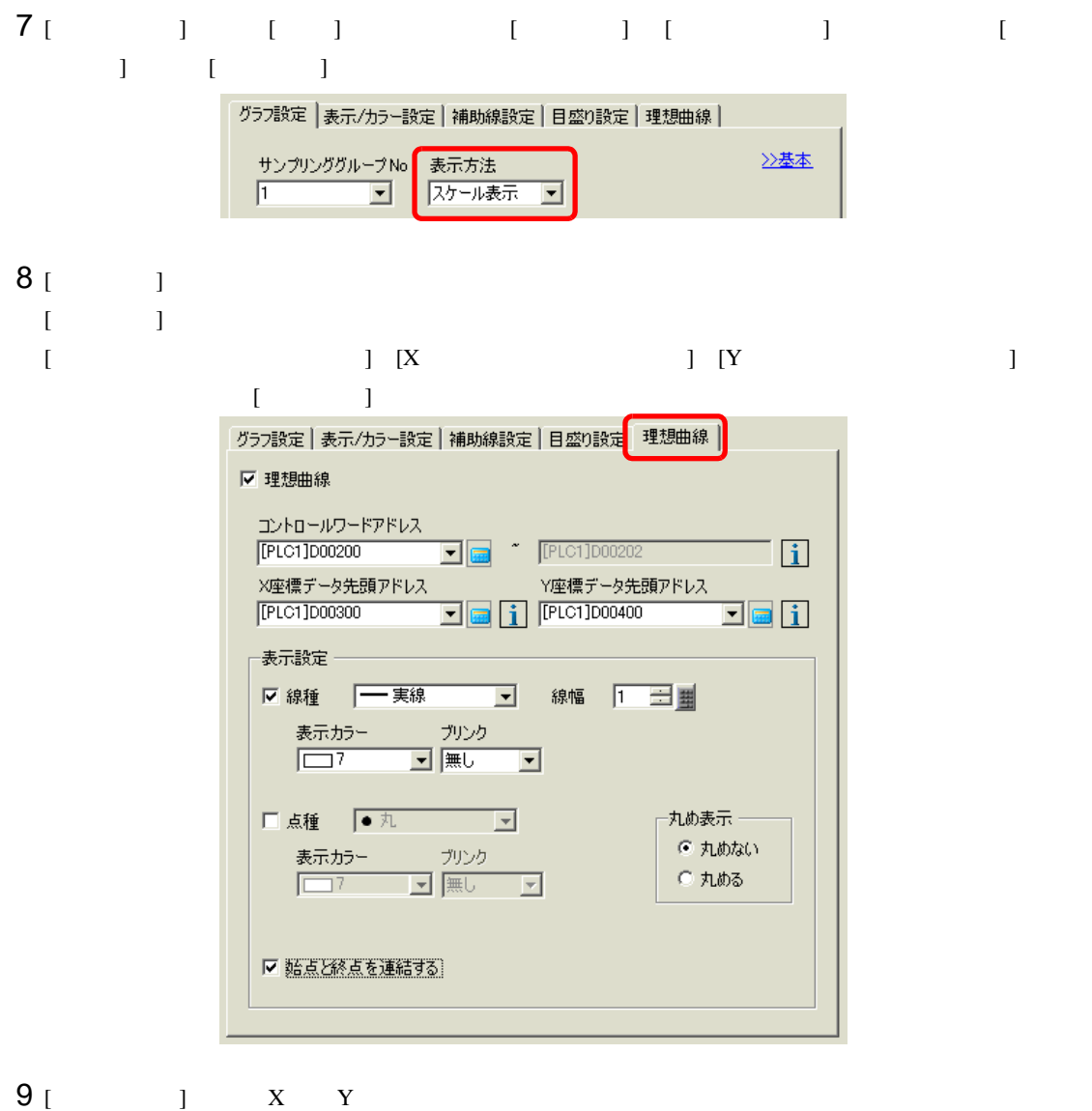

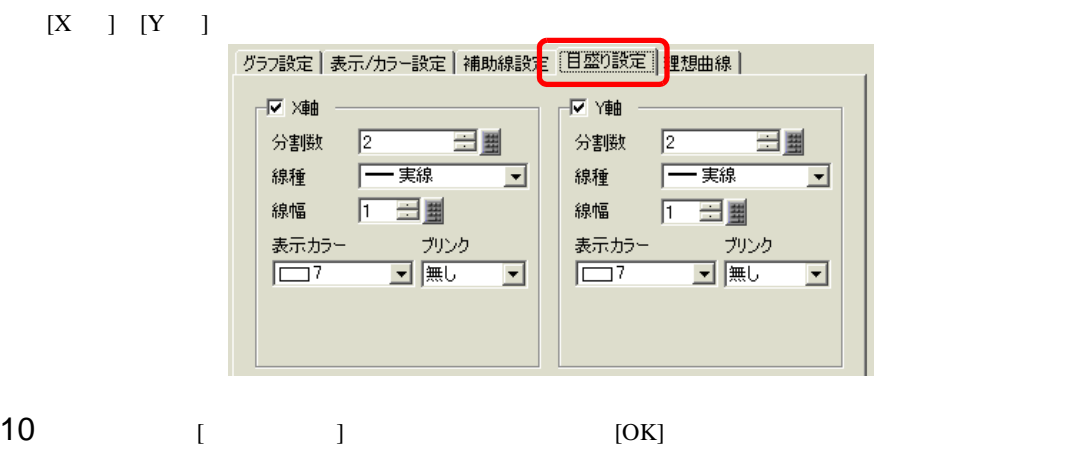

<span id="page-30-1"></span><span id="page-30-0"></span> $18.9.1$ 

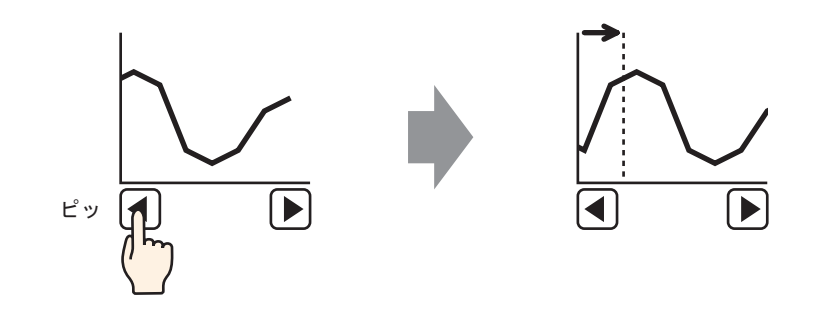

### <span id="page-31-0"></span>18.9.2

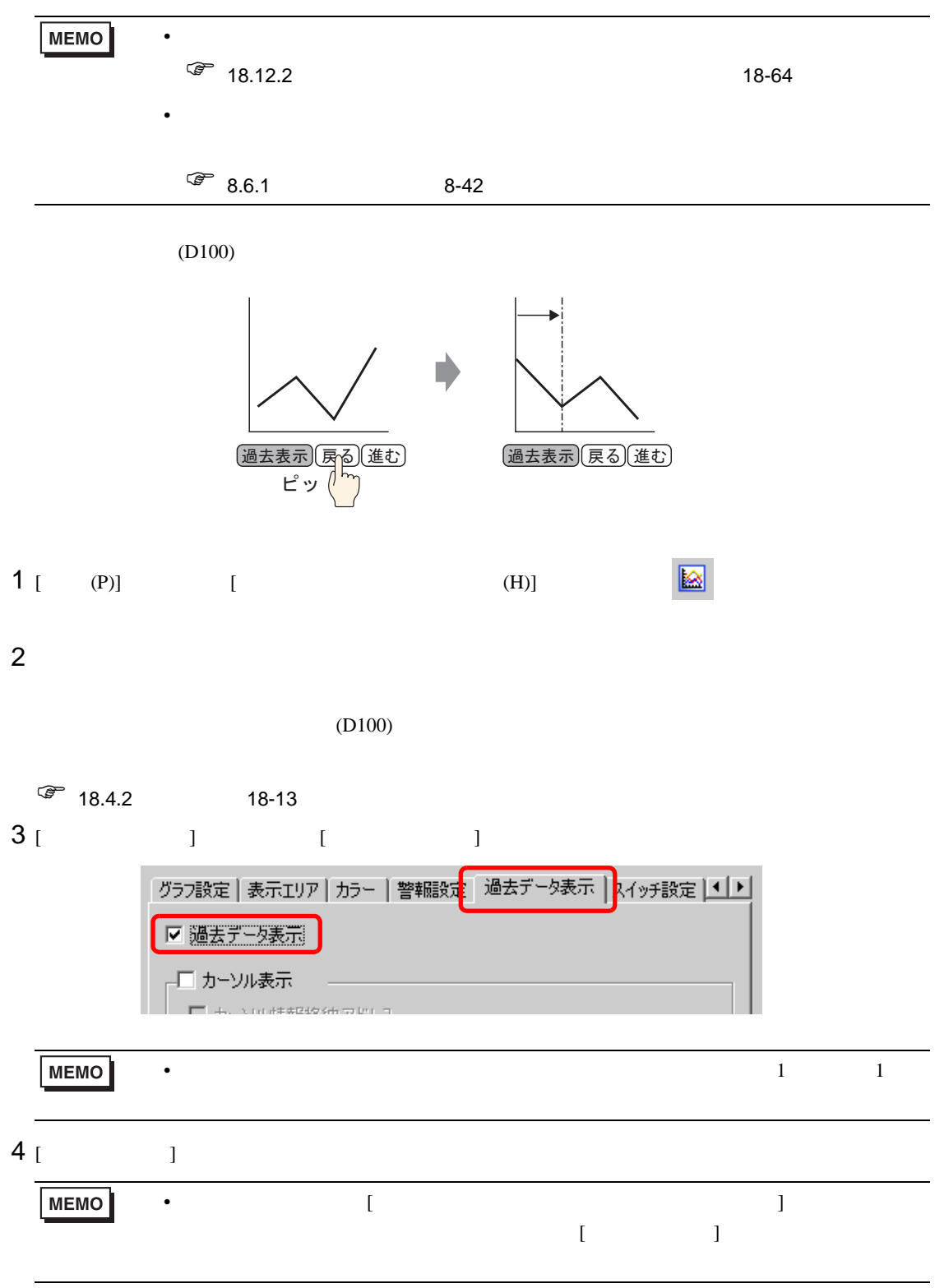

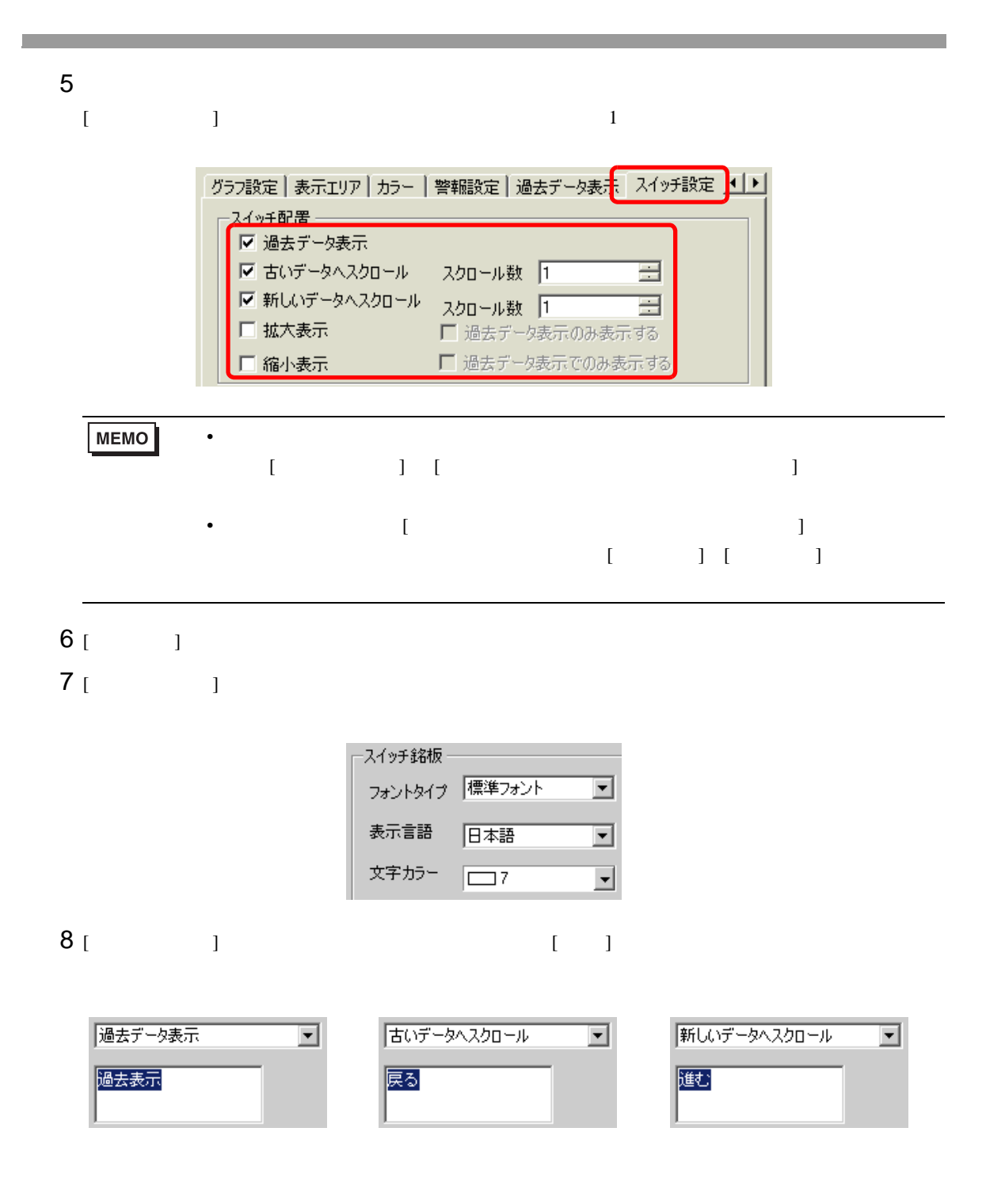

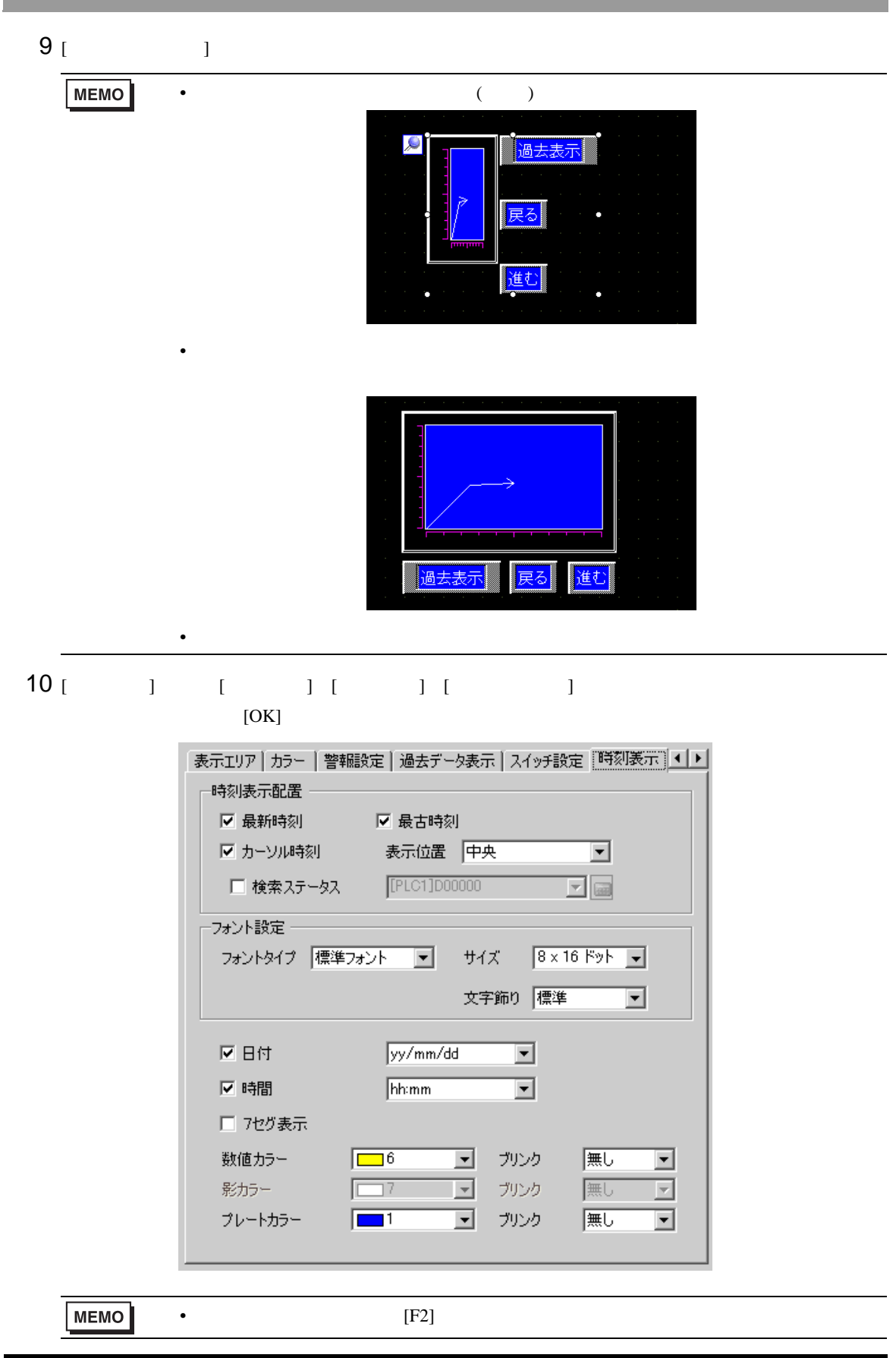

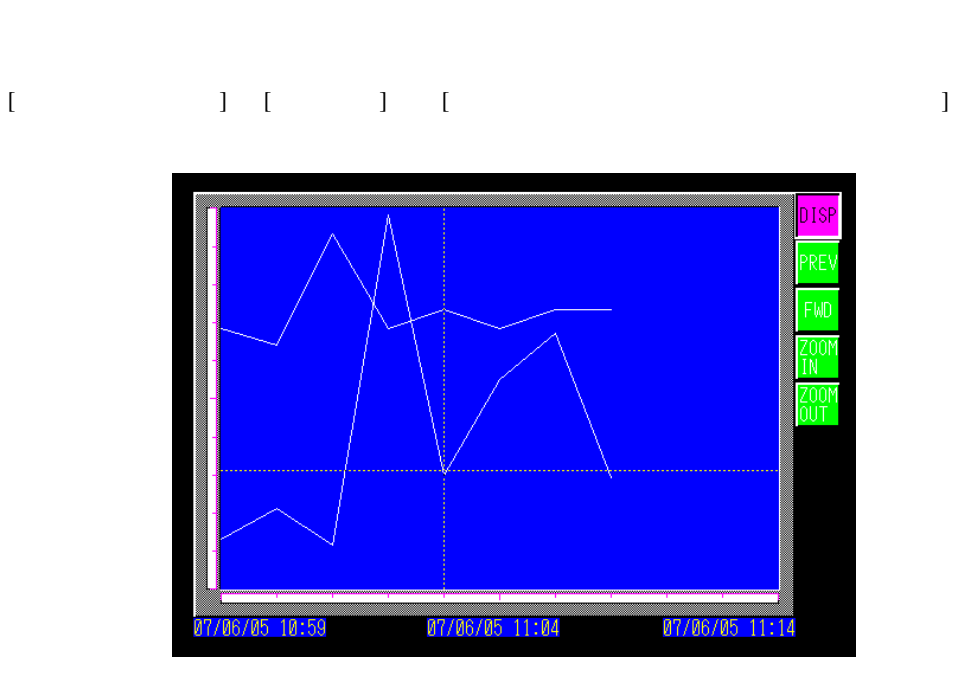

 $[DISP]$ 

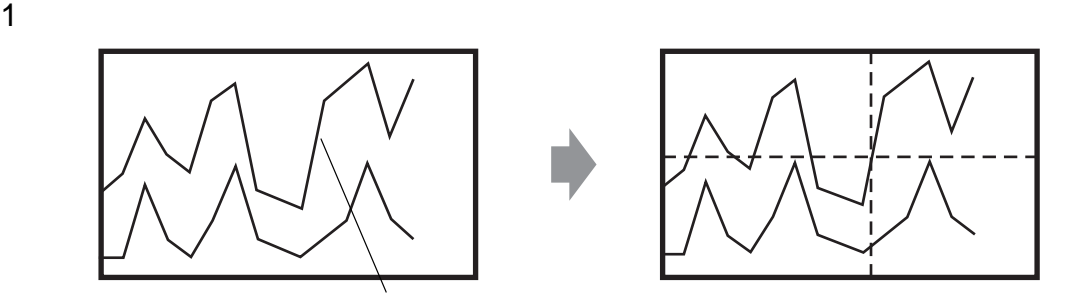

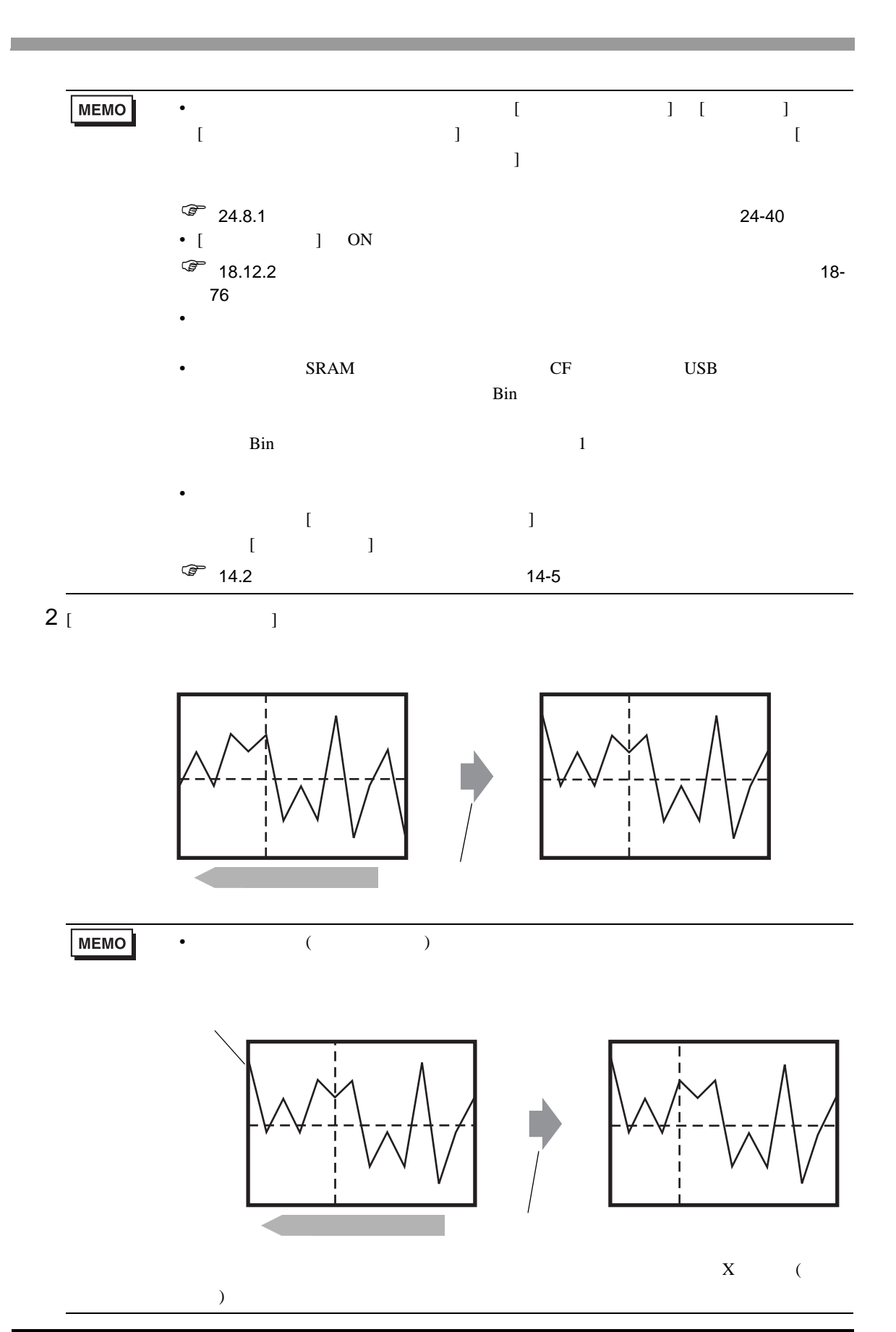
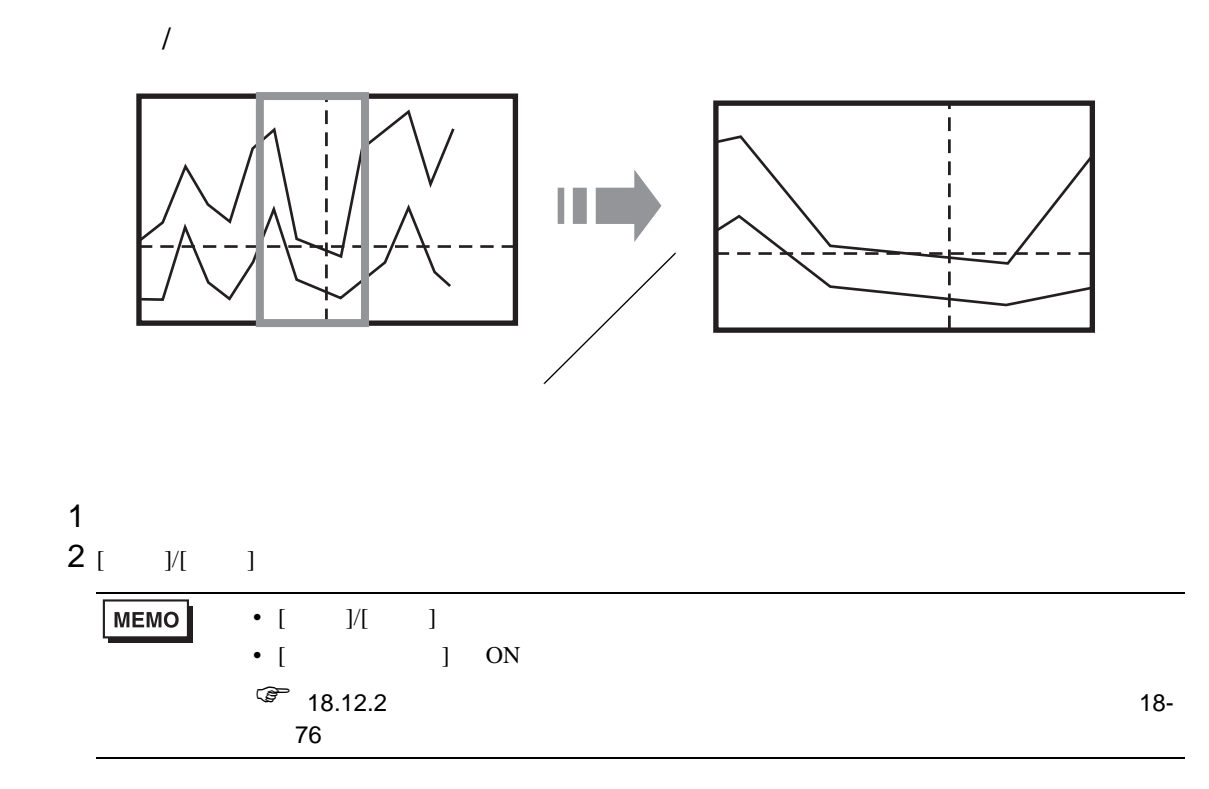

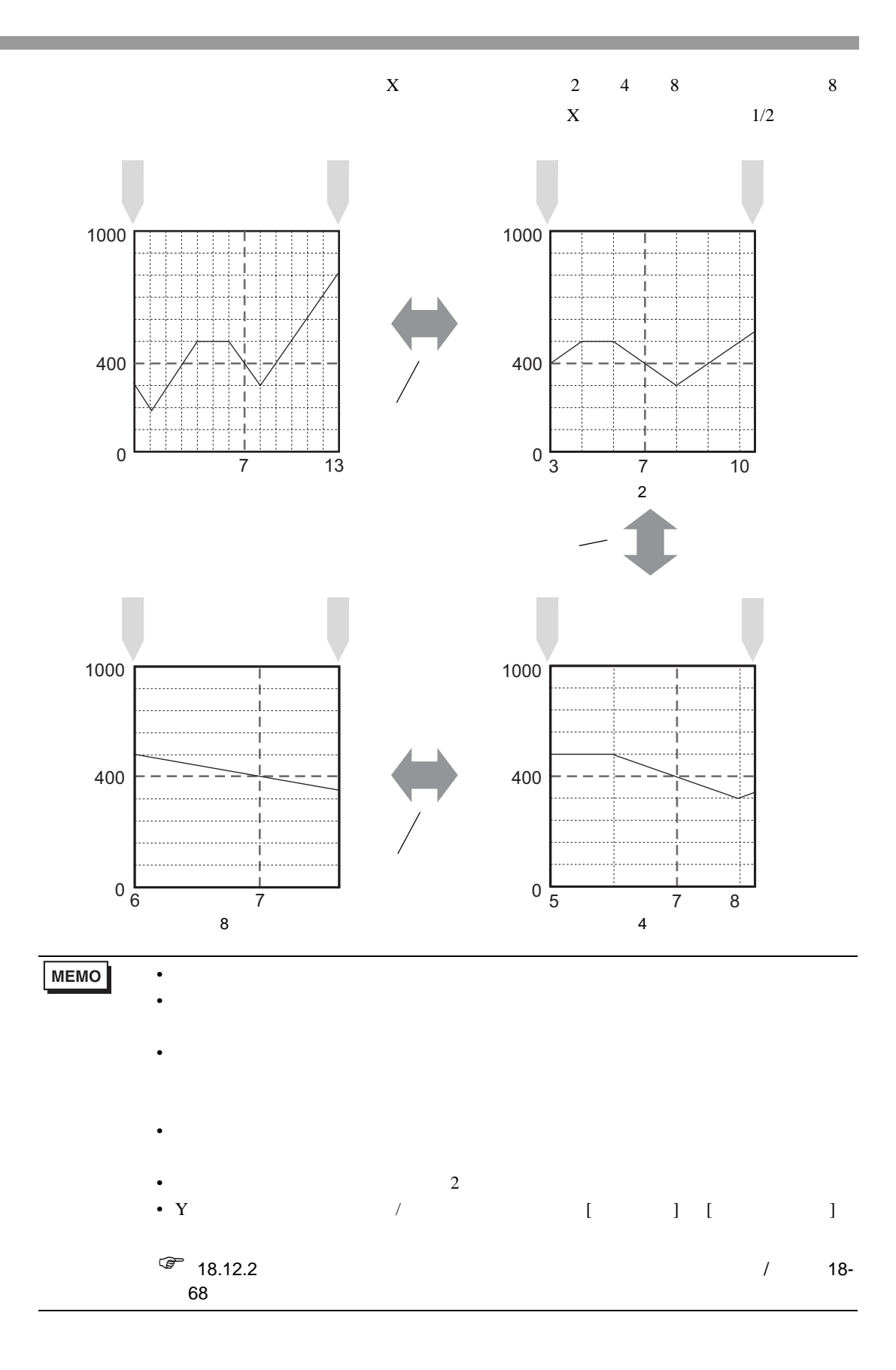

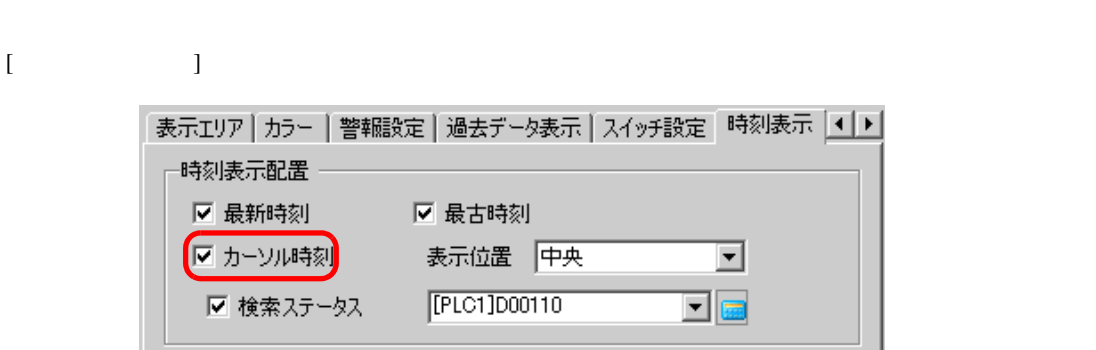

ヒストリカルトレンドグラフ部品の [ カーソル時刻 ] にチェックを入れると、カーソル位置にあたる

 $1$ 

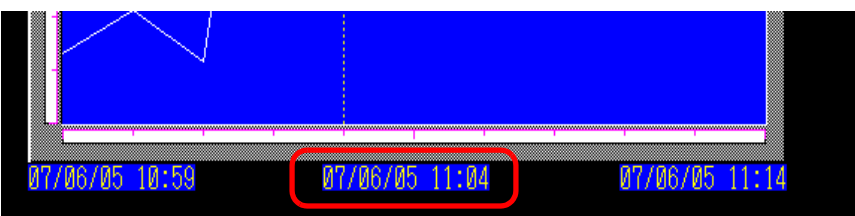

2  $\blacksquare$ 

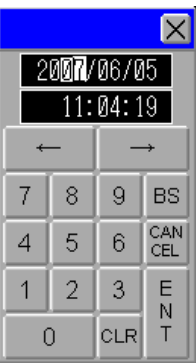

 $\bullet$  is a set of the set of the set of the set of the set of the set of the set of the set of the set of the set of the set of the set of the set of the set of the set of the set of the set of the set of the set of the se

• **\***  $\mathbf{r} = \mathbf{r} \cdot \mathbf{r} + \mathbf{r} \cdot \mathbf{r} + \mathbf{r} \cdot \mathbf{r} + \mathbf{r} \cdot \mathbf{r} + \mathbf{r} \cdot \mathbf{r} + \mathbf{r} \cdot \mathbf{r} + \mathbf{r} \cdot \mathbf{r} + \mathbf{r} \cdot \mathbf{r} + \mathbf{r} \cdot \mathbf{r} + \mathbf{r} \cdot \mathbf{r} + \mathbf{r} \cdot \mathbf{r} + \mathbf{r} \cdot \mathbf{r} + \mathbf{r} \cdot \mathbf{r} + \mathbf{r} \cdot \mathbf{r$ 

• **Figure 10**  $\mathbb{R}$ 

is the  $1$  of the state of the state  $1$ 

## 18.10

18.10.1

複数のアドレスの現在値を一括表示

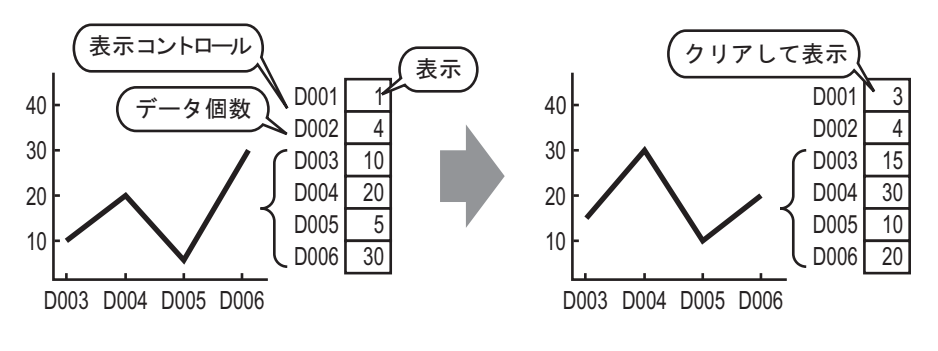

 $1$ 

## 18.10.2

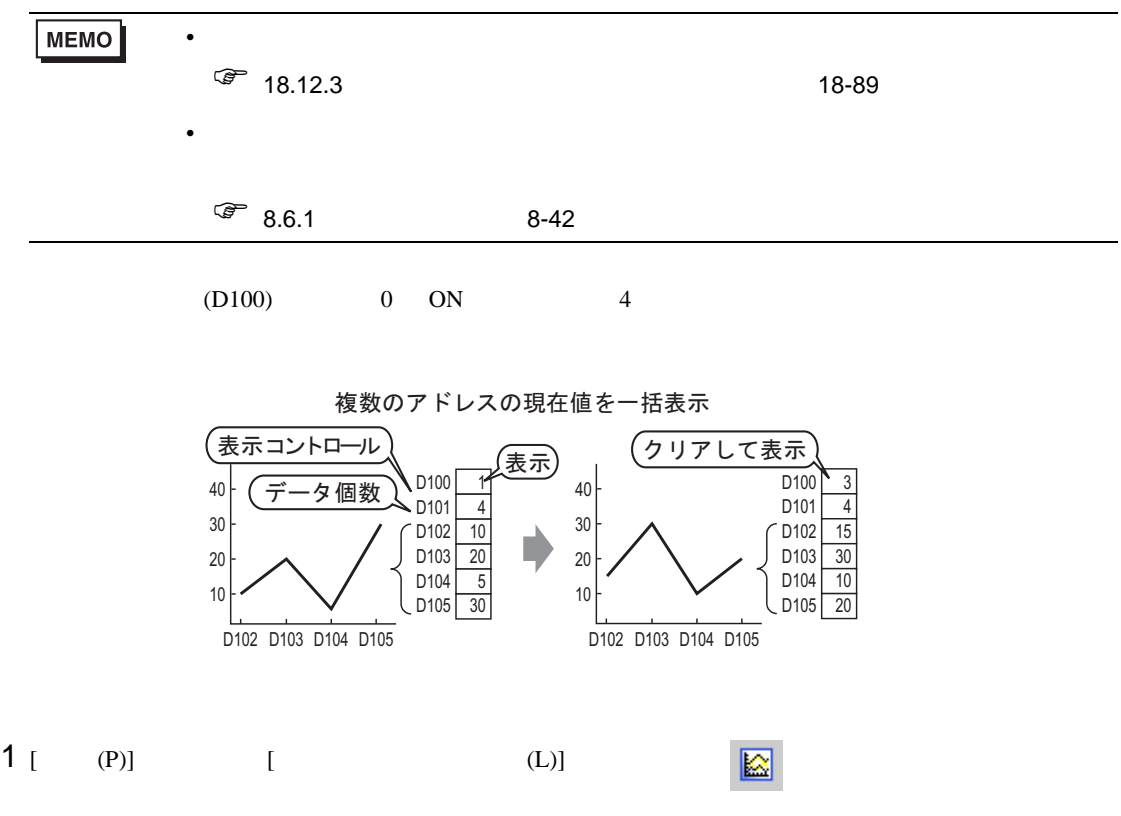

 $2$ 

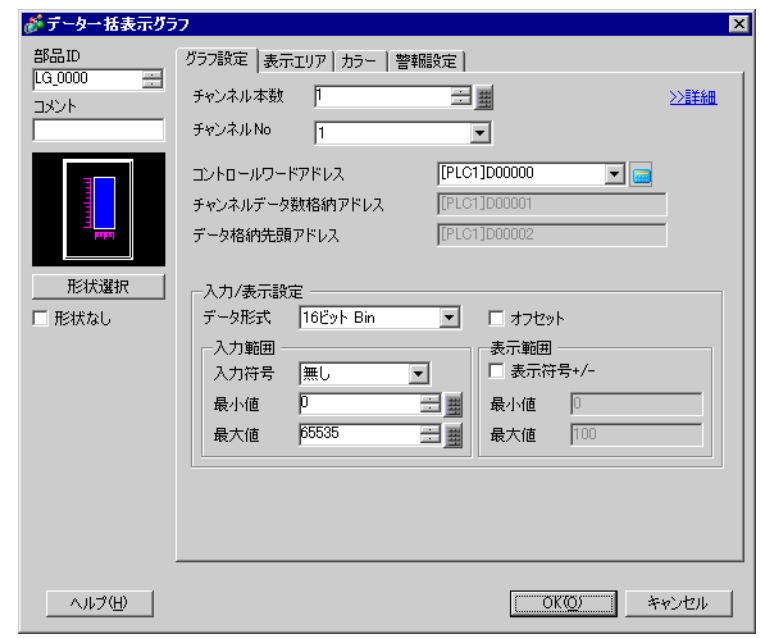

3 [  $\vert$ 

グラフ設定 | 表示エリア カラー | 警報設定 | チャンネルNo 1  $\overline{\phantom{a}}$ ≥詳細 ーチャンネルカラー ▽ 線種 ––実線 ■■ 線幅 | 三型 表示カラー  $\boxed{\square 7\qquad \square} \text{ 70.20 }\ \text{ 1.30}$ □点種 ●丸 → □7 → ブリンク|無し |▼ 目盛りカラー 枠カラー ■■ ガリンク|無し ■■ ■■ ■■ ■ ブリンク|無し ■■  $\Box$ <sup>7</sup> グラフエリアカラー  $\overline{\blacksquare}$ 

グラフ設定 表示エリア カラー | 警報設定 | 表示方向 |2 左下→右向き ᅬ 表示データ数  $\sqrt{4}$ 클 一目盛り分割数 縦 大目盛り  $\sqrt{2}$ 를 縦 小目盛り | ▽ | 下 ≡  $\equiv$  $\equiv$ 横 大目盛り  $\sqrt{2}$ 横小目盛り 区 同

 $6$  [  $\qquad$  ]  $\qquad$ 

 $(D101)$ 

] [MSB ]

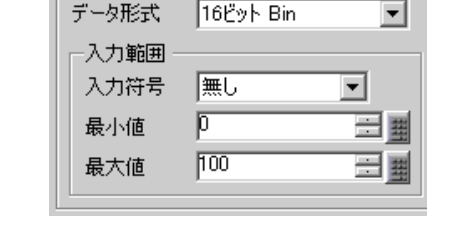

[PLC1]D00100 エントロールワードアドレス ⊡ ख [PLC1]D00101 チャンネルデータ数格納アドレス [PLC1]D00102 データ格納先頭アドレス

一入力/表示設定 -

 $4$  [  $1000$  $[$ 

 $5$  ( ) [2

 $7 \lceil \quad \rceil$  [OK]

18.10.3 データ一括表示グラフの表示 / 消去

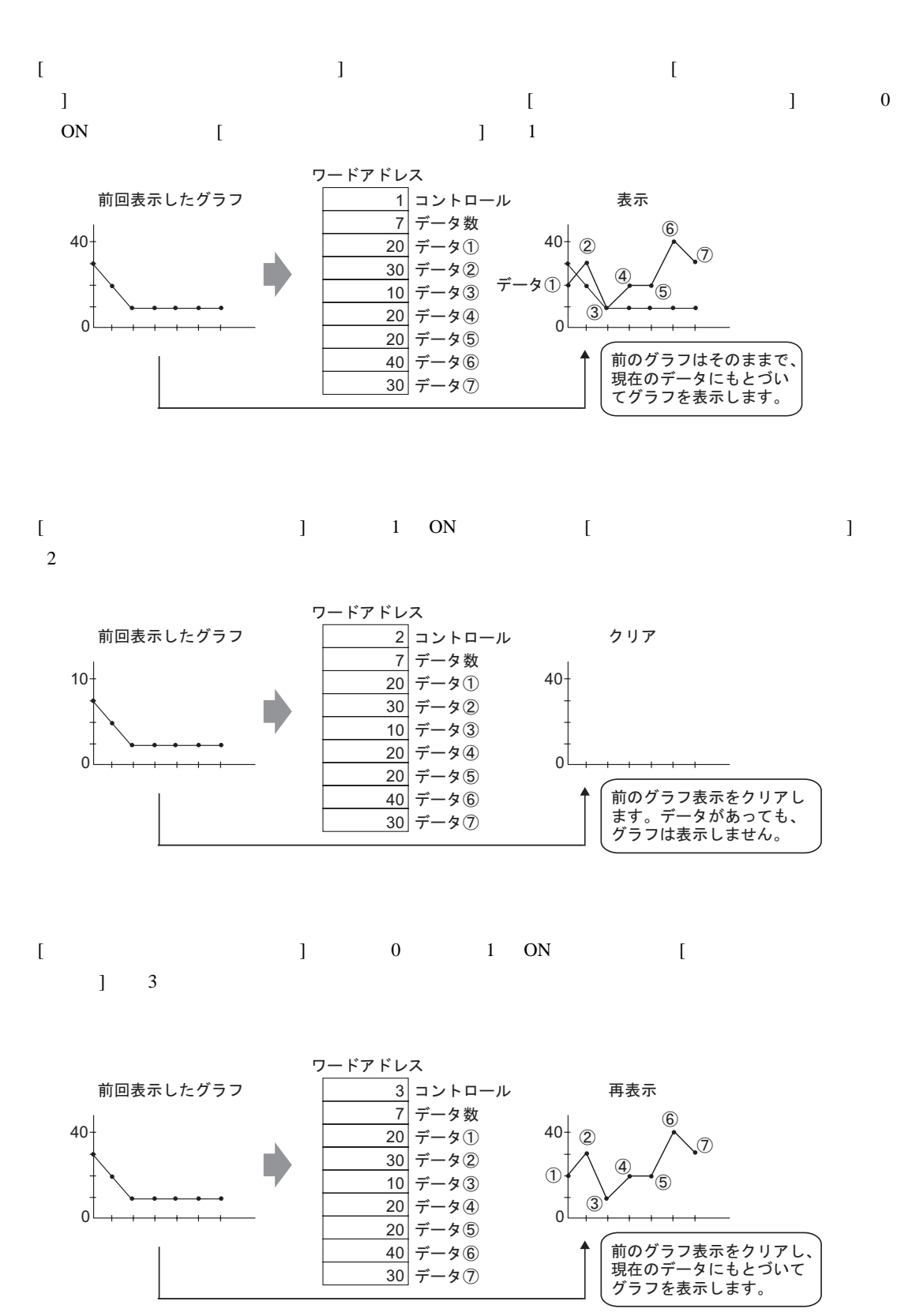

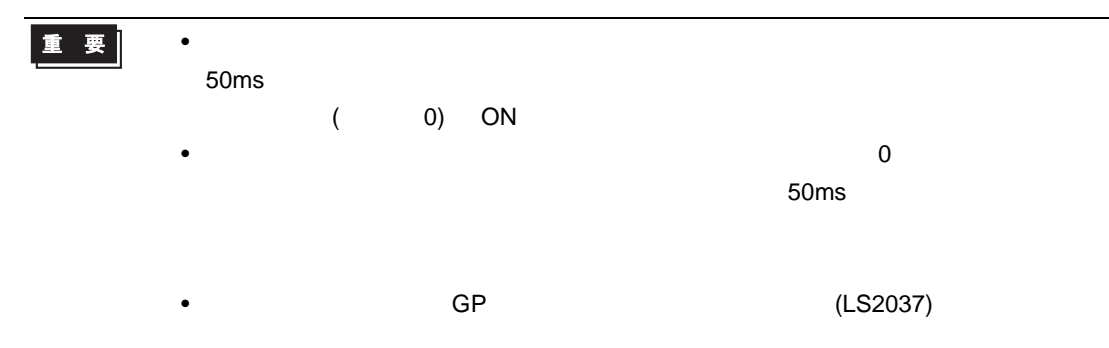

## $18.11$

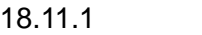

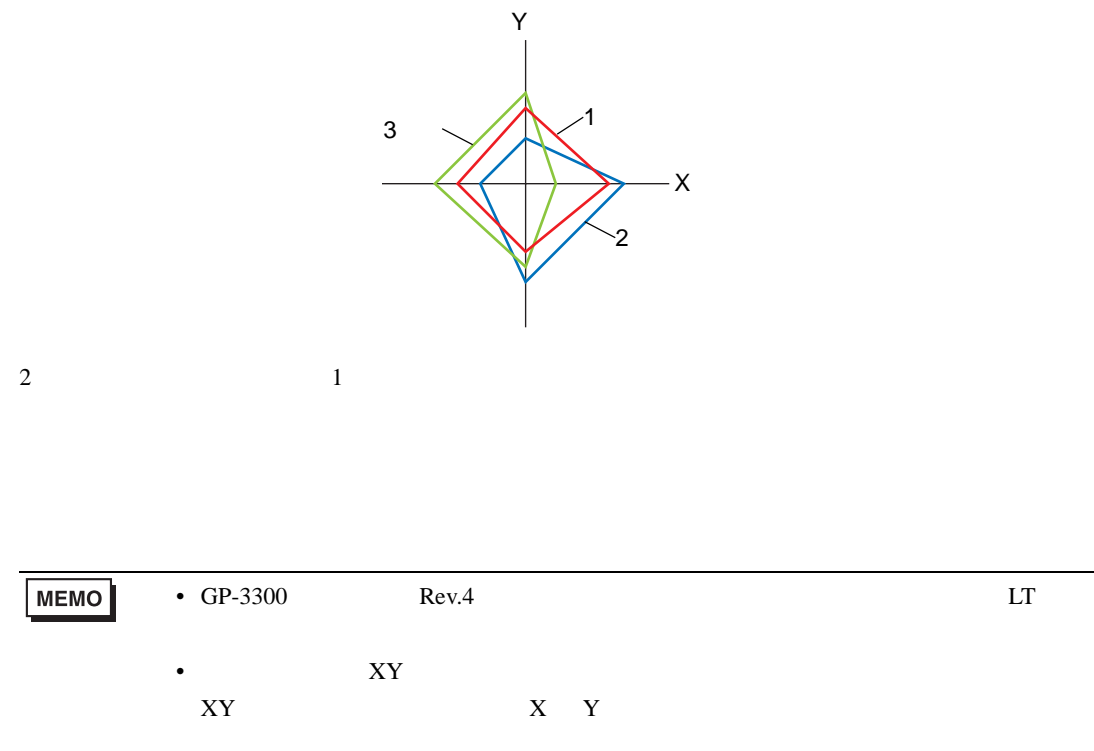

## 18.11.2

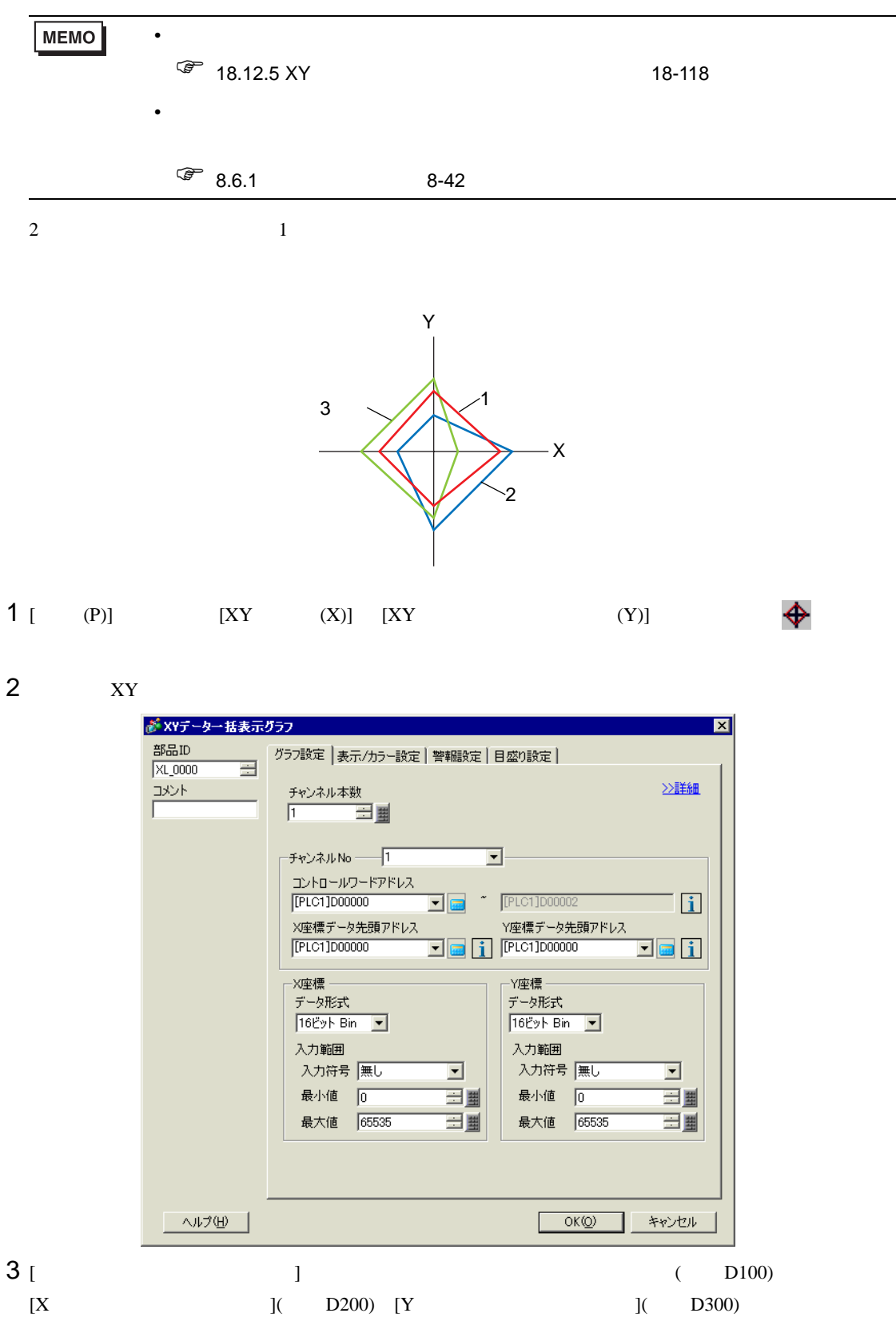

 $($ 

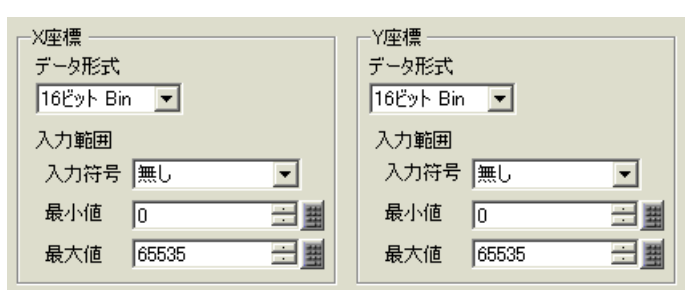

5 [ / J

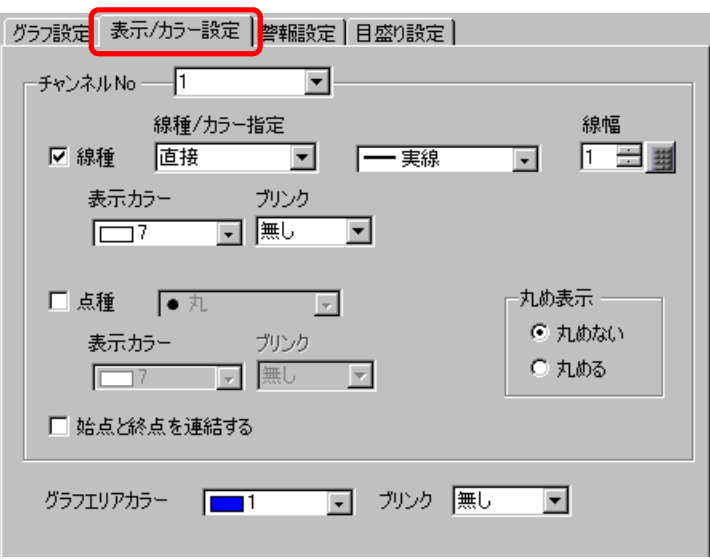

6 [ 目盛り設定 ] タブで X 軸、Y 軸を設定します。

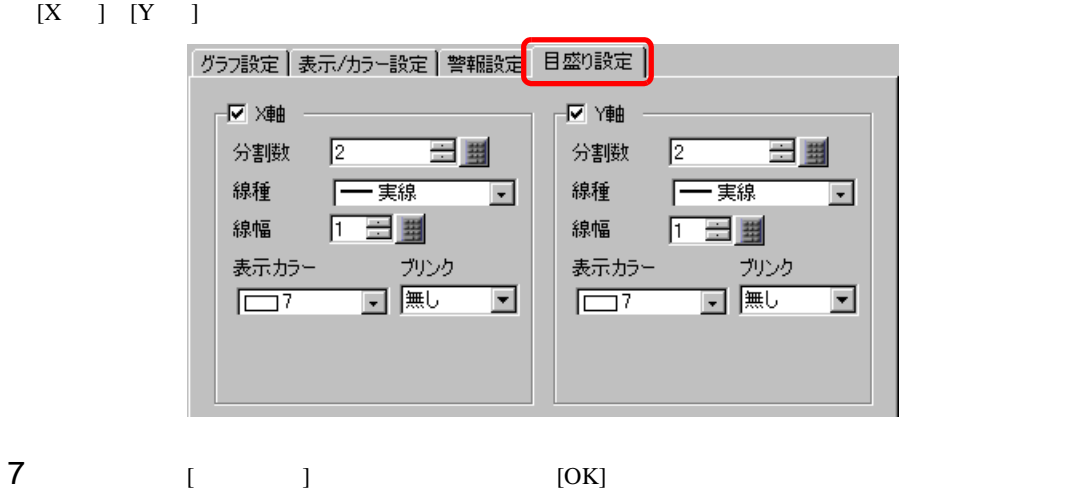

18.12

18.12.1

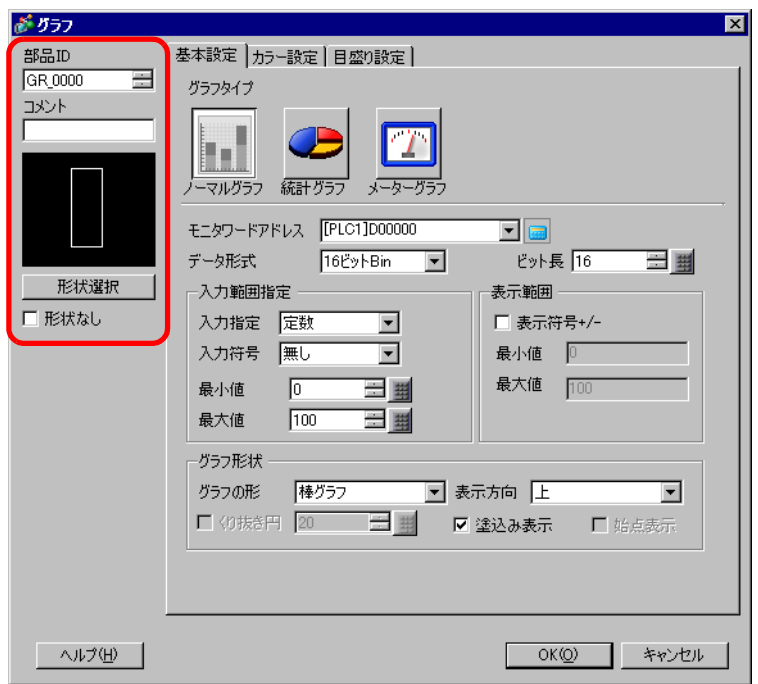

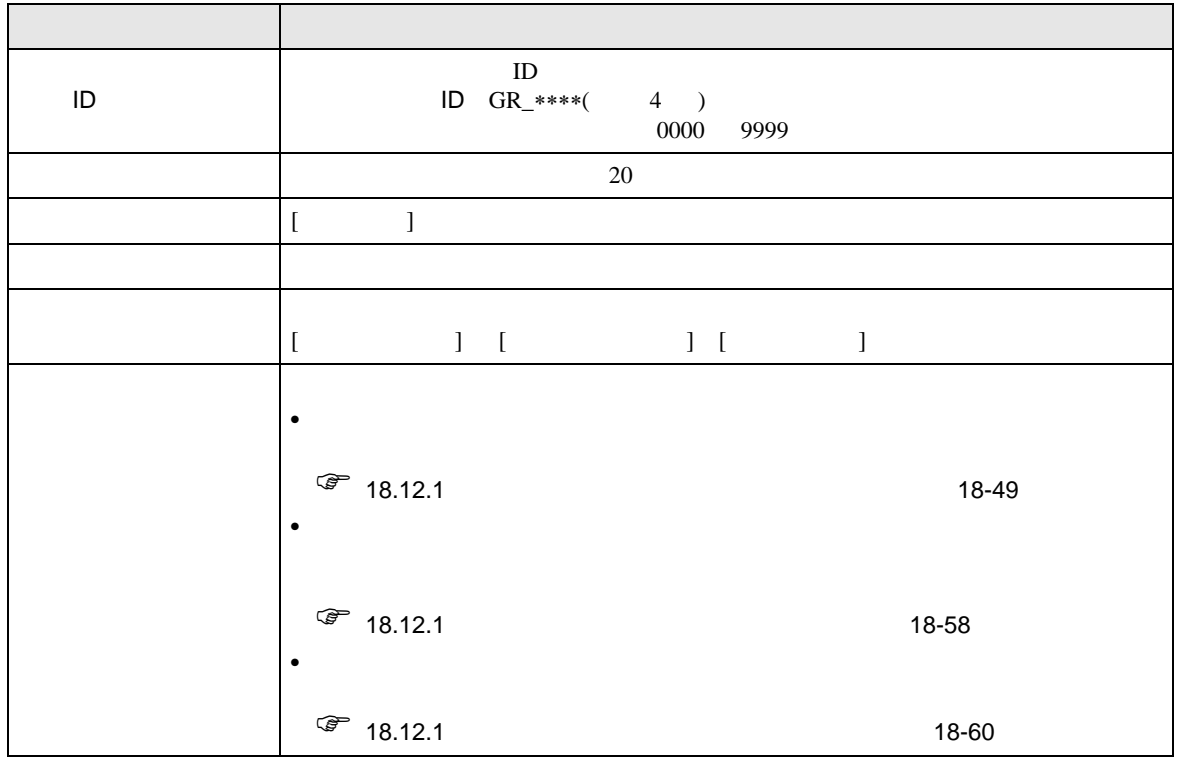

<span id="page-48-0"></span>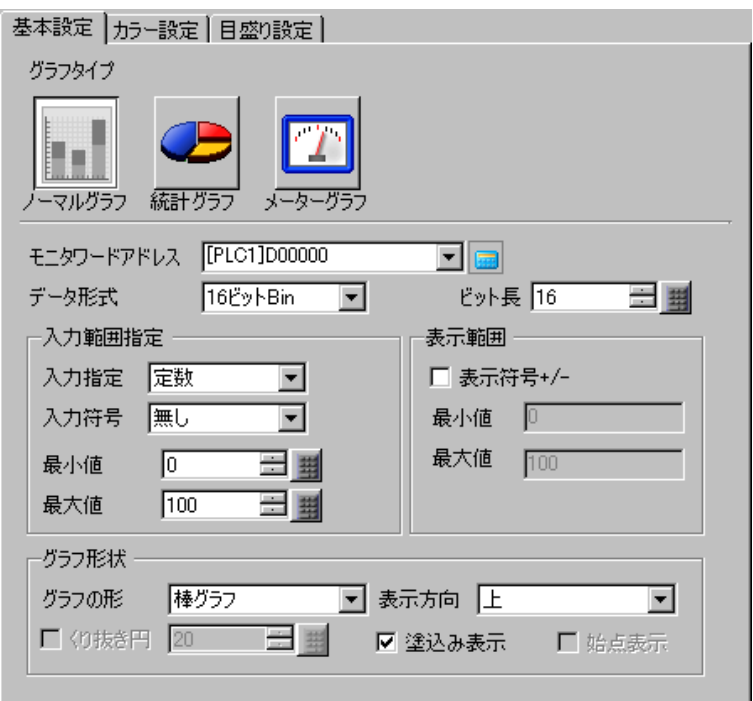

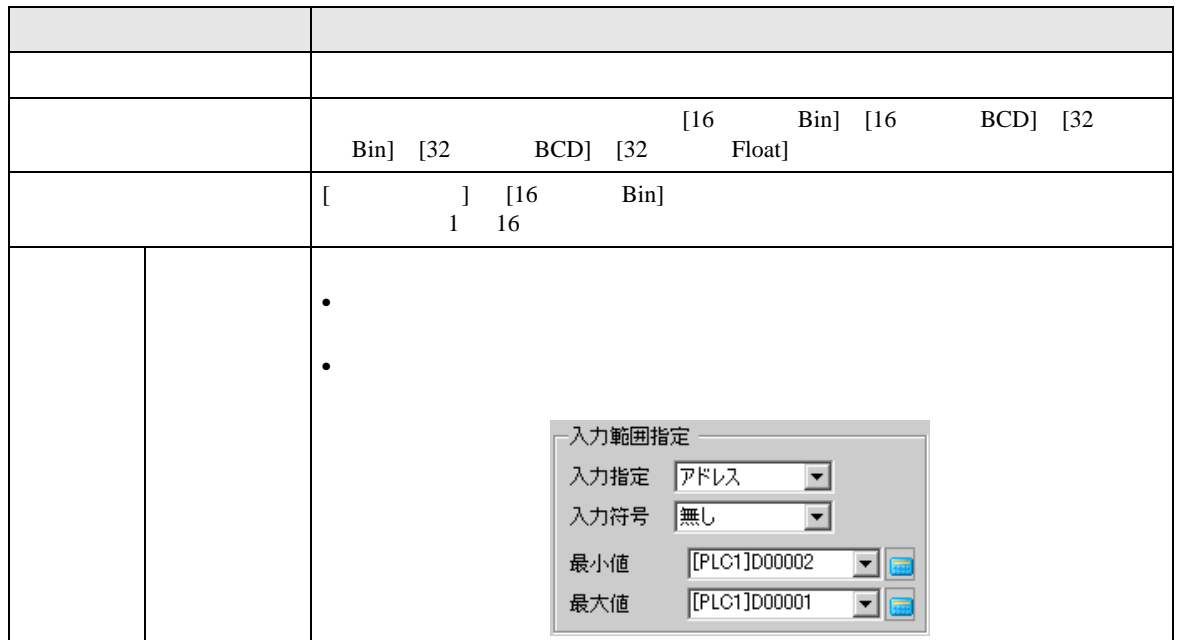

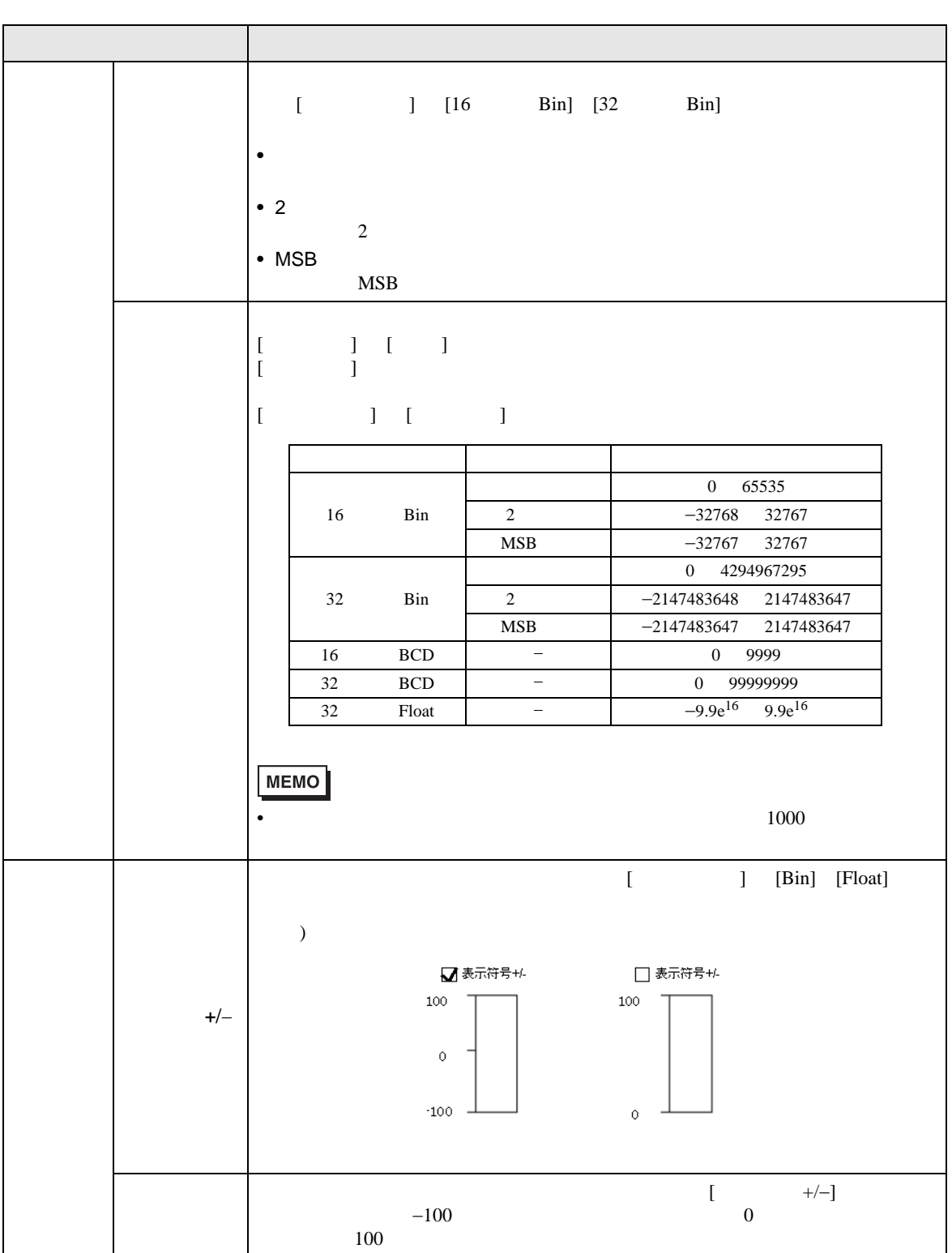

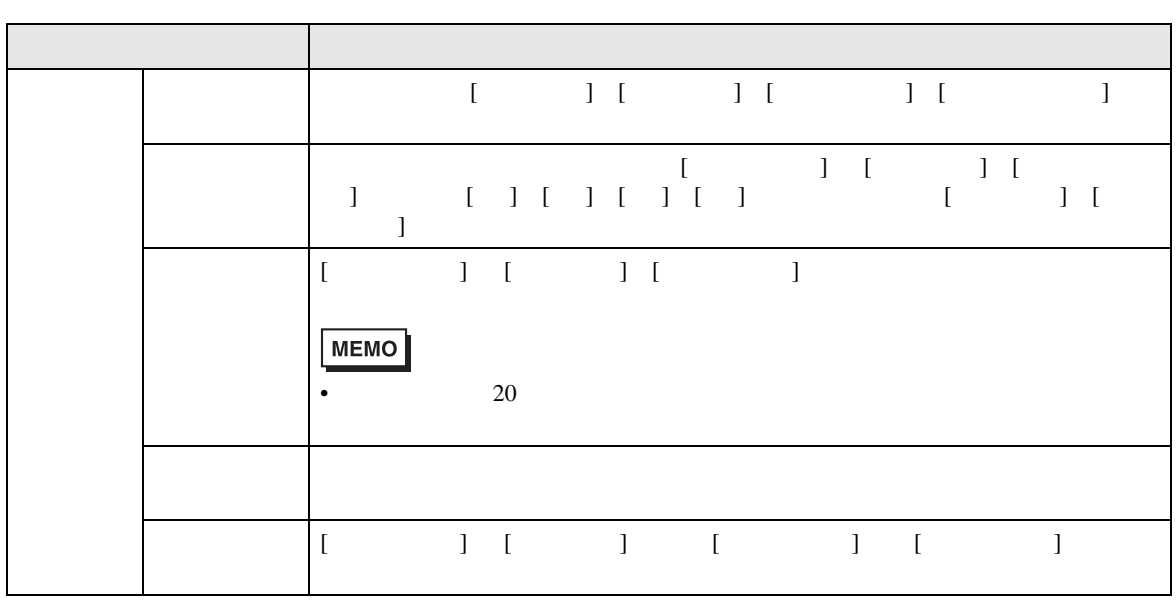

 $\overline{1}$ 

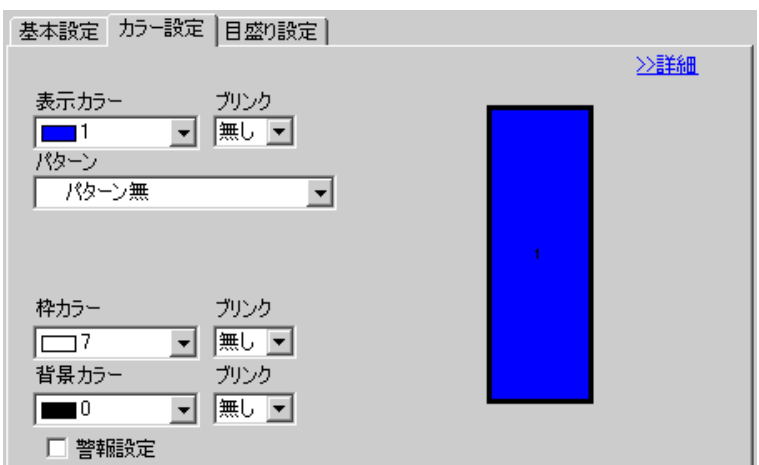

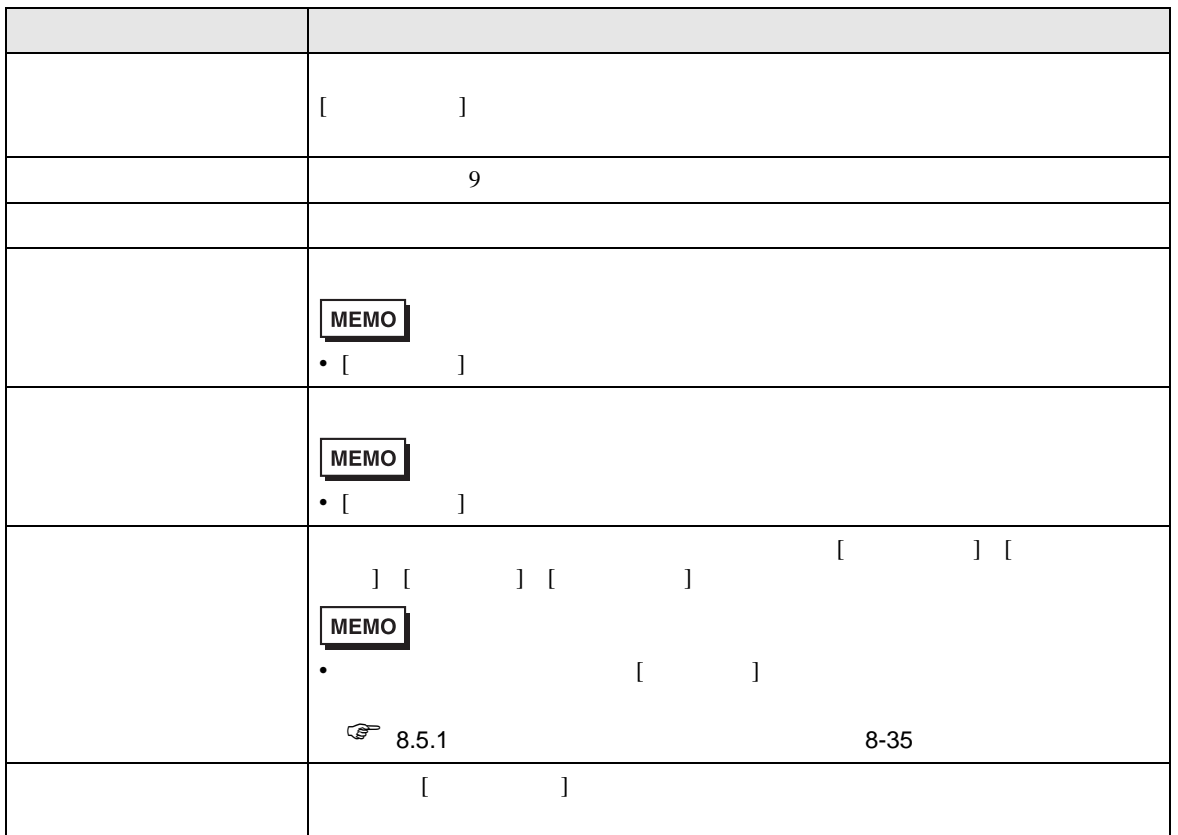

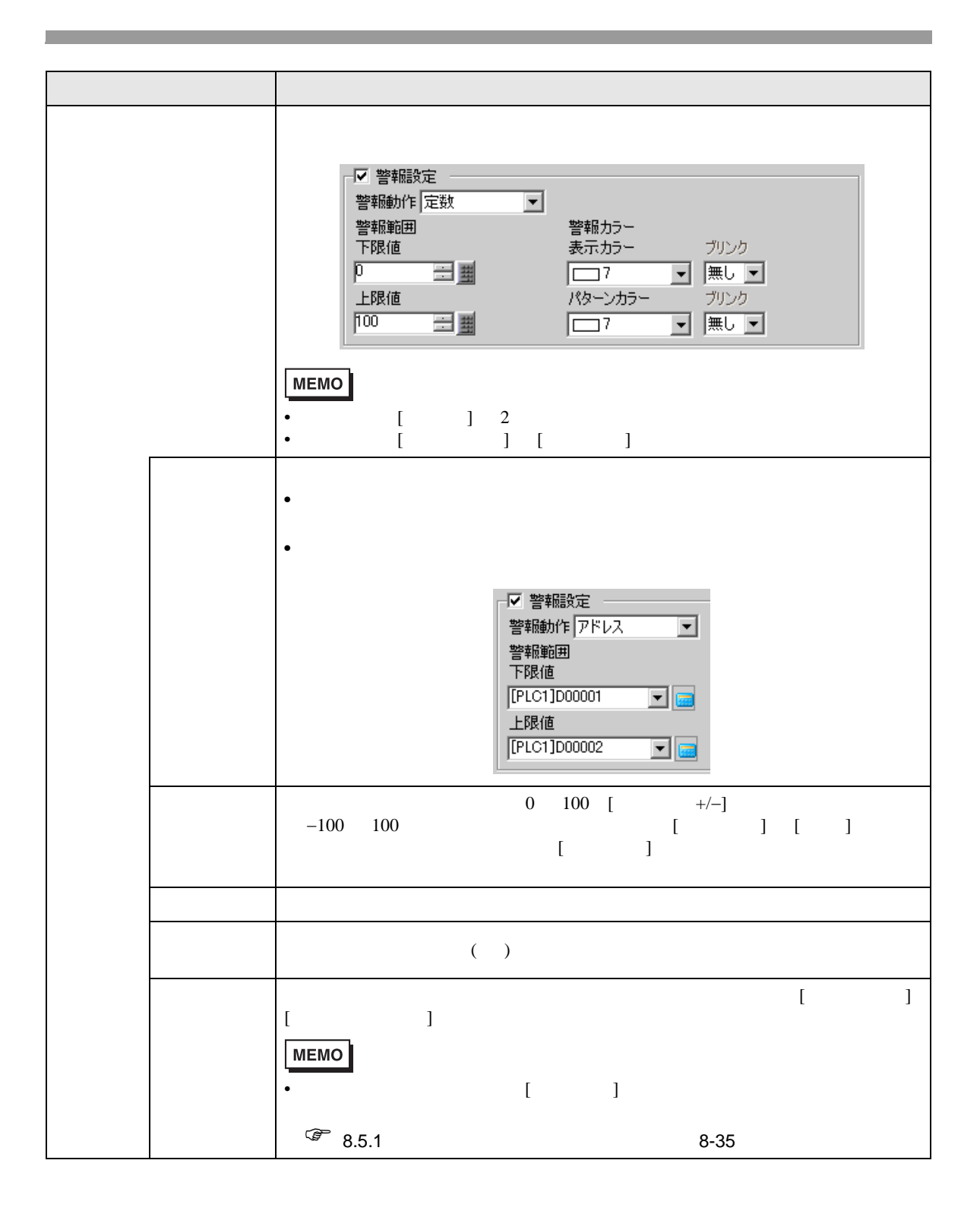

基本設定 カラー設定 | 目盛り設定 | ◇基本  $\overline{\phantom{a}}$ 一範囲設定 一 範囲 No 0<=範囲1<33  $\overline{\phantom{0}}$ 最小值 0 三里 最大値 83 ä, カラー指定<br>|定数 | 回 色積み  $\overline{2}$ 表示カラー ブリンク<br>|<u>113 | マ</u> | 無し | マ パターン ■ パターン無  $\overline{\mathbf{r}}$ 枠カラー ブリンク ブリンク ▐▇▌▏▕<u>▗</u>▏<del> </del>▐ □ 警報設定

 $\overline{1}$ 

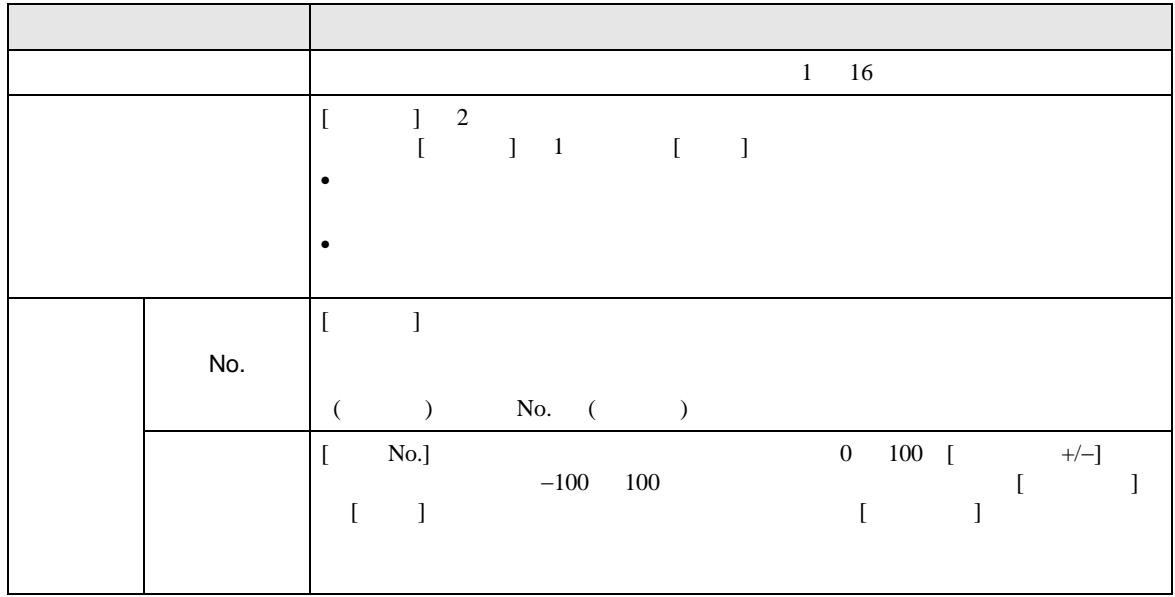

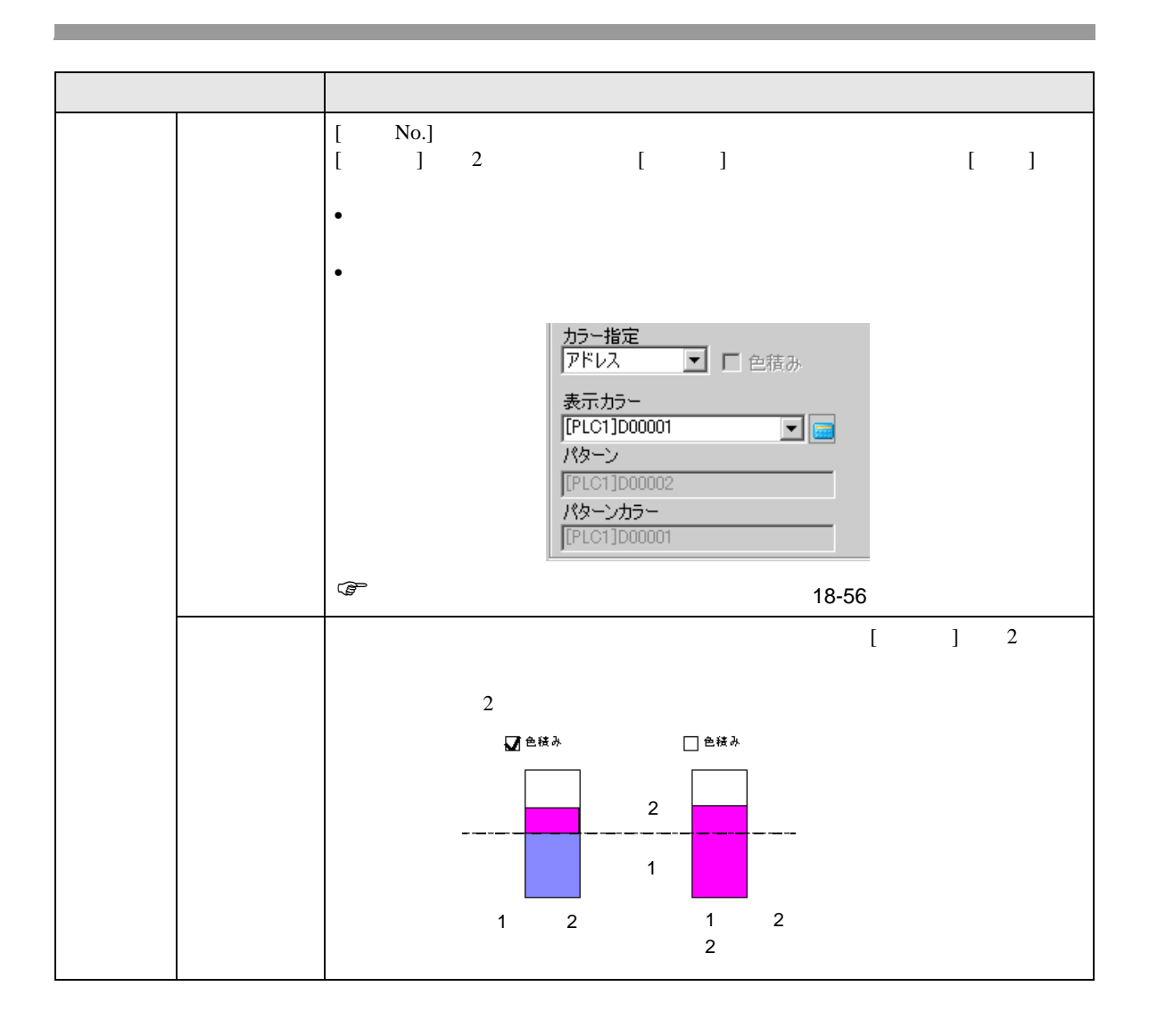

<span id="page-55-0"></span>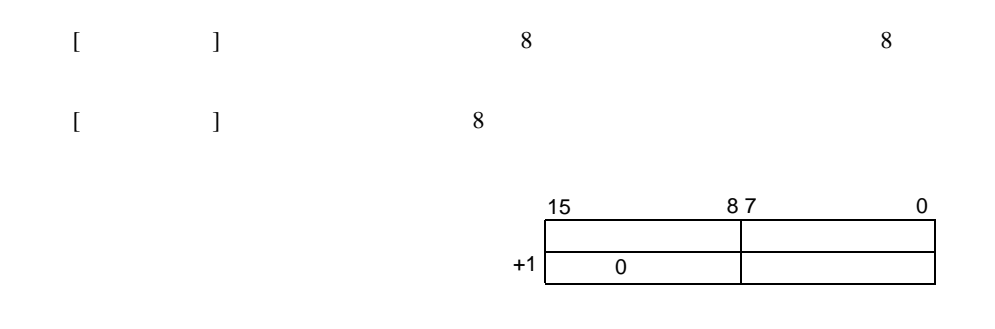

 $\sqrt{25}$  8.5.1 8-37

 $\bullet$ 

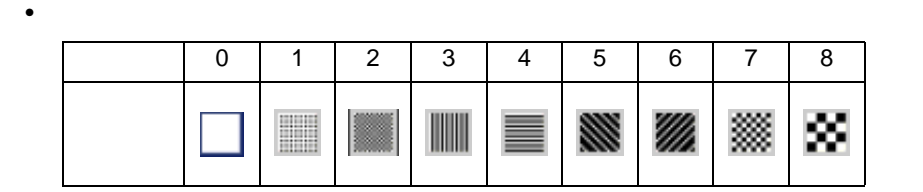

例)表示カラー:D100

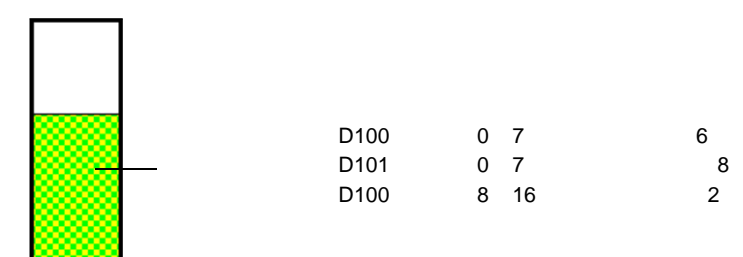

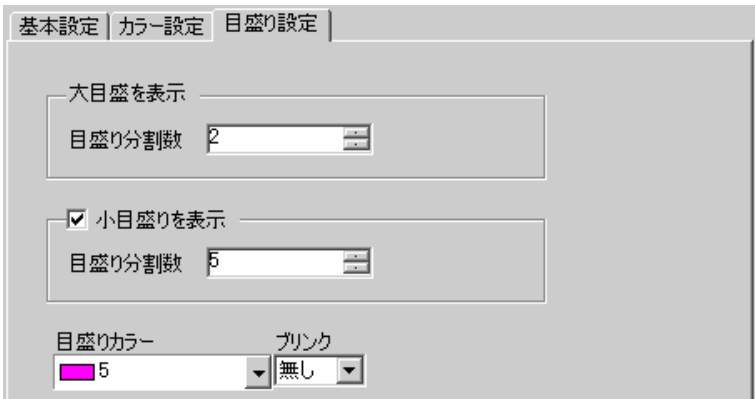

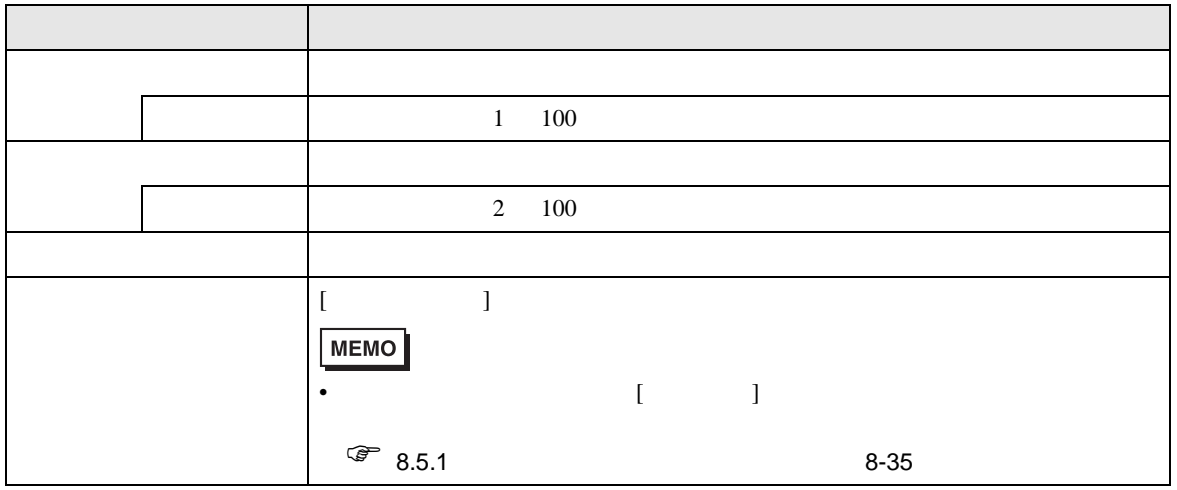

<span id="page-57-0"></span>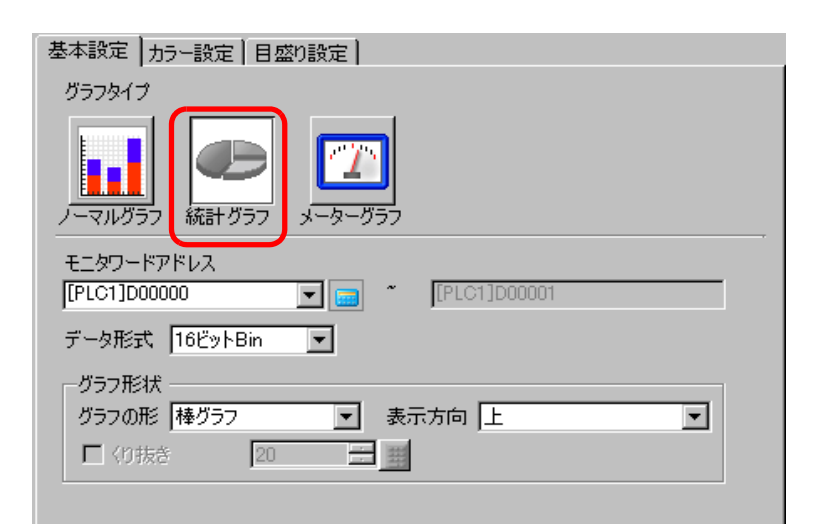

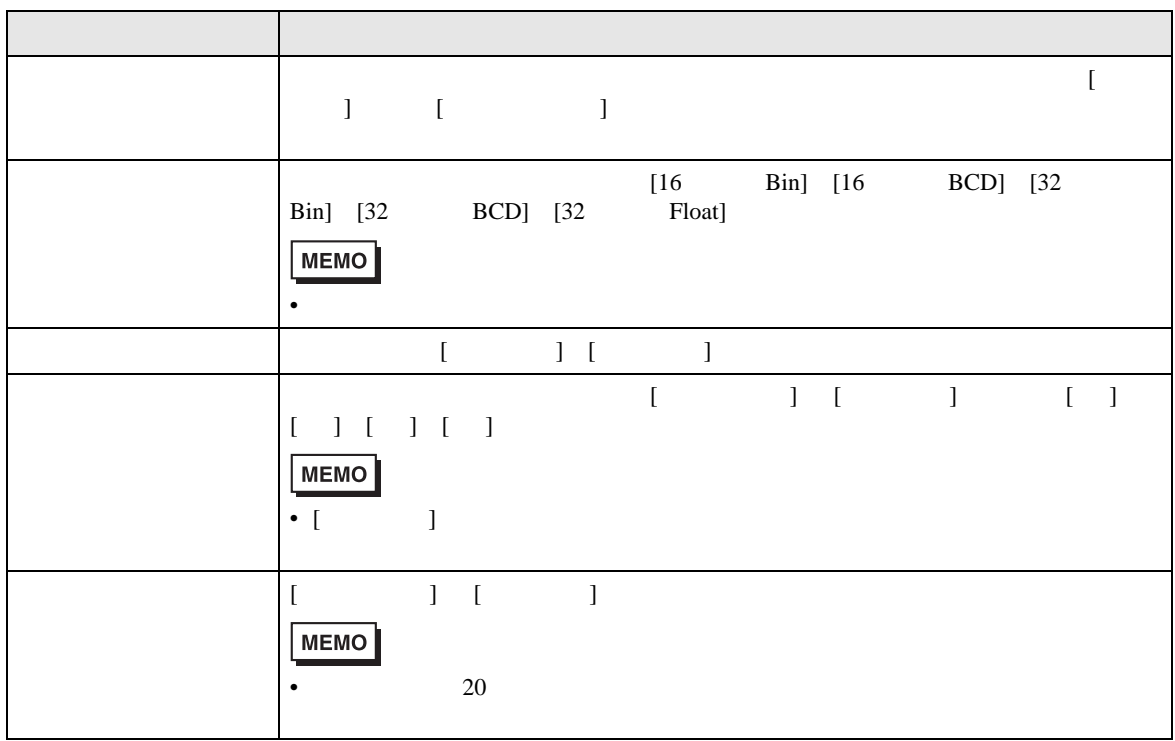

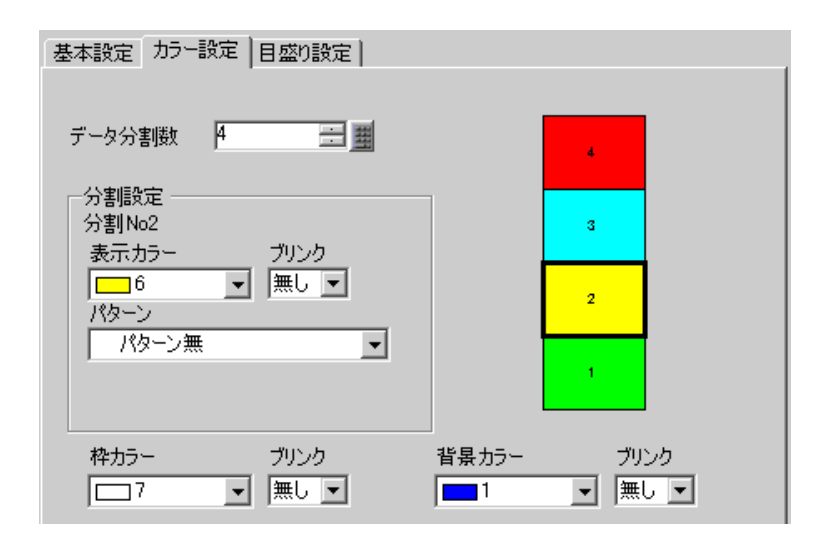

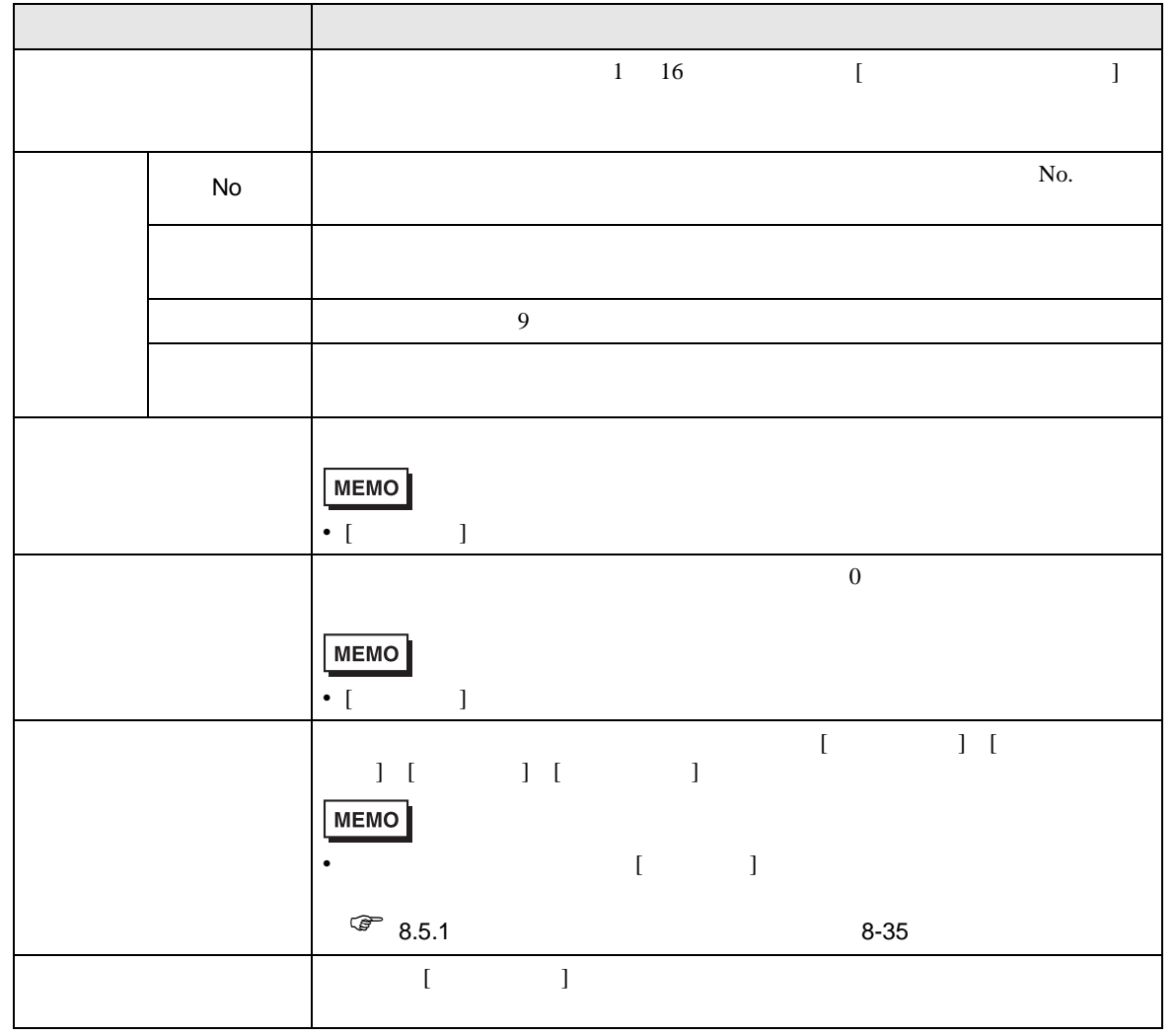

<span id="page-59-0"></span>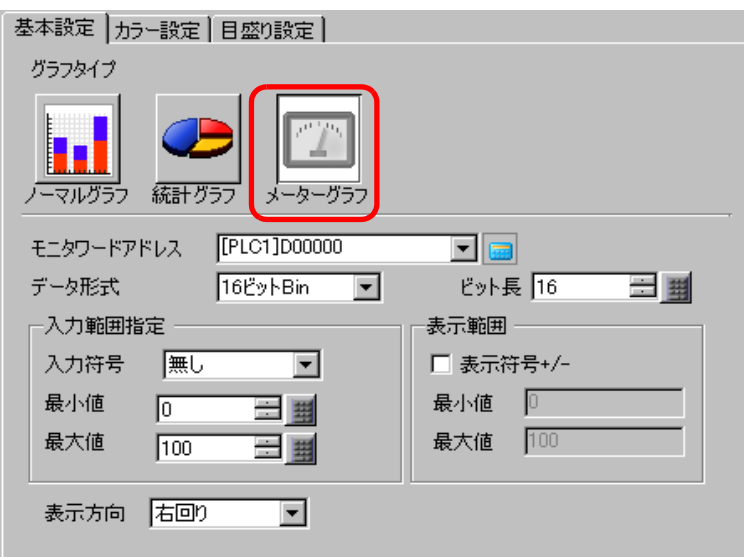

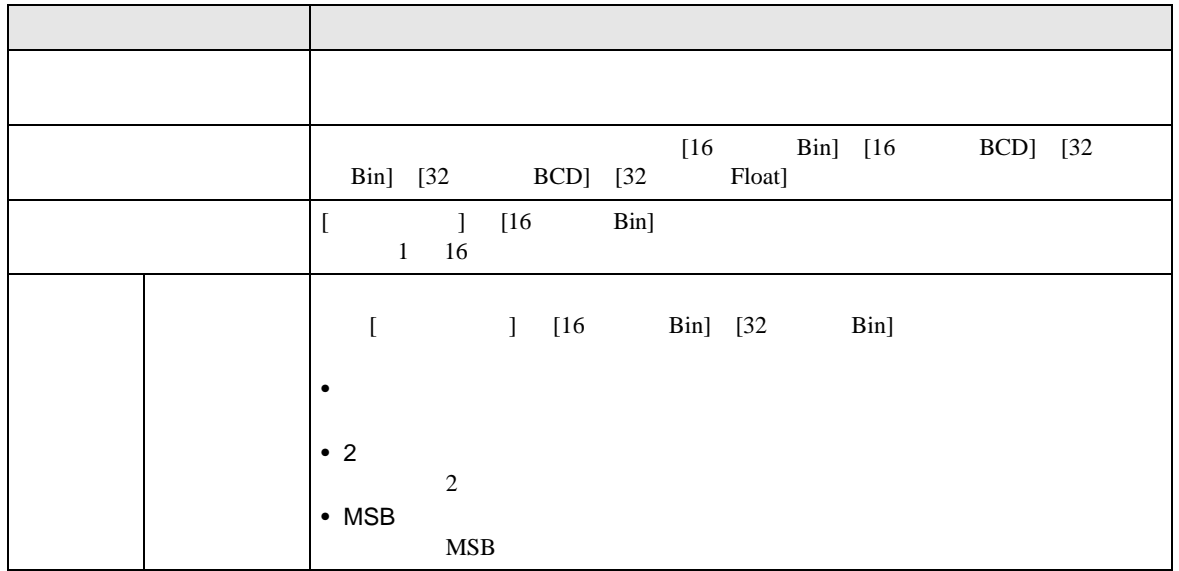

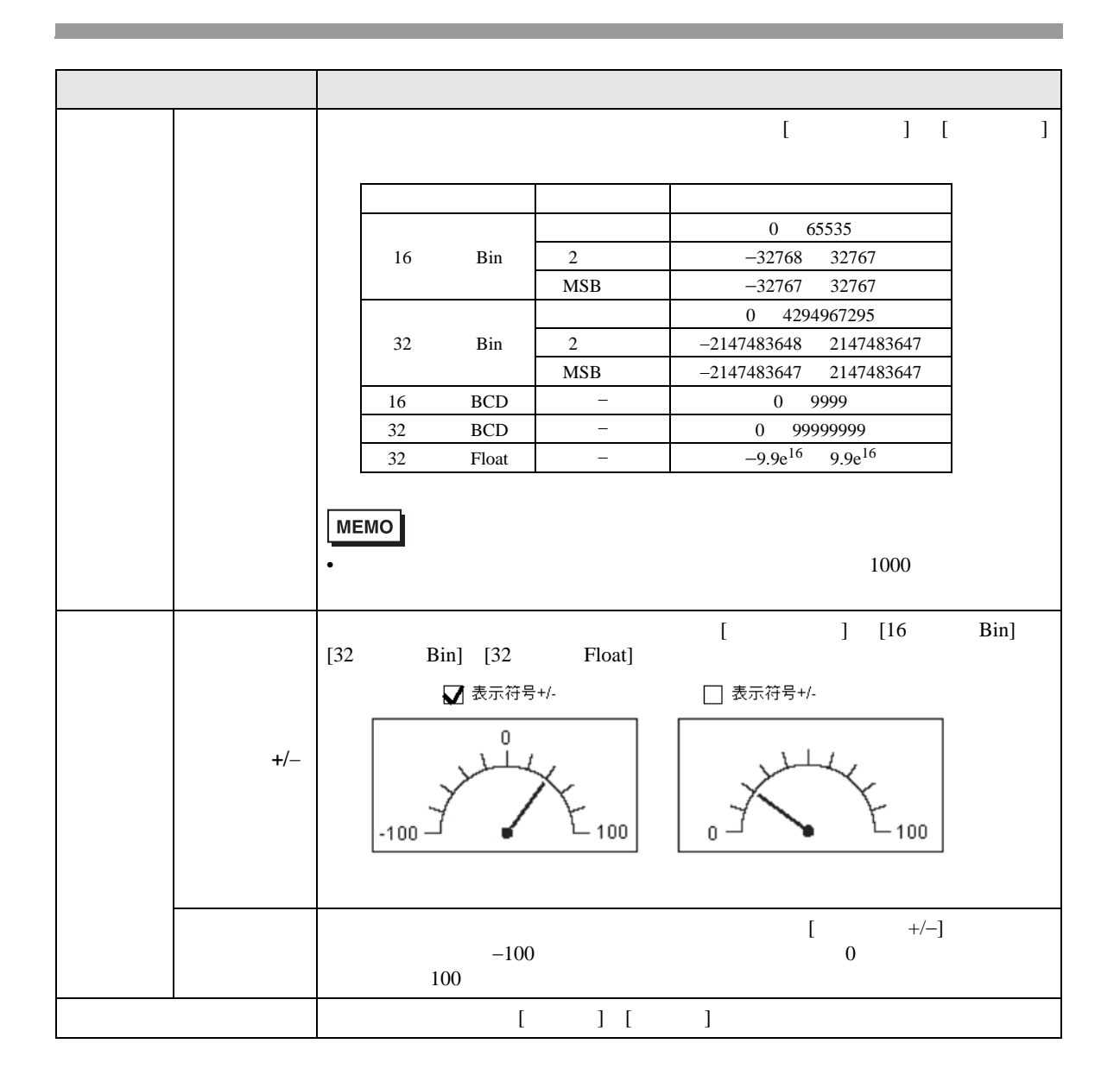

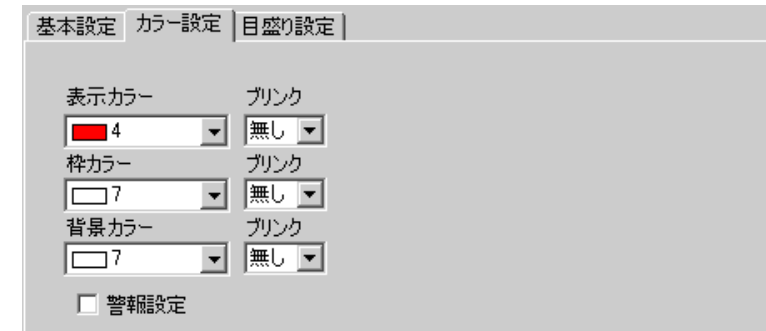

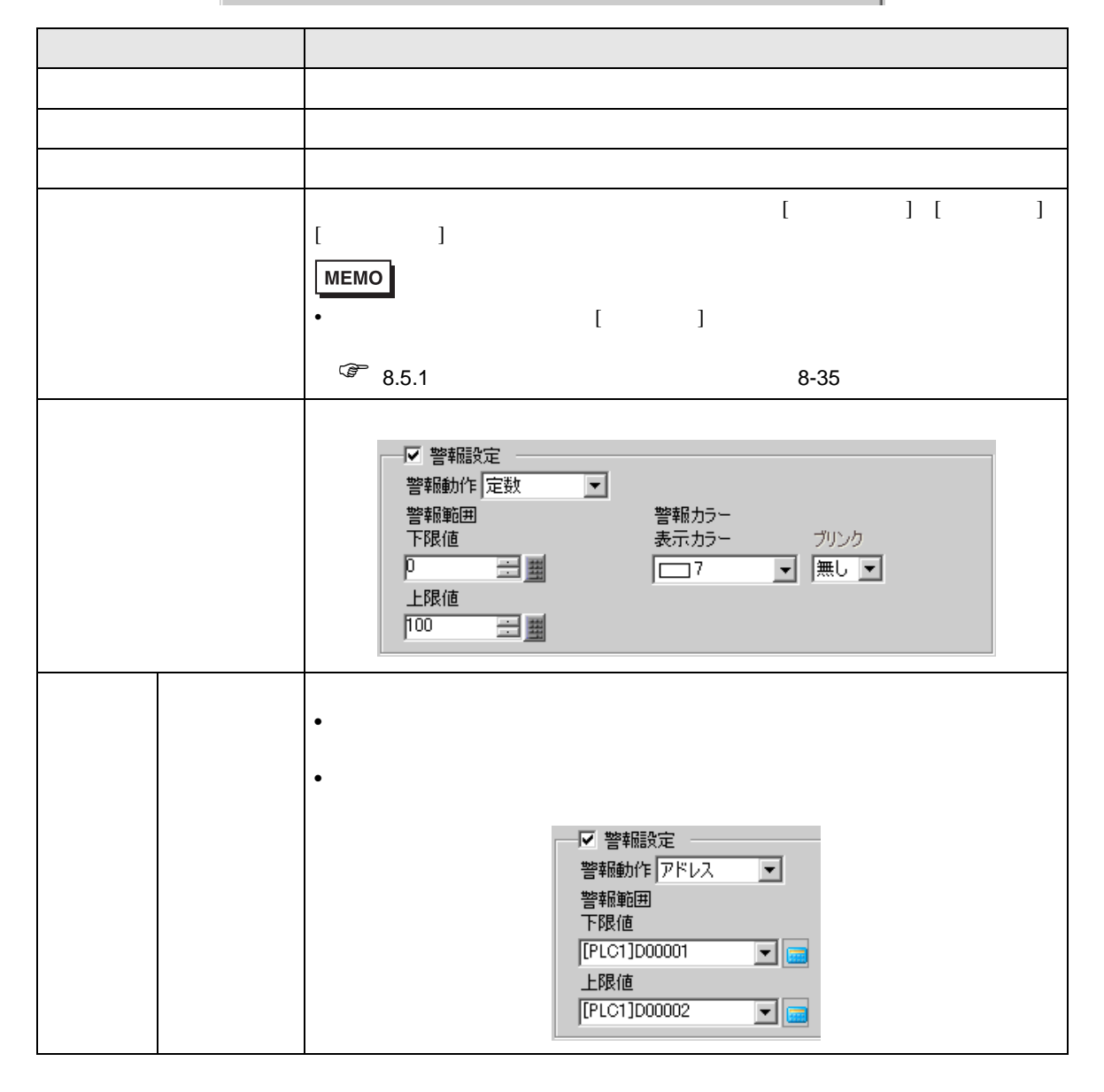

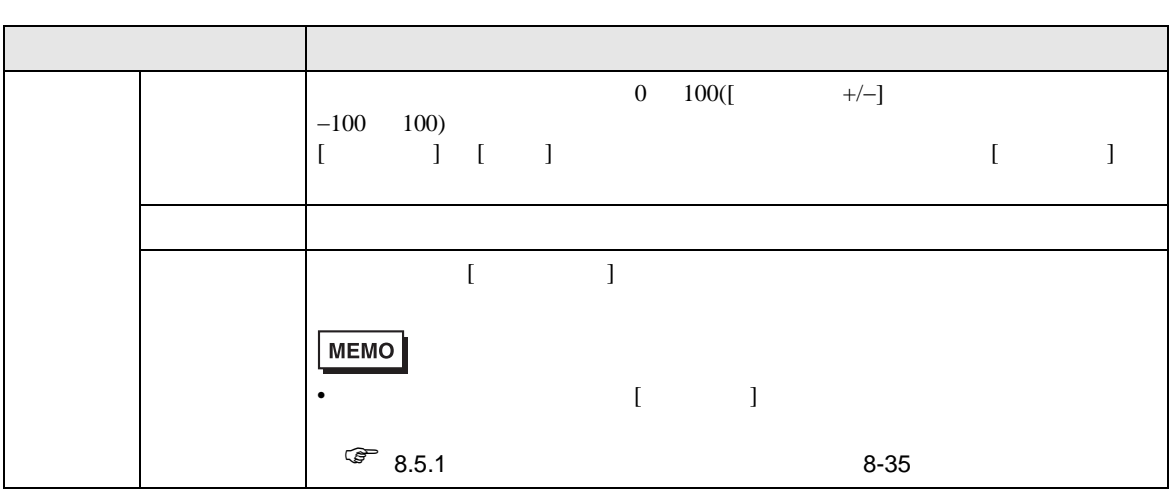

18.12.2

 $\sqrt{\mathscr{F}}$  24.8.1 2

 $($ 

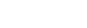

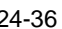

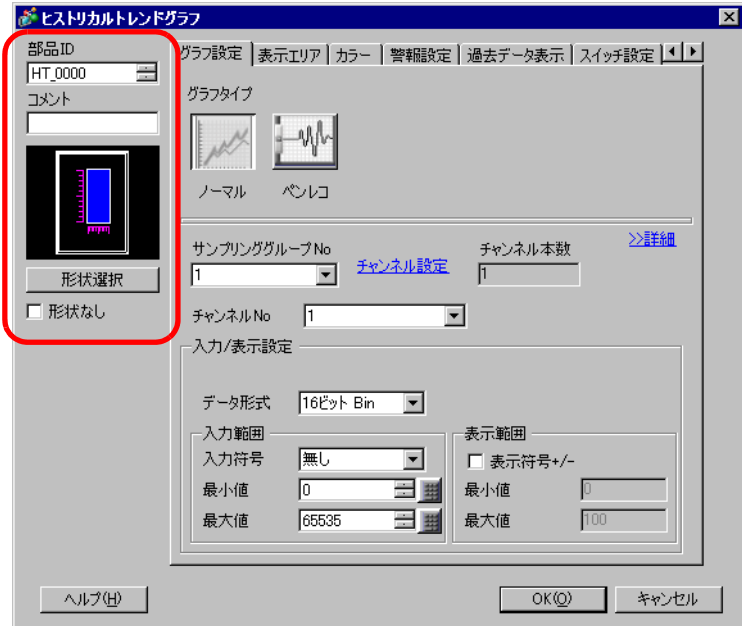

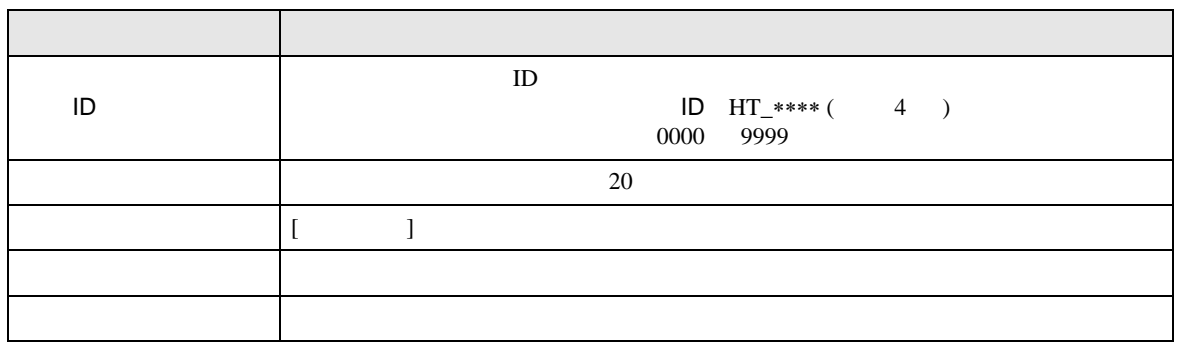

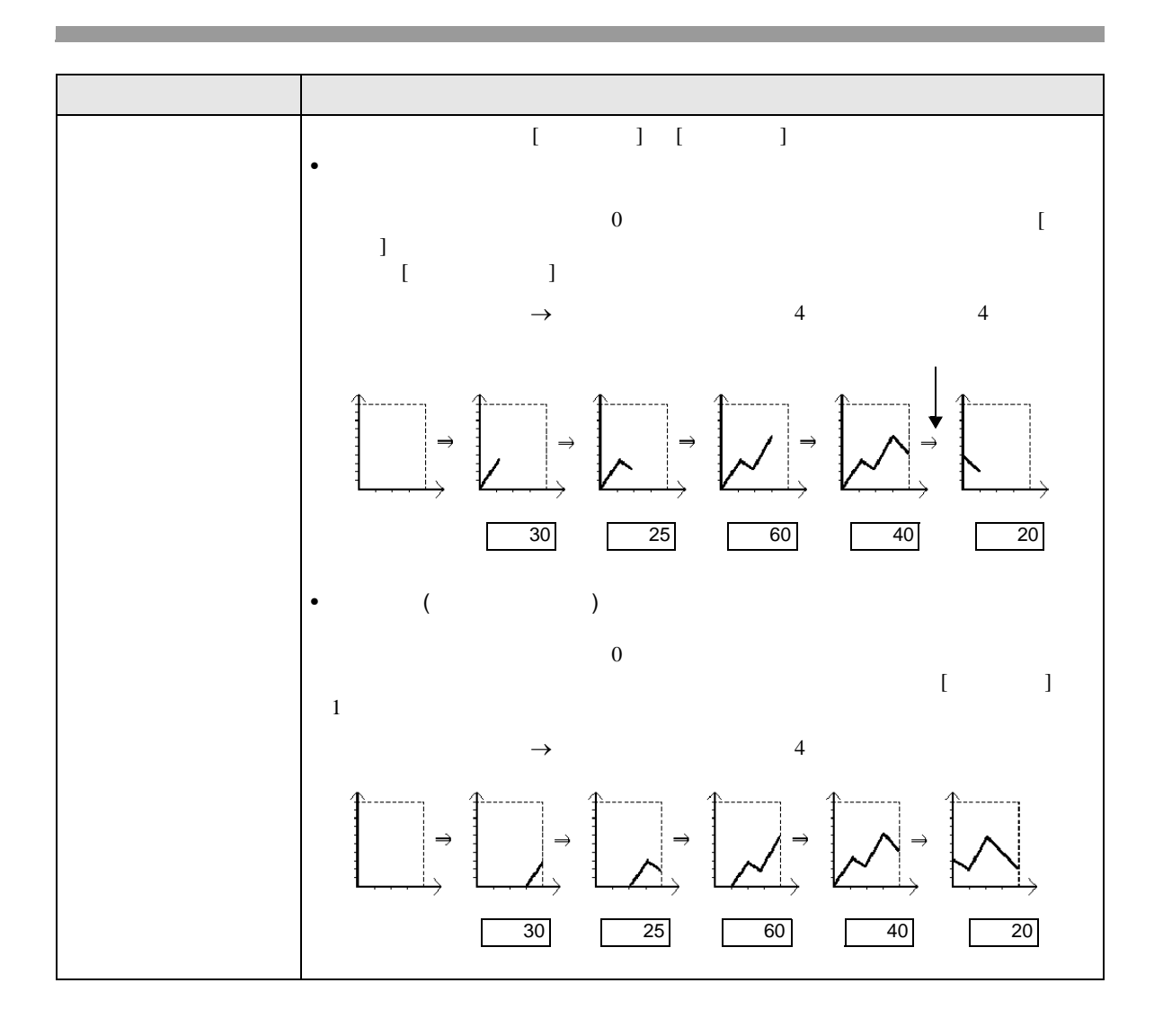

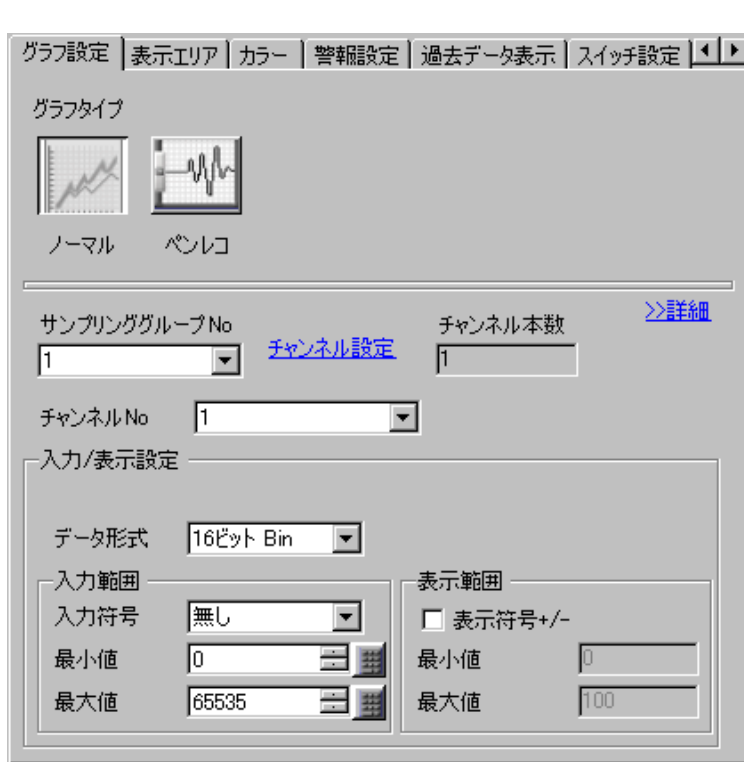

 $\overline{\mathcal{A}}$ 

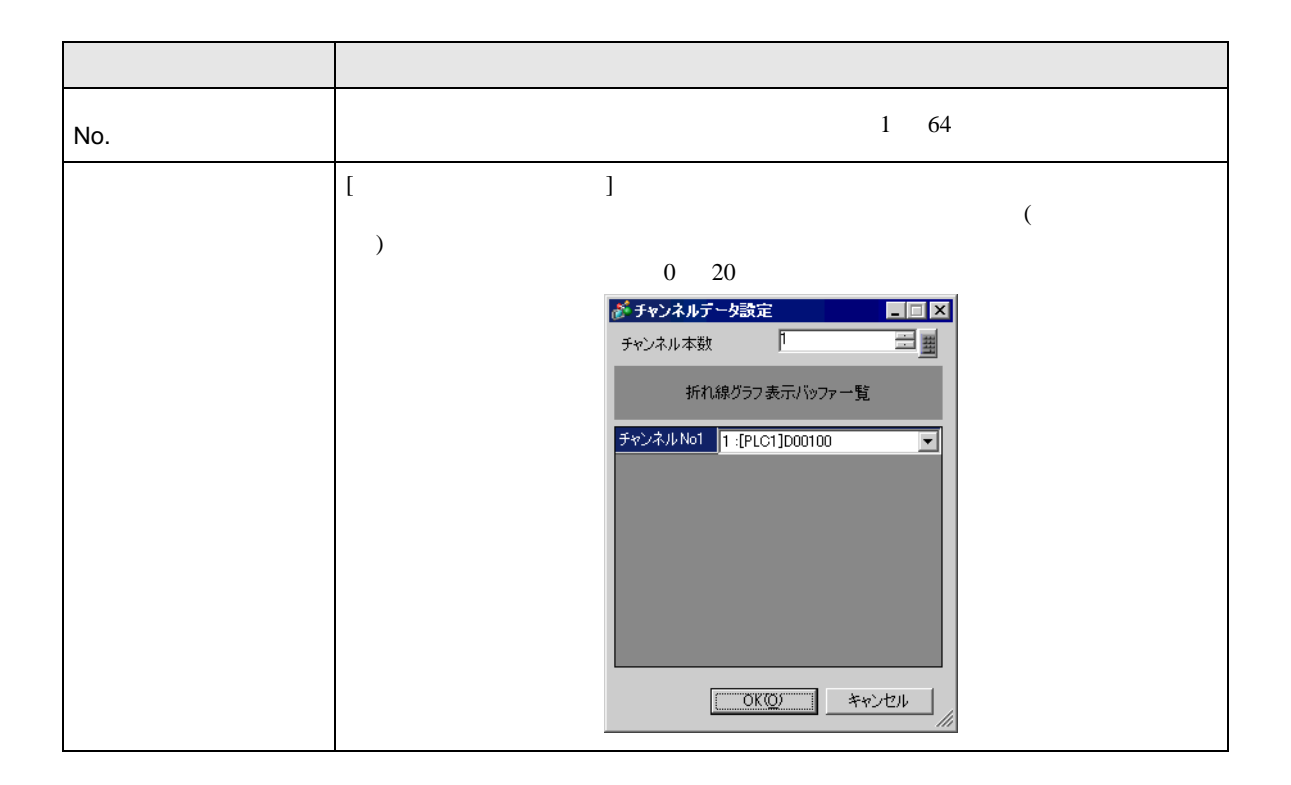

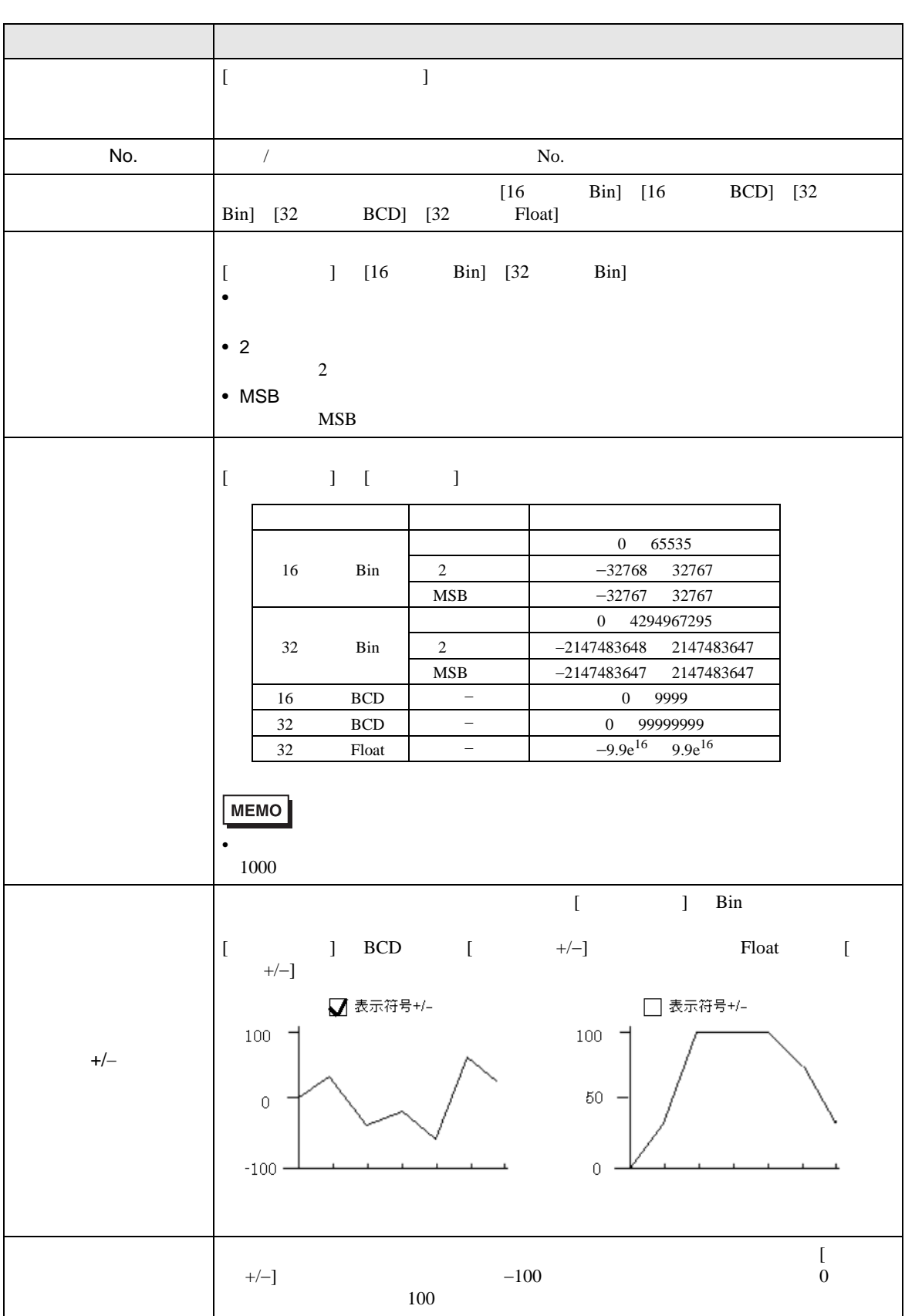

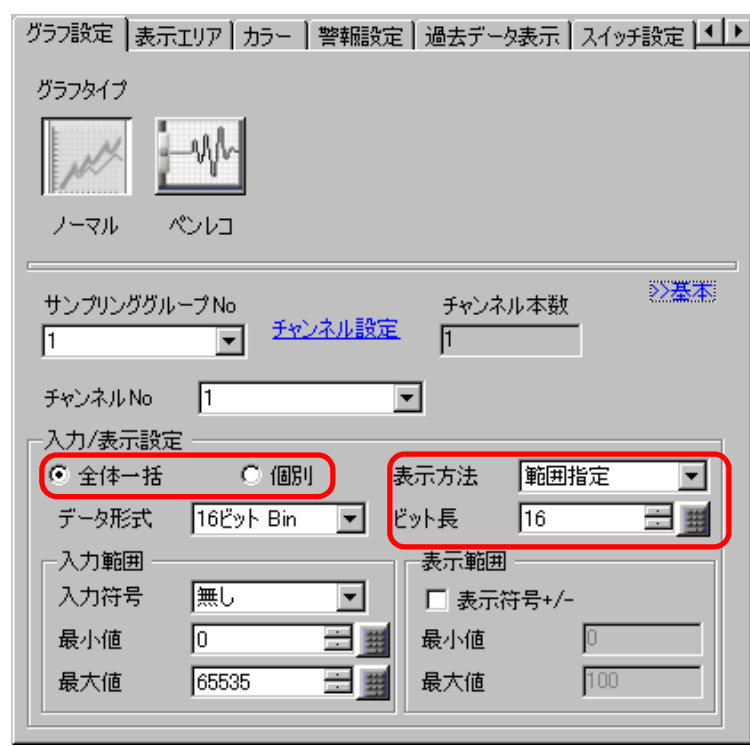

 $\overline{y}$ 

<span id="page-67-0"></span> $\mathcal{N}$  /  $\mathcal{N}$  /  $\mathcal{N}$  /  $\mathcal{N}$  /  $\mathcal{N}$  /  $\mathcal{N}$  /  $\mathcal{N}$  /  $\mathcal{N}$ 

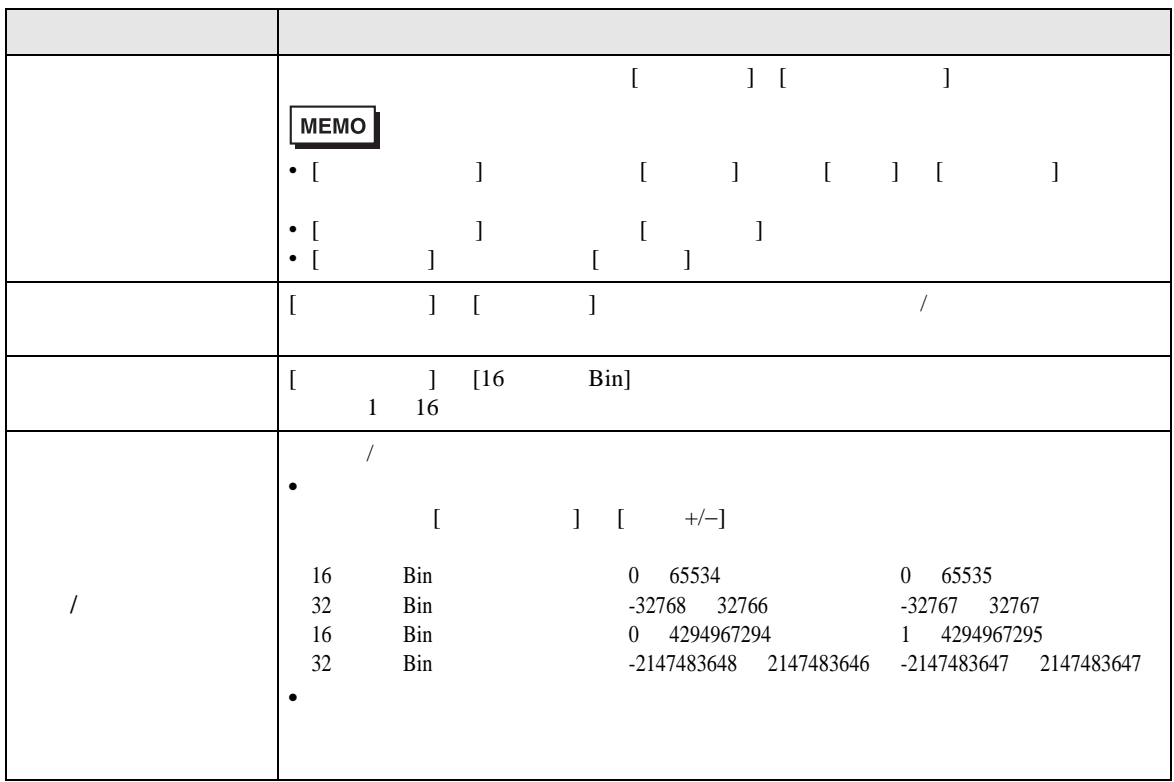

 $\overline{1}$ 

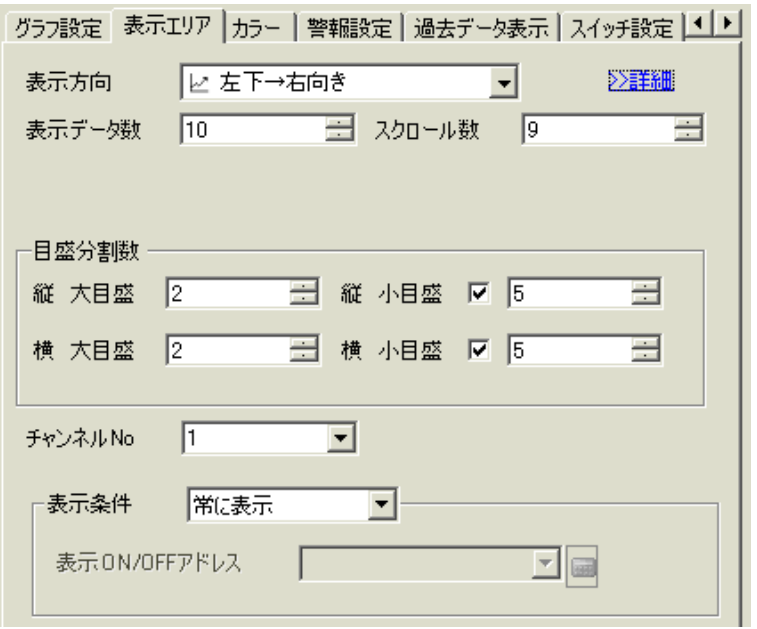

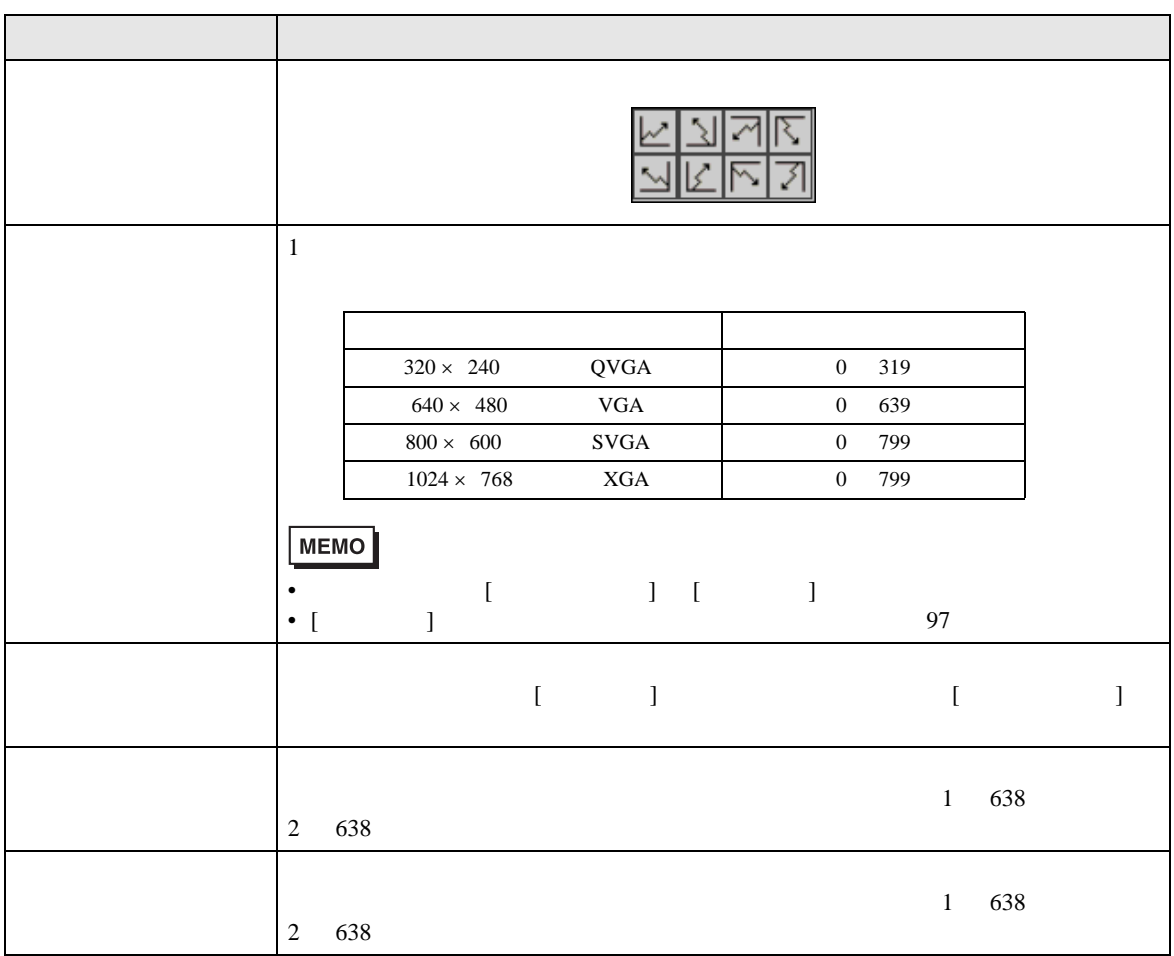

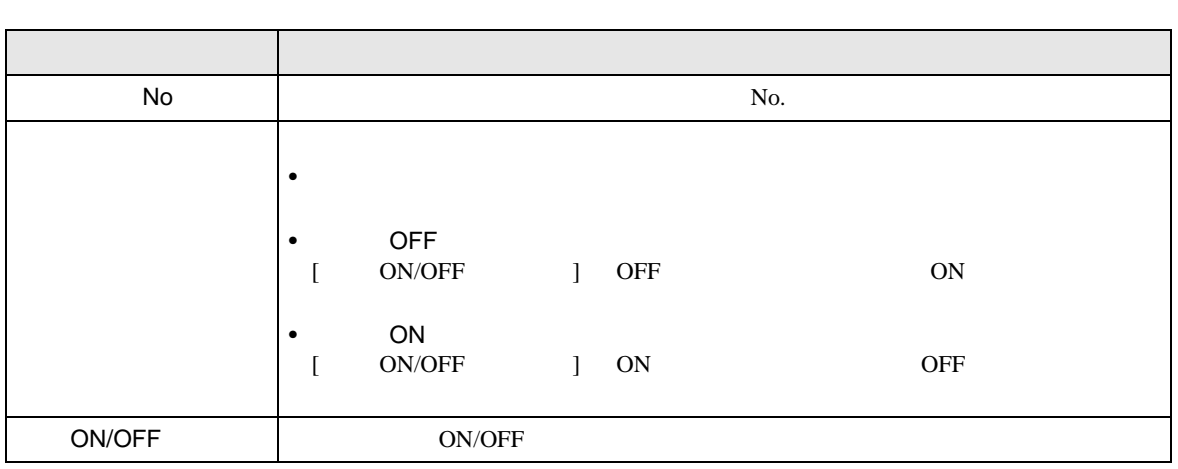

 $\overline{\phantom{a}}$ 

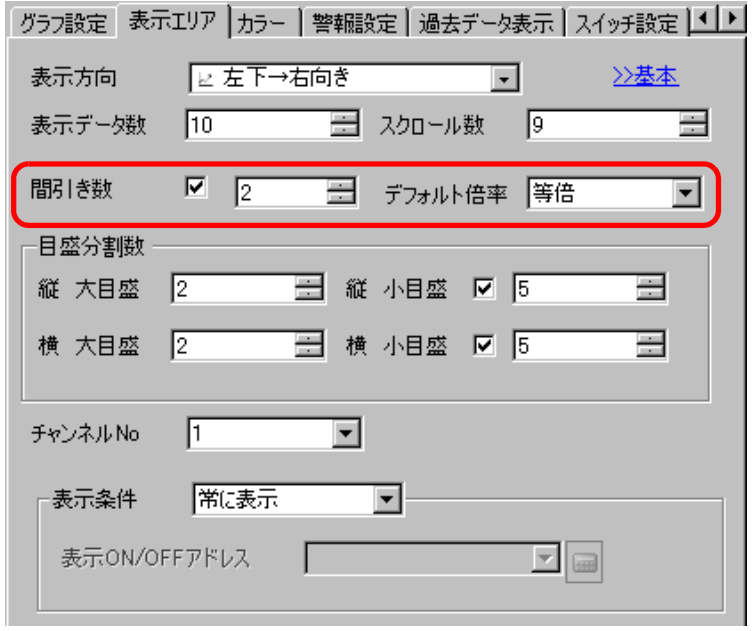

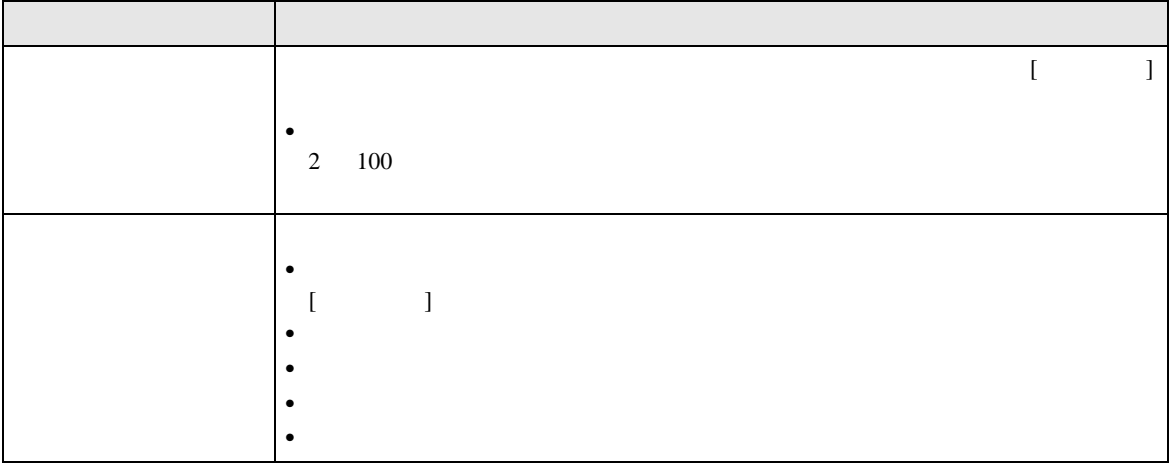

グラフ設定 | 表示エリア カラー | 警報設定 | 過去データ表示 | 時刻表示 | チャンネルNo 1 जिल्ला ■■<mark>>詳細</mark> ┌<del>チ</del>ャンネルカラー ── 表示カラー ブリンク<br>| コフ マ | | 無し | マ | グラフエリアカラー ブリンク 

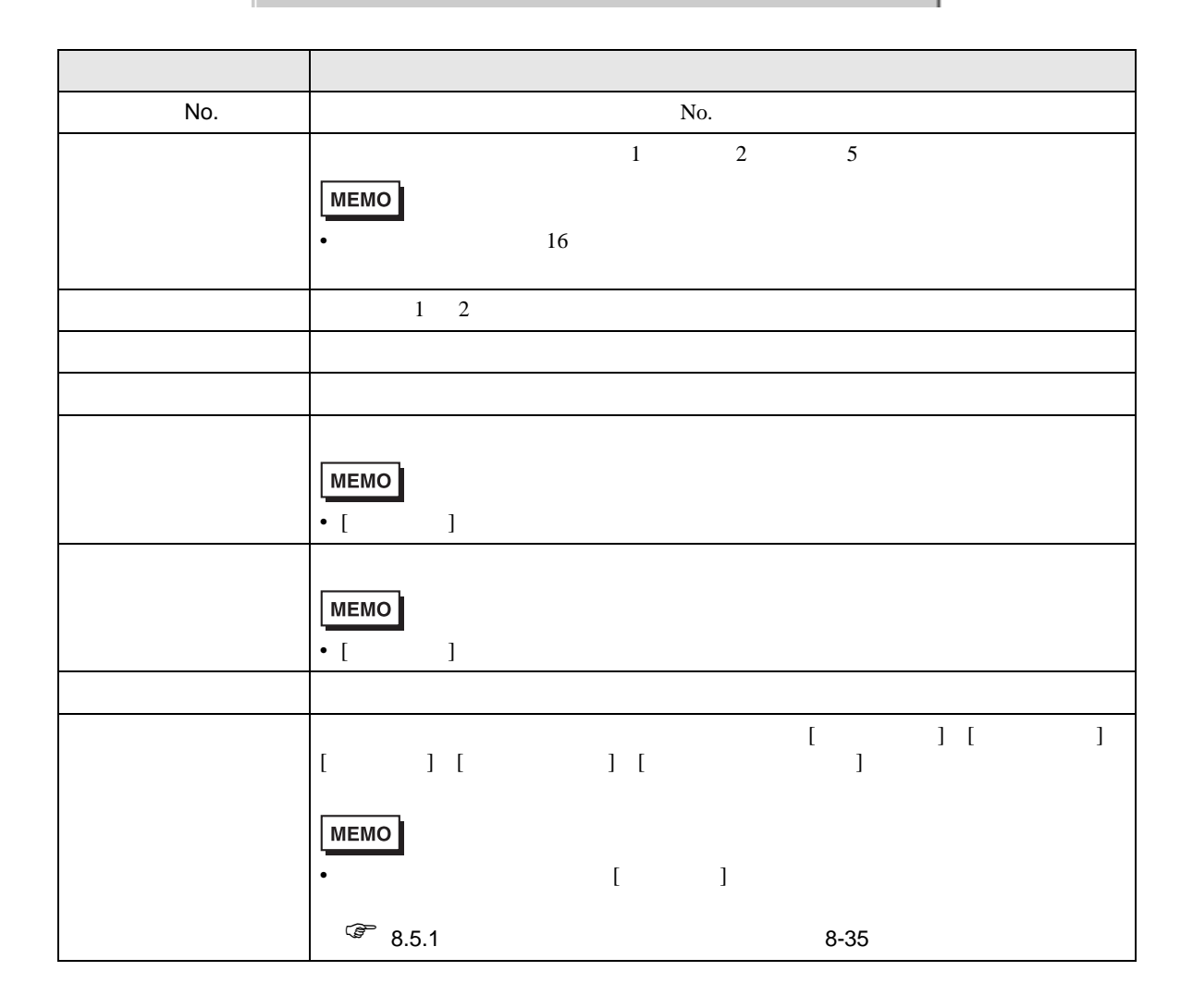

 $\overline{\phantom{a}}$ 

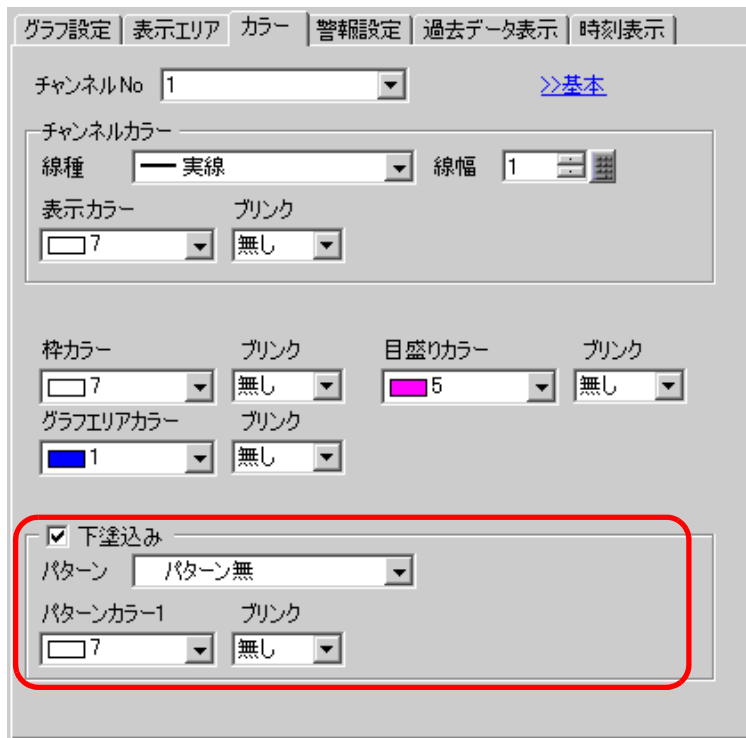

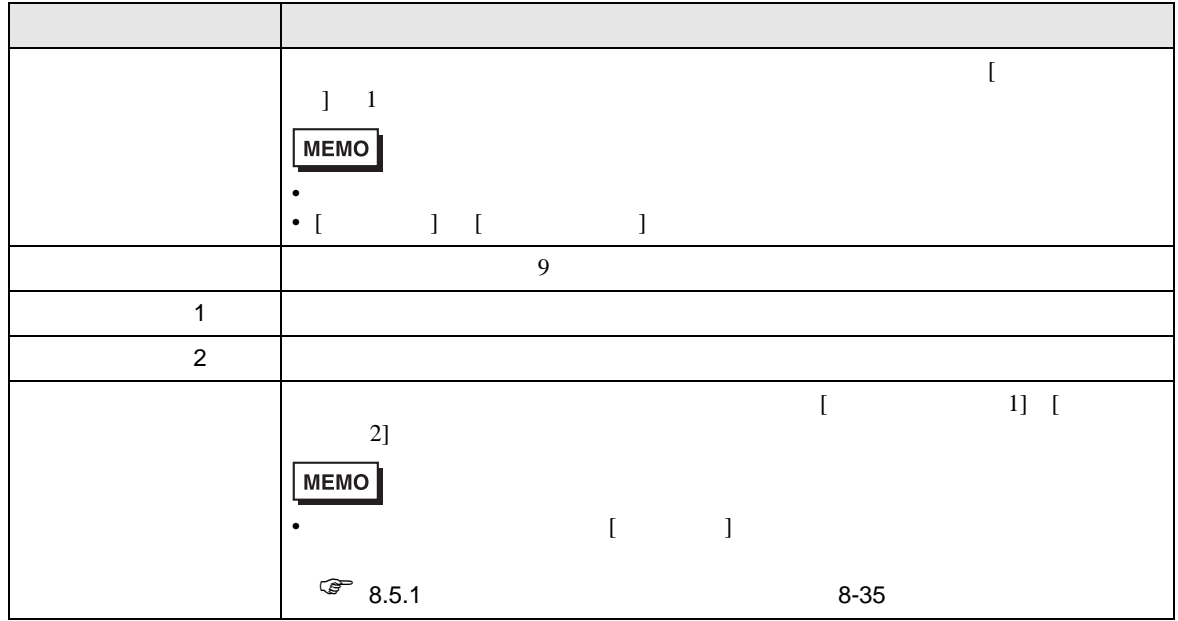

 $\overline{\phantom{a}}$
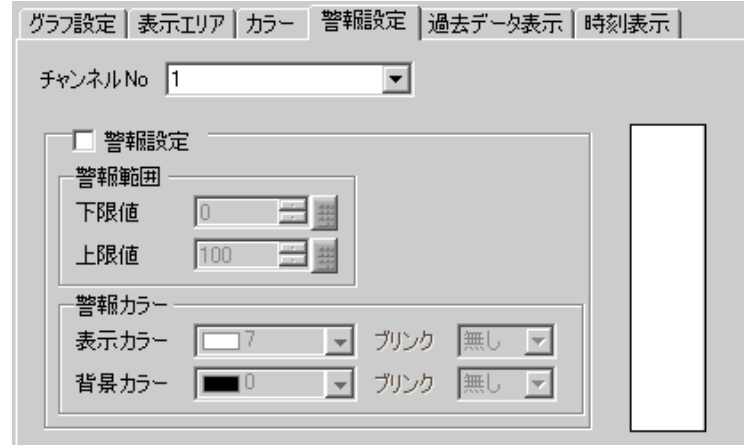

• [  $\qquad$  ]  $\qquad$  [  $\qquad$  ]  $\qquad$  [  $\qquad$  ] **MEMO** 

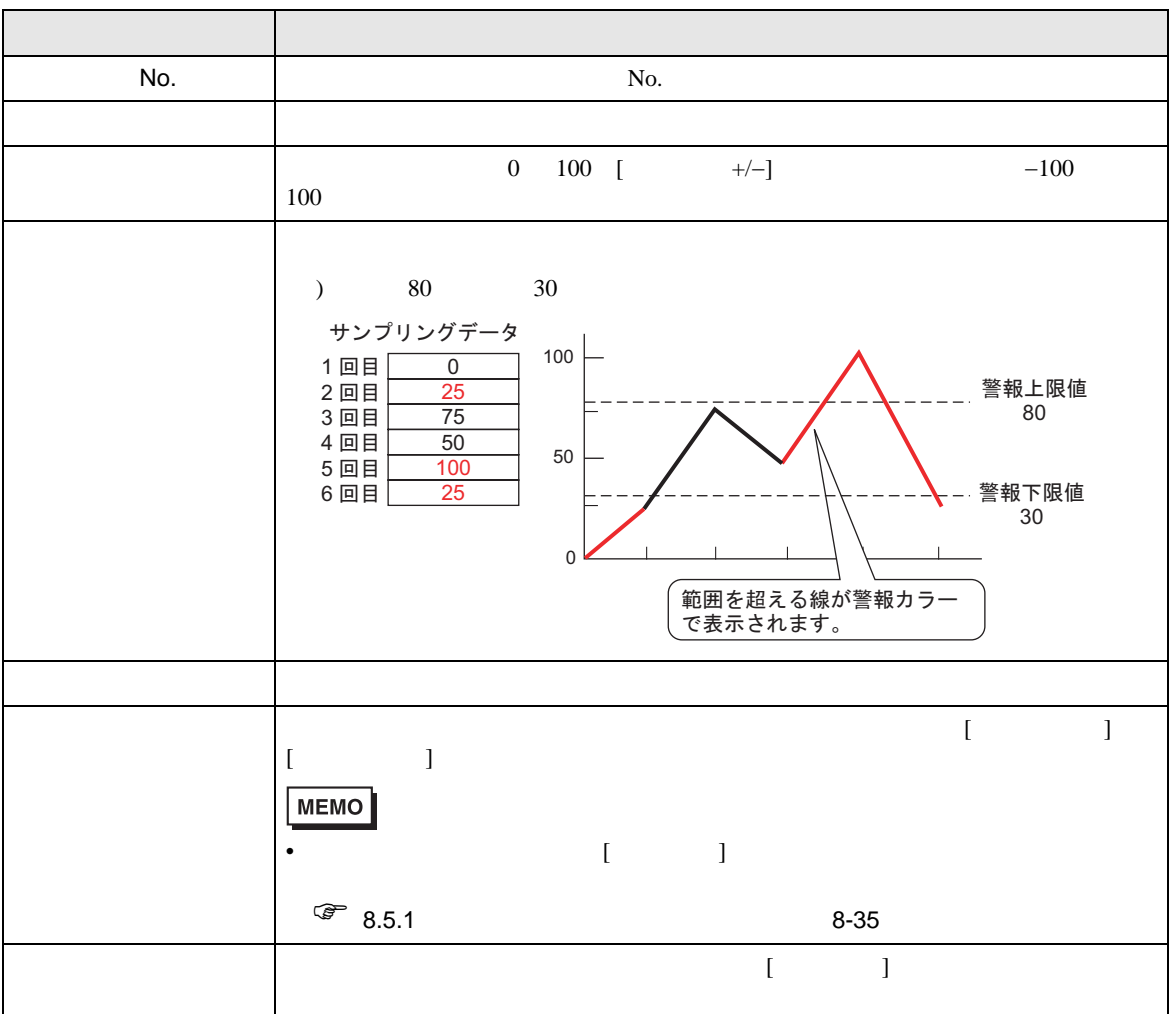

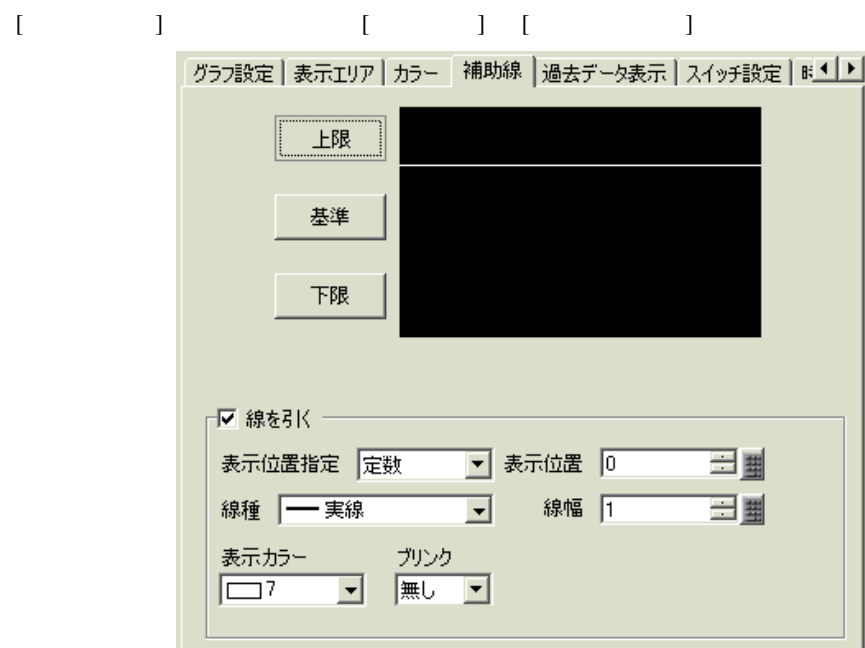

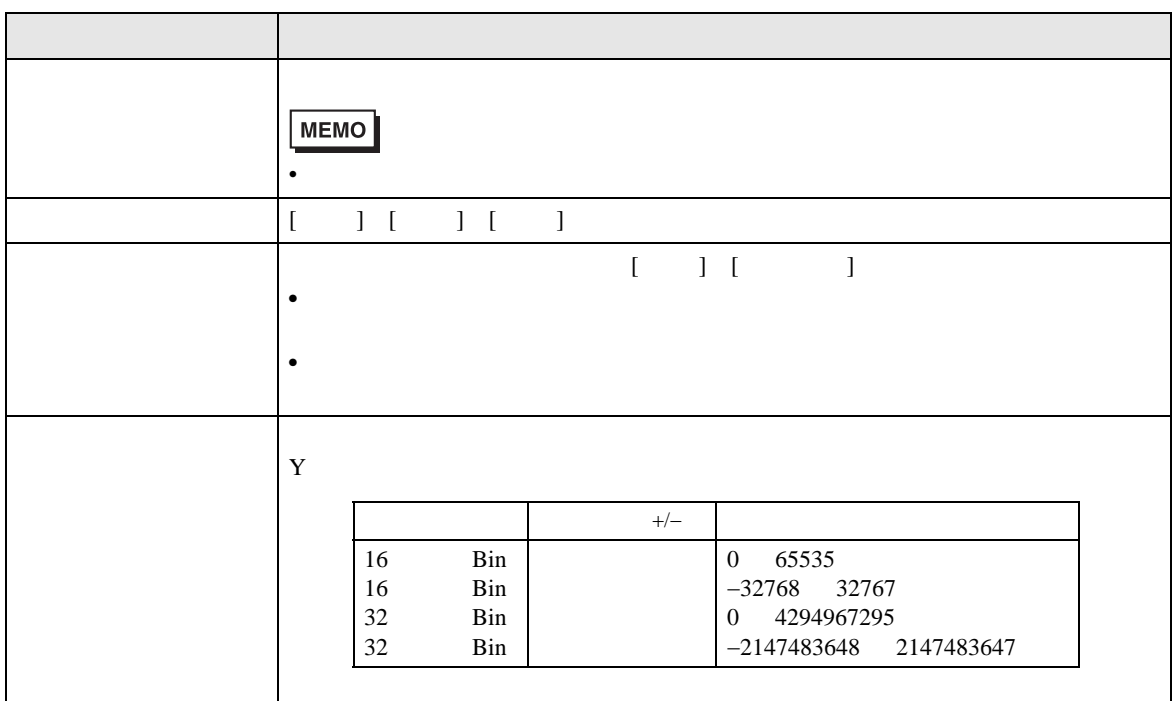

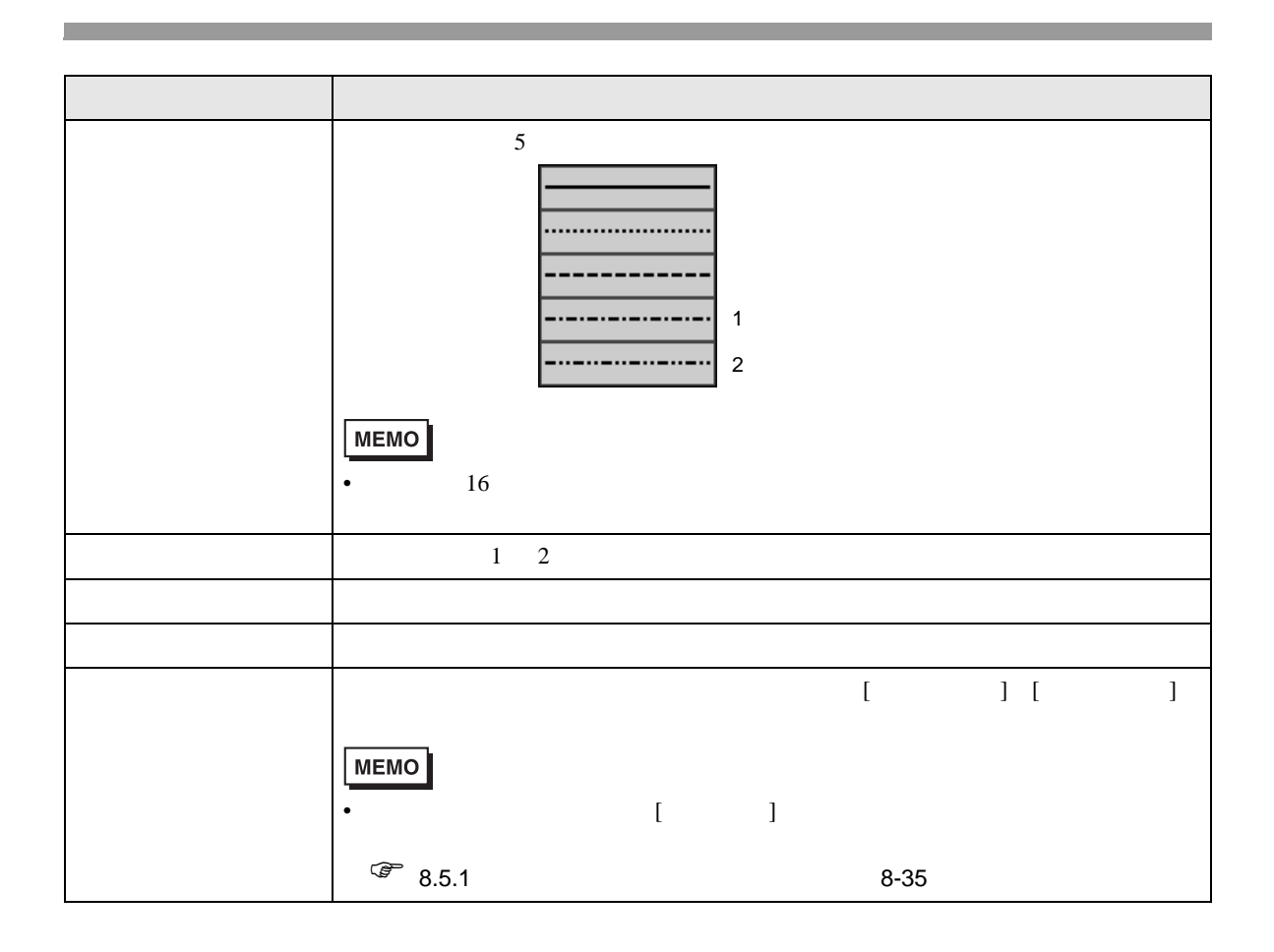

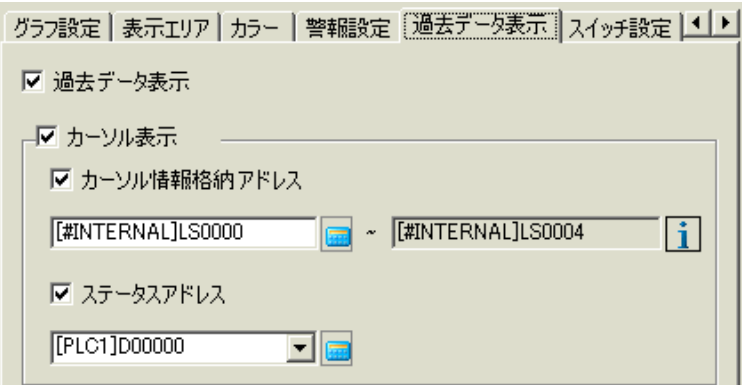

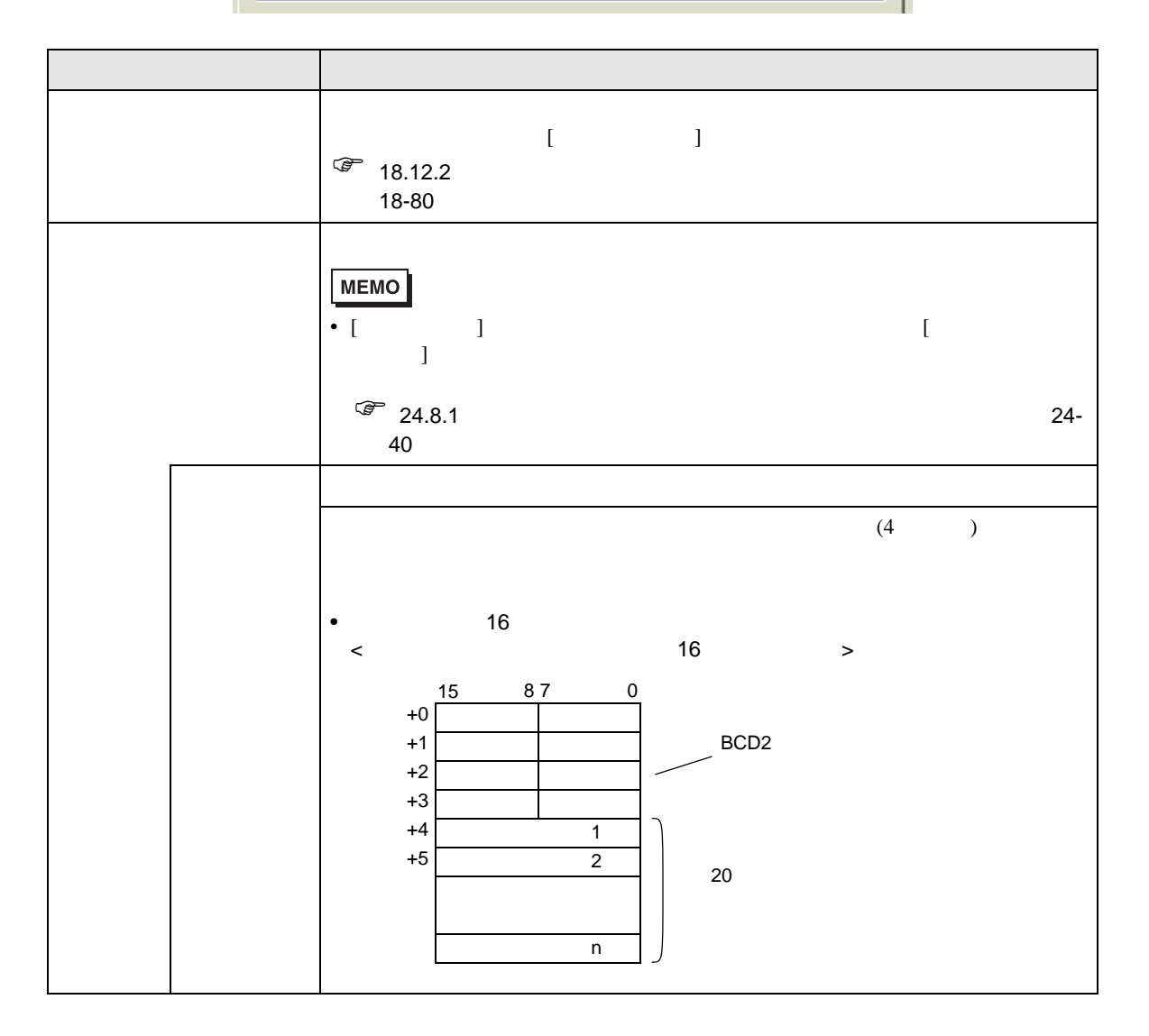

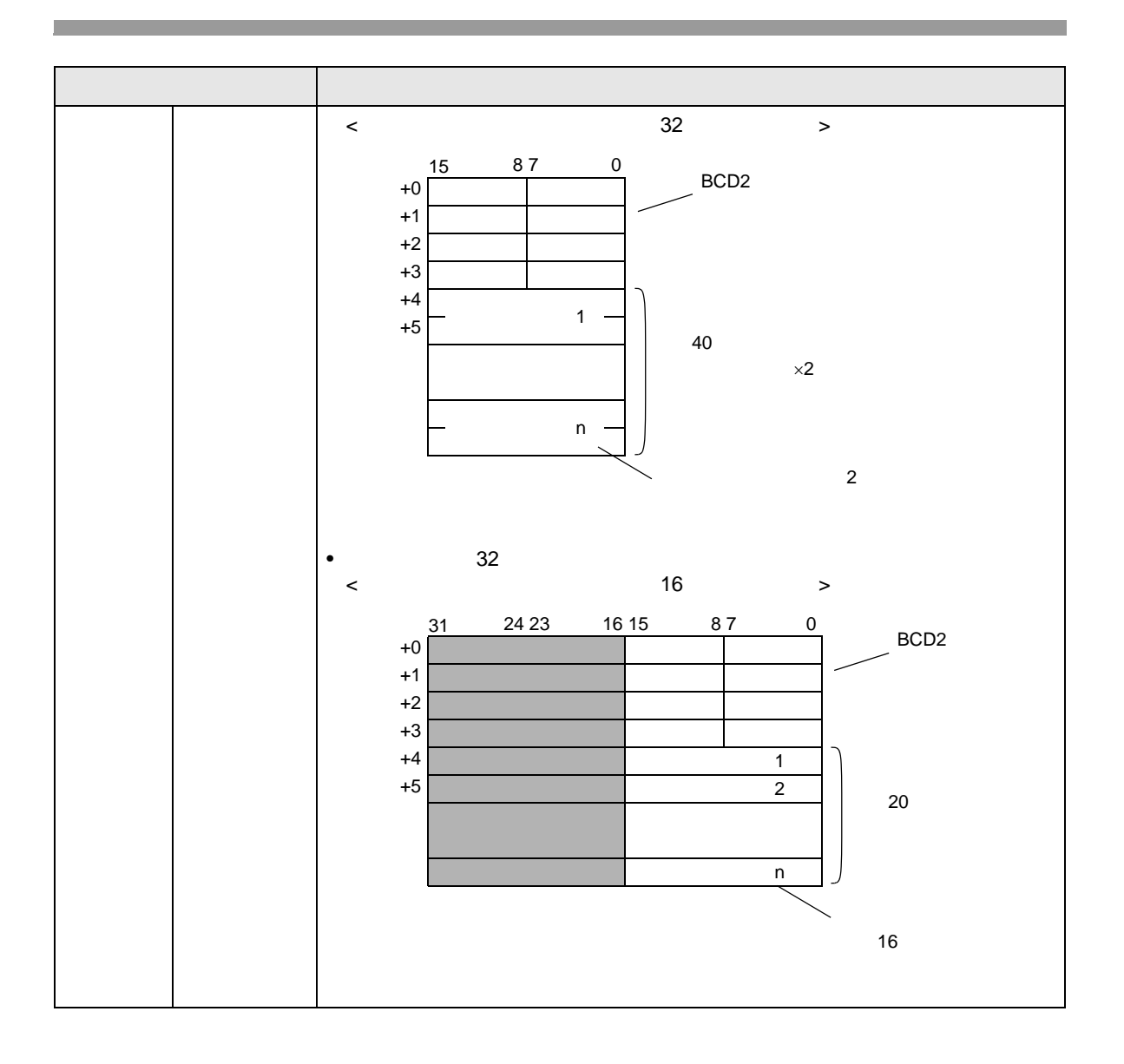

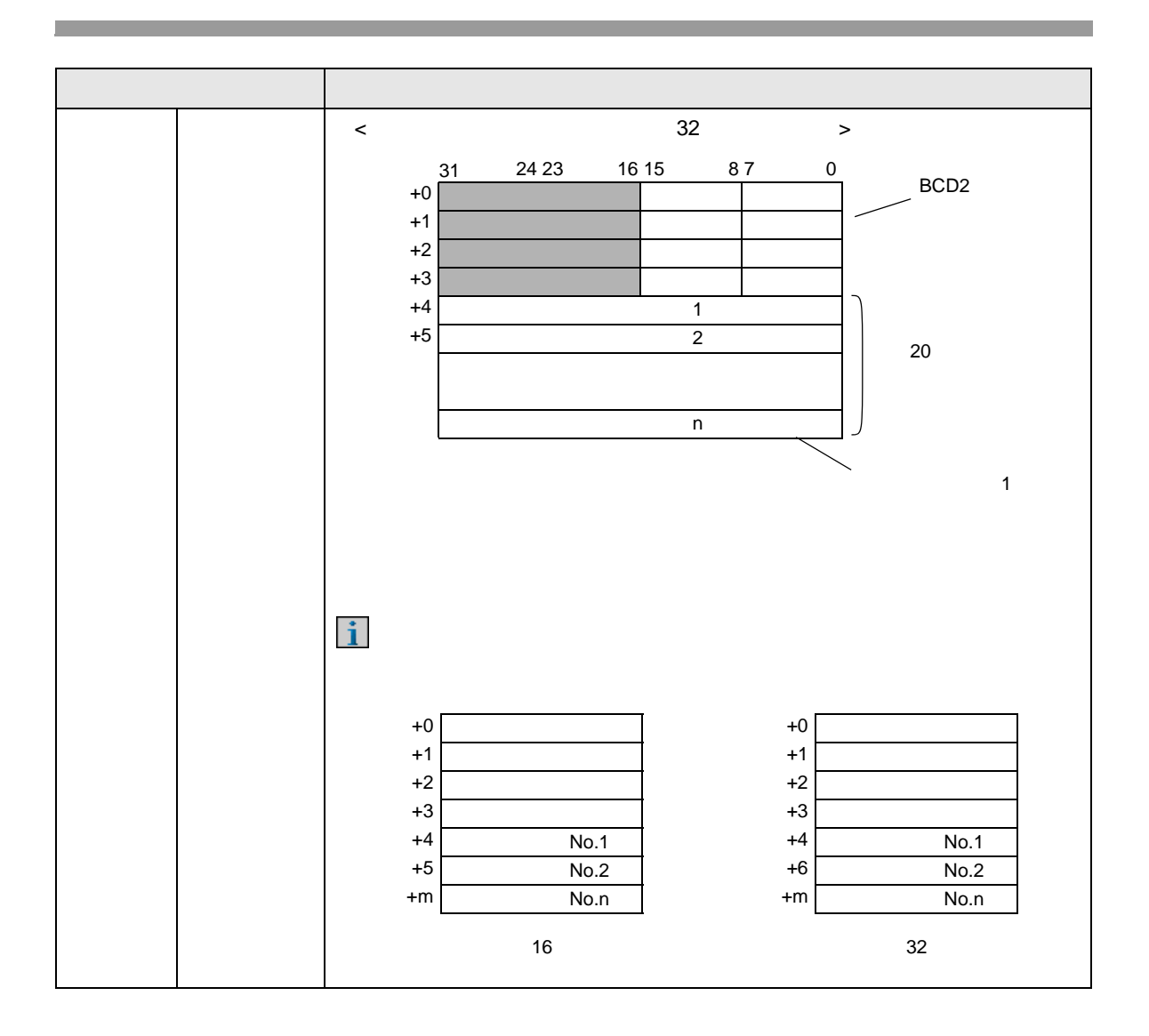

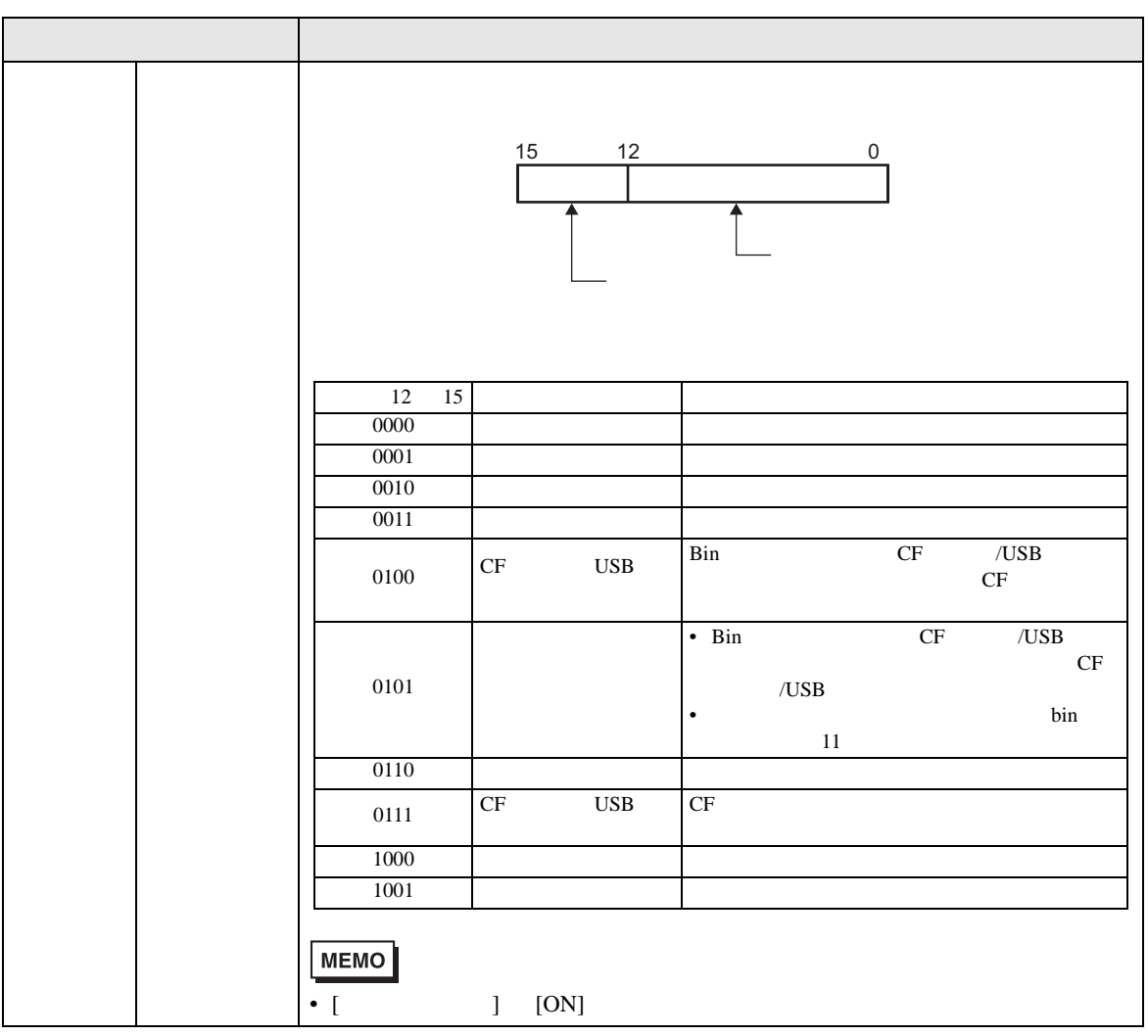

<span id="page-79-0"></span>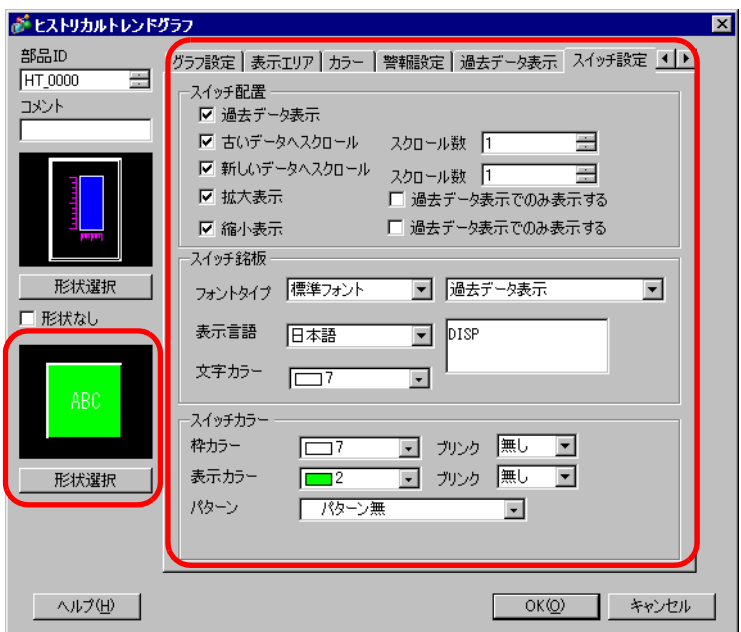

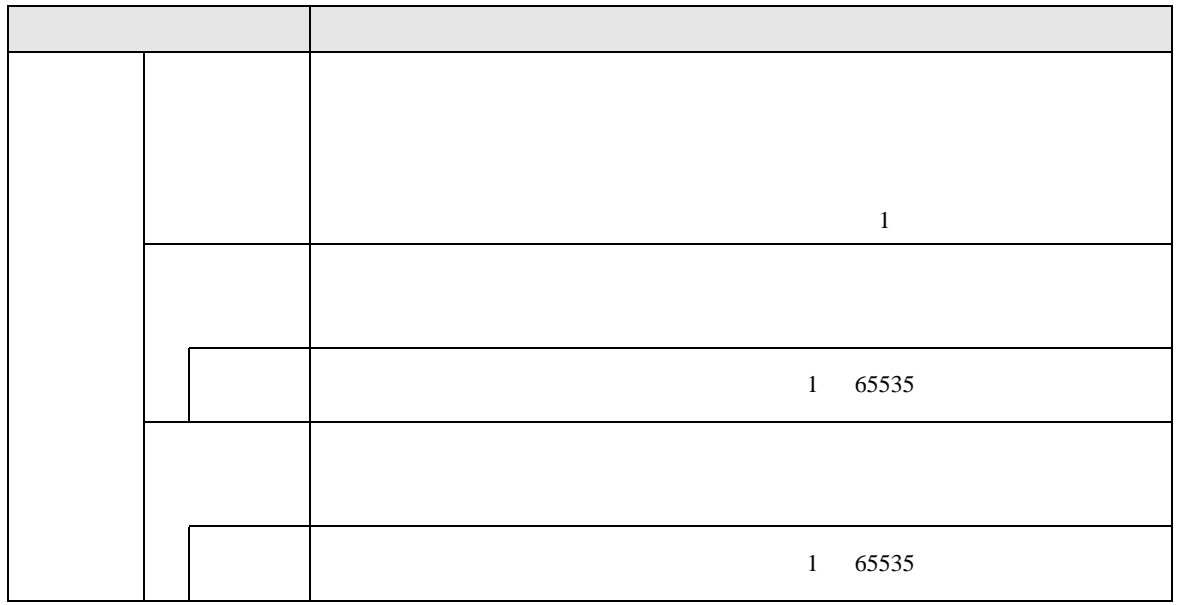

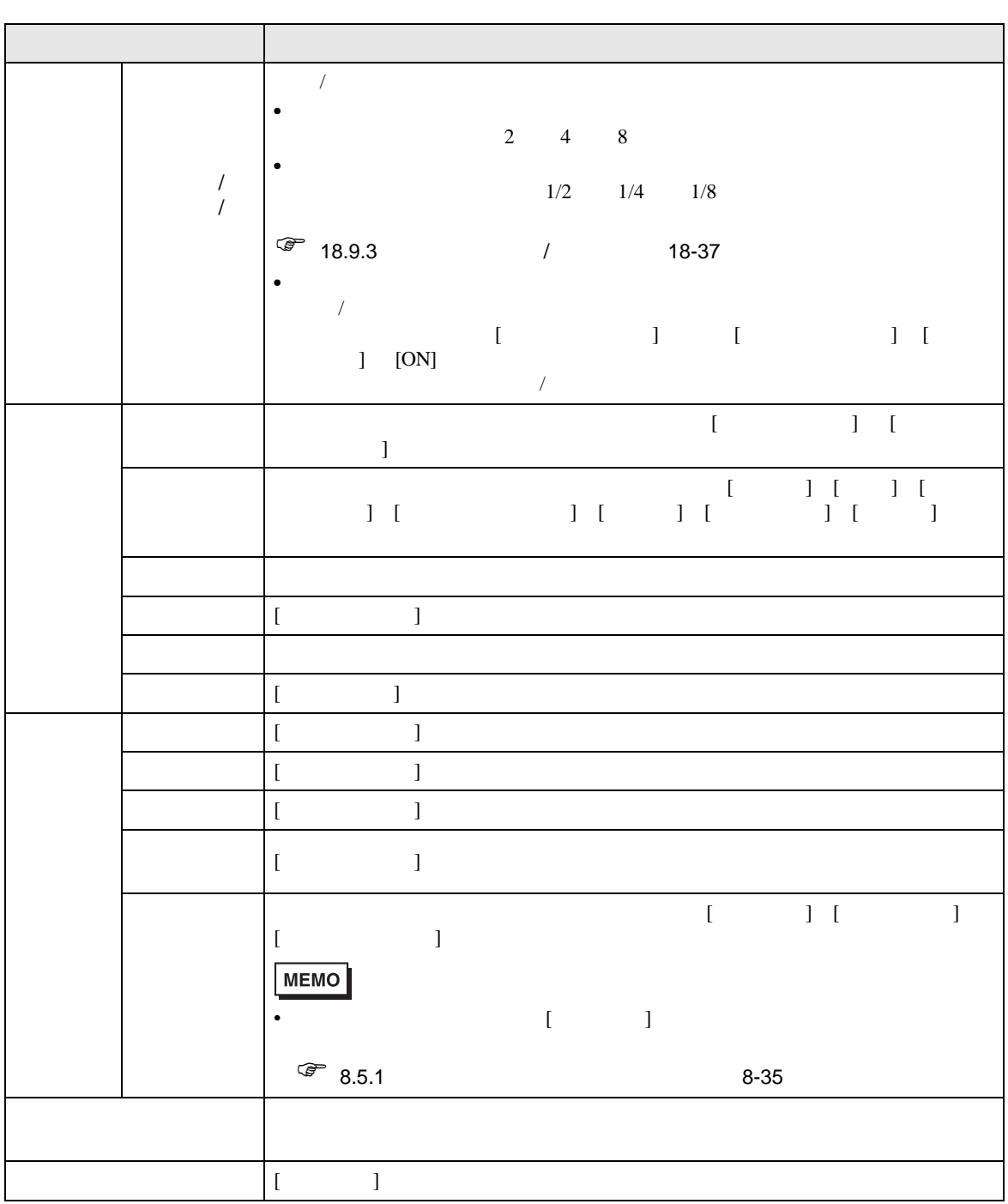

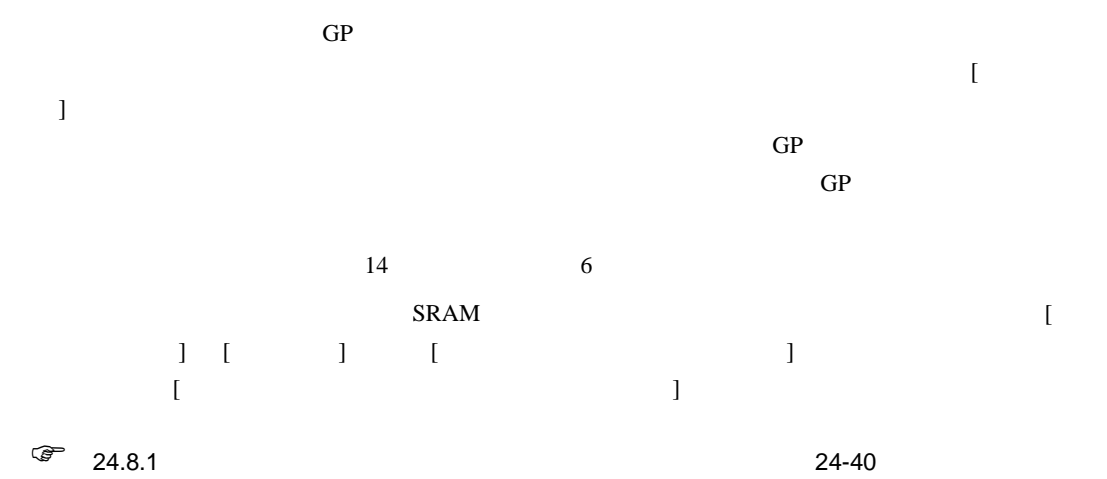

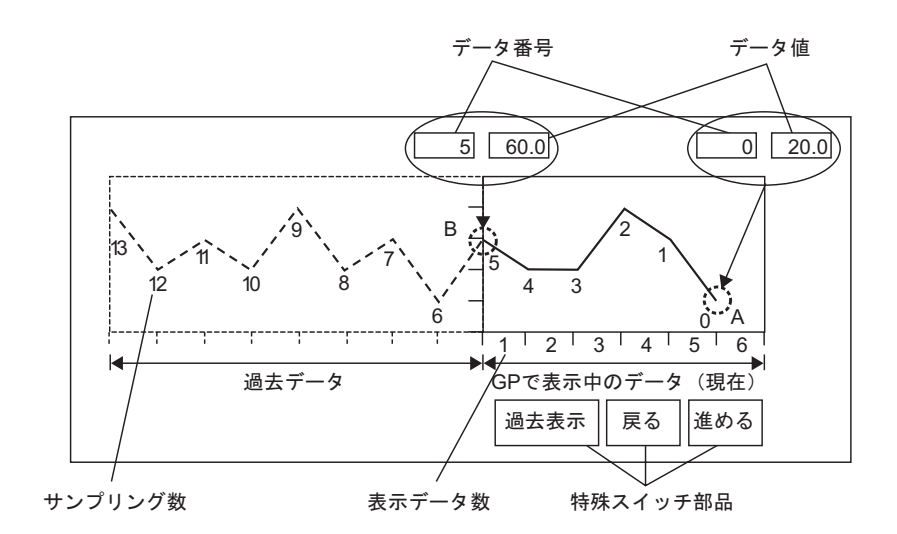

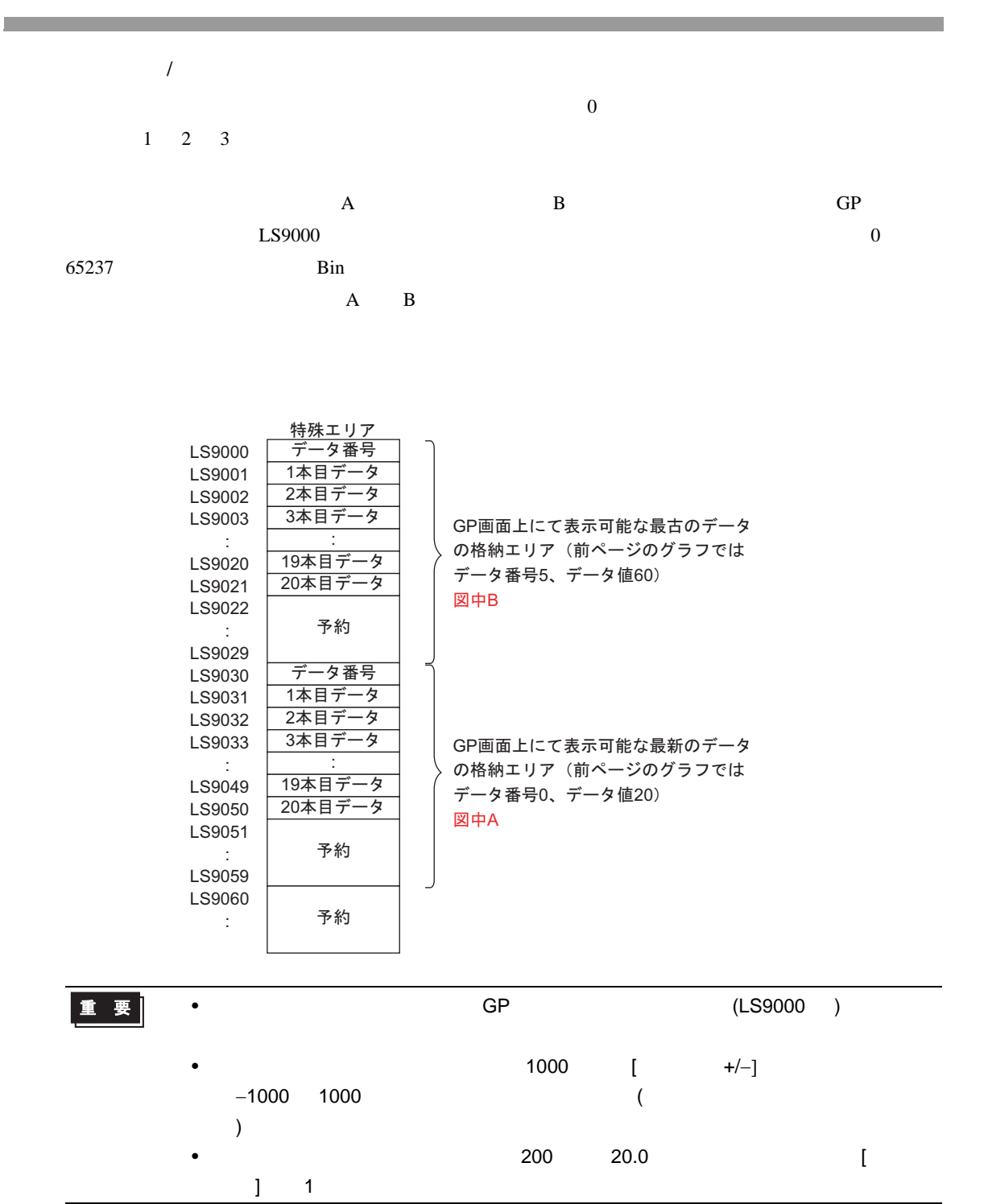

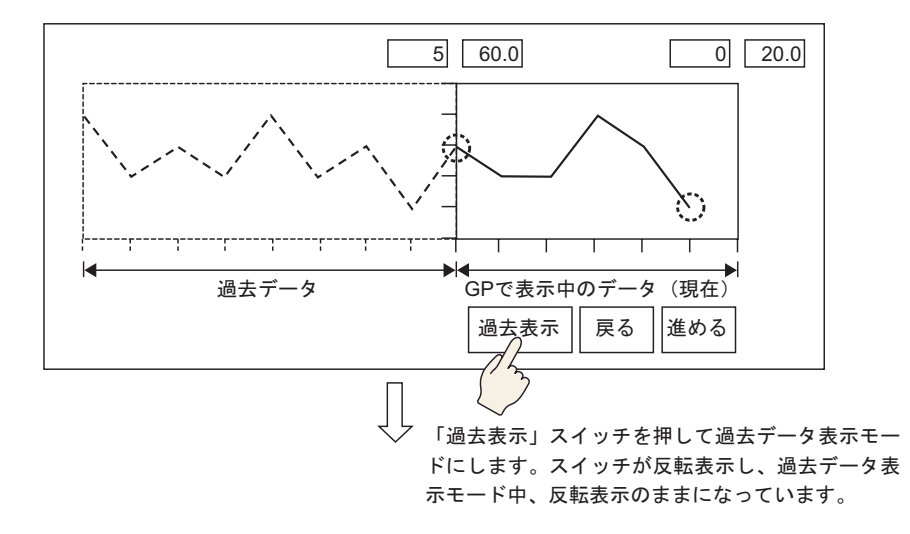

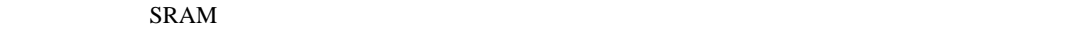

 $\sim$  3

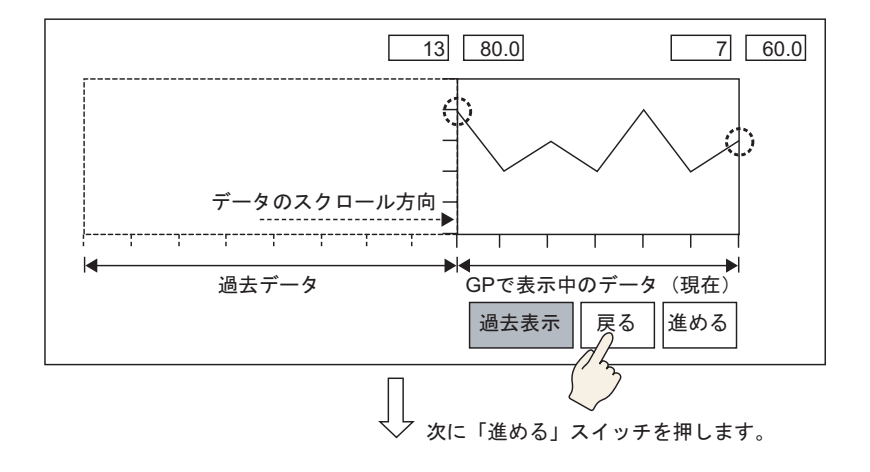

 $\overline{\textbf{3}}$ 

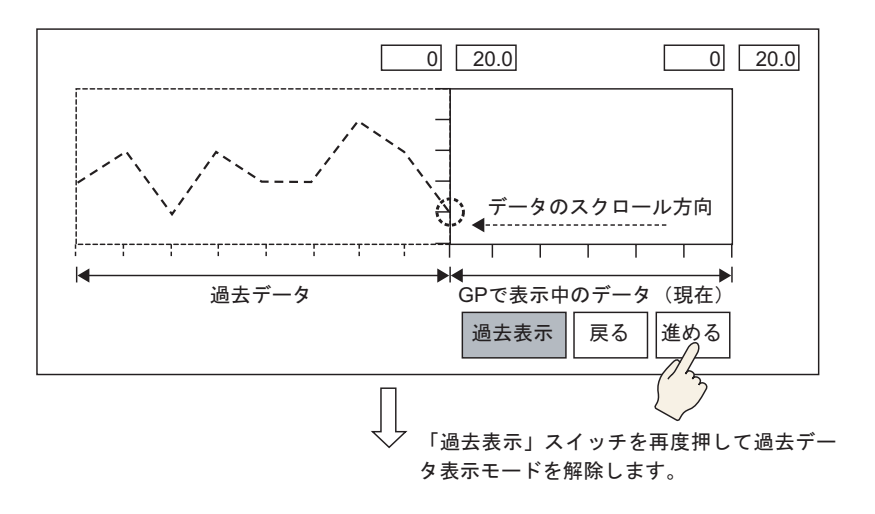

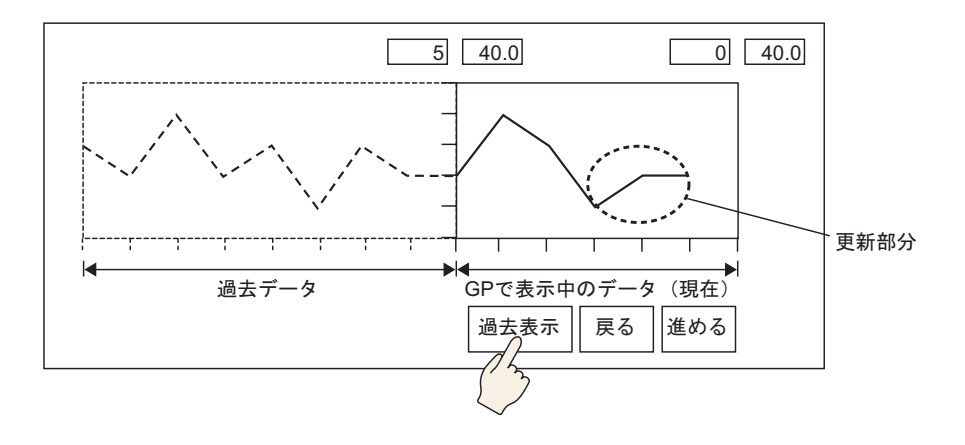

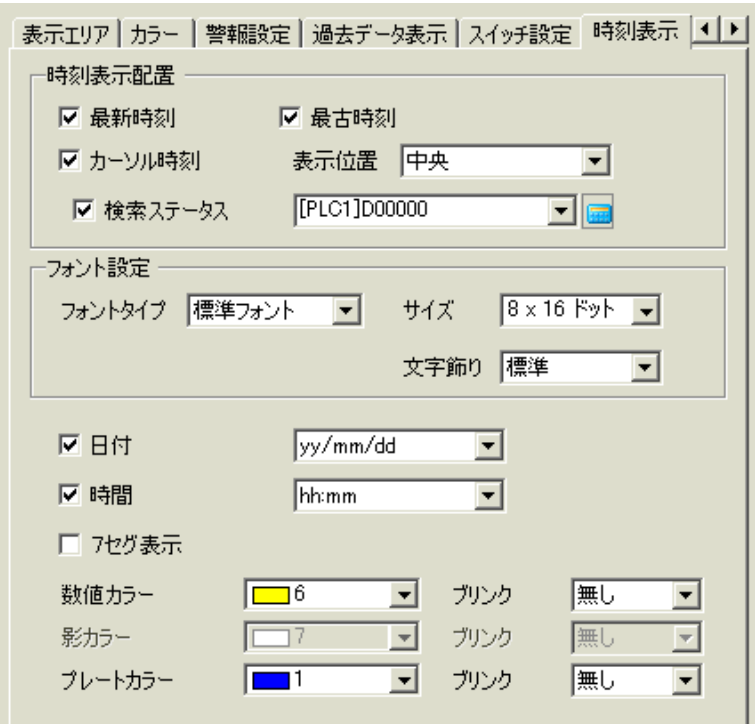

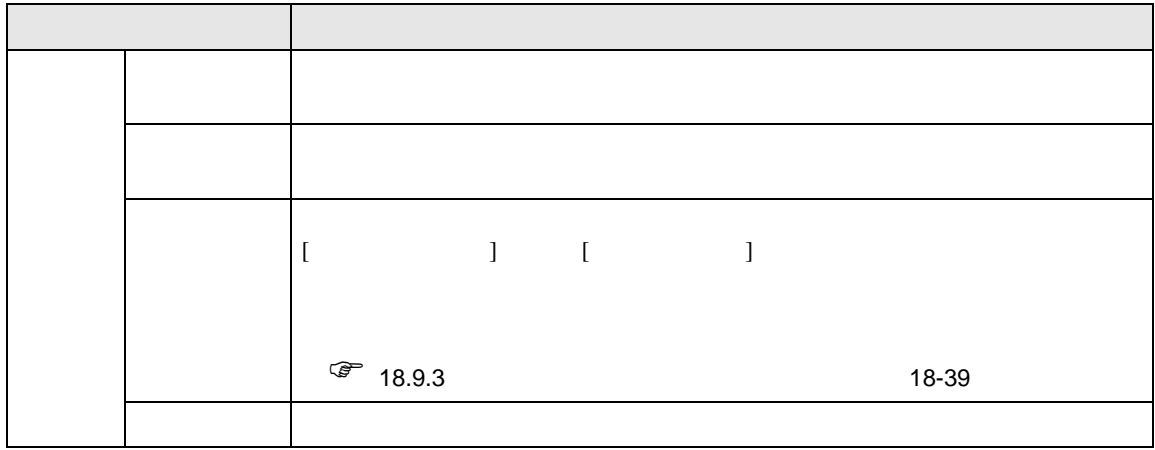

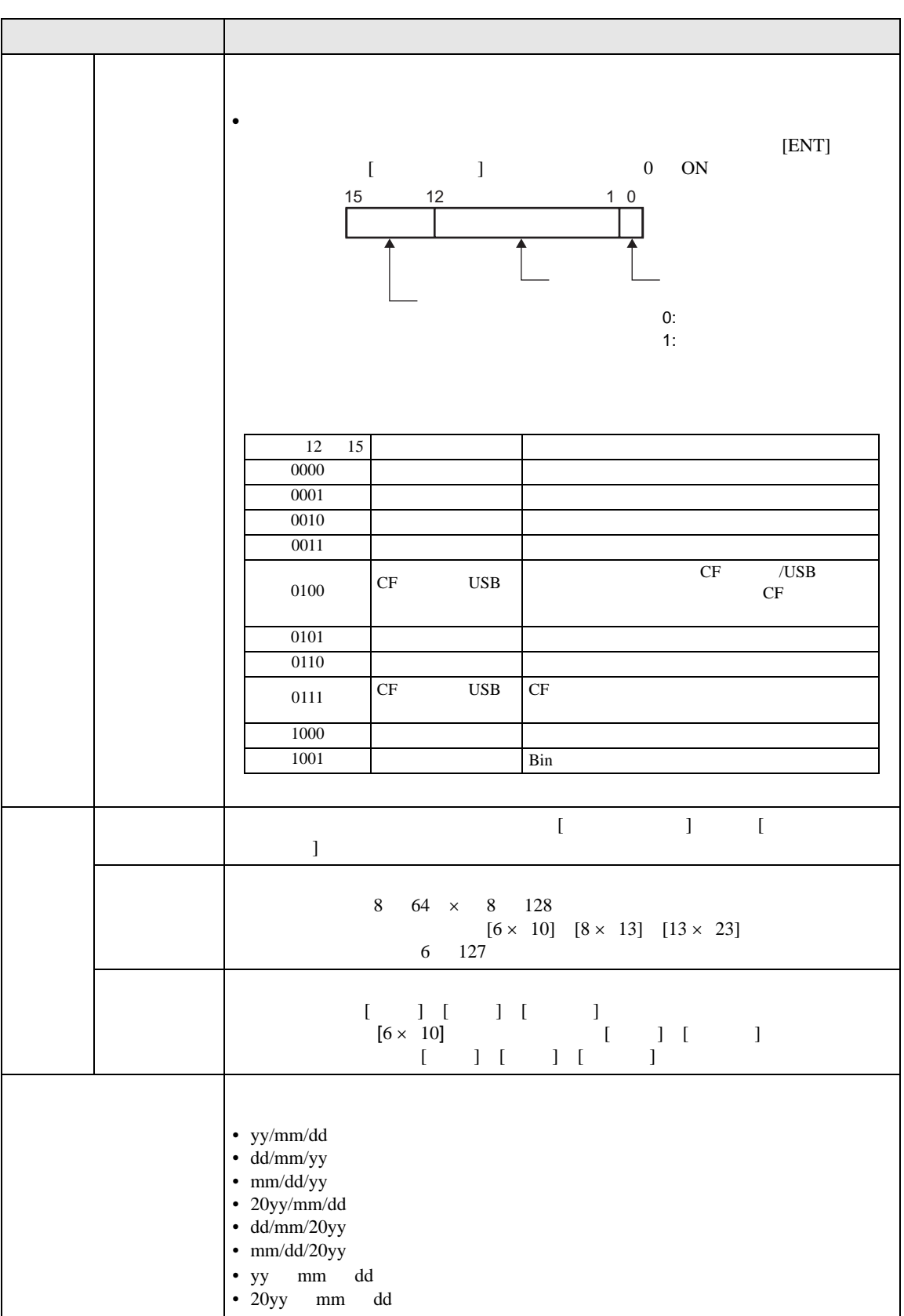

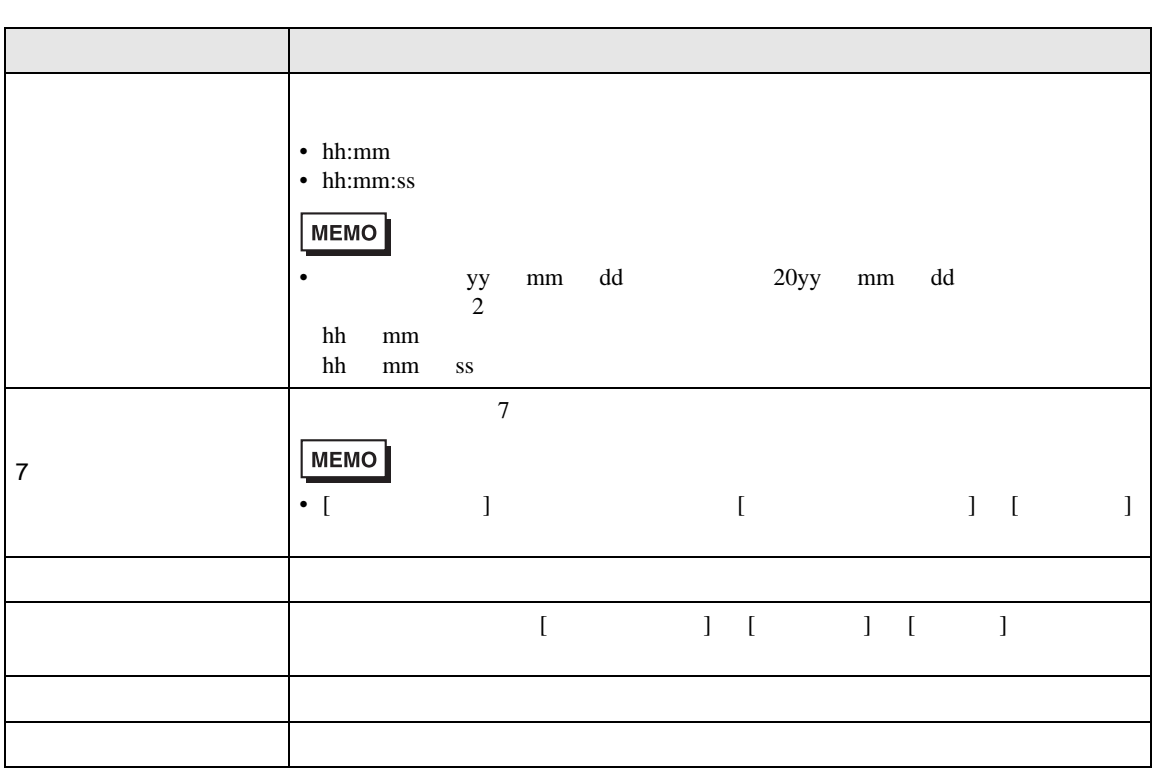

18.12.3

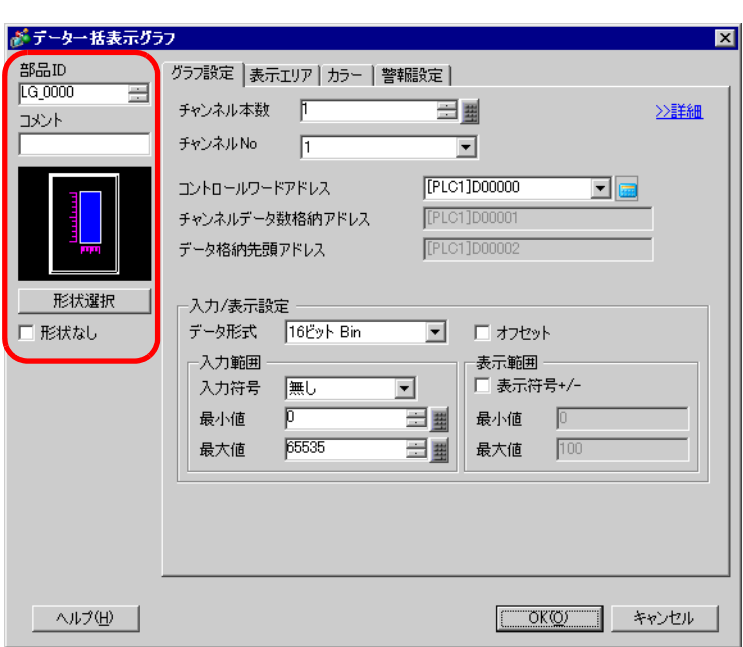

 $1$ ов 1 октября 1 октября 1 октября 1 октября 1 октября 1 октября 1 октября 1 октября 1 октября 1 октября 1

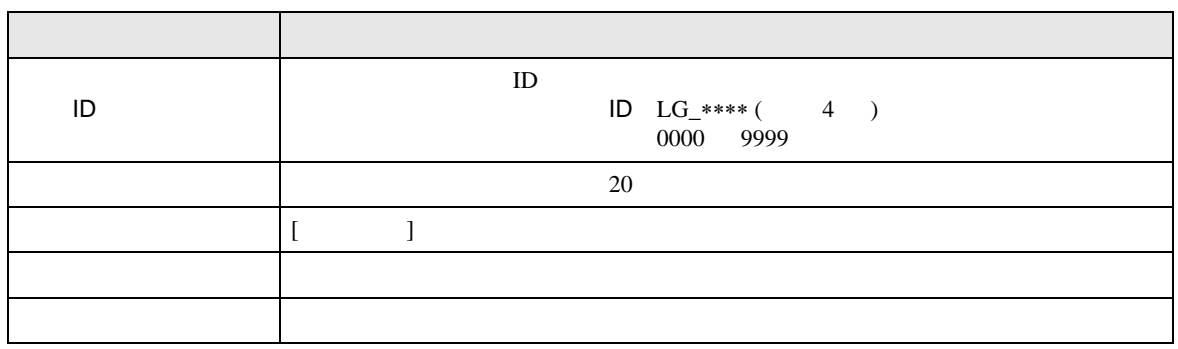

 $\overline{ }$ 

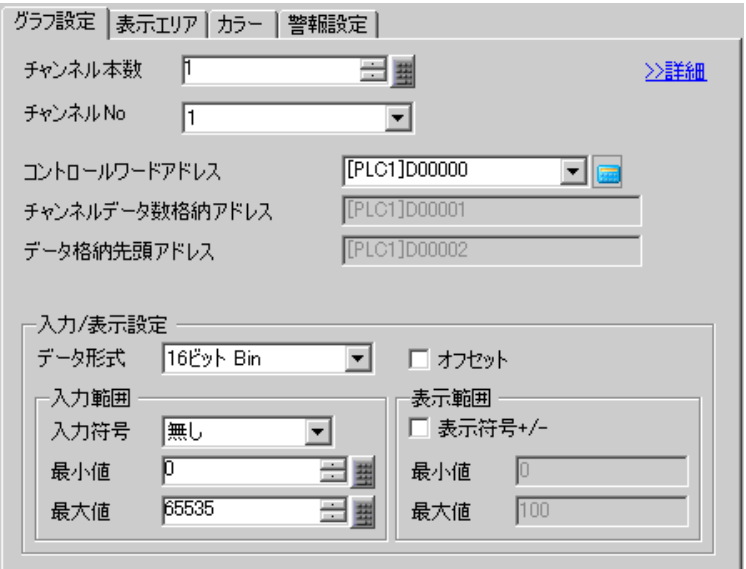

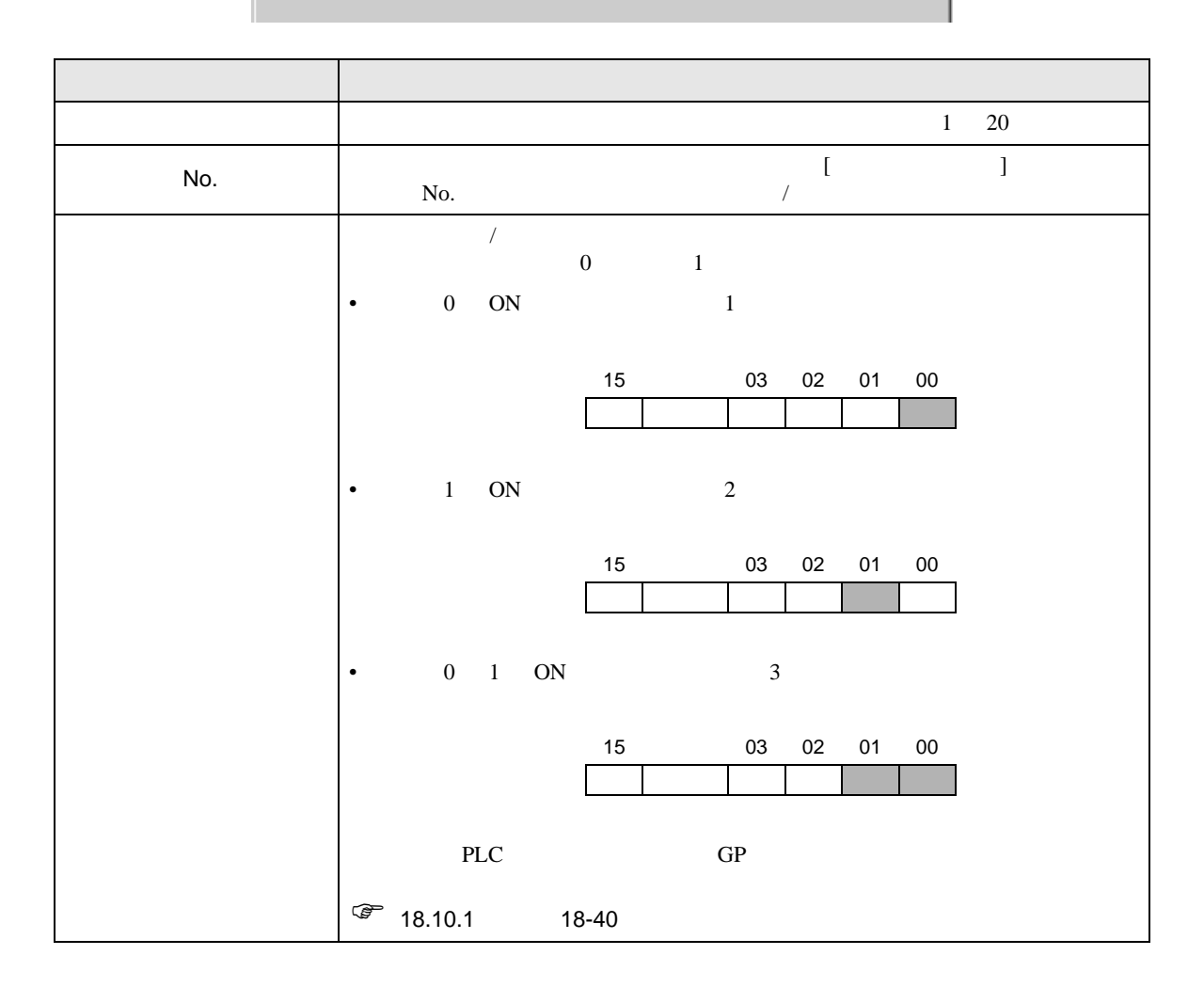

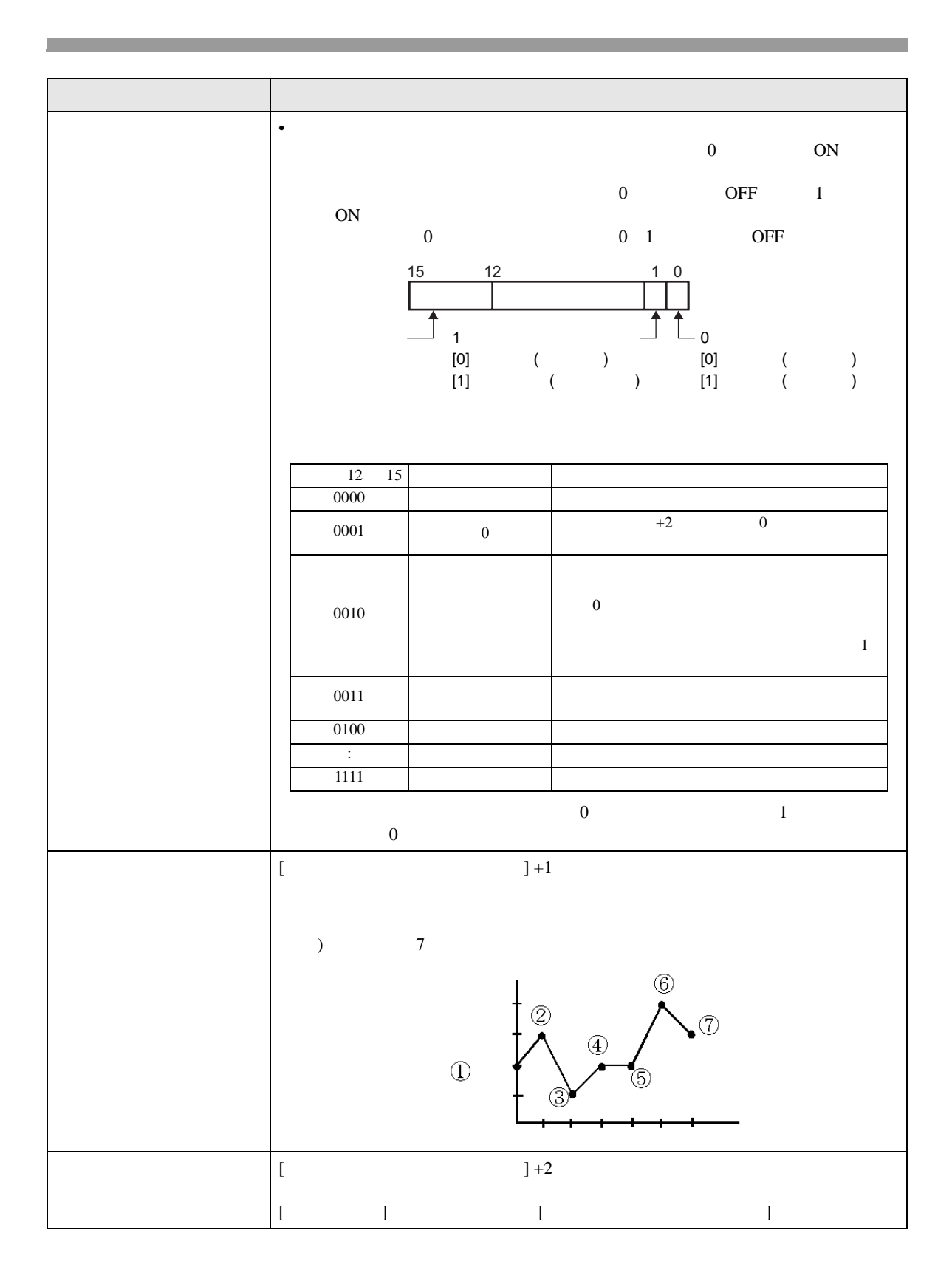

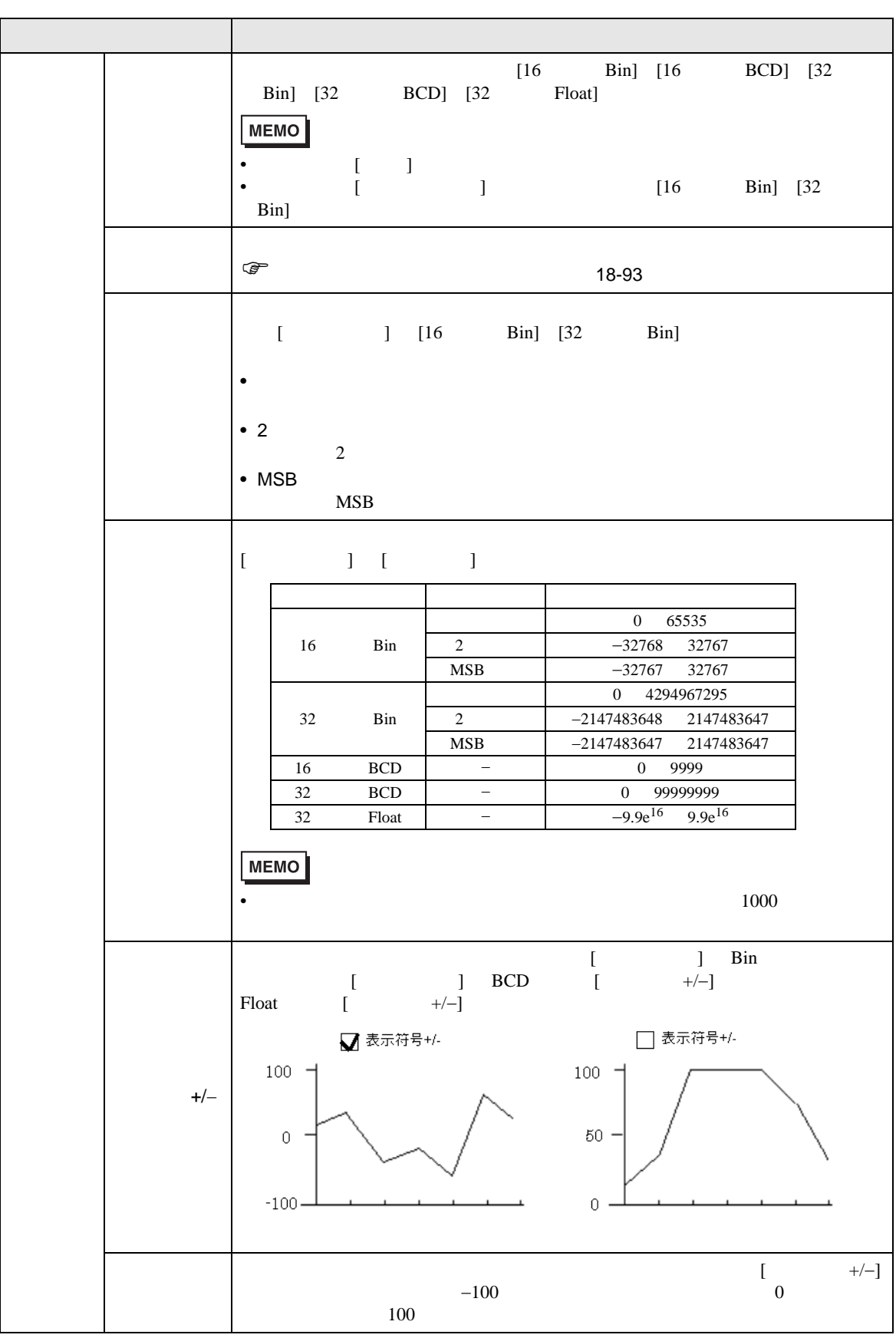

<span id="page-92-0"></span>たアドレスの確保が必要です。コントロールワードアドレスは、接続機器(PLC など)のアドレスと

 $GP$ 

 $\begin{bmatrix} 1 & 0 & 0 \end{bmatrix}$ 

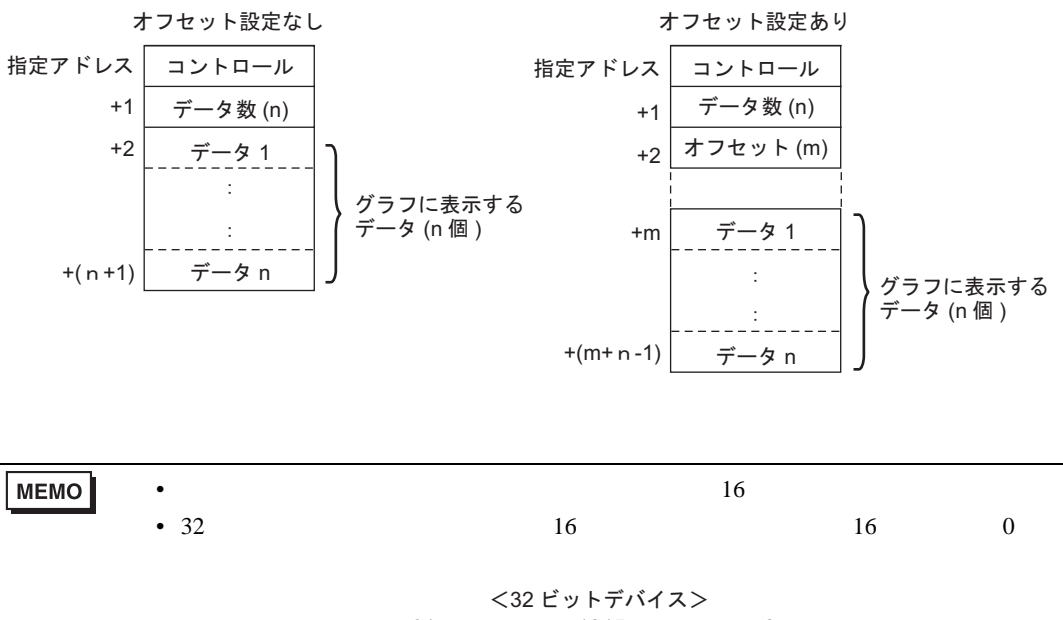

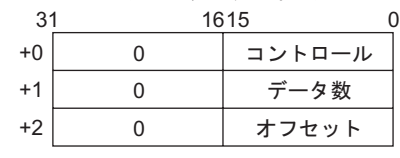

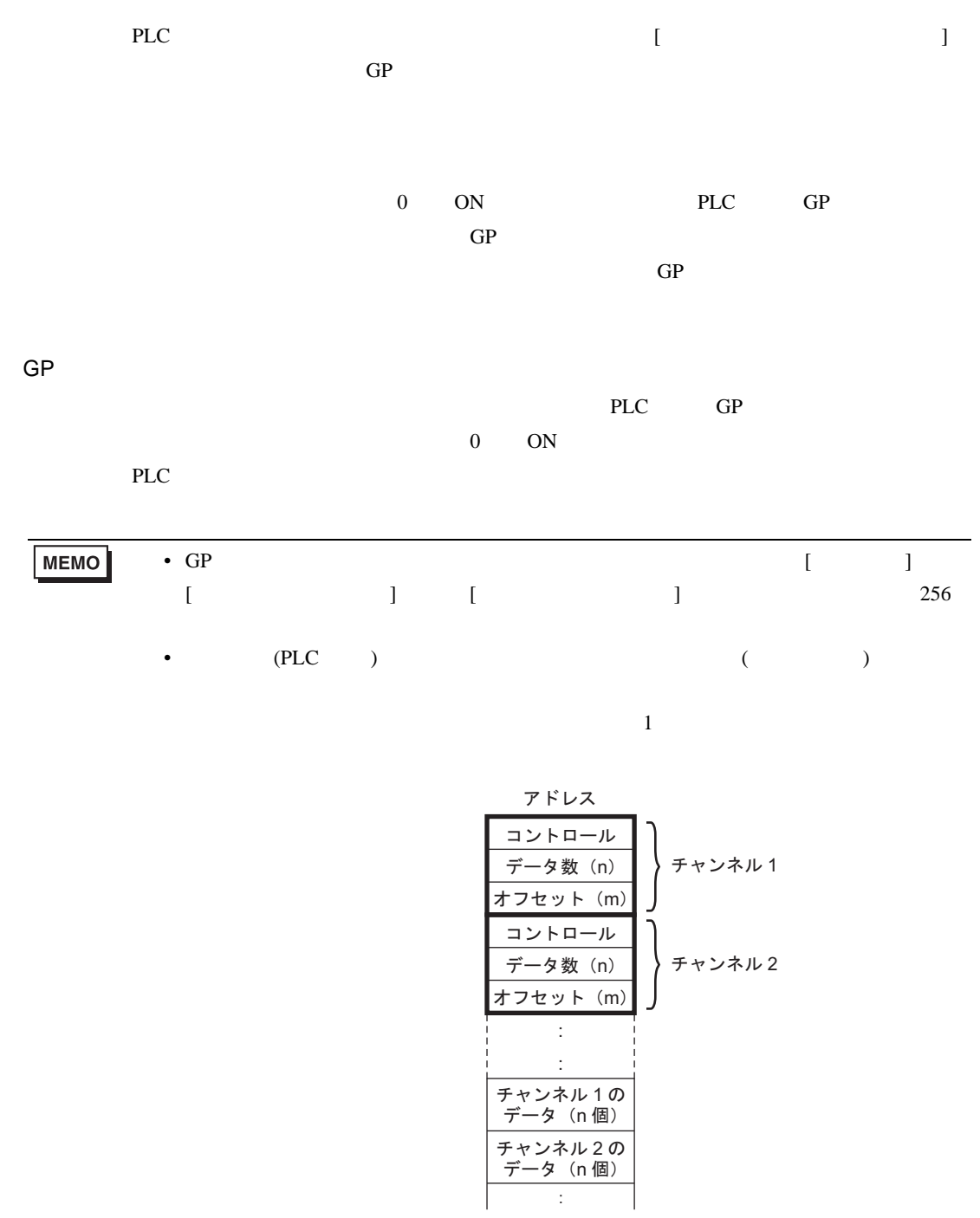

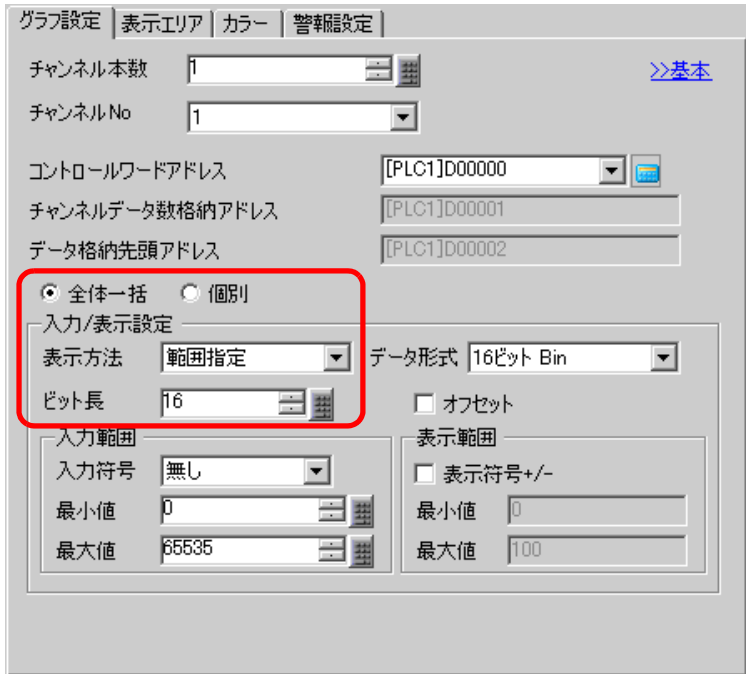

 $\overline{1}$ 

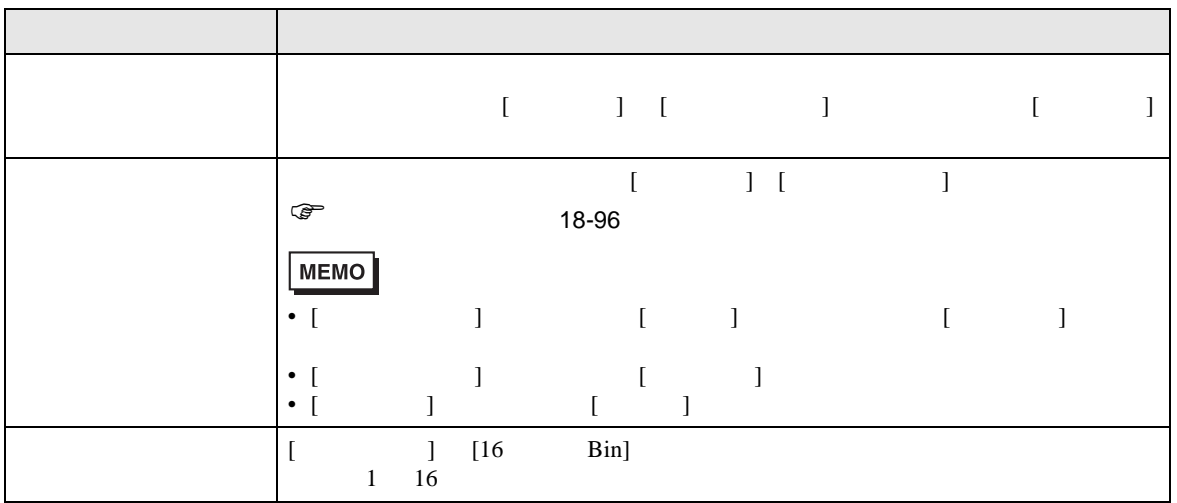

<span id="page-95-0"></span>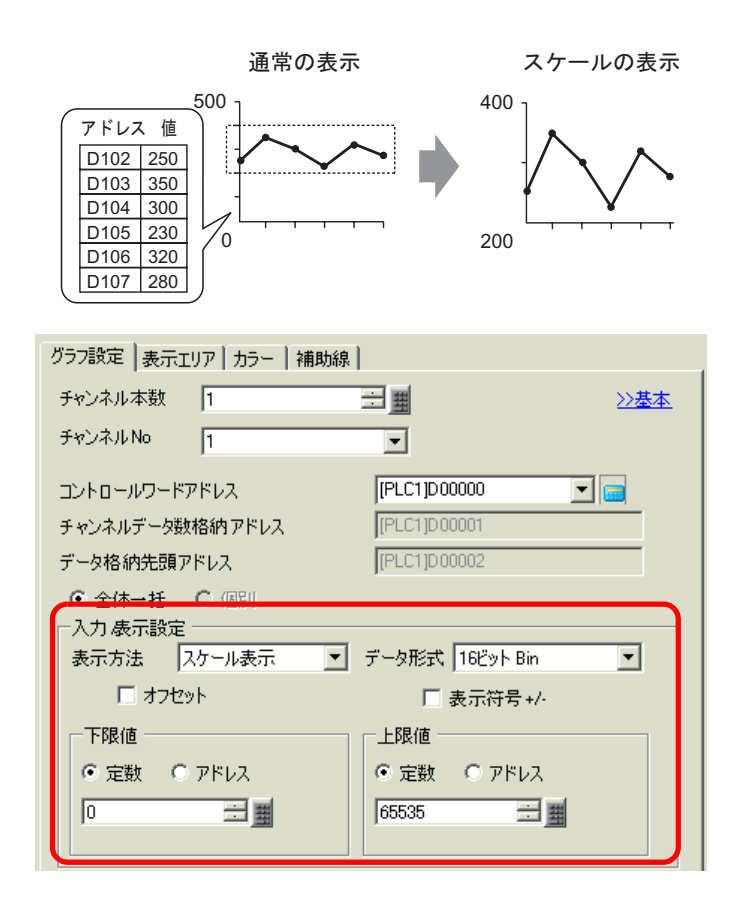

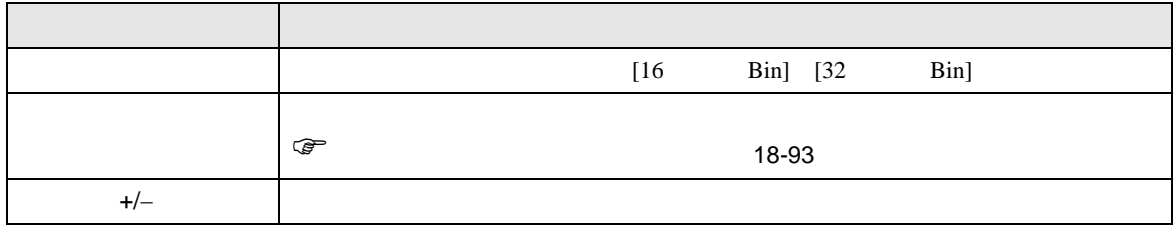

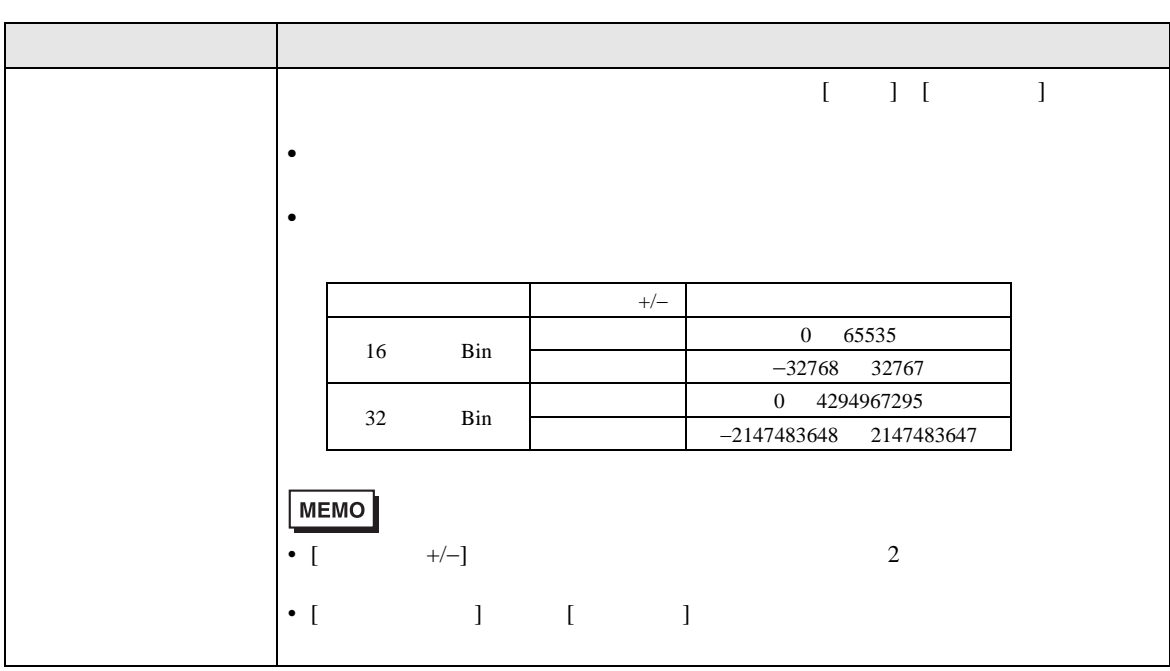

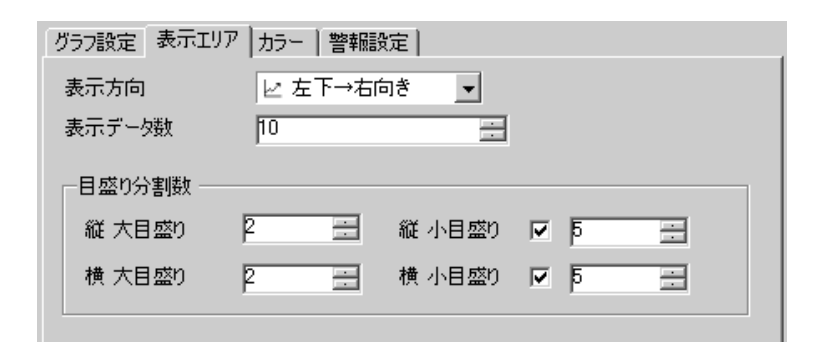

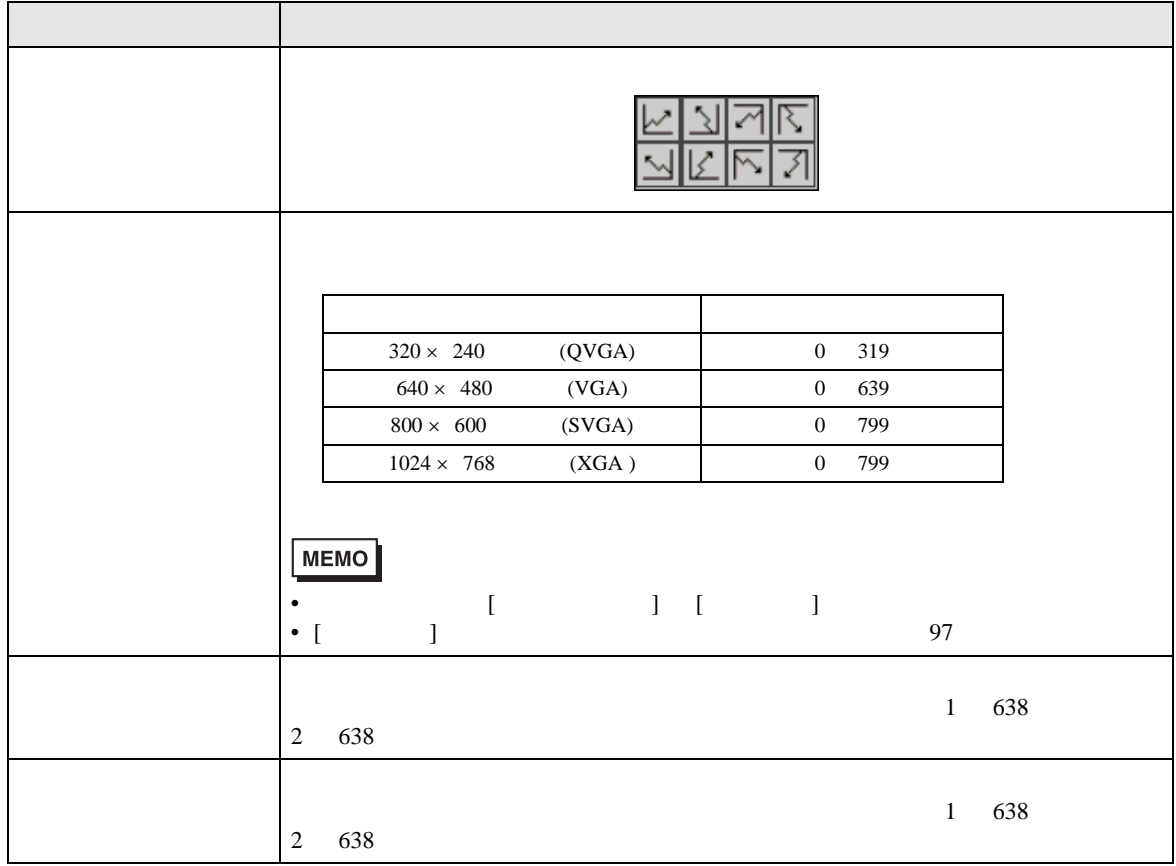

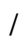

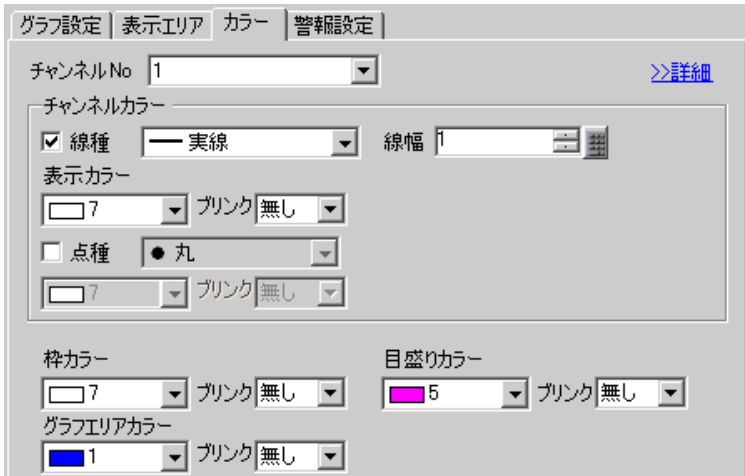

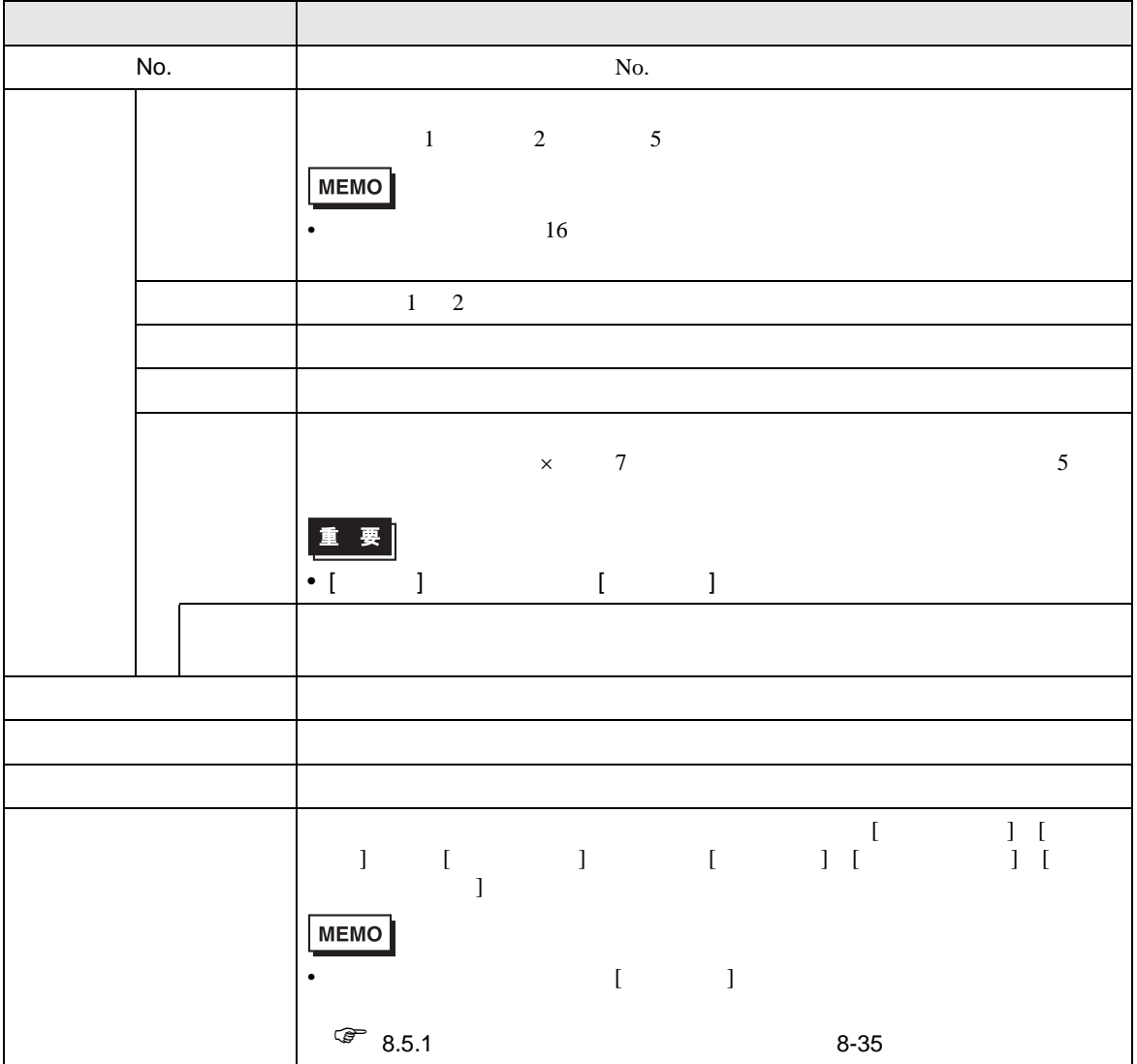

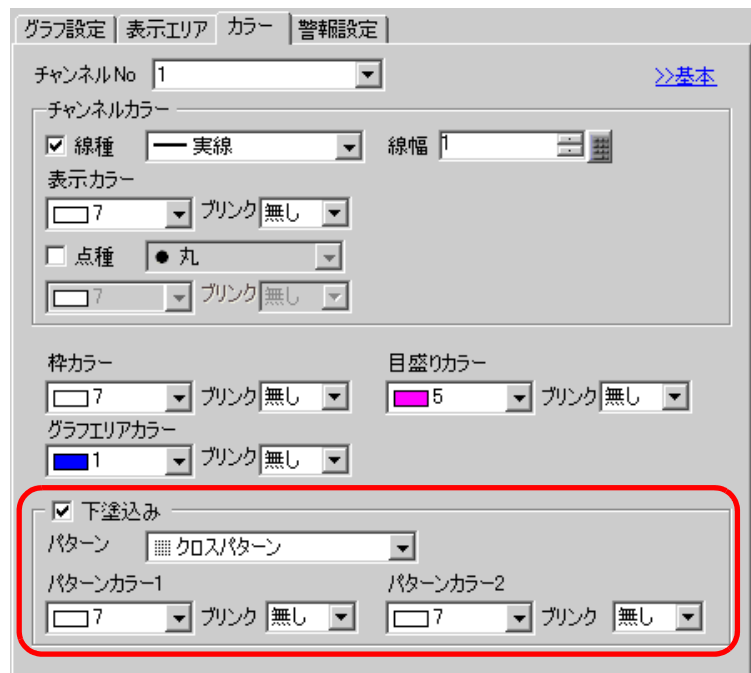

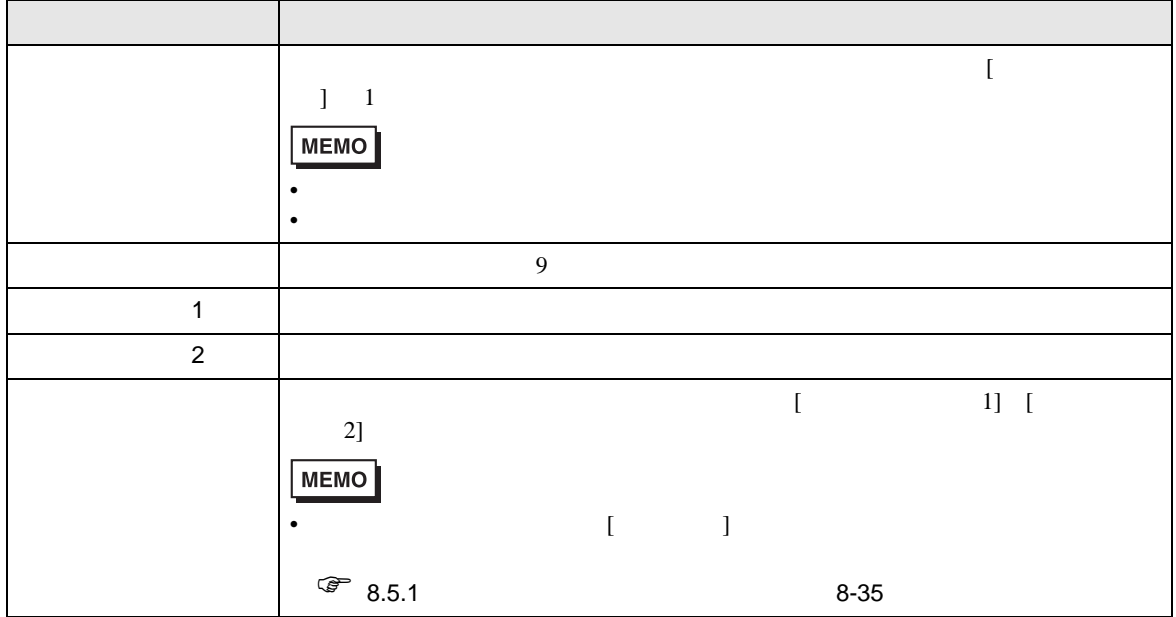

 $\overline{1}$ 

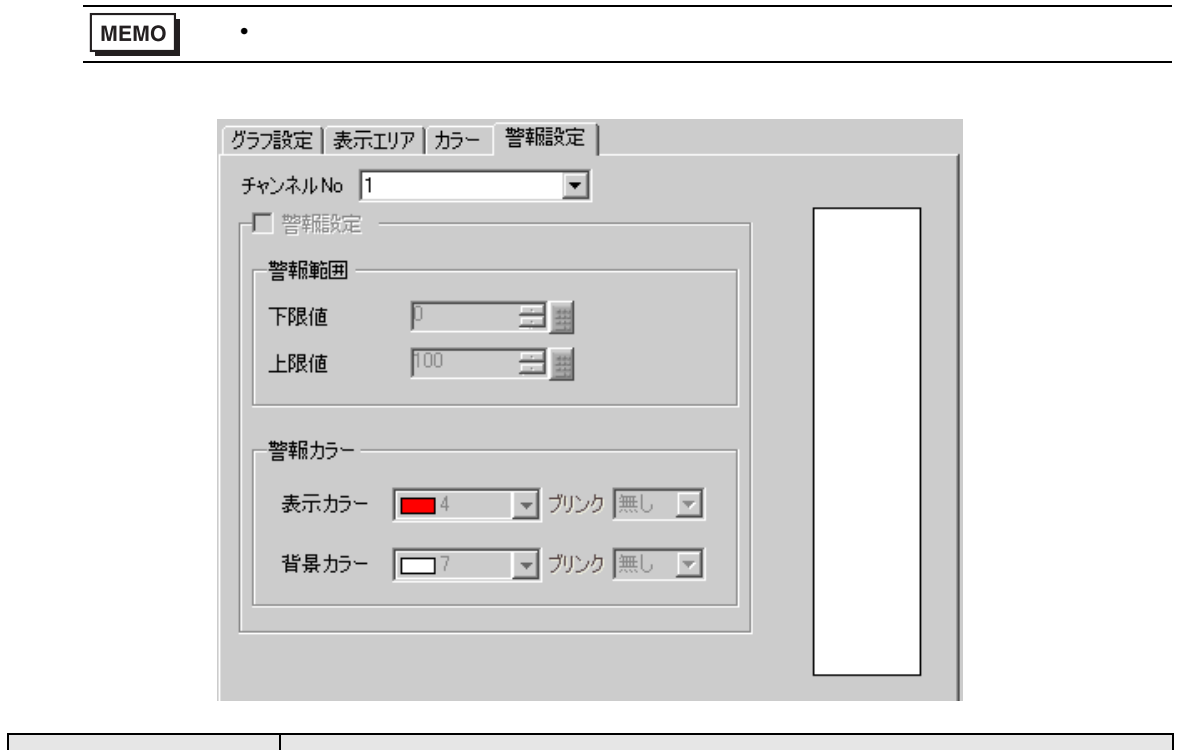

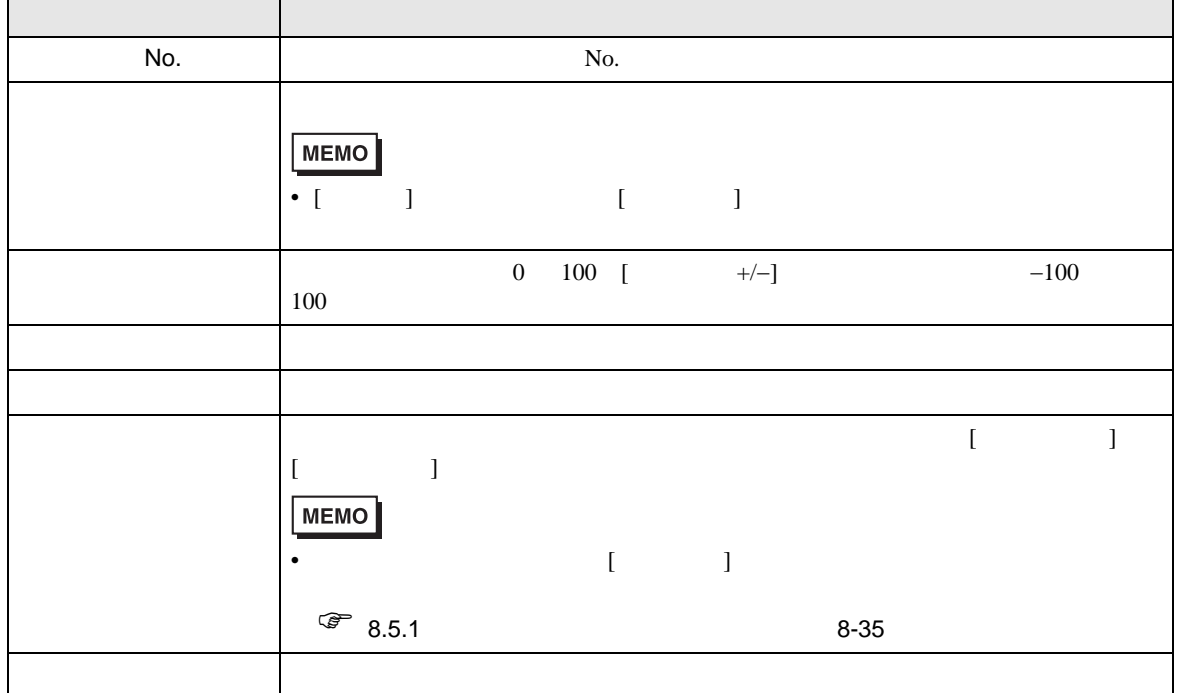

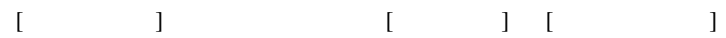

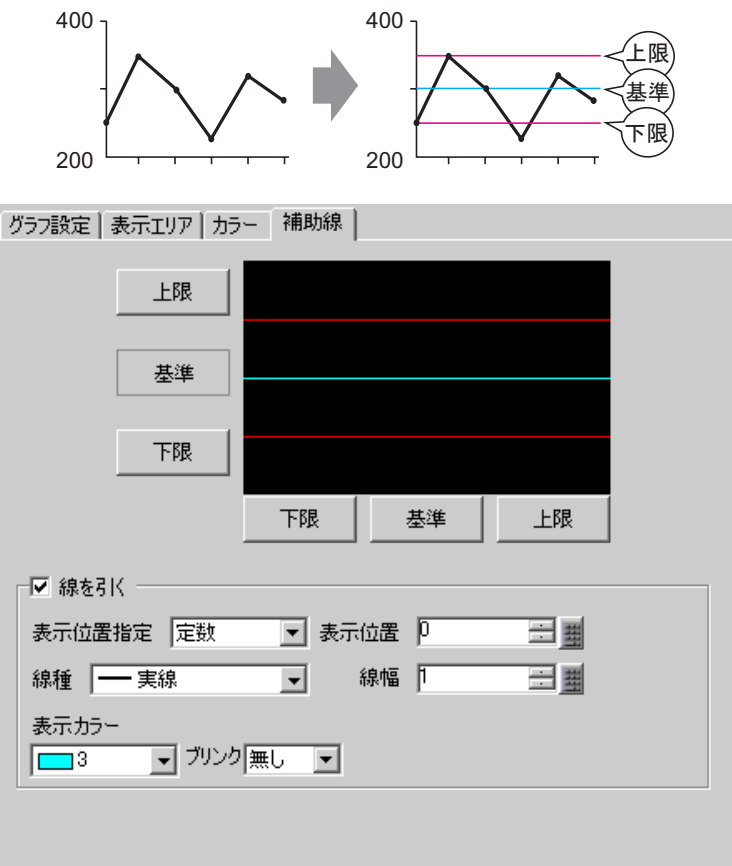

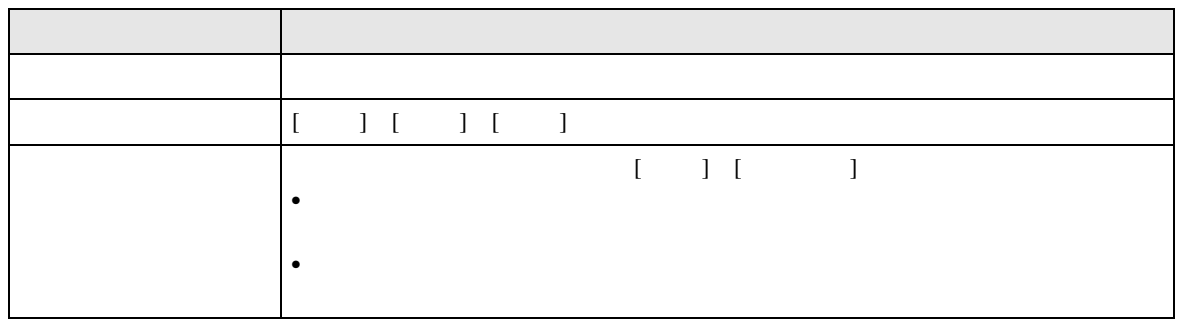

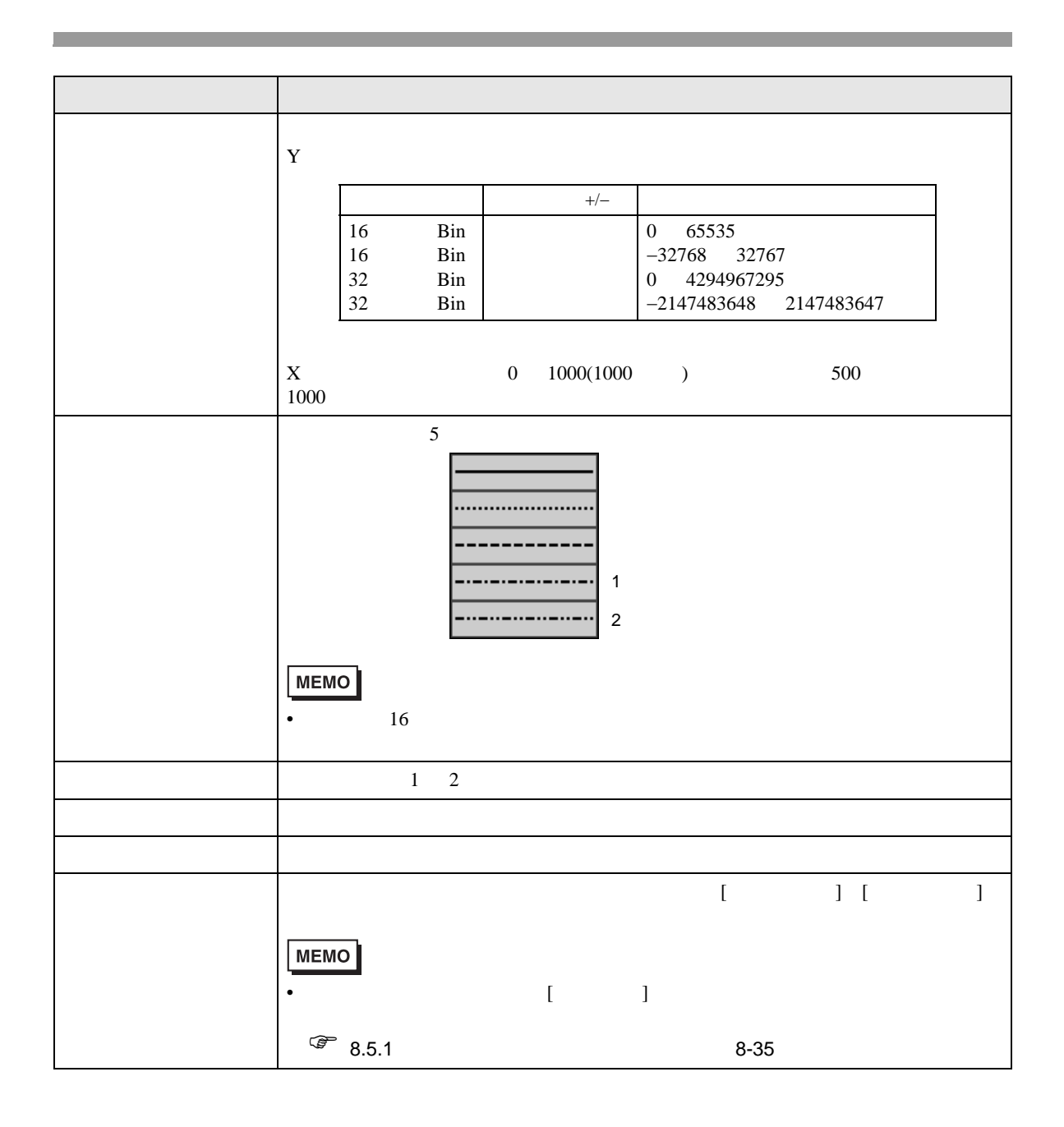

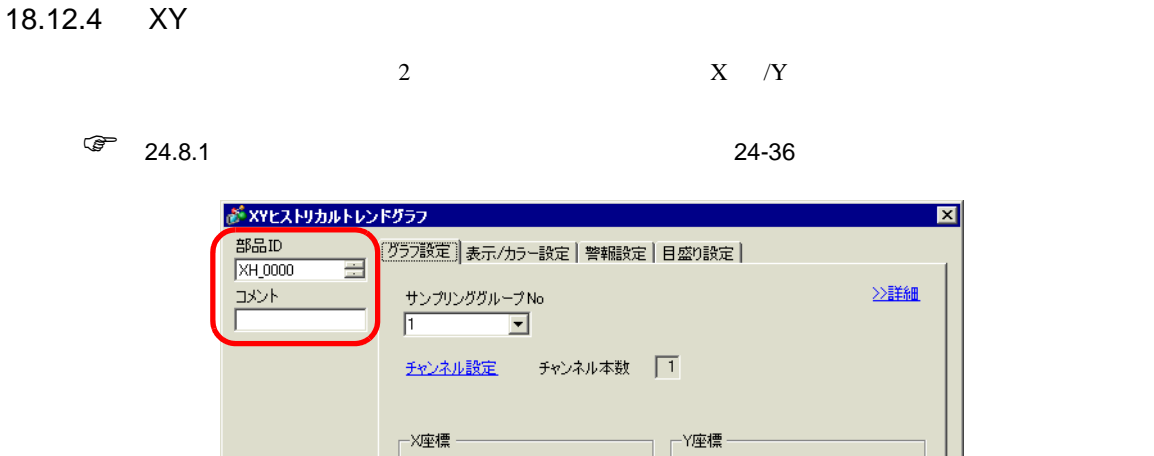

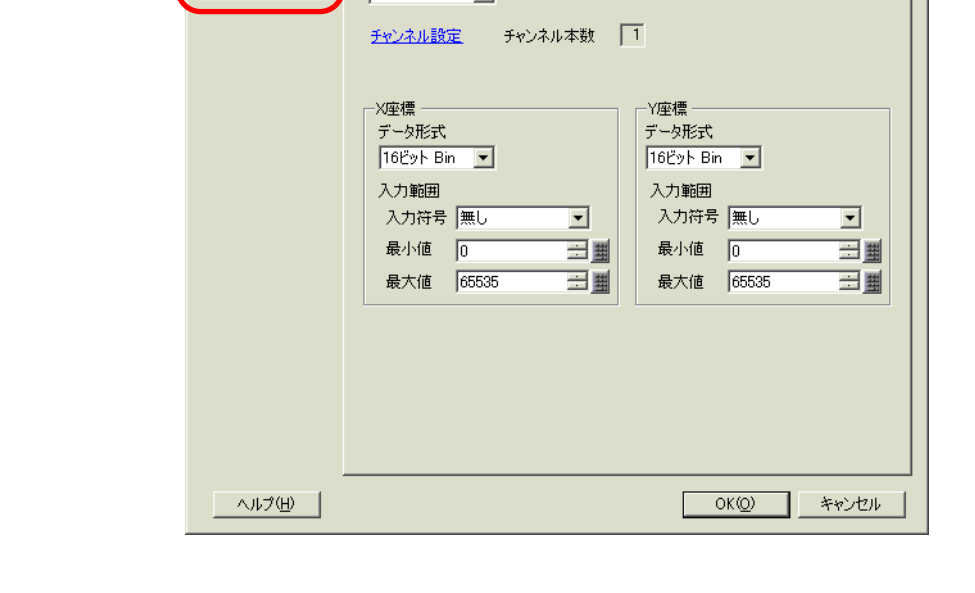

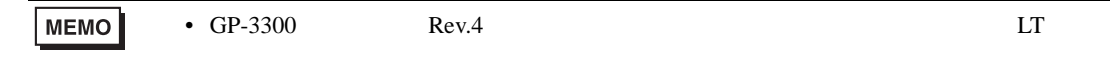

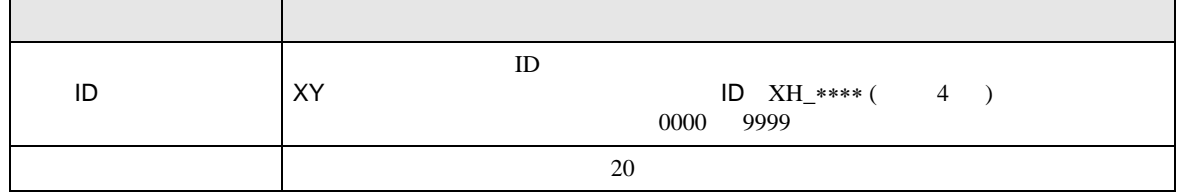

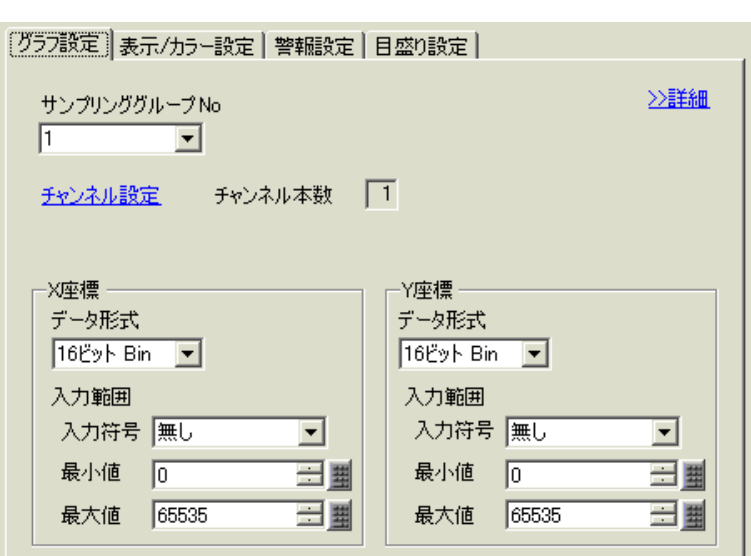

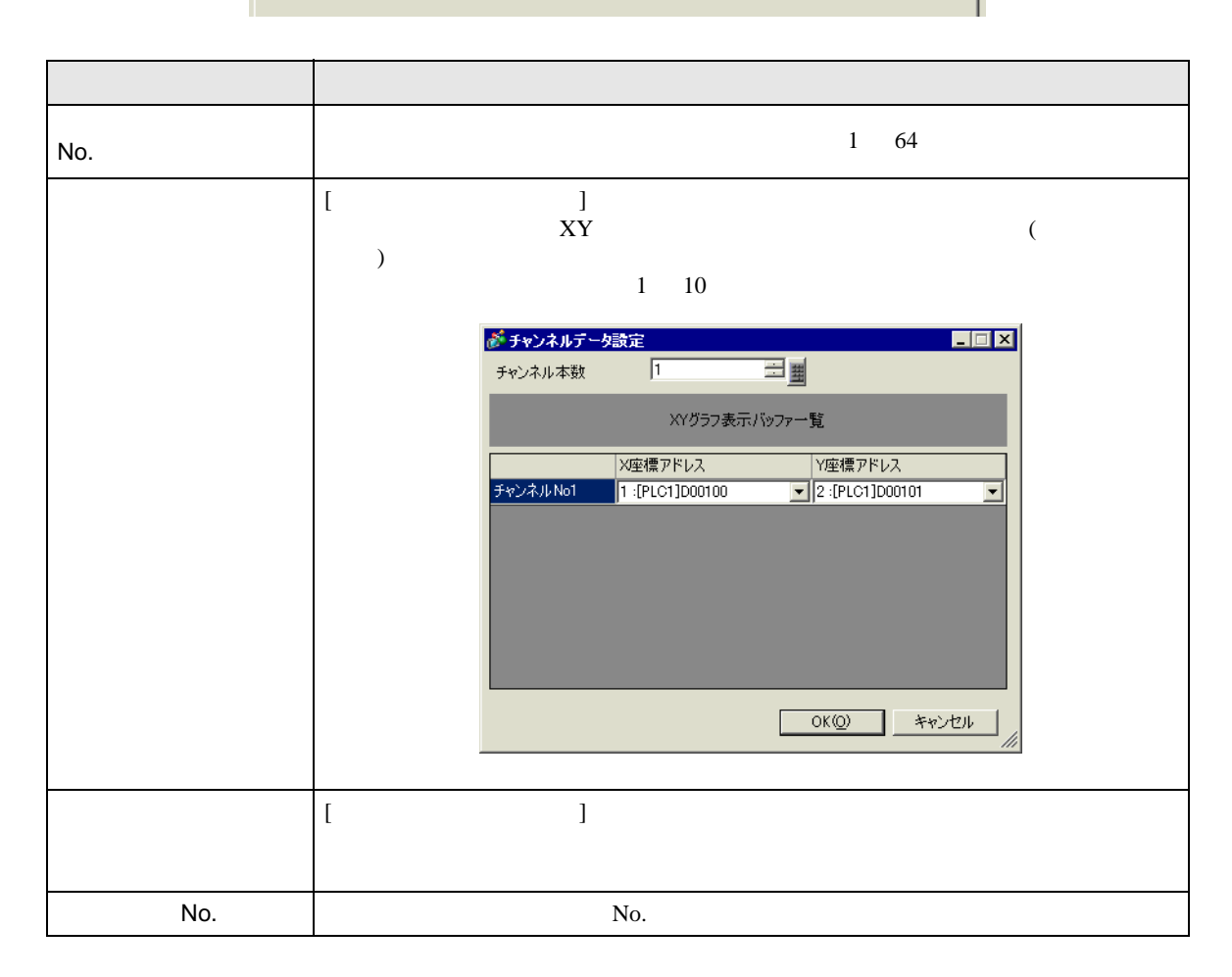

 $\overline{ }$ 

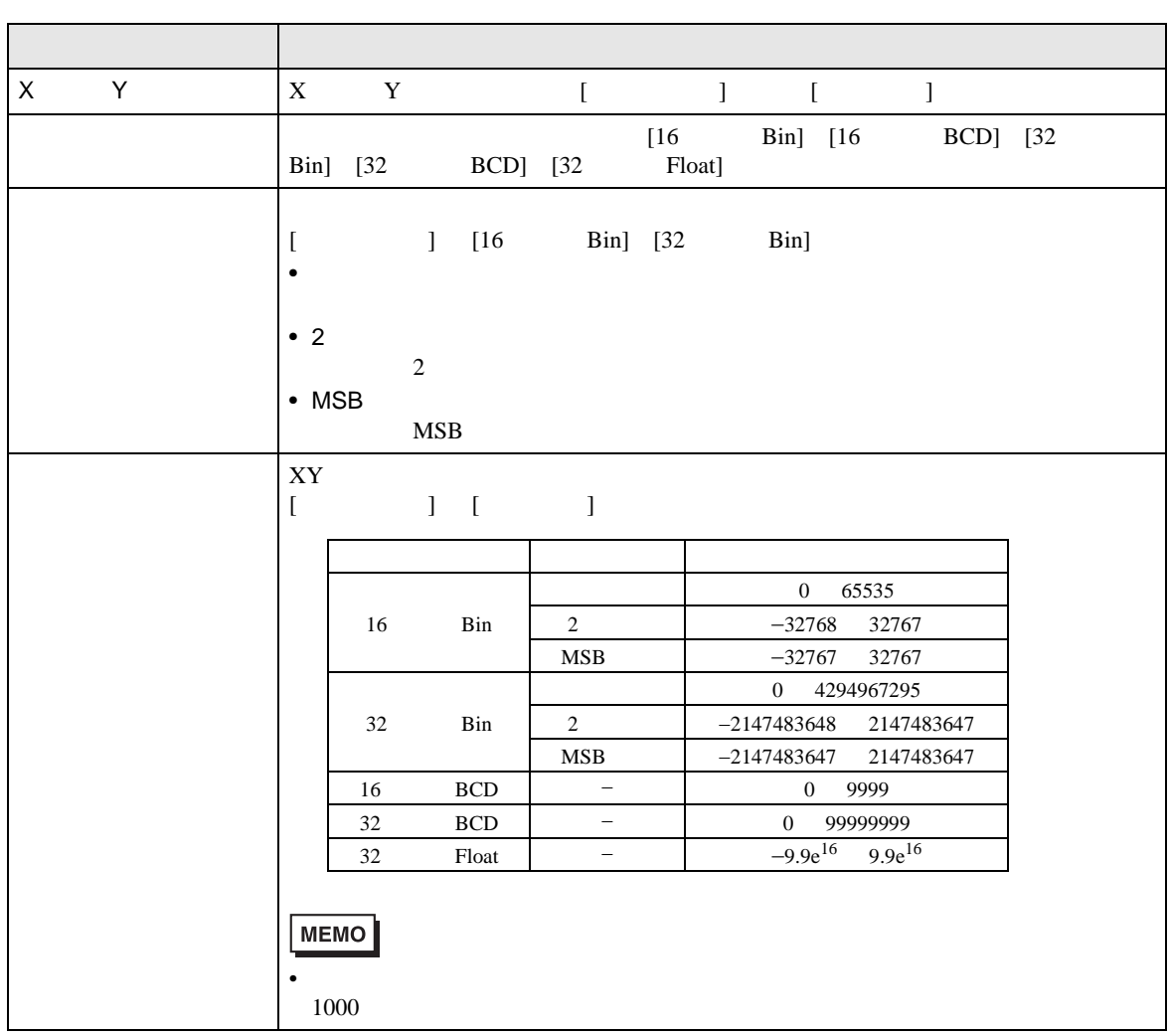

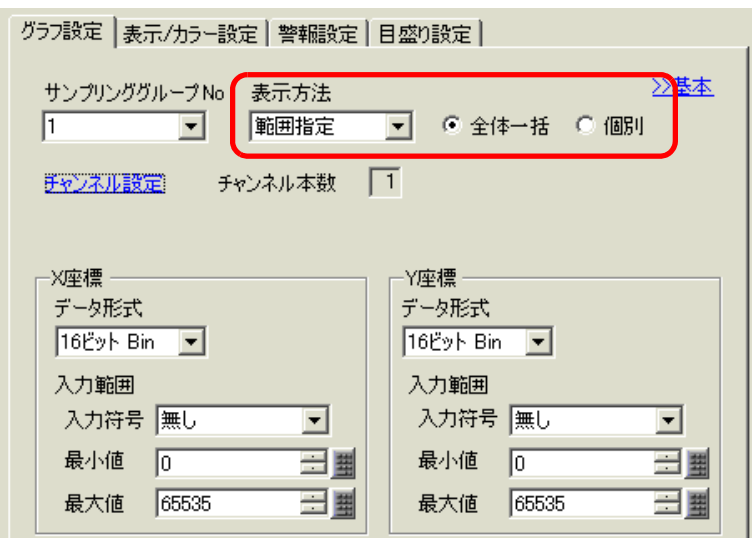

 $\frac{1}{2}$ 

 $\overline{\phantom{a}}$ 

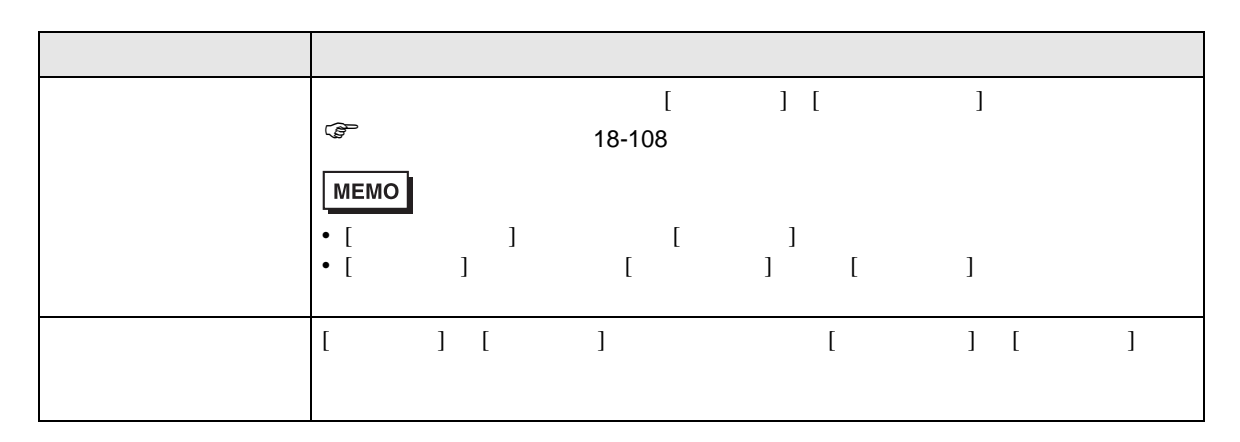

<span id="page-107-0"></span>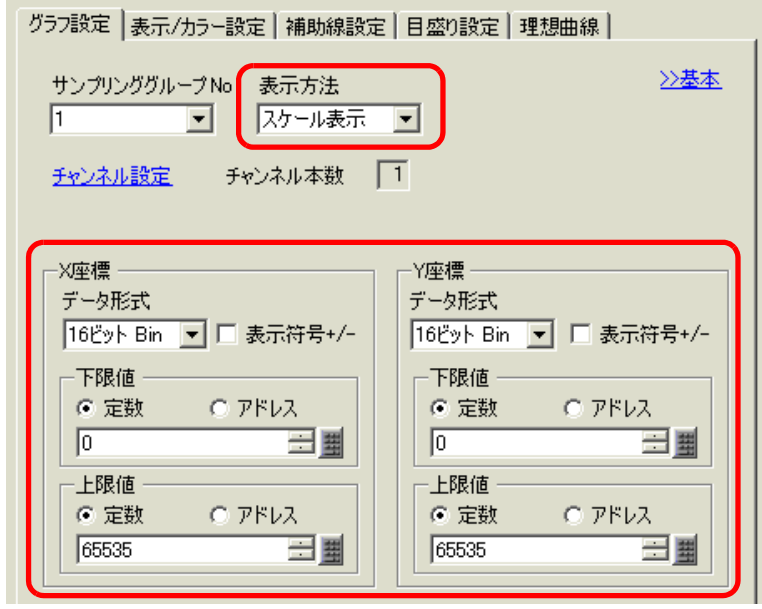

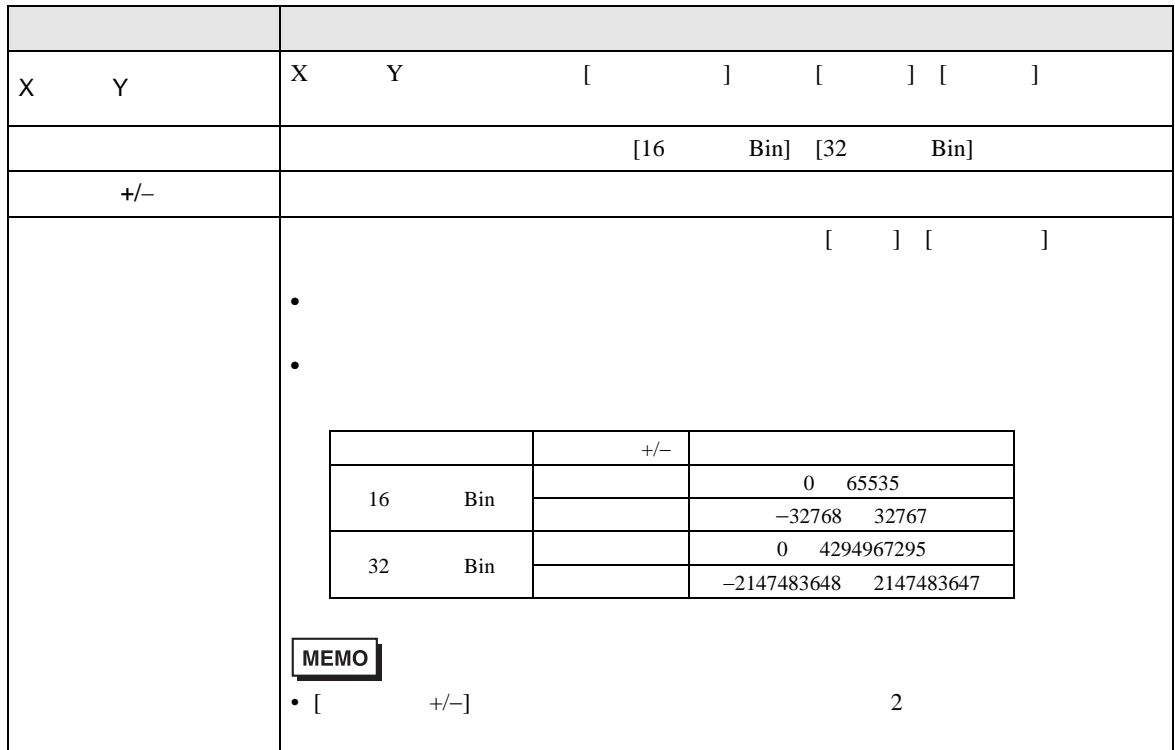
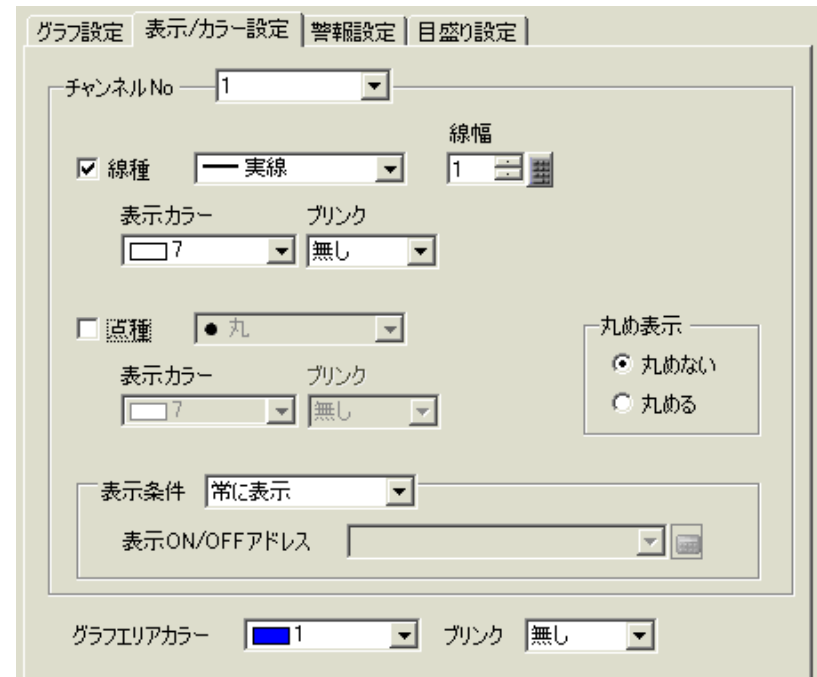

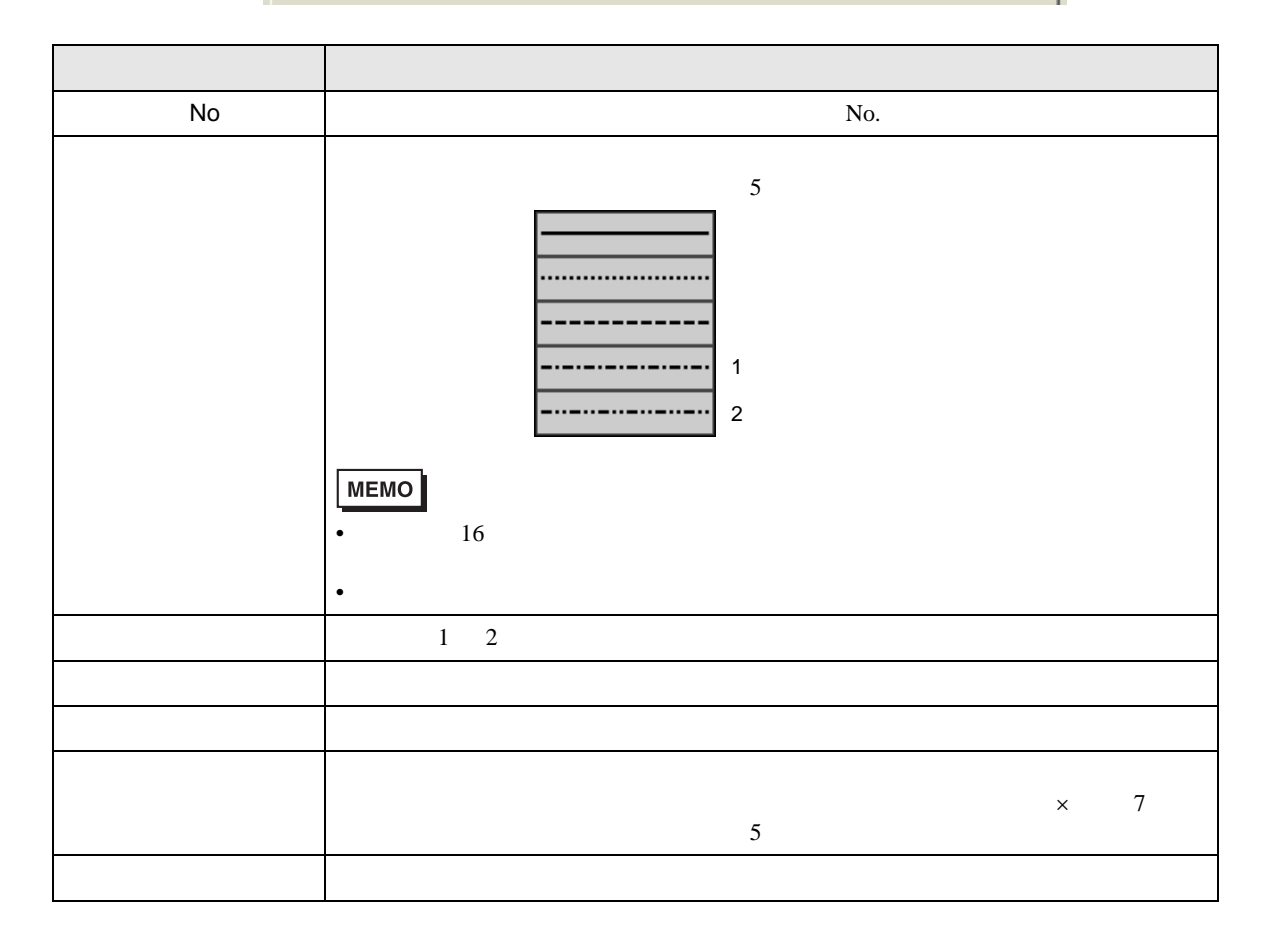

 $\overline{1}$ 

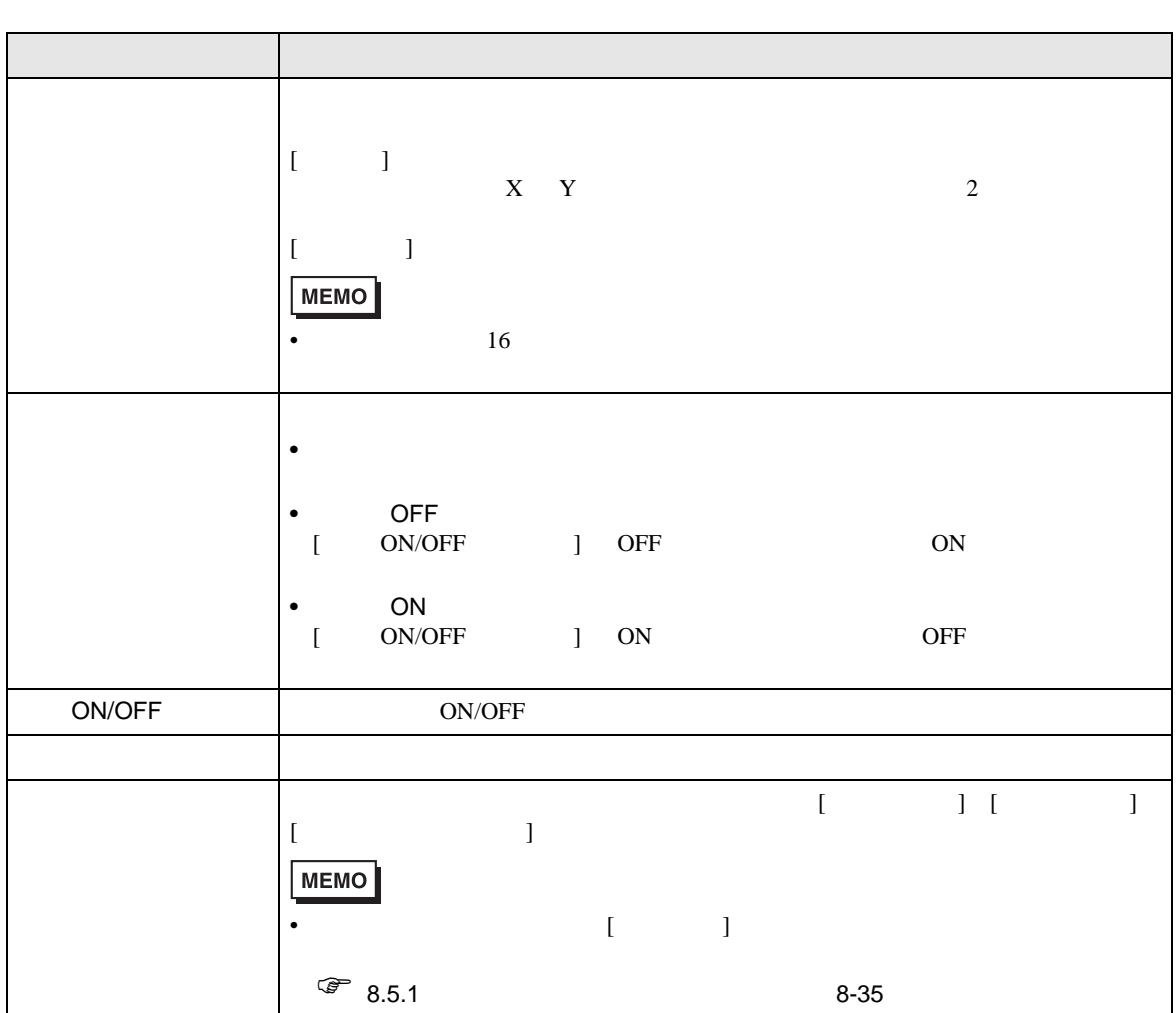

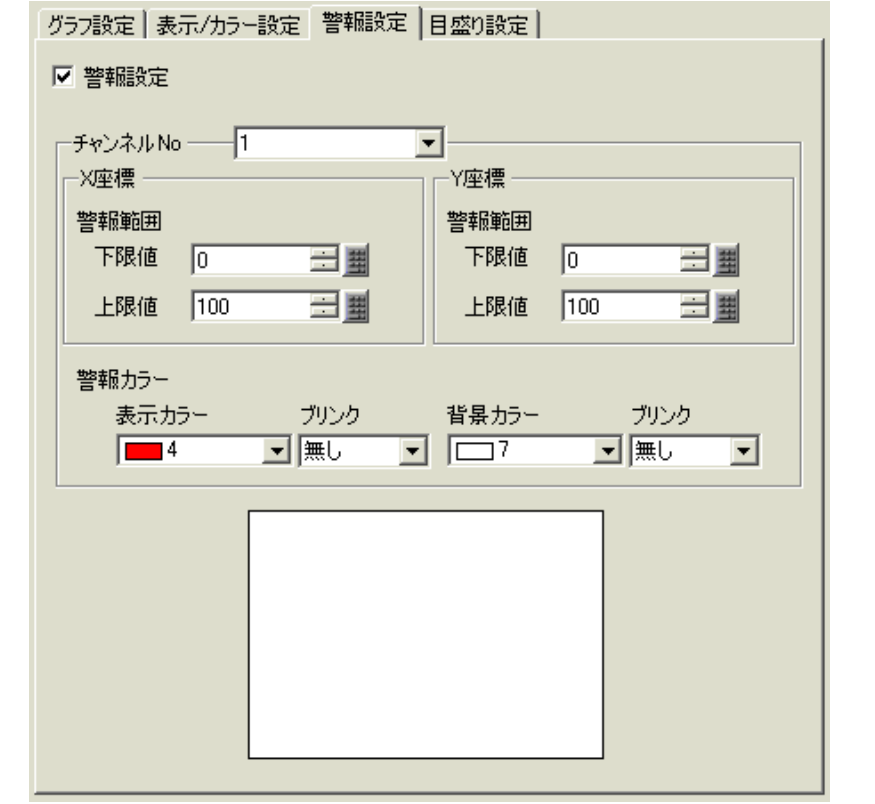

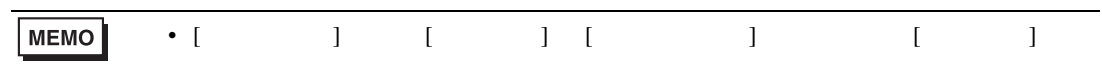

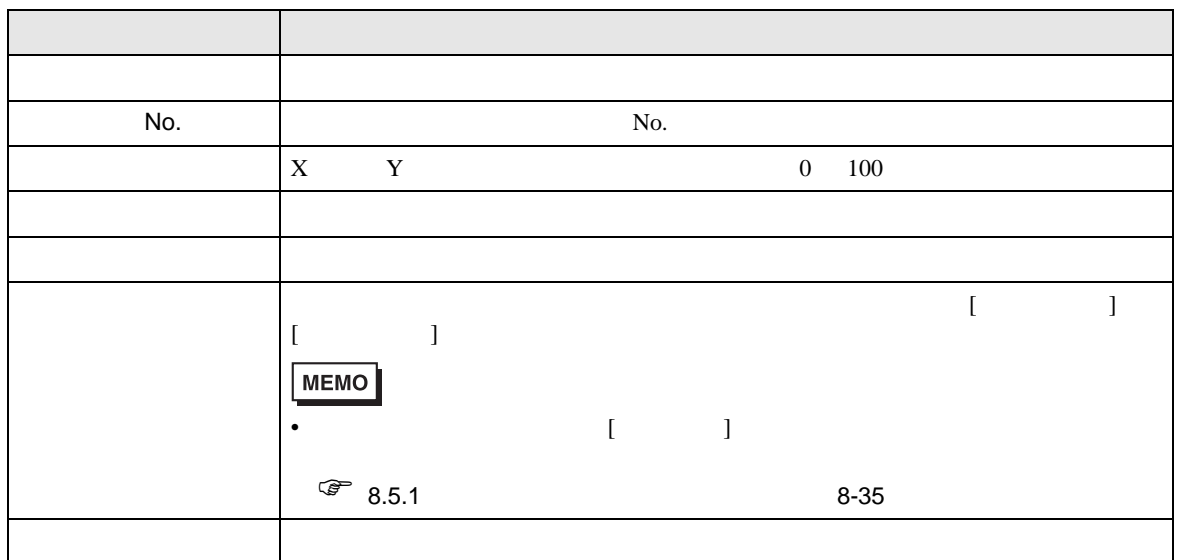

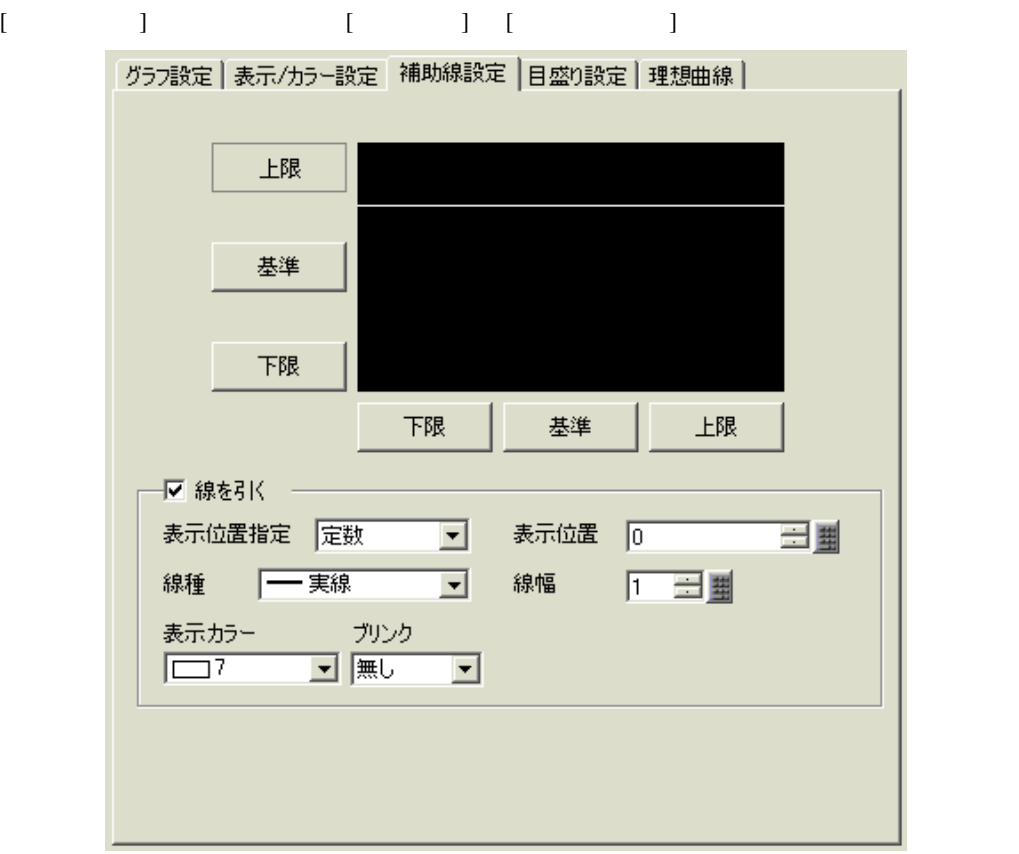

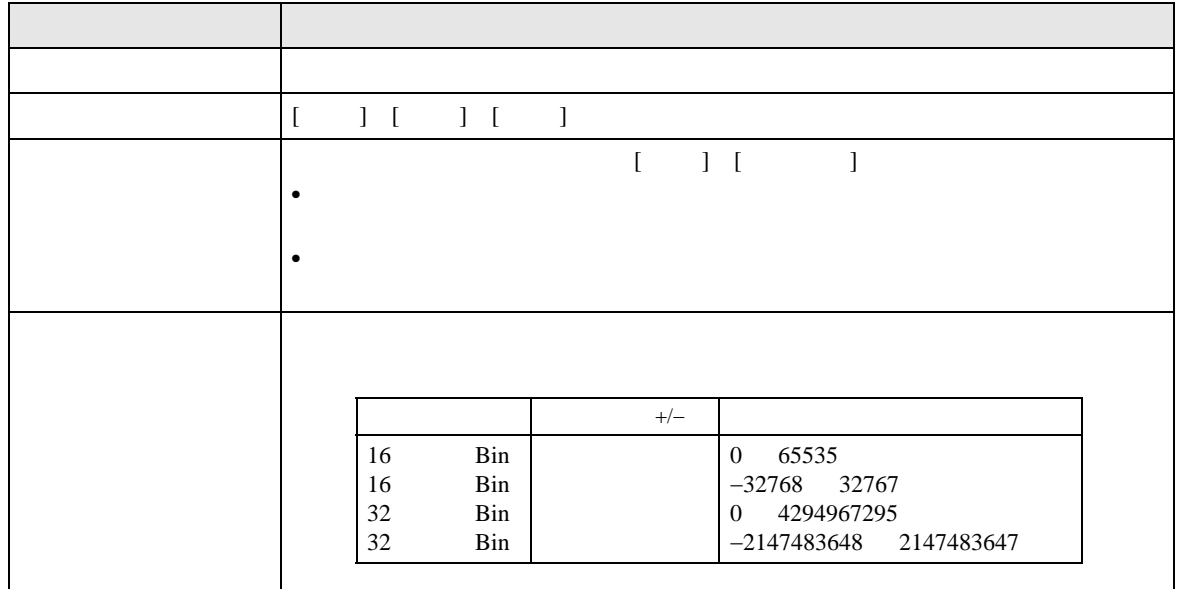

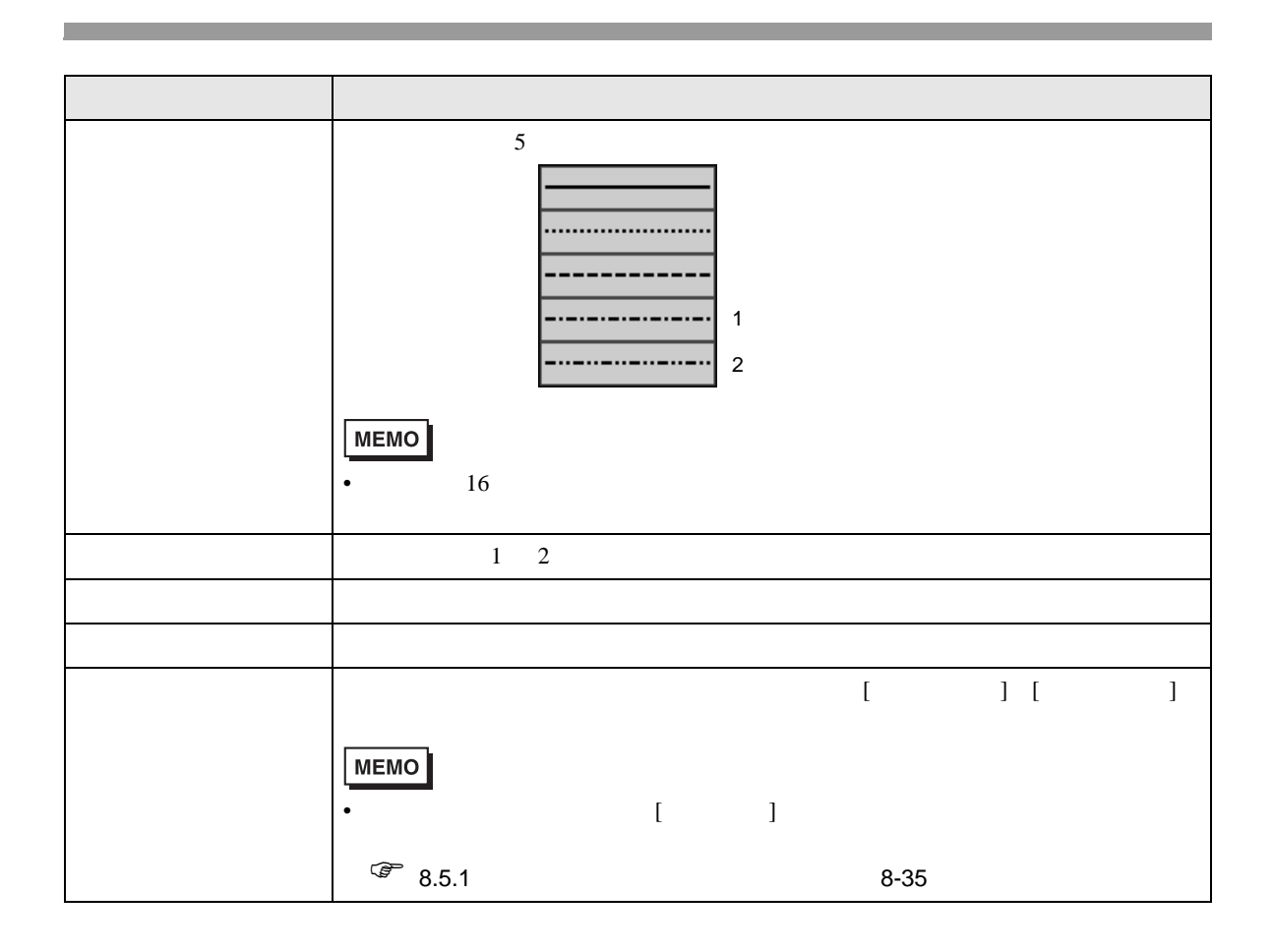

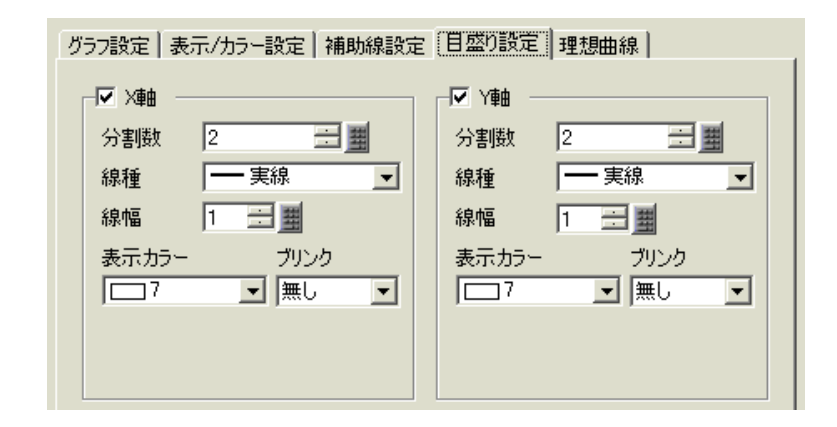

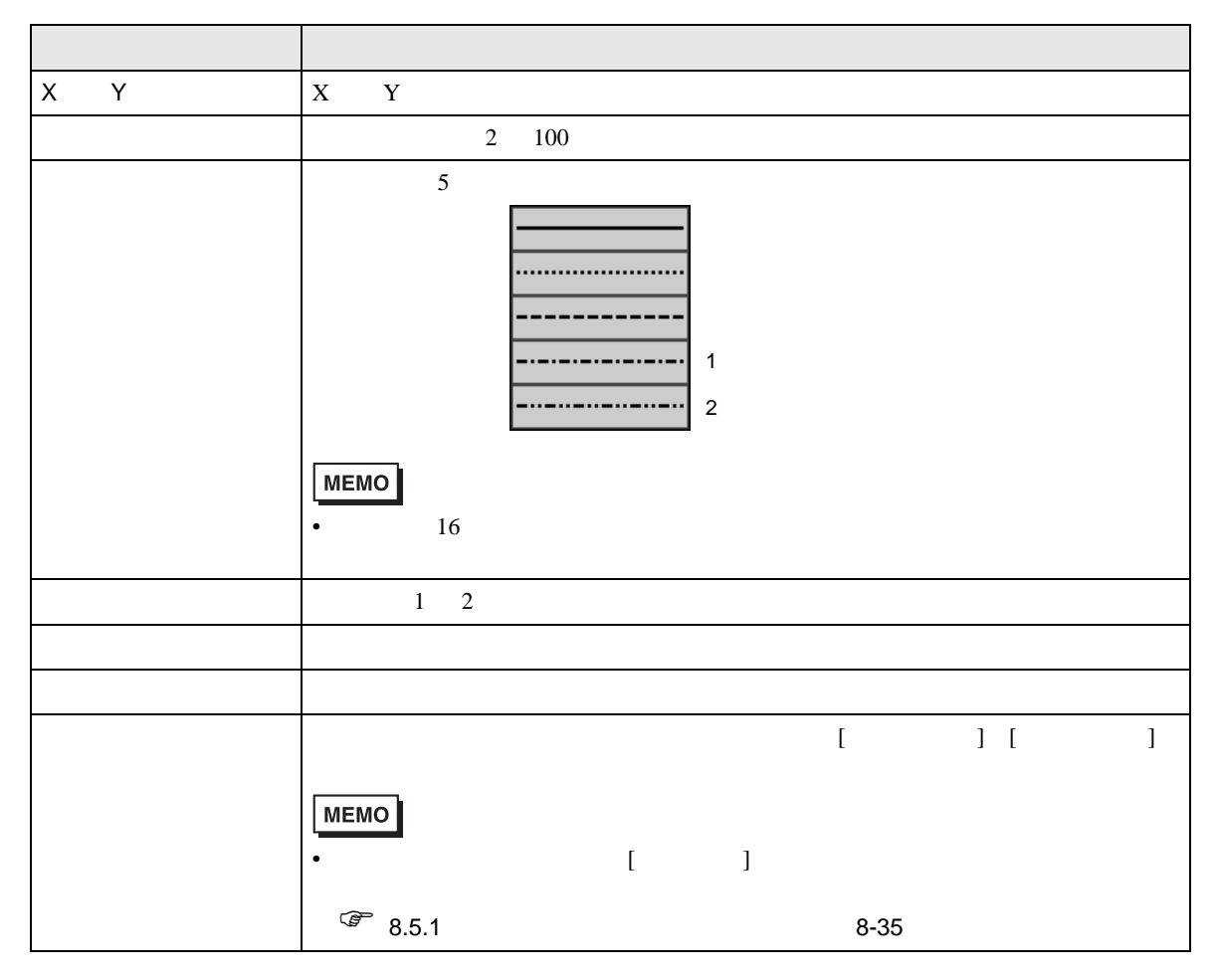

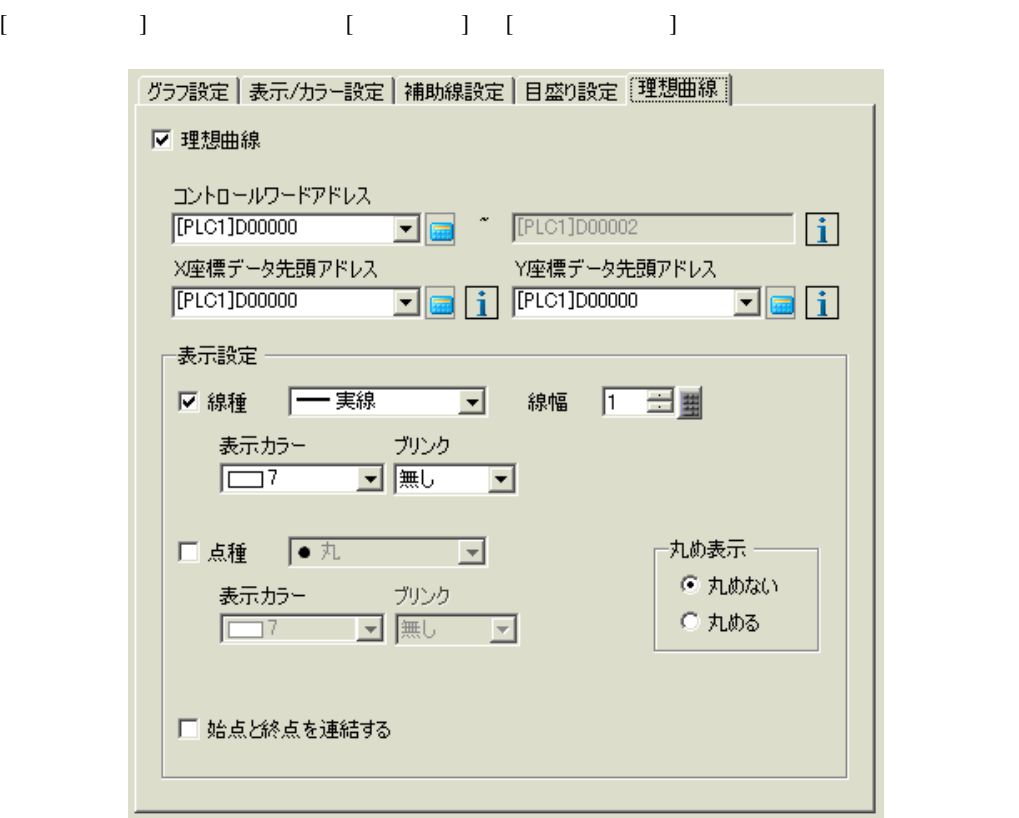

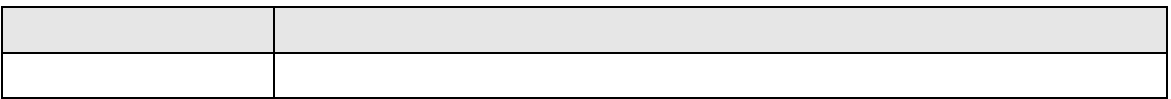

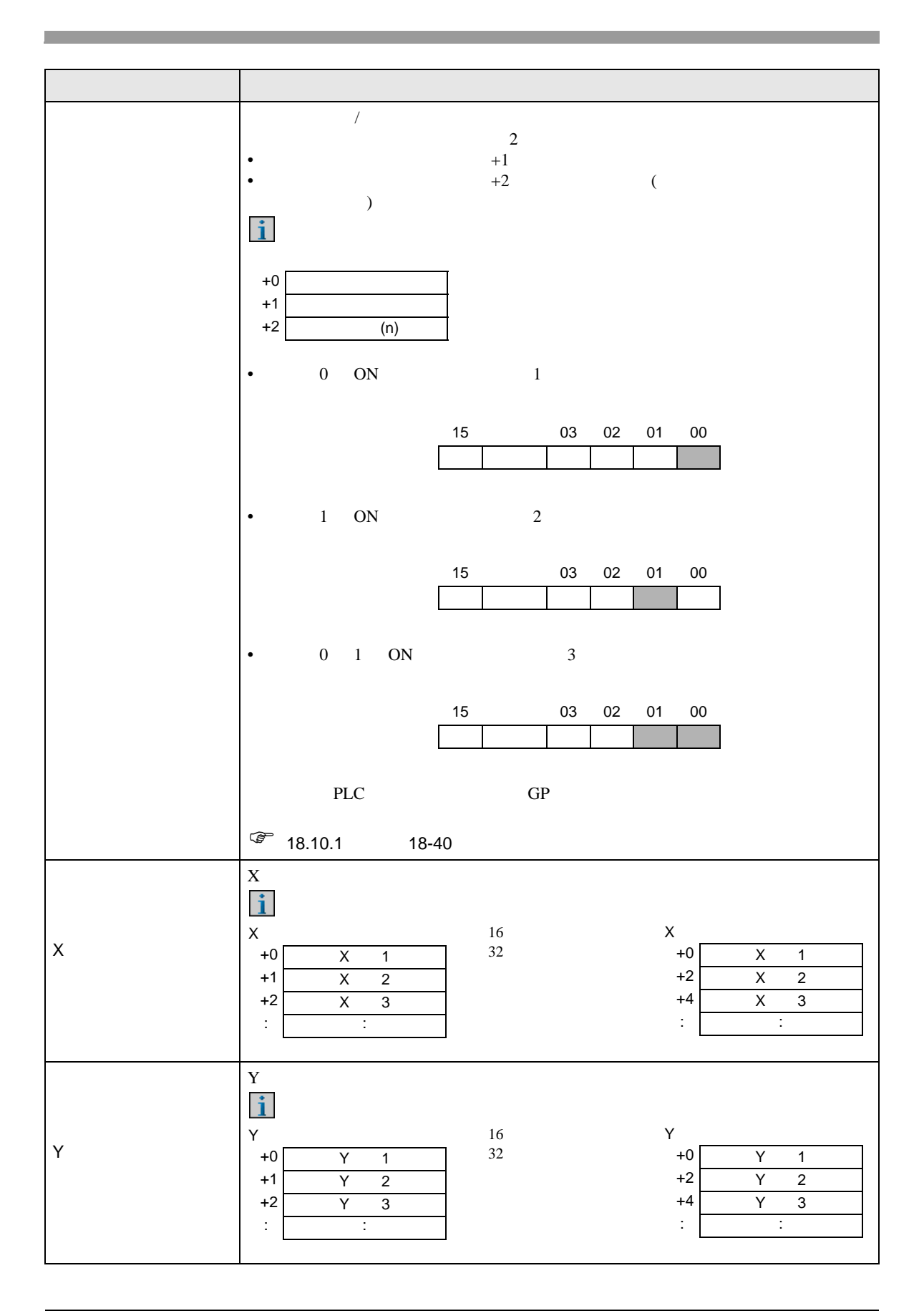

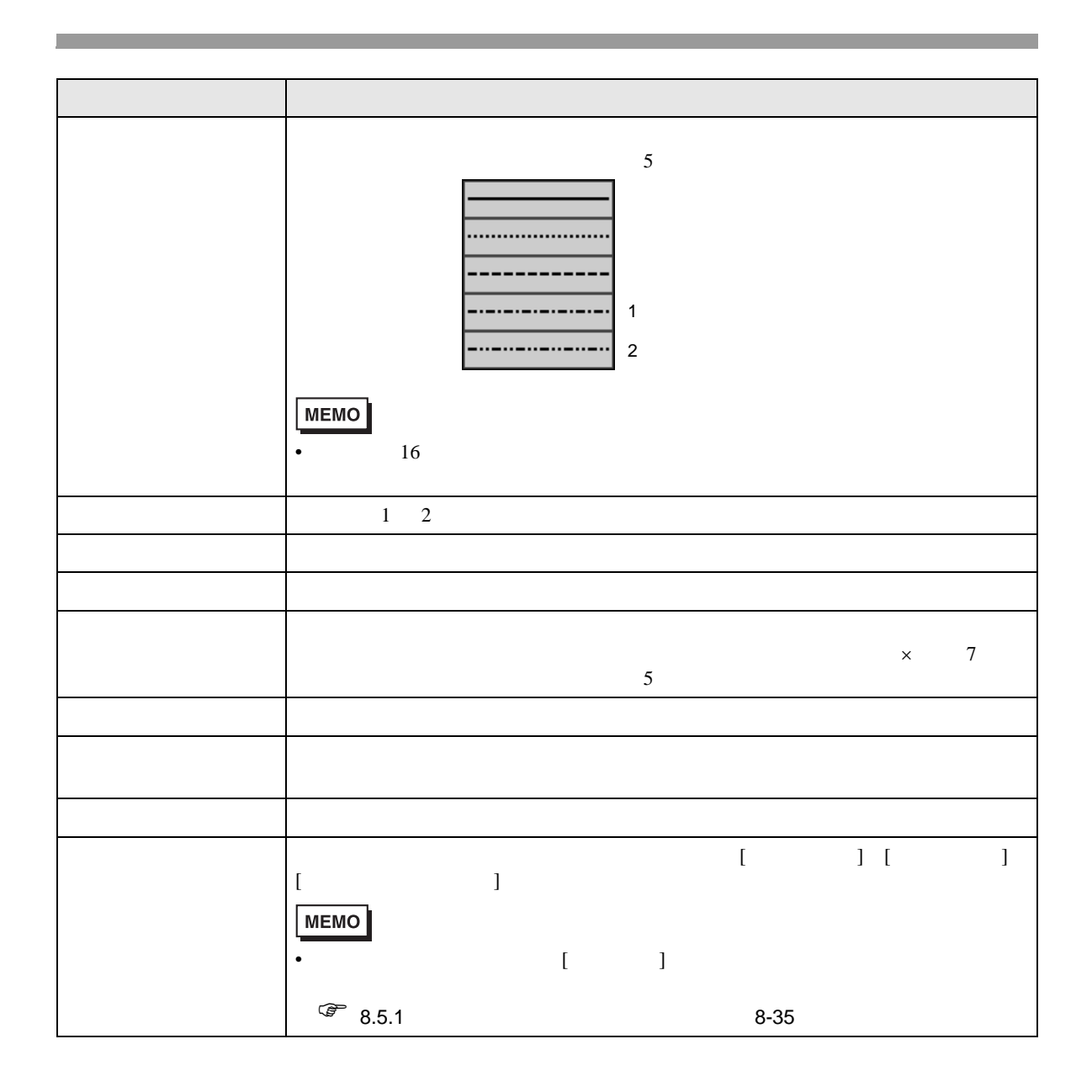

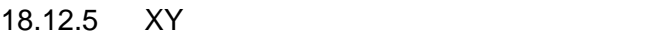

2 and 1 and  $\overline{X}$  /Y

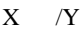

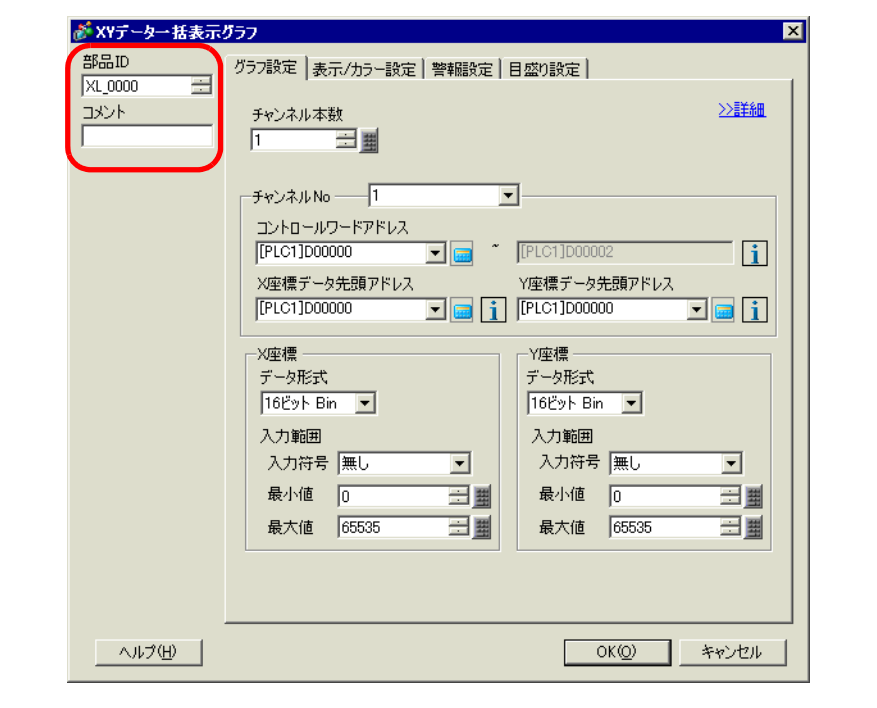

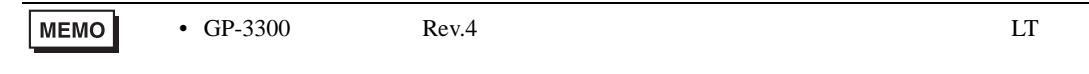

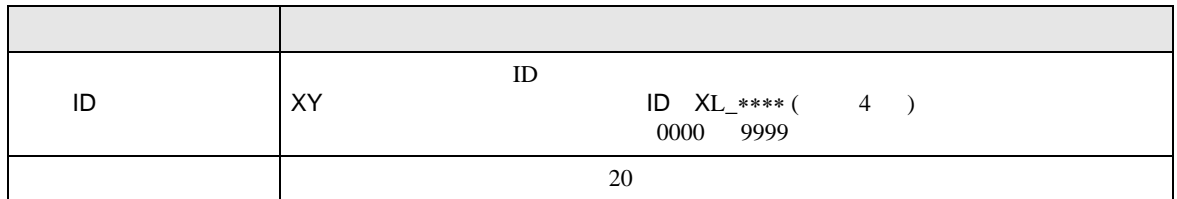

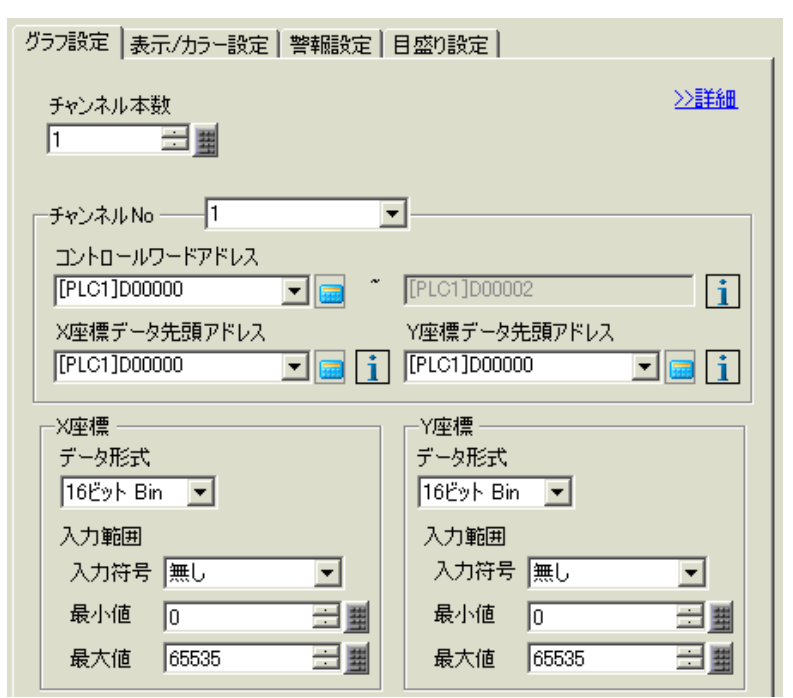

 $\overline{1}$ 

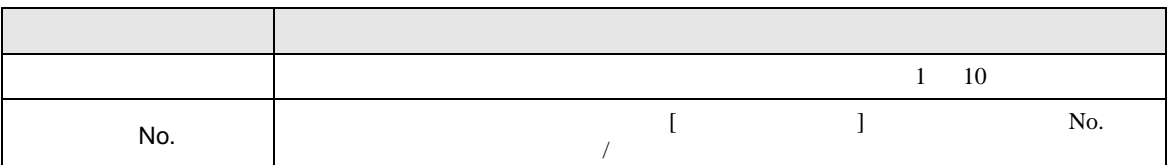

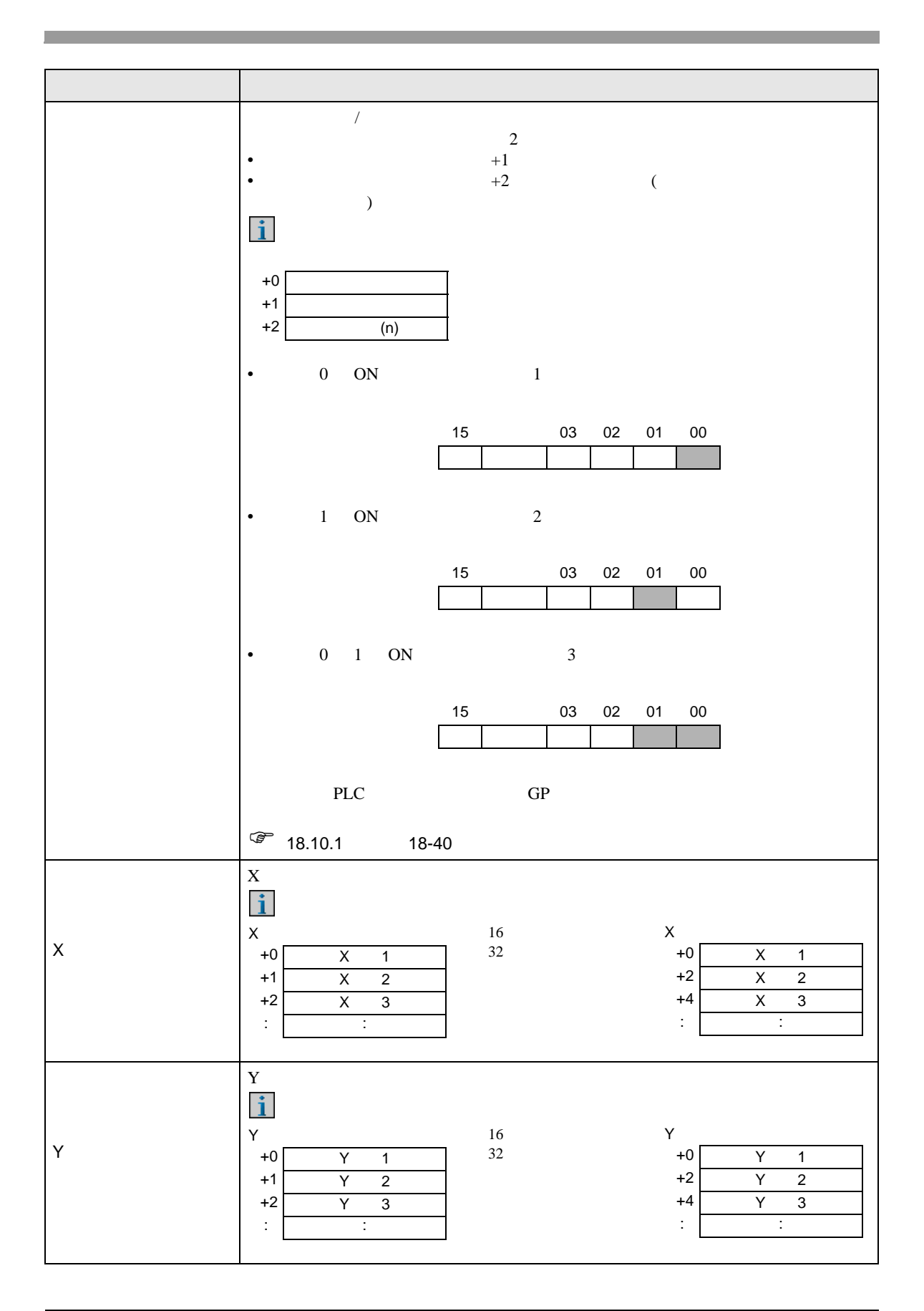

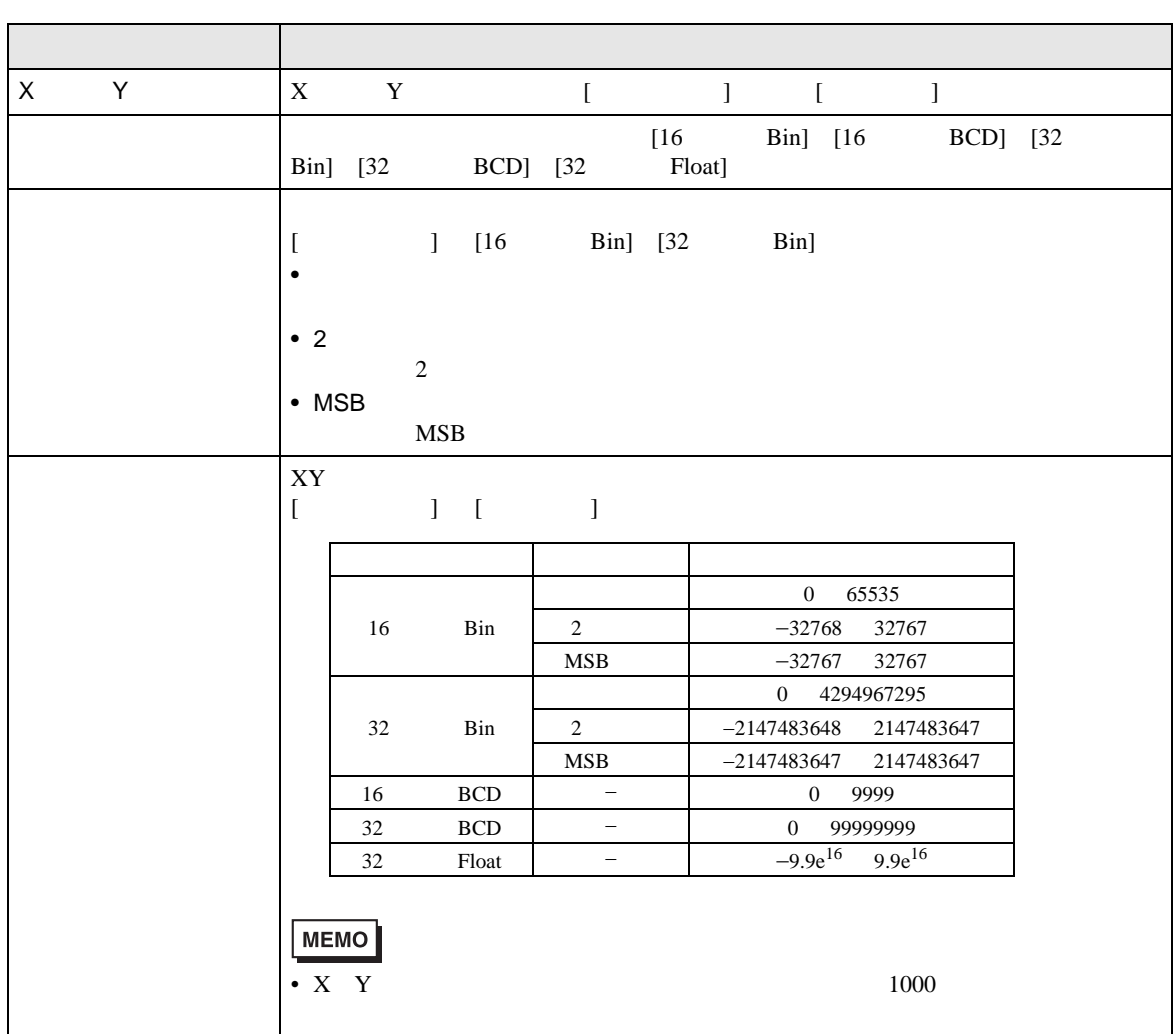

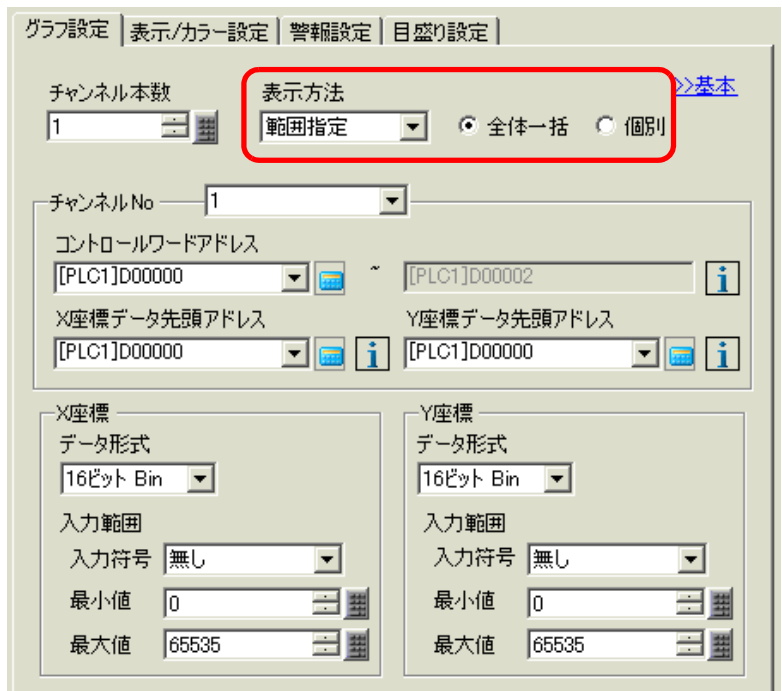

 $\overline{1}$ 

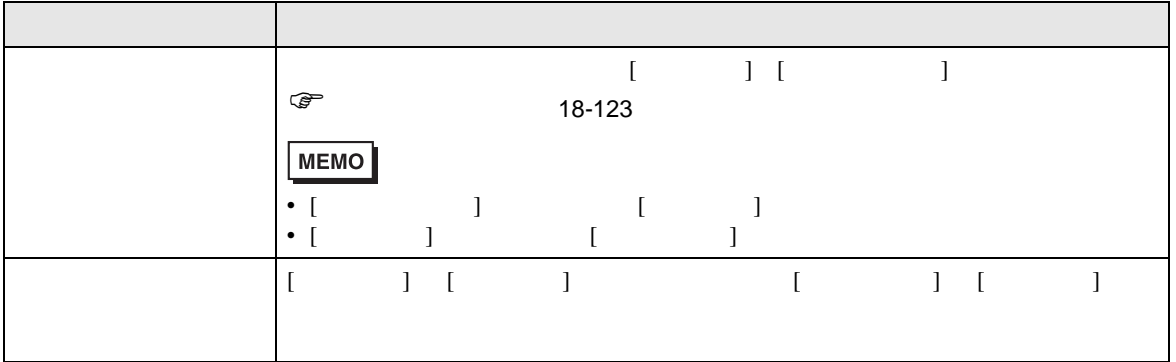

<span id="page-122-0"></span>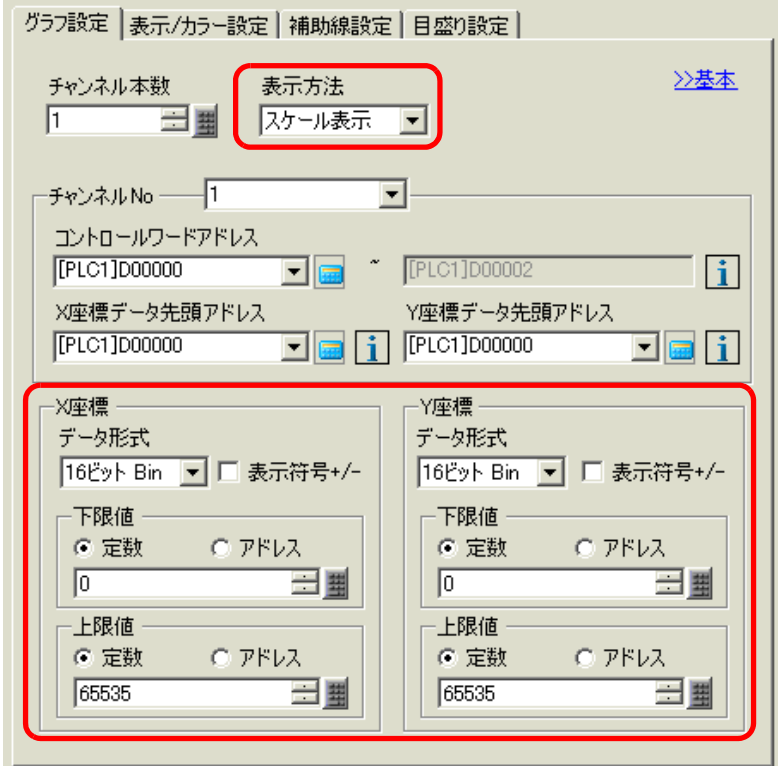

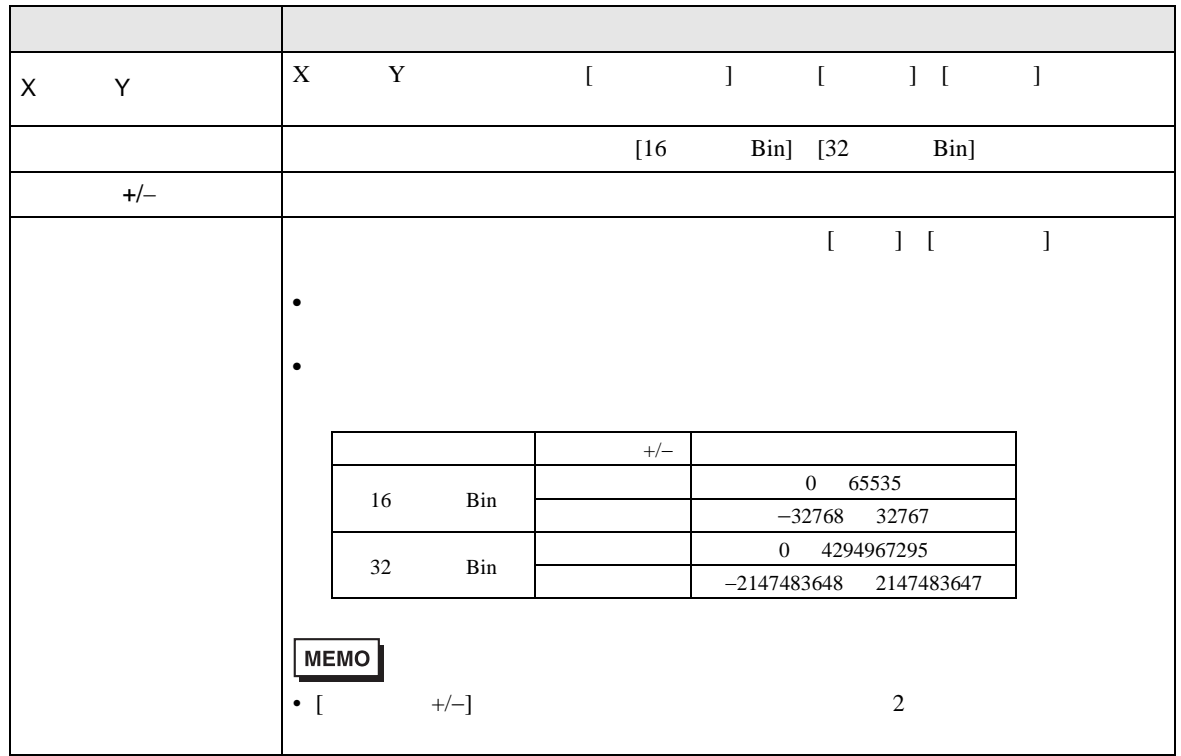

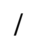

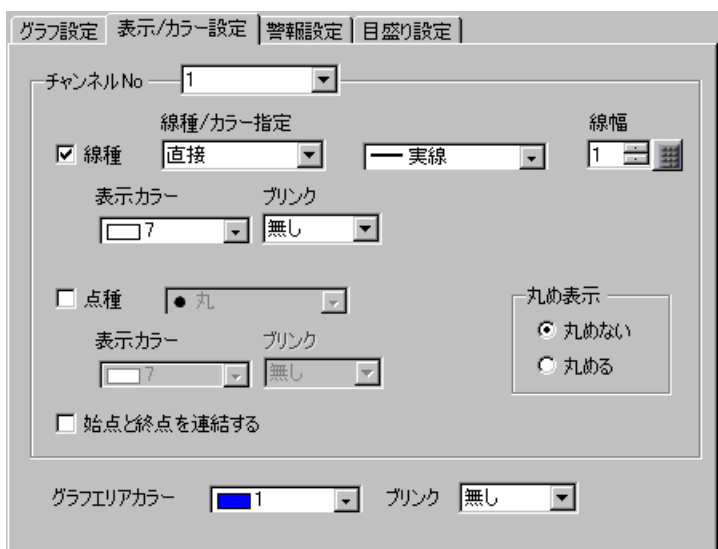

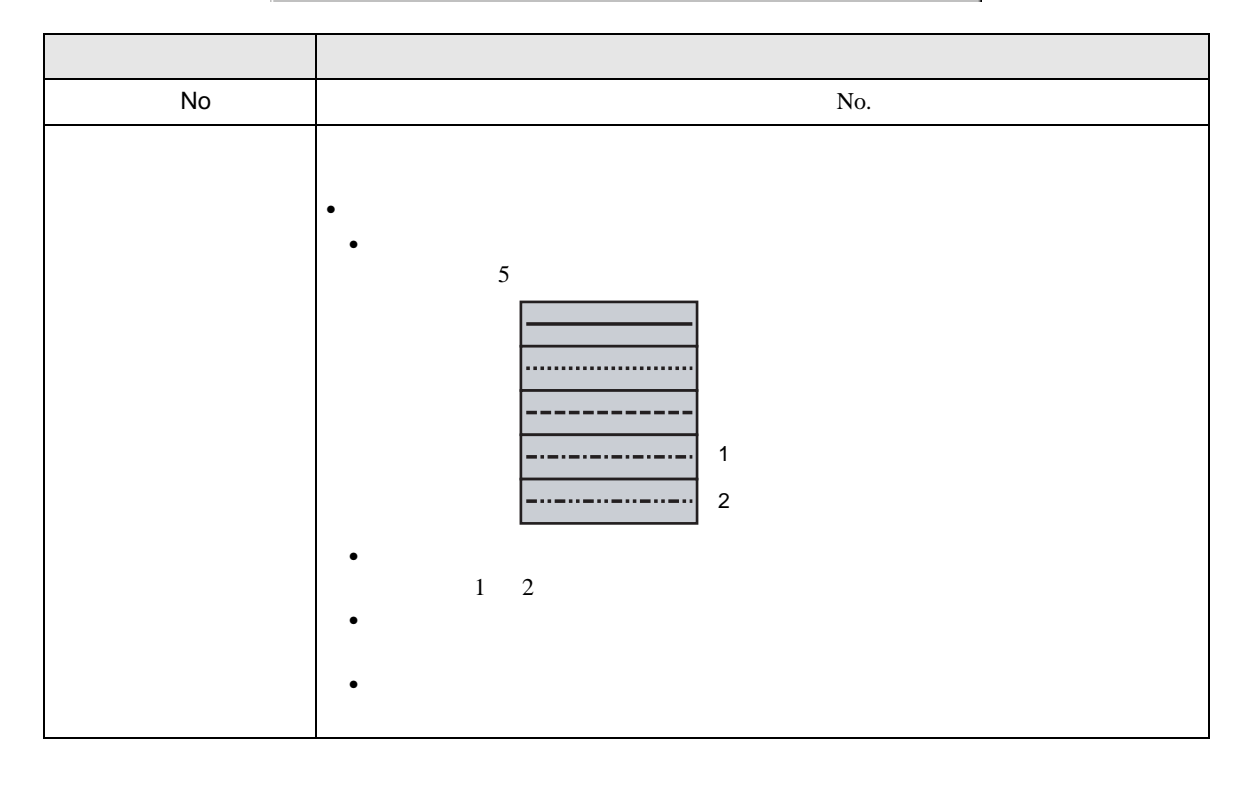

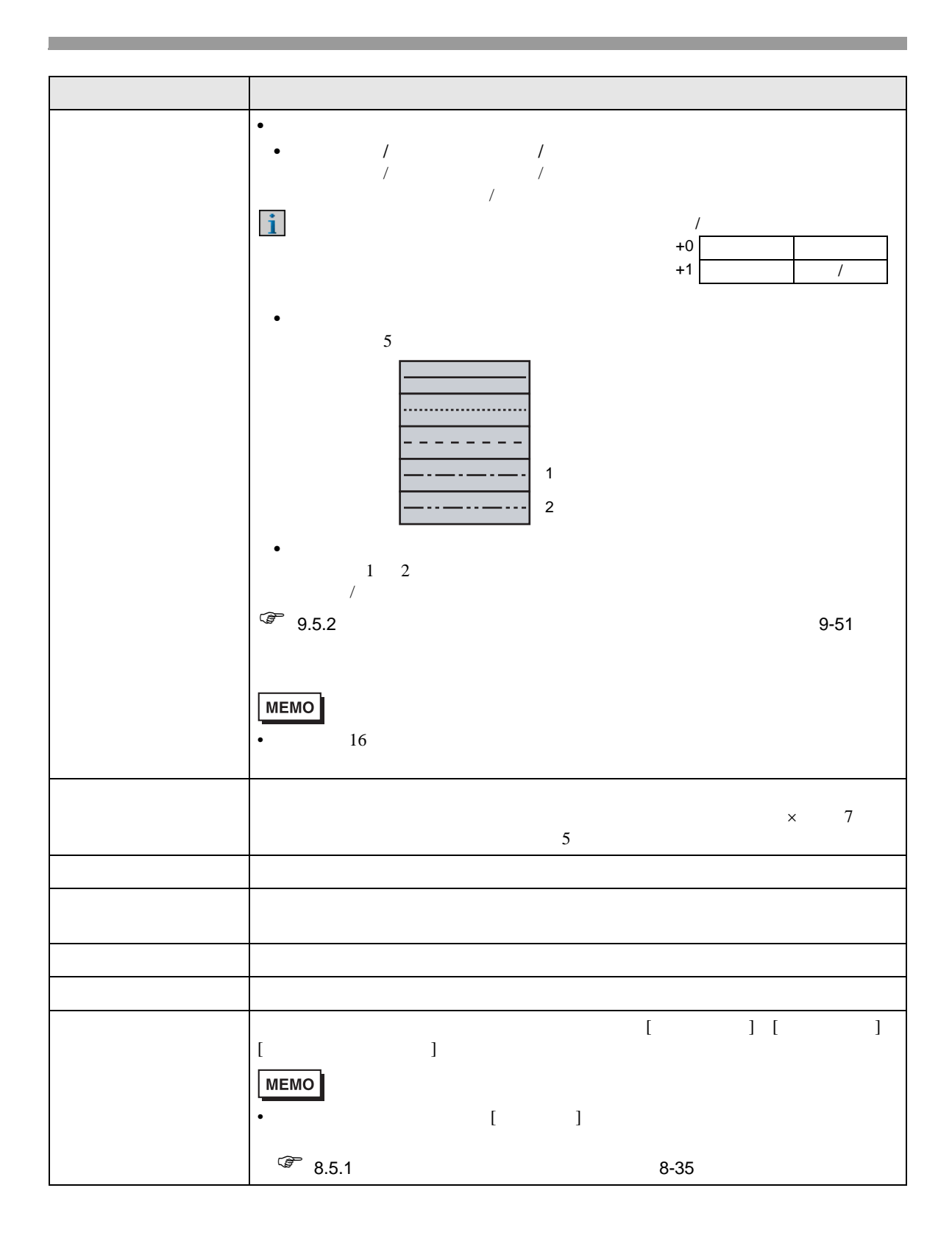

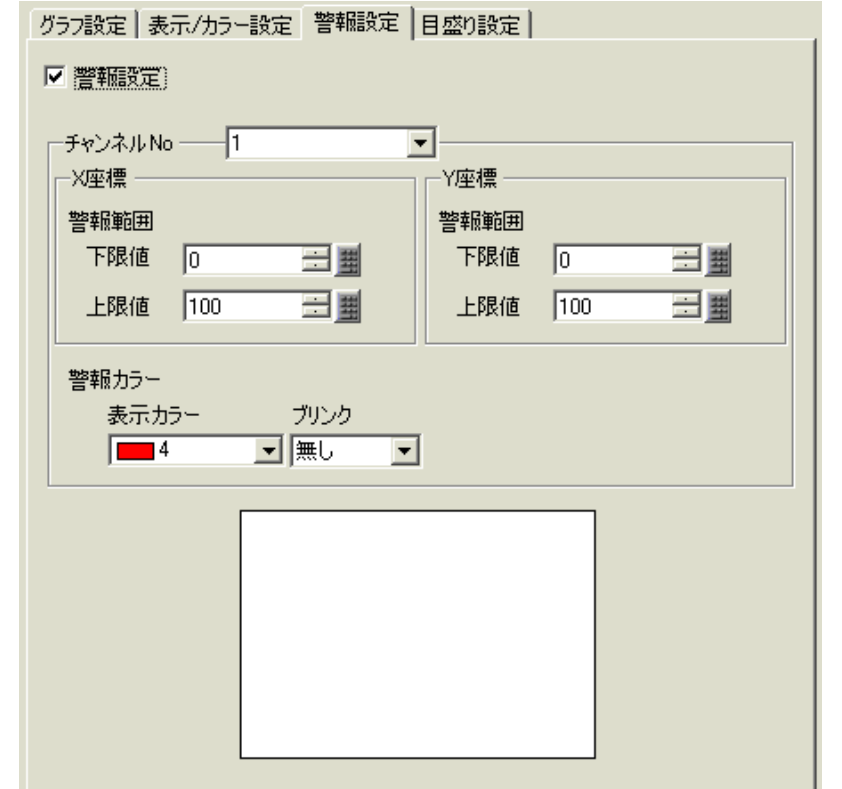

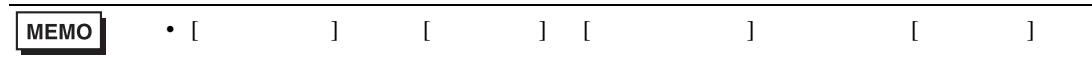

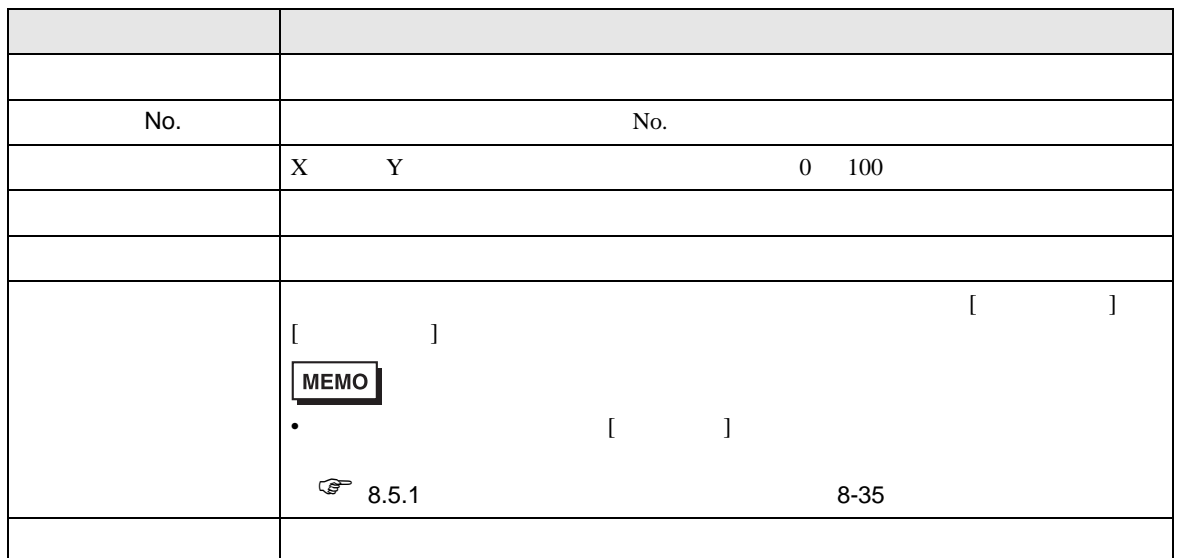

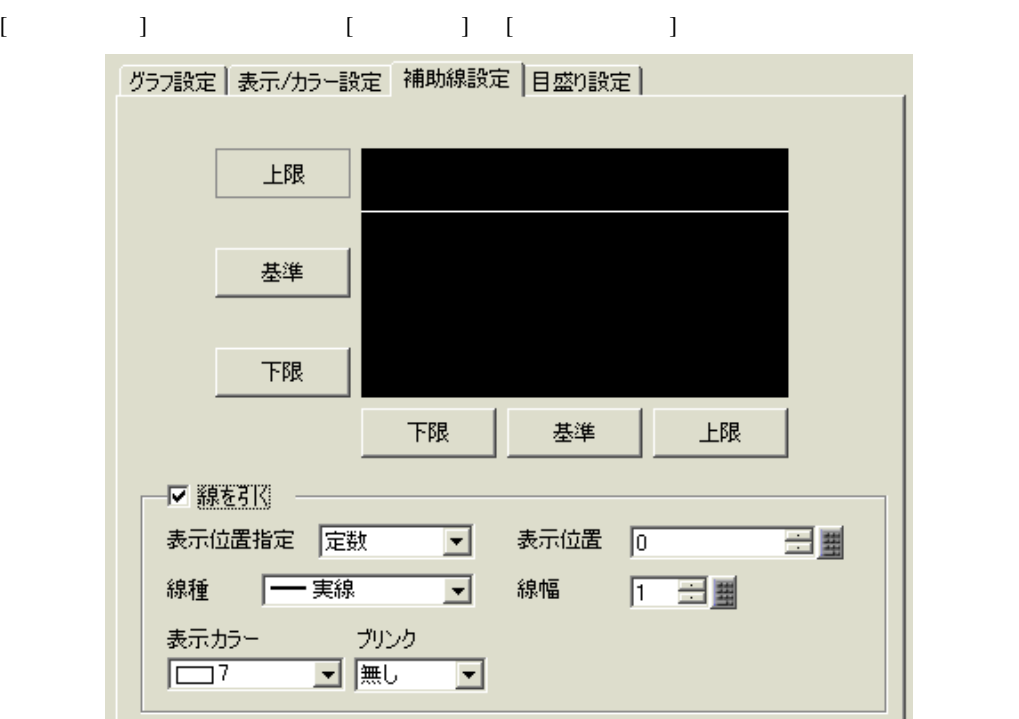

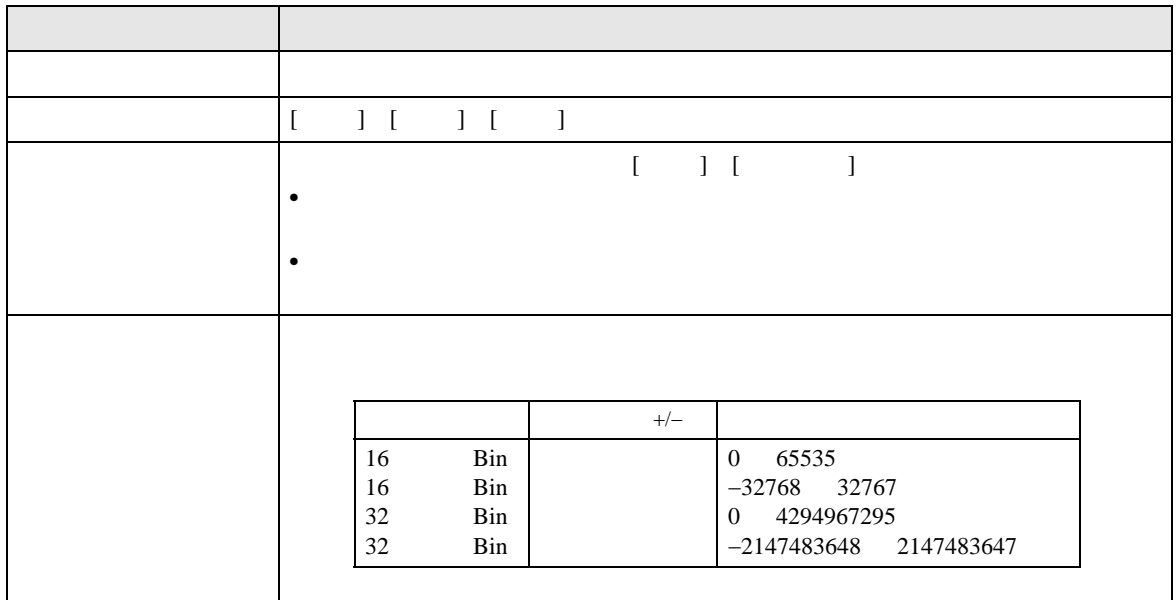

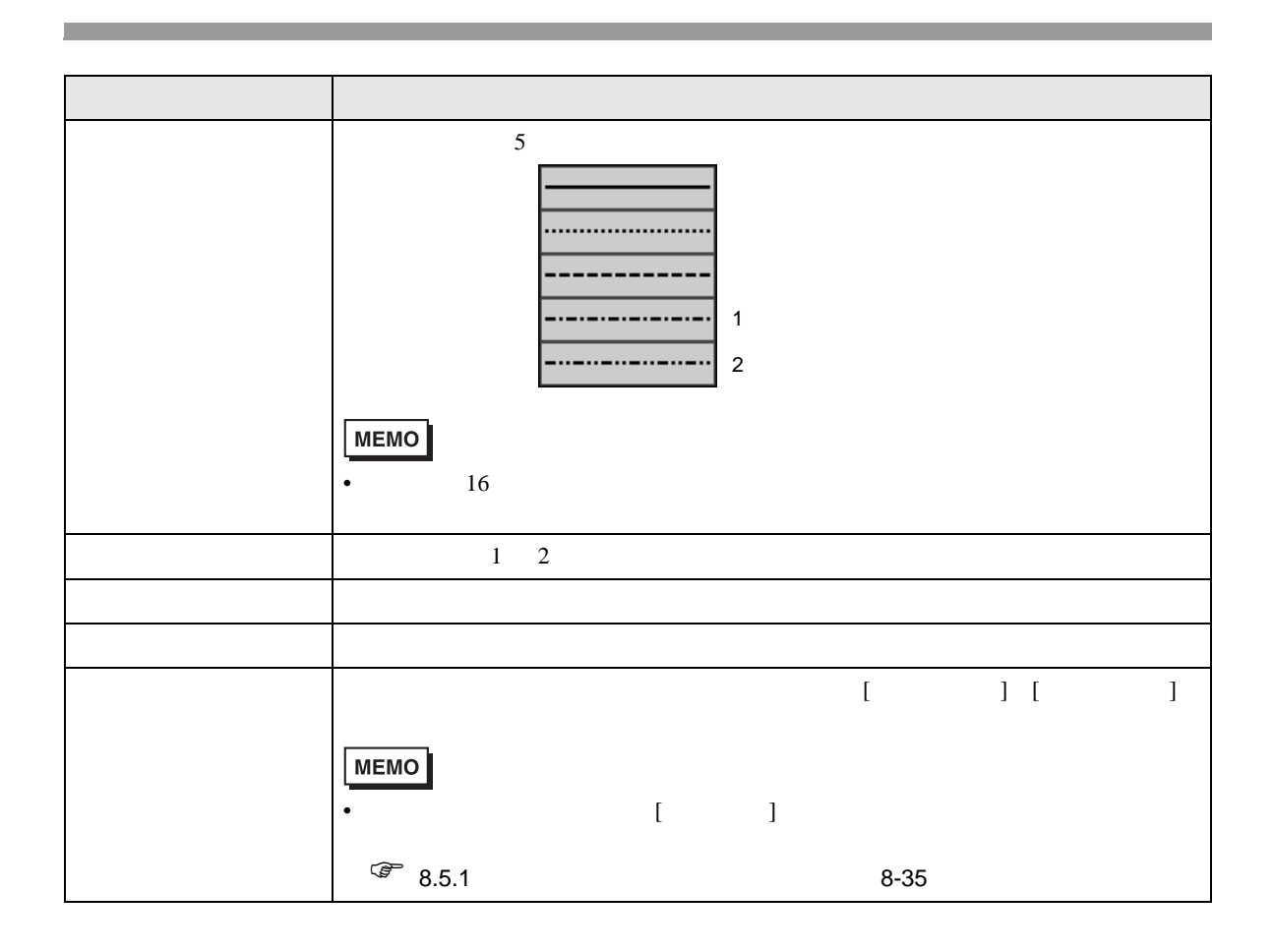

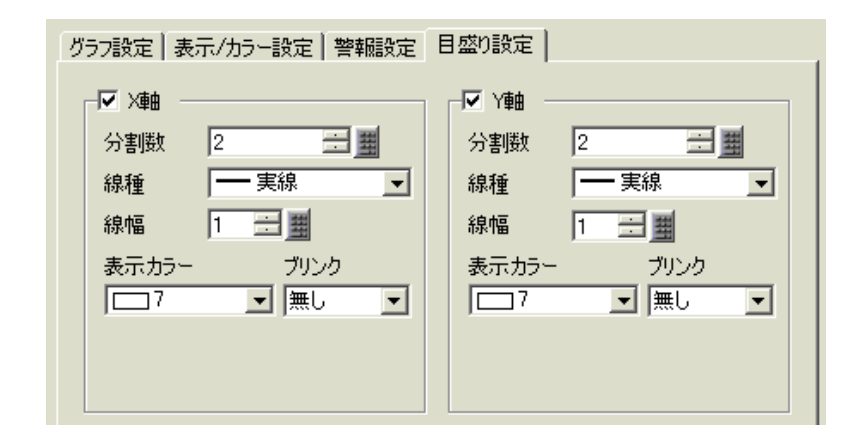

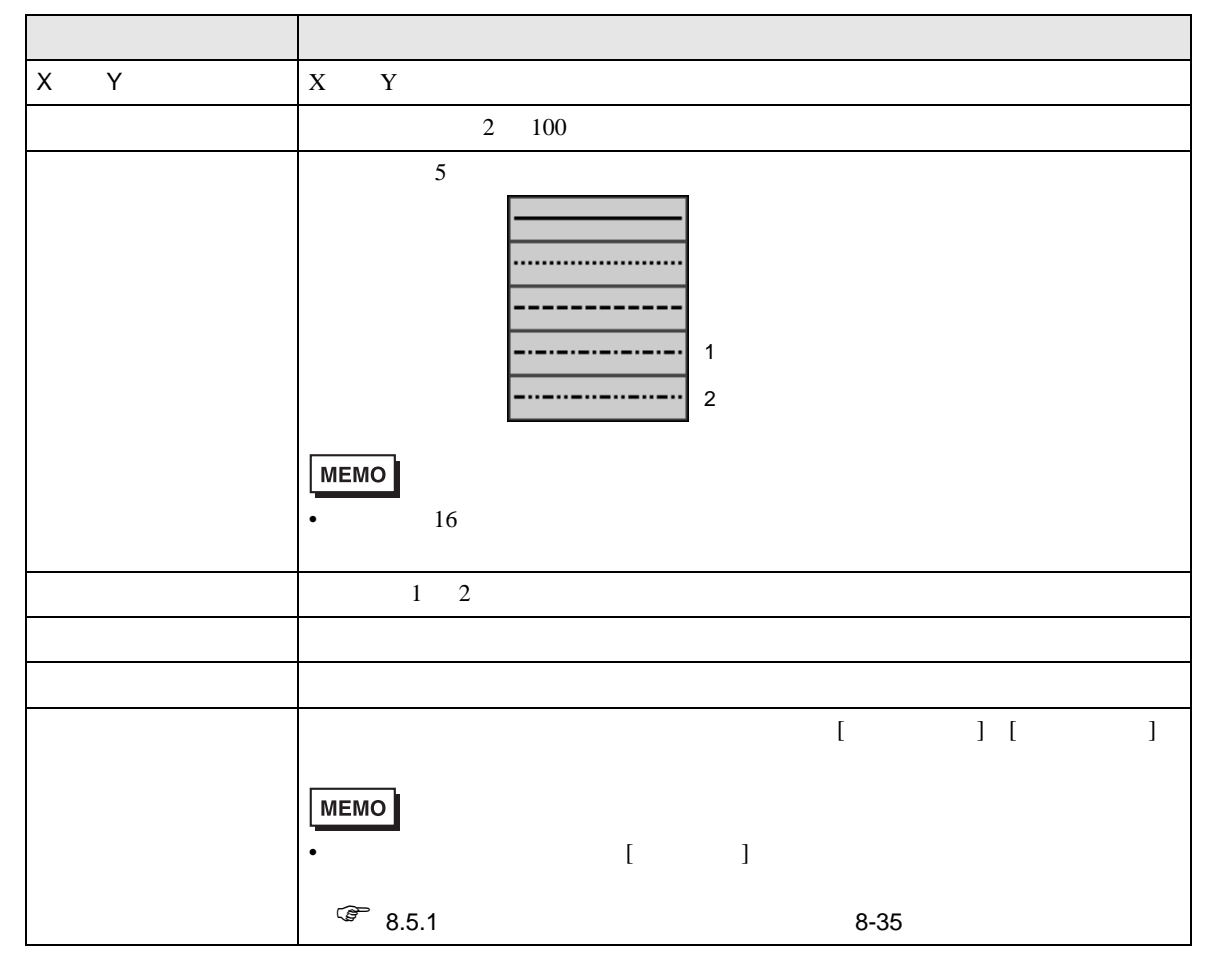

# 18.13

# 18.13.1

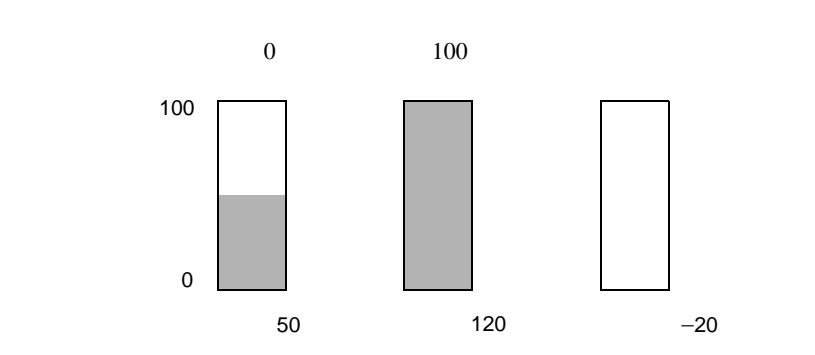

• 設定した入力範囲外の値が入力された場合、グラフ表示は範囲の最小値・最大値までしか表示さ

• BCD  $\blacksquare$ 

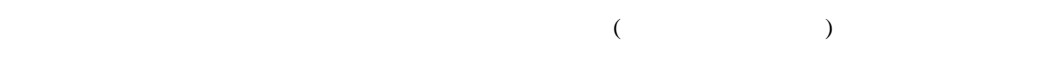

### XY

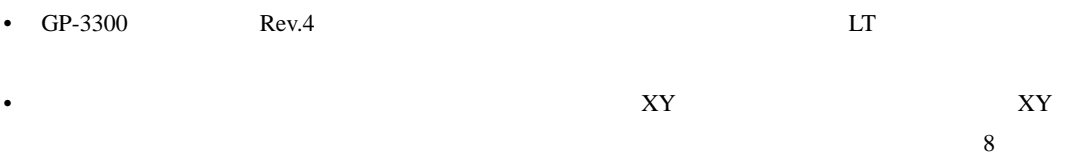

- Source the contract of the contract of the contract of the contract of the contract of the contract of the contract of the contract of the contract of the contract of the contract of the contract of the contract of the c
- 40 • 100 XY EXT STATES AND XY THE STATES STATES AND XY THE STATES STATES AND THE STATES STATES AND THE STATES STATES AND THE STATES STATES AND THE STATES STATES AND THE STATES AND THE STATES AND THE STATES AND THE STATES AND  $10$
- $\bullet$ • X  $Y$
- And the state of the state of the state of the state of the state of the state of the state of the state of •  $XY$ •  $X, Y$ •  $\blacksquare$ •  $XY$

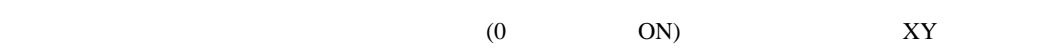

### 18.13.2

- 1  $\,$  $8$  and  $8$  and  $8$  and  $8$   $XY$  $XY$  $8<sub>1</sub>$ • 1 and the state  $\sim$  1 and the state  $($   $)$  20 • 1 (  $\to$  1  $\to$  10  $\to$  10  $\to$  10  $\to$  10  $\to$  10  $\to$  10  $\to$  10  $\to$  10  $\to$  10  $\to$  10  $\to$  10  $\to$  10  $\to$  10  $\to$  10  $\to$  10  $\to$  10  $\to$  10  $\to$  10  $\to$  10  $\to$  10  $\to$  10  $\to$  10  $\to$  10  $\to$  10  $\to$  10  $\to$  10  $\sim 40$  $40 \t\t 41$ • 配置したヒストリカルトレンドグラフの表示エリア内に直線など描画したい場合は、ベース画面
- دو 1899 د د میلادی از 1899 د میلادی است. د میلادی از معرف از معرف از معرف از معرف از معرف از معرف از معرف از م<br>این کار که در آین معرف از معرف از معرف از معرف از معرف از معرف از معرف از معرف از معرف از معرف از معرف از مع  $\text{GP}$  $1$  8999 9 2000  $9000$
- $1$  $1$  $2$ • サンプリングしたデータに読み出しエラーがあった場合は、その部分の前のデータから次のデータ

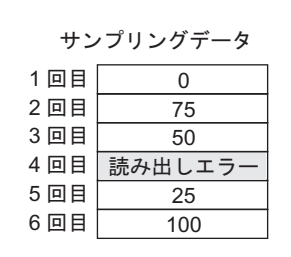

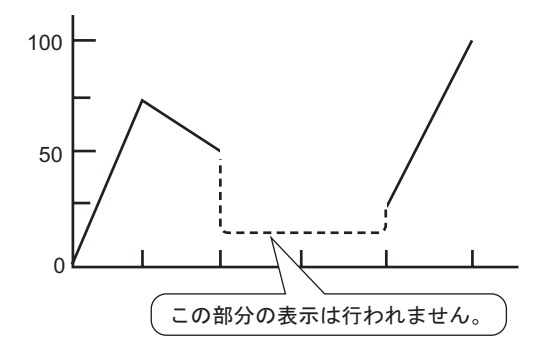

• The BCD contract and  $E$ 

 $A$  Fh  $\blacksquare$ 

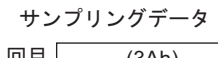

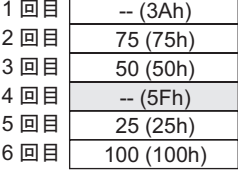

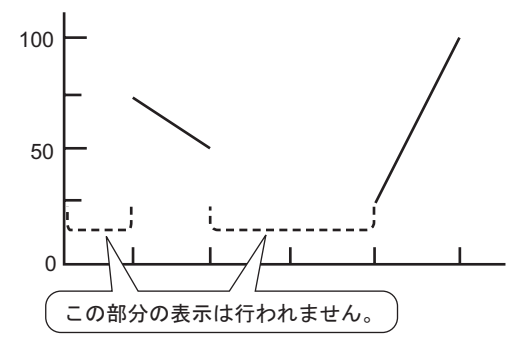

9  $)$  A Fh  $1$ 

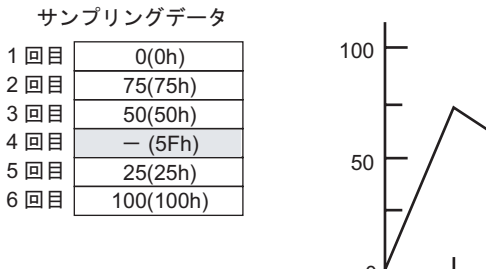

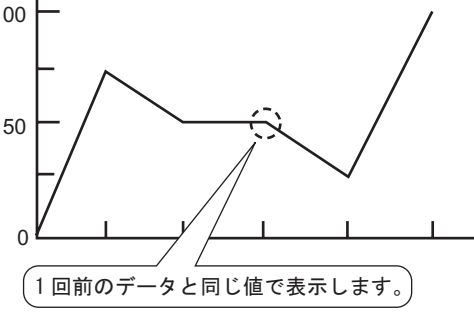

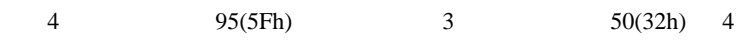

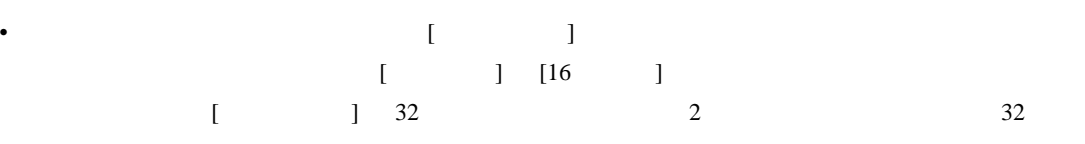

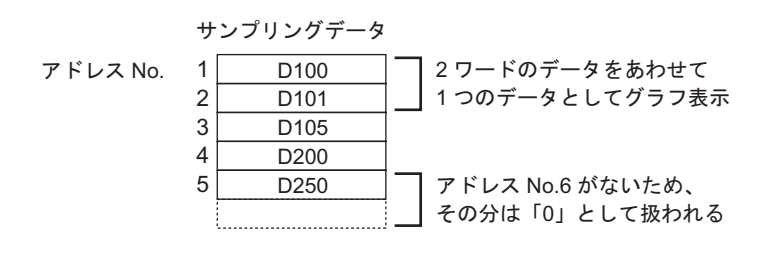

- 1 and  $\text{ID}$  $\overline{2}$
- ID  $\Box$
- ヒストリカルトレンドグラフでカーソル表示の設定をしていても、サンプリング設定で [ メモリ

 $1$ 

 $\bullet$  +  $\bullet$  +  $\bullet$ 

- 
- $\bullet$
- ウィンドウ画面では過去データ表示機能は使用できません。過去データ表示機能を設定したヒス

GP-Pro EX 18-132

• ヒストリカルトレンドグラフで過去データ表示の設定をしていても、サンプリング設定で過去

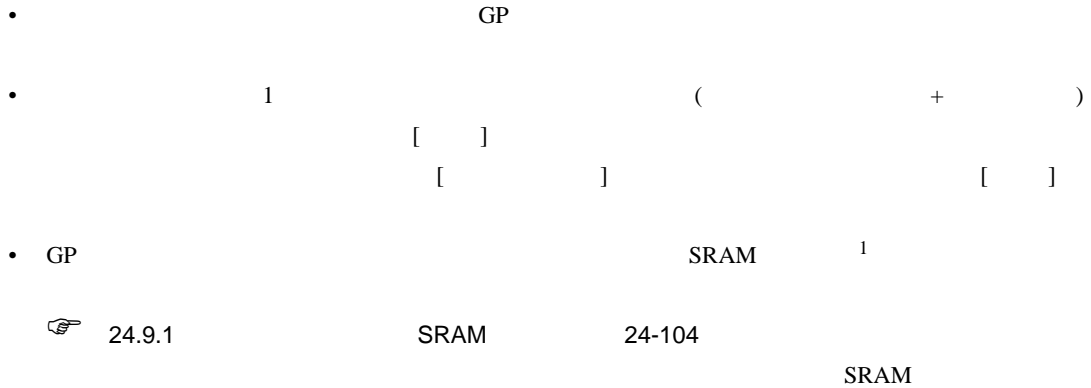

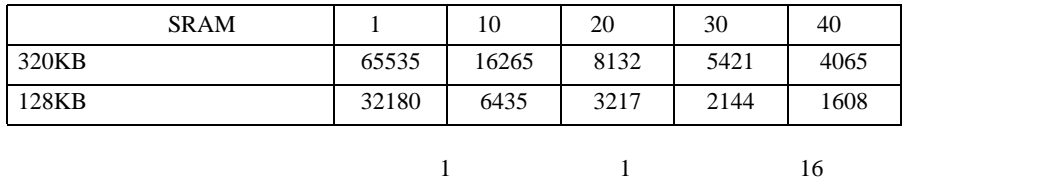

• ヒストリカルトレンドグラフ部品で配置設定したスイッチはグループ化されています。スイッチ

 $\bullet$  . The following the following the following the following the following the following the following the following the following the following the following the following the following the following the following the

 $\bullet$  . The discrete product experiment is defined by the discrete product  $\bullet$ 

 $\mathcal{A}$ 

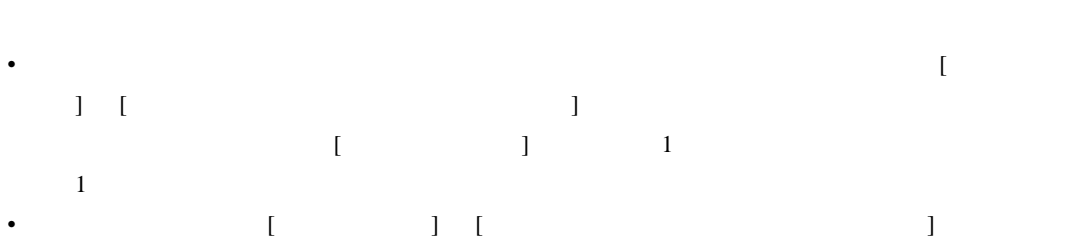

1 [ (F)] [ (D)]  $[$ (I)] [SRAM ]

- $[$   $]$   $[$   $]$   $[$   $]$   $[$  $\Gamma$ • [  $\blacksquare$
- $1$  and  $1$
- $\bullet$  [  $\bullet$  ] GP

#### SRAM REAR TO SRAM THE STRAM THE STRAM THE STRAM THE STRAM THE STRAM THE STRAM THE STRAM THE STRAM THE STRAM TH

- $\bullet$  2
- $\bullet$  The corresponding to the corresponding to the corresponding to the corresponding to the corresponding to the corresponding to the corresponding to the corresponding to the corresponding to the corresponding to the
- [  $\Box$  ]  $\Box$
- GP  $\blacksquare$
- GP GP しんけいしゃ GP GP しんけいしん  $\mathbf{G}$ P obtained as  $\mathbf{G}$

#### $XY$

- GP-3300 Rev.4 LT
- $\bullet$
- $\bullet$  \*  $\bullet$  for the state of the state of the state of the state of the state of the state of the state of the state of the state of the state of the state of the state of the state of the state of the state of the state

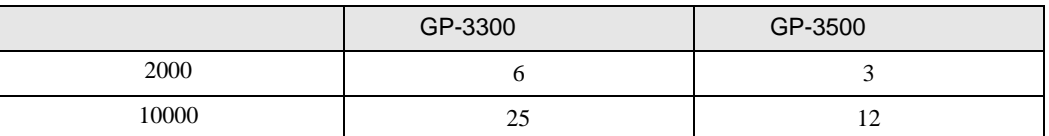

## 18.13.3

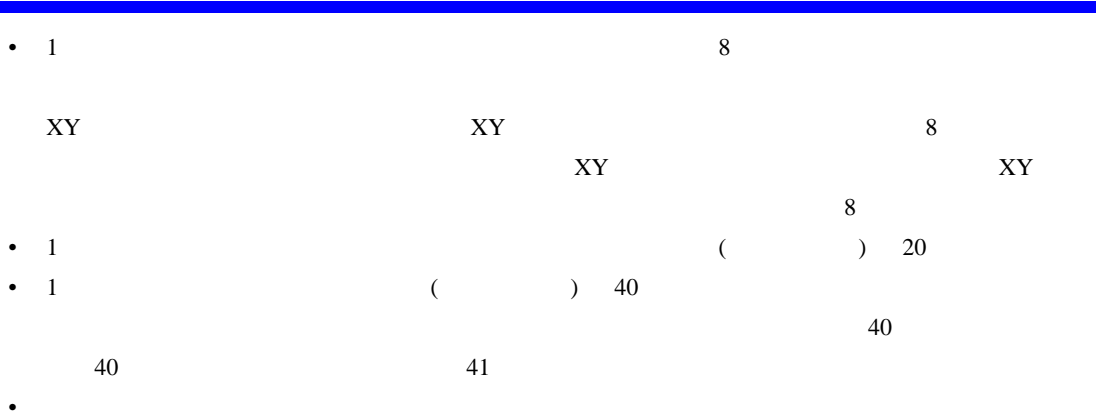

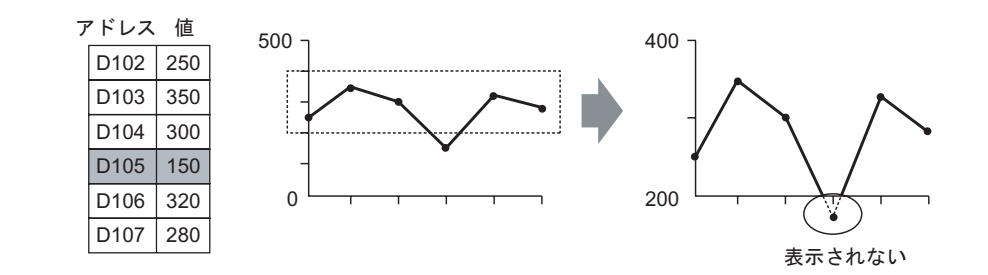

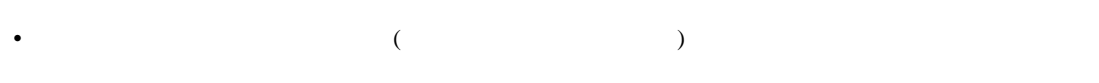

 $\bullet$ 

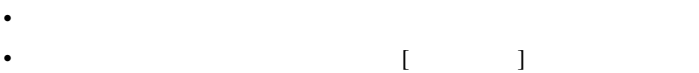

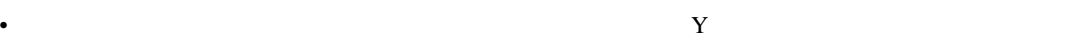

0

500

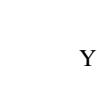

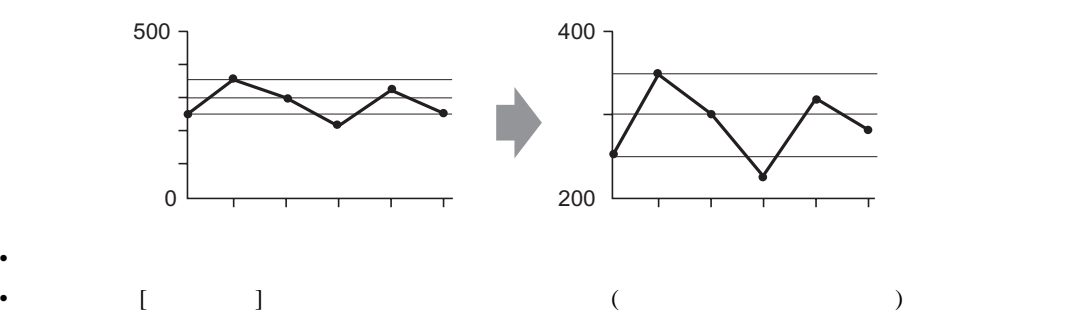

#### XY データー データー アクセス

• GP-3300 Rev.4 LT • チャンネル本数が複数の場合、1 つのチャンネルのクリアビットを ON すると、全チャンネルのグ  $\bullet$  - the system dependence of  $\bullet$  - the system of  $\bullet$  - the system of  $\bullet$  - the system of  $\bullet$ 

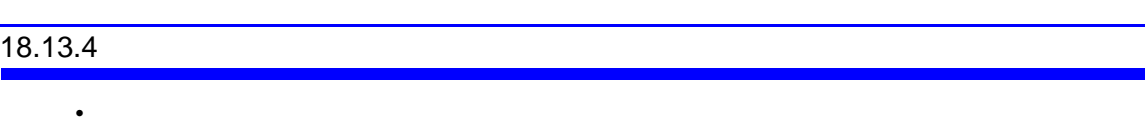

 $\overline{\phantom{a}}$ 

 $\bullet$  - The structure of the structure of the structure of the structure of the structure of the structure of the structure of the structure of the structure of the structure of the structure of the structure of the struct

- $\blacksquare$
- $\bullet$  . The following approach is the following approach that  $\bullet$  is the following  $\bullet$
- XY XY TALL STRAIGHT WAS SAFED ASSESSED AND TO A TALL STRAIGHT WAS SAFED ASSESSED AT A TALL STRAIGHT WAS SAFED ASSESSED AT A TALL STRAIGHT WAS A TALL OF THE CHARGE OF THE CHARGE OF THE CHARGE OF THE CHARGE OF THE CHARGE O